**JANUARY 1982**  $75p$ 

Mather

### THE ART OF **SEDUCTION COMPUTER STYLE**

DRAGON DRUGGIN' TREASURE HUNT A FEAST OF FANTASY INSIDE

**THREE SINCLAIR IK WONDER GAMES** PLUS PROGRAMS FOR PET, APPLE, TANDY AND MANY MORE

### **N OUR BEST A** AND TAKE ON SNOOKER'S STE

### If you want to feel at home in the world of computers,you'll want the bes home computer in the world. **V '**  *i***s/. m** *t*

We live in the age of computers.

Coming to terms with them and **enjoying them is part of coming to terms with the twentieth century.** 

**CONTRACTOR** 

**A few years ago, a computer would have**  filled a fair-sized room. Now microtech**nology has allowed Commodore to produce a home computer, the VIC 20, that's no bigger than a typewriter yet performs miracles.** 

### **FOR BUSINESS. OR PLEASURE.**

**VIC can keep your diary up to date. Teach you mathematics. Play an enormous range of video games. Even play a piece of music to soothe your worried brow.** 

**In fact, you and VIC can do almost anything better. Keeping records of family finances, sorting out and working out household accounts, being one step ahead of the bank manager or helping your own business be more businesslike.** 

### **VIC'S THE BEST. BY FAR.**

**Contrary to oopular belief, computers are really ratner friendly. VIC is particularly easy to understand. Its what the computer**  people call 'user friendly'. The typewriter**type keyboard is easy to use. It even tells you about mistakes you might make.** 

**If you're technically minded, here's a reminder. VIC has a 5k memory expandable to 29k, (That means you can put in an almost endless amount of information.)** 

**But what makes the VIC the best home computer by far are features that are just not available in most other home computers. Features like colour, computer graphics and sound.** 

### **PLUG IN AND YOU'RE OFF.**

**VIC plugs in to any television set, colour or black and white. (We even fit a 13 amp**  **plug, so you can play with VIC right away.) You don't have to learn a special language. VIC speaks English, just like you. Witn the help of our handbook, you will begin to feel at nome to the world of computers in no time at all.** 

### **COMPUTER SUPERMARKETS GUARANTEE.**

**Buy through Computer Supermarket and you get exactly what's promised. We**  guarantee you that.

**Every machine is thoroughly tested before it's despatched. And every machine is guaranteed for twelve months on parts and**  labour. (Not that you'll need it, **of course.)** 

**In the unlikely event that you don't want to keep your VIC, just return it, in its original ^**  packaging, within 30 days and your money will be completely **refunded.** 

### **FREE PROGRAMS.**

**Apart from the more practical things**  like accounting, and the more pleasurable

**things like video games, you can put VIC to literally hundreds of uses.** 

**There are pre-recorded programs on many different subjects. You can develop your own programs and store them by using ordinary cassette tape.** 

**The special Commodore cassette deck is on offer at only £44.95. If you buy VIC and the deck together we'll send you a 6 program pack to start you off that's absolutely free.** 

### **YOUR FUTURE WITH VIC.**

**It's a big step into the future. Understanding the future. Having fun in the future. Even saving money in the future.**  Every member of the family, **especially the young, will feel at home with VIC right away. So send in the coupon. We're sure you'll find the best home com**puter in the world will make the

fference to you and your family.

**Computer Supermarket Ltd., Unit 8.**  Southfolds Road, Oakley Hay Industrial **Estate. Corby. Northants. Tel: (0536) 744015. Reg. No. 2646589. Prestel No. 400400.** 

r<br>! Computer Supermarket Ltd., Unit 8, Southfolds Road, Oakley Hay Industrial Estate, Corby, Northants. Please send me Cassette Decks at £44.95 incl. Free 6 program cassette if VIC 20 and Cassette Deck order I **Please debit my Access/Barclaycard/American Express/Diners Card. Account no.** Lenclose Cheque/P.O.<br>Please allow twenty-one days for delivery. \*Credit Card orders can be telephoned to (0536) 744015 anytime.

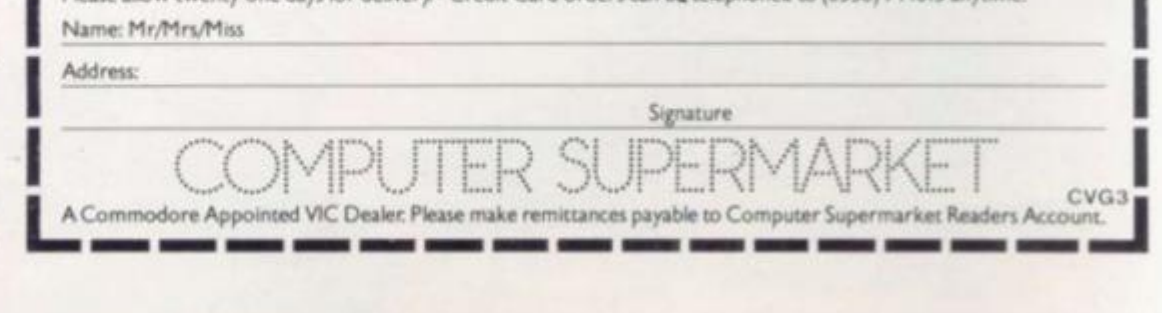

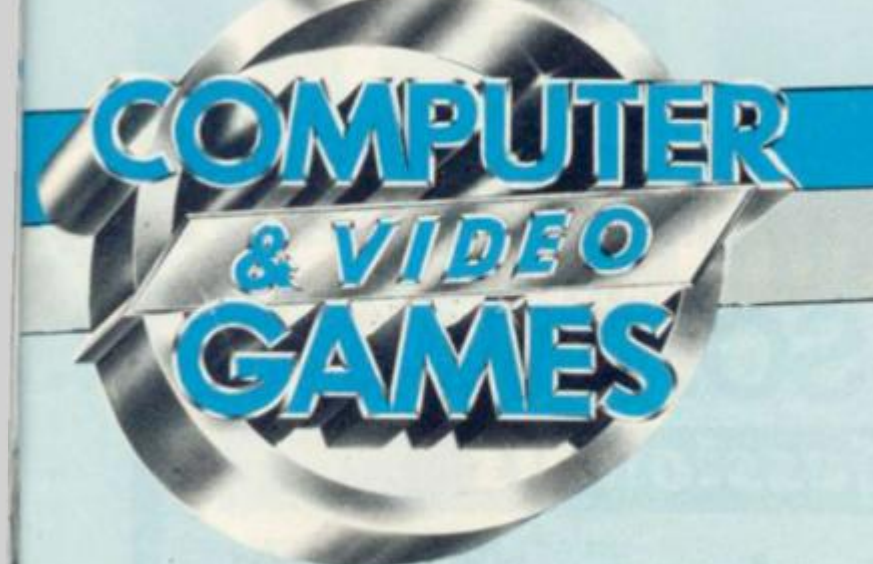

### **No. 3 JANUARY 1982**

# *CONTENTS*

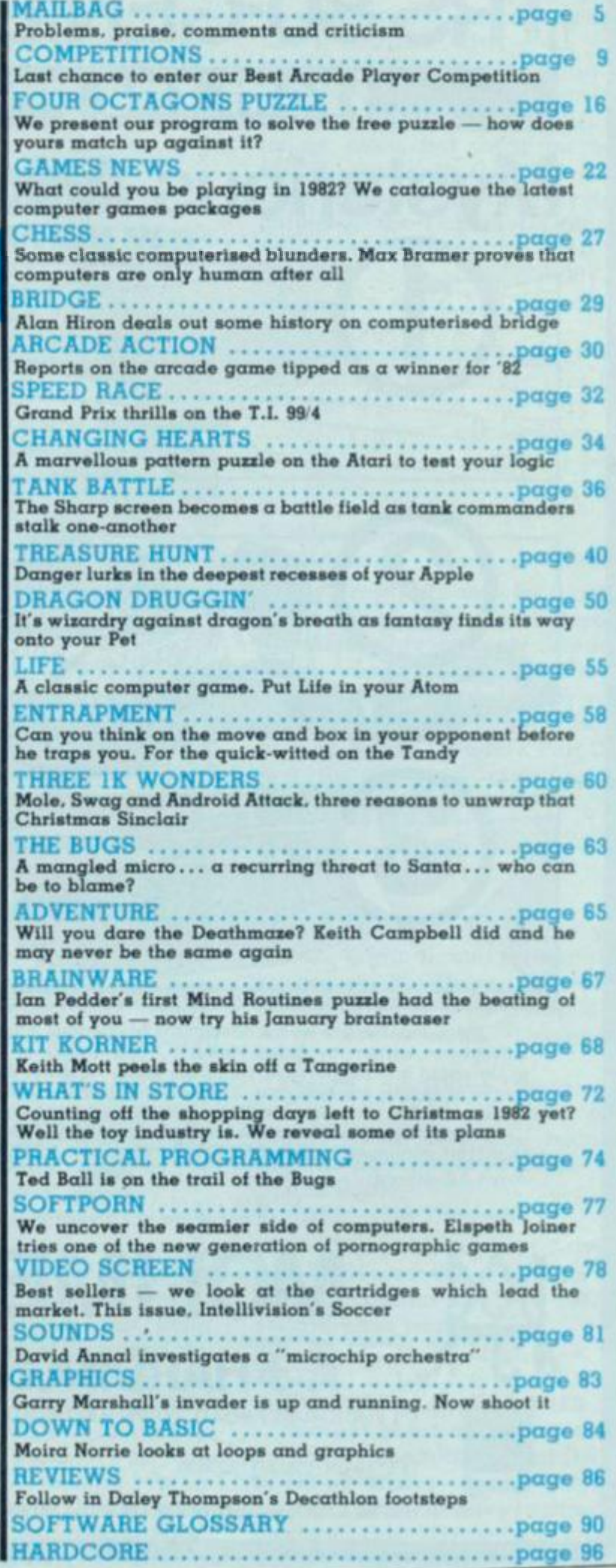

**NEXT ISSUE ON SALE JANUARY 16th** 

# *NEXT MONTH*

**SCIENCE Fiction provides a fund of interesting and original ideas. Next month author David Langford begins an irregular column which will sift through the best of these and suggest new ideas for computer games writers.** 

**f\UR second look at Christmas 1982 and the toys and games which will capture our hearts 10 months from now — including one of the new generation"chip-board<sup>M</sup> games, Dark Tower.** 

TAKE on the African bush in Dr Livingstone, an **adventure to find the famous Victorian explorer gets top billing next month. You can also key-in a Dogfight, Grand Prix and Nimbot, to name a few.** 

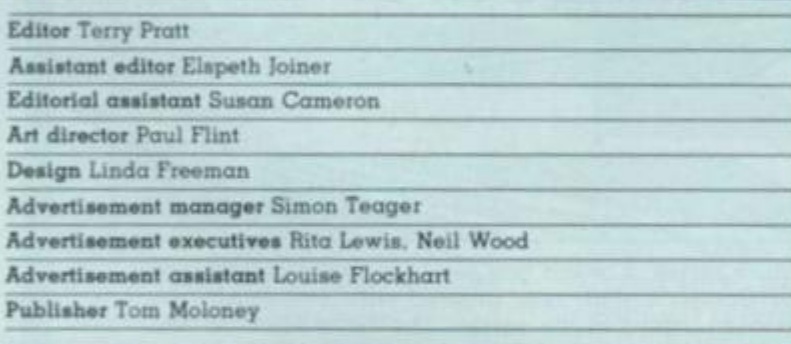

Editorial and advertisement offices: Durrani House. 6 Herbal Hill. London ECIR 5JB; Telephone Editorial 01-278 6556. Advertising 01-278 6552

COMPUTER AND VIDEO GAMES POSTAL SUBSCRIPTION SERVICE By using the special Postal Subscription Service, copies of COMPUTER AND VIDEO GAMES can be mailed direct from our offices each month to any address throughout the world. All subscription applications should be sent lor processing to COMPUTER AND VIDEO GAMES (Subscription Department). EMAP NATIONAL PUBLICATIONS LTD., BRETTON COURT, BRETTON PETERBOROUGH. PE3 8DZ. All orders should include the appropriate remittance made payable to COMPUTER AND VIDEO GAMES. Annual subscription rates (12 issues):

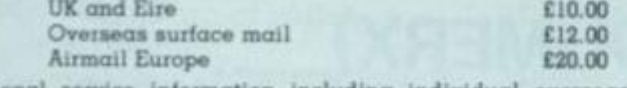

Additional service information including individual overseas airmail rates available upon request.

Published and distributed by EMAP National Publications Ltd. Printed by Eden Fisher (Southend) Limited. Computer & Video Games Limited

ISSN 0261 3697.

Cover Illustration by Paul Bonner

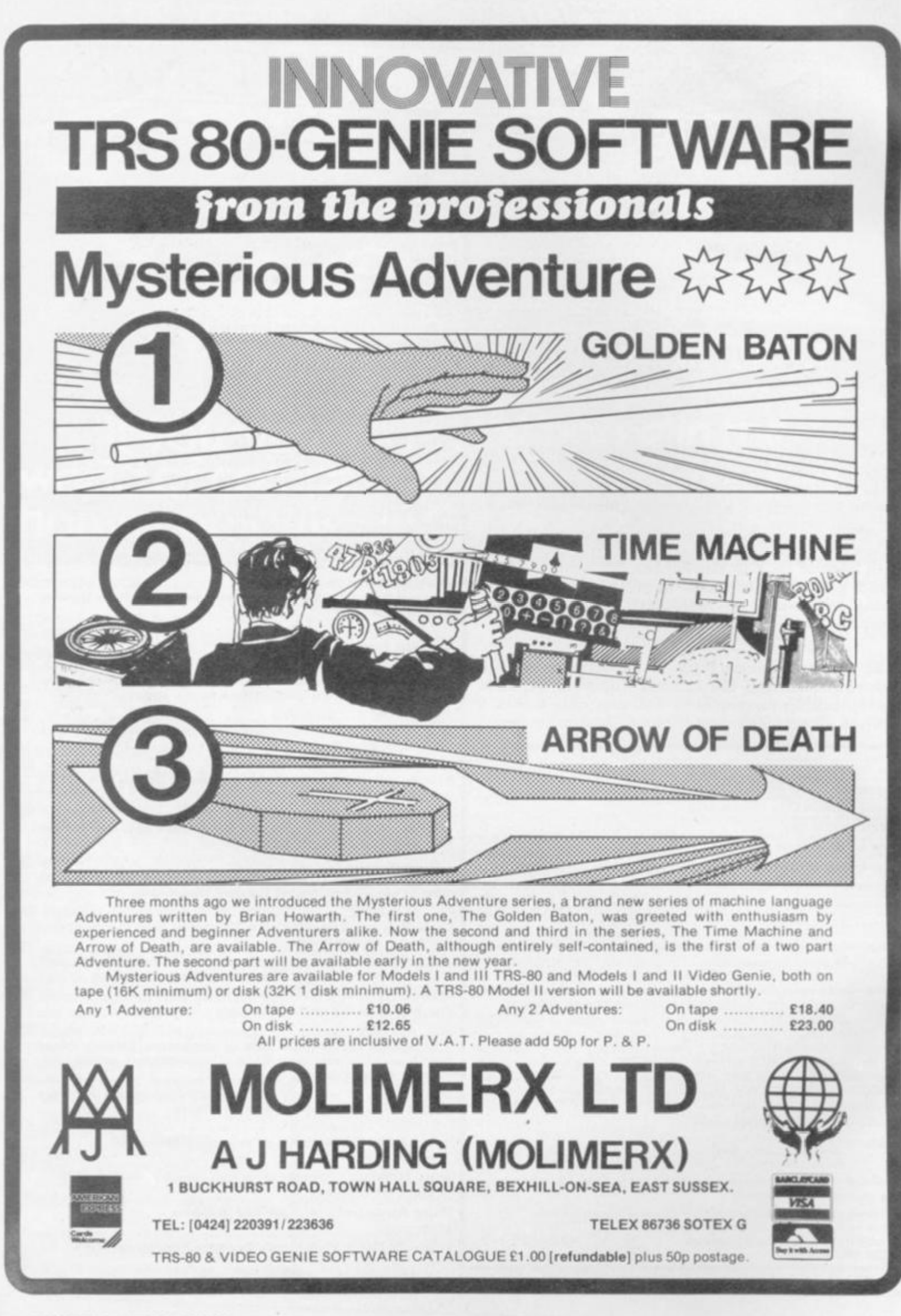

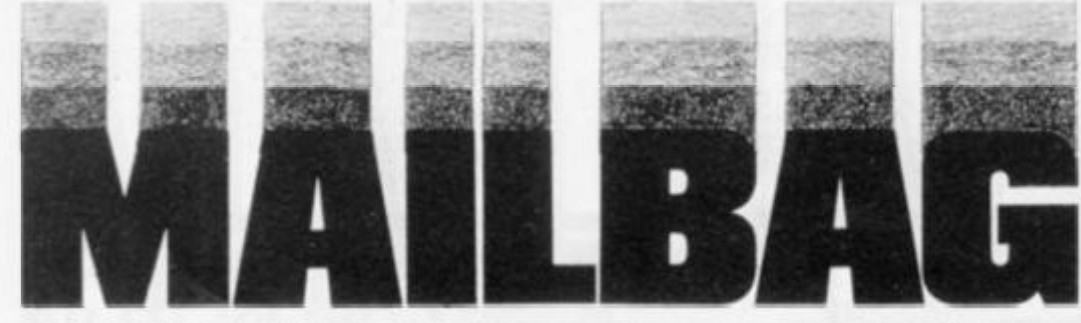

# GLOSSARY PUT TO GOOD USE

**Dear Sir,** 

**Being an Atari owner, I bought your magazine and was quite amazed at the possible applications computers can be put to.** 

**I now day-dream of owning one of my own so have entered this tongue-in-cheek attempt, not knowing the slightest thing about Basic, but having digested the software glossary:** 

**PUZZLE SOLUTION — RUNS ON 4 CUPS OF COFFEE +** 

**PACKET OF CIGARETTES GOTO — quiet room when** 

- **family have gone to bed INPUT — 1st cup of coffee and**
- **cigarette CURSOR — hundred times when random juggling fails**
- **to solve puzzle INPUT — further cup of coffee +**
- **cigarette**
- **RAM head against wall for spilling coffee on puzzle**
- VARIABLE success only 3 **sides matching**
- **POKE cat for mixing up cards thinking I wanted to play with him**
- **OUTPUT cat into garden**
- **PEEK at next-door-neighbour getting undressed with curtains open**
- **RUN indoors pretty quick when spotted by husband**
- **DE-BUG caused by much head scratching after further unsuccessful attempts**

**DISC — perhaps soothing music might help** 

**LOOPY — if I don't solve it soon INPUT — more coffee +** 

- **cigarettes LANGUAGE — getting pretty blue now**
- **RESISTOR temptation to give in**
- **(H)ARRAY! I've done it**
- **INPUT 4th cup of coffee + last cigarette**

**It's the honest TRUTH-VALUE as well. I'm not STRINGing you along, it's a GRAPHIC account of what happened. I'd thought I'd GO-SUBmit this to your EDITor by putting it in the post box FORTRANsit to you.** 

**If you have a CAPACITOR for generosity you might PRINT this**  and send me some  $\texttt{EE}$  — or even **a microcomputer!**  *D. ]. Sparke. Ravensthorpe. Peterborough.* 

# THE INVADERS **MYSTERY-SOLVED**

### **Dear Sir,**

**First of all, I would just like to say what a superb first issue the**  *Computer &* **Video Games was; as a beginner, I look forward to buying the magazine regularly.** 

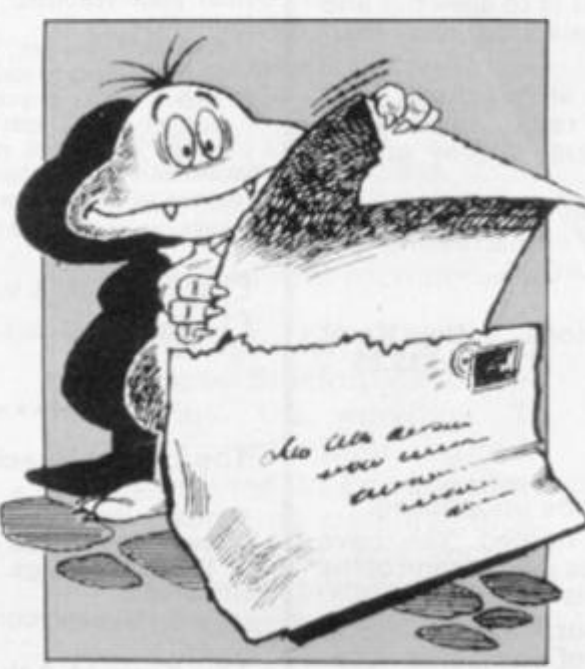

**Anyone who is addicted to "Space Invaders" will tell you that when the little green "meanies" get a little too low for comfort it can be quite a struggle to clear them off the screen when you only have one laser base left. Well, here is a tip which will amaz e onlookers an d make things a great deal easier.** 

**If there are only 10 to 15 "invaders" left but are extremely low {not so low as to allow you to pass underneath without risk of losing a base) and your laser base is to the left of them and the "invaders" are going right, try firing at the** *second* **and** *third*  **bases. Doing this will mean you**  get a "deflection" i.e. the **"invaders" on the second row up will be shot thus killing some of them without you being near them. (Amazing eh?).** 

### **MORE LETTERS on Page 7**

**This trick is best appreciated being done and will help build up your score. Also, some people don't realise that you can become proficient in obtaining 300 points from the "mystery" space ship. First of all, fire 22 lasers, waif, and shoot the mystery saucer with the 23rd shot. From then on, shoot the mystery ship with the 15th shot. Doing it this way will enable you to obtain a high score quickly. (I frequently score 3390 points on the first sheetl)** 

**Another tip, don't shoot the invaders in the middle first but get the ends first, that way the invaders won't come down so quickly.** 

*Ian Clark. Dal ton, Huddersiield.*  **Yorkshire.** 

**Editor's reply: Thanks for the tips Ian, some. I'm sure, many space invaders' players know already, others may prove a real eyeopener. Now a question for you, do you know how to get a Rainbow on Space Invaders Part II?** 

# **DISCIPLINE** SNAG JNR.

**Dear Sir,** 

**Firstly let me congratulate you on an original and interesting magazine. But there is an error in line 200 of Keith Campbell's Adventure column (December issue).** 

**Please discipline Snag Jnr. before you write any more programs as he may well become another Screaming Foul-up. Simon** *Balfre.* 

*Kingston -upon-Thames.* 

**Keith Campbell replies: A typographical error did creep into the second column in line 200. It should have read:** 

200 IF MID\$ (E\$(LN), I, 1) = R\$ **THEN LN = VAL (MID\$(D\$(LN),I.I)):GOTO 160** 

**Another point on last month's column. I used READ and DATA to set up arrays — sorry Sinclair owners! You will have to directly assig n the array e.g. LET L\$(0) = "COTTAGE" .** 

# **PET SOFTWARE BIATMM ATTACK**

**The Diatrons are a mean bunch of aliens. They have no use for what they are stealing from you (your diamonds), but nevertheless, their guiding principle is to 'steal first' and ask questions later.** 

**This offends your moral standards so much that you have no hesitation in using your terrible spikes.** 

**See them beam down and squawk. Sharpen up your reflexes and beat back the waves of descending Diatrons.** 

**16K (New Rom) £8 95** 

### **Sub Commander**

**This is not an Arcade type game but it is a real time graphics simulation of the commander of a World War II sub. Your mission as commander is to seek out and destroy enemy shipping, both warship and merchantmen.** 

**The merchantmen are not always sitting ducks as Q ships are also encountered but radar, periscopes, hydrophone etc. with a good visual display enable you to hunt effectively.** 

**Don't forget to contact your supply ship as running out of fuel or ammunition is rather embarrassing to a commander in line for the IRON CROSS.** 

**GOOD HUNTING** 

**32K and 16K versions Please specify** 

### **CONQUEROR**

**A tyrant is sweeping through Europe unopposed. GORVAN THE TERRIBLE is well named. You have been put in command of the armies which control the**  few remaining countries of the alliance.

**Mere survival will be difficult but your task is to eradicate GORVAN from the face of Europe.** 

**The prize? — fame and glory** 

 $-$  Gorvan is indeed terrible

**A game of tactics and strategy played with excellent graphical representation of Europe.** 

**16K (New Rom} £12.95** 

**8k £9.95** 

**(New Rom) £13.95** 

# **ASTEROIDS**

**Fast action Pet version of popular arcade type game 'Asteroids'. All the facilities, Rotate, Fire, Hyperspace, Jump.** 

> **(Old and New Rom) on one cassette**

# **TRS-80, APPLE SOFTWARE**

**Are you fed up with games where you just shoot a few invaders or depend on your reactions, then try a whole new world of computer fantasy, a world in which Sorcery and Monsters holds sway, try:** 

### *SORCERER OF SIVA*  **A real-time GRAPHIC adventure**

**Sorcerer of Siva is a game where you enter a different world where Amulets, rings, necklaces, sceptres — and — oh, yes, a pair of old boots await you — in the magical mines of Siva** 

**Enter the dark stillness of the mine, armed with just a dagger and relying on your magical abilities. But beware of the wandering soulless creatures that dwell in the magical mine, guarding every treasure and trap door.** 

**Use your magical powers to slay the bloodthirsty banshee, put an end to the deadly demon, or the goblin waiting to waylay you.** 

**Walk through walls and sealed entrances, cast a spell to heal your wounds, regain your strength or hurl bolts of lightning.** 

**A wizard you are, yes, but watch out for the evil Sorcerer who is waiting to cast his favourite spell — forgetfulness to deprive you of your most valuable magic.** 

**But all is not lost — you may regain a spell or two, or perhaps even one new to you — if you can discover the wondrous touchstones, stone saturated with powers to restore your magical abilities. Be warned too. that not all treasures you might find are true. In experience lies wisdom.** 

**£15.95 TRS-80 & V.G. (level It. 16k) cassette** 

**£17.95 TRS-80 (32k TRSDOS), Apple (48k with Applesoft in ROM)** 

### The Upper Reaches of Apshai . ..

**. . . is the first in a series of expansion modules for "The Temple". Horrible monsters lurk in the innkeeper's backyard. Discover the secrets of Benedic's Monastery and the cottage of Merlis the Mage. Who knows what secrets the cellar of Olias holds.** 

**Over 150 new rooms for you to explore.** 

### The Keys of Acheron

**For those of you who have succeeded in rescuing Brynhild as the Hellfire Warrior, now have an even more difficult task; Four magical jewels, the keys, each in a different dimension, must be recovered from Kronus the Demon.** 

**Both The Upper Reaches of Apshai and The Keys of Acheron are expansion modules for the Temple and Hellfire, you must have these games to play them.** 

**£11.95 TRS-80 & V.G. (level II. 16k) cassette**  Temple of Apshai £16.95 Hellfire Warrior £16.95

SPECIAL OFFER: **If you don't have Temple or Hellfire, then purchase both Temple and The Upper Reaches of Apshai or Hellfire Warrior and the Keys of Acheron for just**  £24.95 Cass. £26.95 disk.

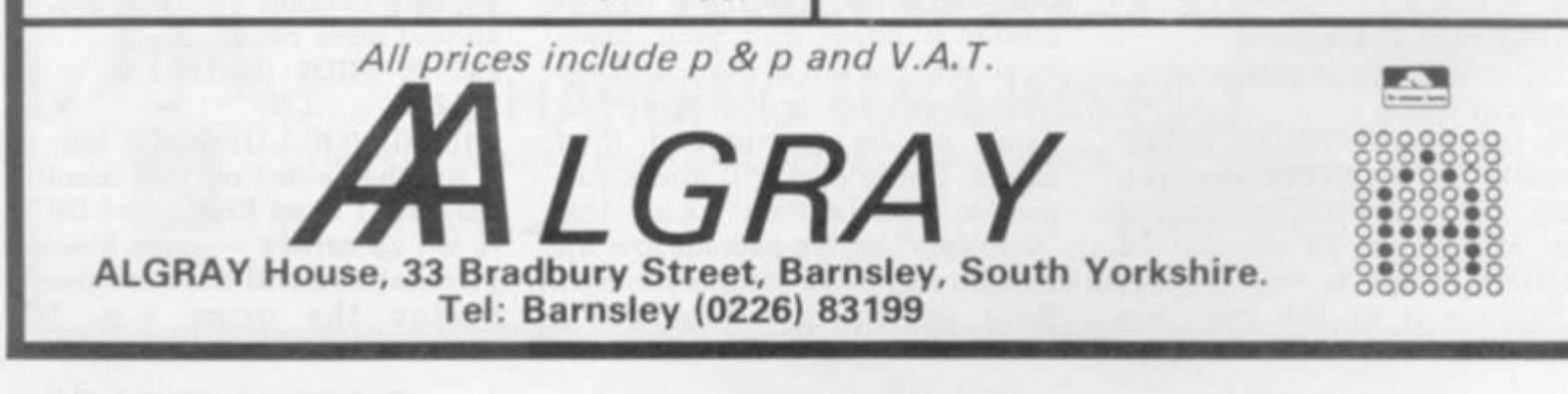

6 COMPUTER & VIDEO GAMES

# TO FIT 2K OR NOT TO FIT 2K

**Dear Sir,** 

**Recently, 1 read about the Sinclair ZX81 kit, and I found out that it was possible to fit a 4816**   $2K \times 8$  RAM in 28-pin pack in the **RAM location instead of the normal IK. What I would like to know is where to get this 2K RAM from and how much it would cost?** 

**I have also heard a rumour that it is possible to fit a 5K RAM instead at a cost of £19.95. Is it true? If so could you give me more details and what effect would it have in conjunction with the 16K RAM pack, i.e. what final K would it have?** 

*V. Napolitano,* 

*Slough, Berks.* 

**Our expert replies: You are cor**rect in assuming that the ZX81 **can take a 2K RAM in place of the two 2114s or the one 4118 used now as the IK memory. The 4816, 2K by 8 RAM is available through Pronto Electronics Systems, 446-478 Cranbrook Road, Gants Hill. Ilford. Essex. The chip is made by Mostek. MK 4816. The one-off price is about £30, which is excessivel** 

**As to your other enquiry, there are several versions of expandable memory which will slot onto the back connector of the ZX81 in place of the Sinclair 16K RAM pack. These vary from 3K up to 64K at a cost of £9 to £110 respectively. This makes the 16K RAM pack look rather expensive.** 

The maximum amount of **usable memory would seem to be 64K although it appears that there is a 128K expansion board available using a paging system.** 

## A PACK OF PROBLEMS

### **Dear Sir,**

**Having purchased the ZX81 and 16K RAM Pack, I have experienced the following:** 

**1) The P.S.U. as supplied with the kit was intermittent. This**  **If you have a comment or idea for Computer & Video Games we would like to hear from you.** 

*k. •SJW* 

**Please drop us a line at: Computer & Video Games, EMAP, Durrant House. 8, Herbal Hill, London EC1R 5JB** 

**was due to a broken leg on the transformer LT winding.** 

**2) The basic (no pun) unit crashed after a couple of hours' use.** 

**Due I believe, to excessive heating of the Voltage Regulator — it appeared that heat was affecting the 8K ROM?** 

**Having fitted a larger area of heat sink this problem seems to be eliminated.** 

**3) During periods of programming the machine, with the 16K RAM attached, the whole "caboodle" crashes. To this, at the moment, I have found no simple answer.** 

**So, the area of my concern at this time is to find an answer to the 16K problem.** 

**It is not easy for me to return the pack to Sinclair as I have delved into the workings. To help cure picture jitter of graphics I have fitted 0.1 Fd capacitors to the remaining memory chips. This modification has "cured" that problem. However, in the course of trying to solve problem three. I have broken the wire ribbon connecting the two boards together. I've replaced this with a different ribbon altogether and so, probably, invalidated the warranty.** 

**So, perhaps your resident expert, or other readers could provide an answer to what appears to be a nationwide dilemma.** 

*R. L J. Winson,* 

*Mortimer,* 

**Reading,** 

*Berks.* 

**Our expert replies: I have come across the problems you' have suffered many times and, with some success, have managed to sort them out.** 

**The problem of the system crashing has been one which has plagued many and the only explanation I have been able to find is that through entering a**  **long program the external RAM pack becomes a little loose. This leads to spurious signals reaching the ZX81 which causes the system to crash. One way of fixing the fault, literally, is to attack the pack with super-glue. This however, is rather drastic unless you intend never to move the unit. The more temporary measure is to support the pack with a thin book or whatever while you are programming.** 

**If, however, this does not cure the problem do not hesitate to return the pack to Sinclair, who in the past have repaired items which do not look like ZX81s at all.** 

## CRASHING ALIENS

**Dear Sir,** 

**I am an avid 14-year-old computer addict. In my school we have a Research Machine 380Z which I use frequently.** 

**In the last issure of Computer**  *& Video Games* **you published an Invaders program for the Nascom 2. After making the necessary language changes from Nasbasic, I ran the program but unfortunately it crashed.** 

**So please would you kindly either print an invaders program for the 380Z or let me know where to obtain one.**  *Ronald Lewis* 

*Aldrington Road Streatham* 

*London SW10* 

**Editor's reply: You can find a source from which to obtain an invaders program by scanning the adverts from suppliers of software for the RM 380Z, Ronald. I'm not so sure that this is the best use to which a school micro can be put: I hope that you wouldn't prevent anyone from using the machine for school work, or even to develop their own programs, by playing space invadersl** 

**The problem of translating a program from one dialect of Basic to another, is Buch a common one that a book has been written to help people to do it.**  *The Basic* **handbook by David A Lien (Compusoft Publishing. 1978) lists the corresponding features of many Basic dialects, includin g several of those implemented on micros.** 

**Add a Computer s Lid., a maior supplier of compute r system s to industry and business, have opened the Vic Centre in Wes t London. Her e yo u ca n see. discus s and buy everything to d o with the new VI C 2 0 persona l computer—i n person or by mail. Hardware , software , technica l advic e an d information is availabl e from a n experience d staff. Even if you already own a VIC 20, get on our mailing list to kno w about new developments . Remember—everythin g ha s the backin g ot Adda' s reputation, an d there's a full 12-month warrant y on all hardwar e T h e Vi c Centr e is eas y to reach—Jus t off the A40. clos e to North Acto n tube** 

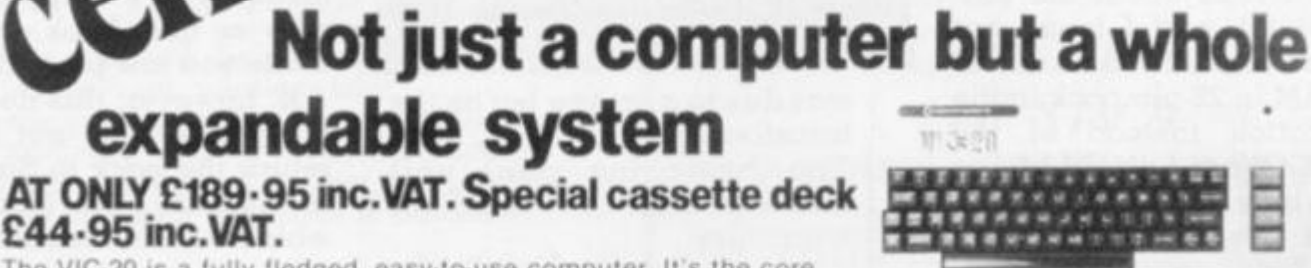

**The VIC-20 is a fully fledged, easy-to-use computer. It s the core of a great expandable system.** 

**\* EXPANDABL E MEMOR Y — U P T O 32K, USIN G PLUG-I N MODULE S** 

**\* DISK DRIVEyCASSETTE-FO R EXTERNA L STORAG E** 

**\* PRINTER—8 0 COLUMN , 3 0 CHARACTER S PER-SECON D** 

First time users can operate it immediately with plug-in program **cartridges , an d using your ow n colour T.V. to get up to 24 colour s on screen, four different soun d tone s an d even writ e your ow n program s in BASIC . Th e VIC-2 0 lets you build a syste m a s needs an d budge t dictate , so that your VIC-2 0 ca n be mor e**  than just a personal computer.

**VIC MEMORY 3K £44.85**  Small size—low cost memory expansion.<br>Plugs into Vic and reproduces memory port.<br>Can be used with other expansions gives a<br>total of 6k user static ramon Vic.<br>FEATURE This board allows Vic to move<br>diasic to begin at 1024 (\$

**V(C LIGHT PEN £28.75** 

This high quality light pen works in both<br>normal and Hi-Res modes on the Vic<br>allowing simple interaction with the Vic<br>without keyboard entry.<br>Easy to program and easy to use.<br>e.g. Menu selection. Non-keyboard entry.<br>Teachi

**FEATURE touch sensitive Enter contacts** 

**to eliminate accidental entry VIC RS232 INTERFACE £56.35** 

**Fully implemented (true levels) RS232C V24** 

### **BI DIRECTIONAL INTERFACE**

**Allows Vic to work as Mainframe Terminal Drive a Qume Daisywheel or a Paper Tape Punch etc, etc. FEATURE This unit contains master power supply which supports Vic's own supply when carrying Memory Expansions. Cassette Drives. Light Pens. Printers etc VtC JOYSTICK Single £14.95 Hand-Held joystick units lor games use**  available in Pair or Single configuration.  $\overline{)}$ 

unless modified) *Latings* **VIC Games Port Adaptor Cable £19.85 A two into One adaptor tor use with both** 

**lOysticks and light pens A must (or those who require lull control Of games with graphics. FEATURE tow-cost High quality Robust** 

Goods Required Price

**and de-bugging** 

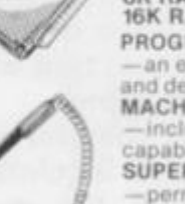

**RADIO** 

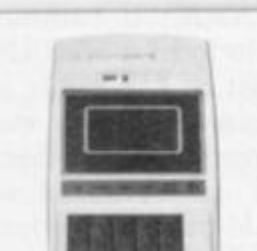

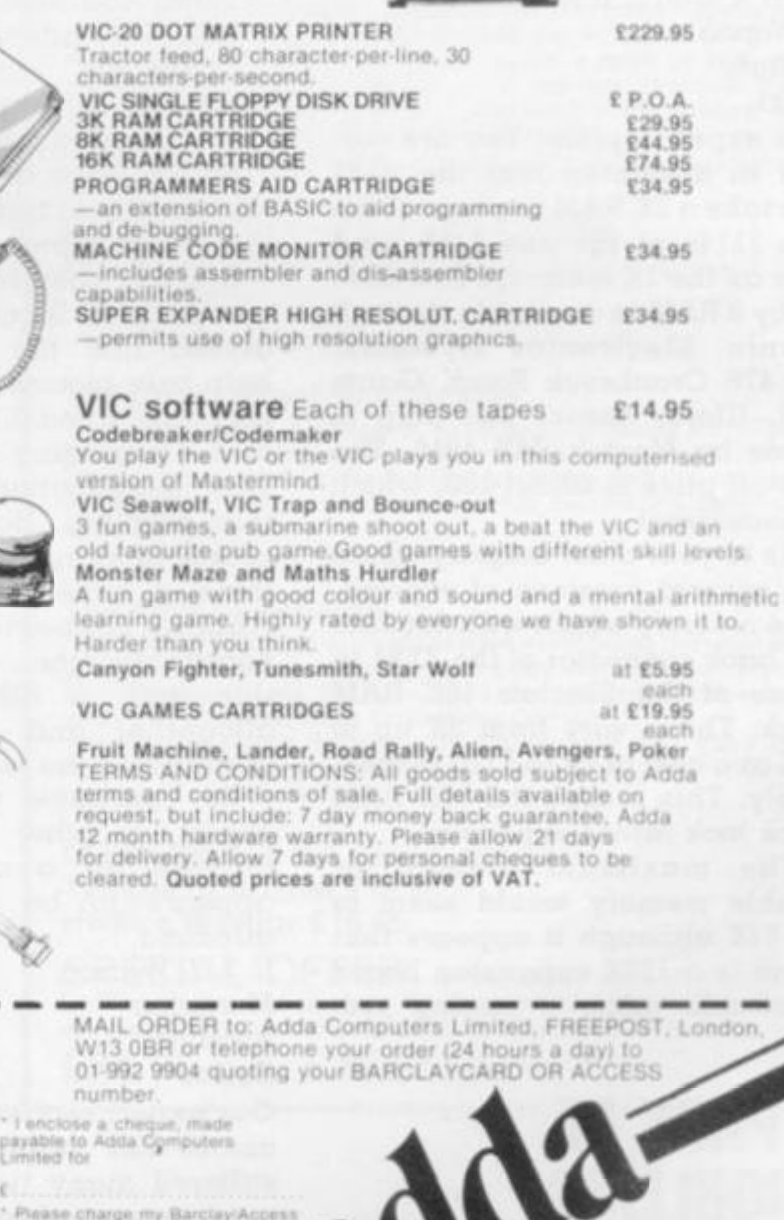

 $E^*$  $\epsilon$ Piease charge my Barciay Access

account. My account mimber is **Please**<br>mailing<br>\* Delate

\* Delete as applicable **Date** 

**SHOP ADDRESS Adda Home Computers Lid 154 Victoria Road Acton. London W3 Tel 01-992 9904**  OPEN: 10 am-6 pm (Tuesday-Friday). 10 am-5 pm (Sat

**Total £** 

**CVG 3** 

**Name Add ress** 

**Add £2 00 p. & p. for orders under E50 00** 

# ON COMPETITION CON

### rAKE ON THE ARCADE <u>V</u>

**The search is on to find the roughest, toughest, fastest, deadliest, alie n assassi n around.** 

**If you are blasting more space-invaders, galaxians or asteroids than anyone in your pub or arcade, this is your last chance to tell the world about your talent.** 

**Whatever your favourite machine, send us in your best score and you could be on your way to the finals of the Best Arcade Player in the World Competition.** 

**In conjunction with Taito Electronics we are trying to find the best galaxian-blaster, puckman muncher, asteroid annihilator or invader halter going — and give him the acclaim he is due.** 

**The competition is very easy to enter, simply fill in the machine you wish to enter on and take the form down to your local pub or arcade. Put the best score you can on the machine, ask the pub or arcade owner to sign it and send it off to us.** 

**Should you find yourself producing a disappointing score simply try again.** 

**The highest scores on the 10** 

Current world snooker champion, Steve Davis, has two loves. His first love is naturally enough the game of snooker which has brought him fame, riches and allowed him to indulge his second love — space Invaders.

Steve is a keen player of arcade games and is often pictured relaxing between games in a snooker championship, by having a quick 20p's worth on whichever game the organisers ot the event have been good enough to install close-by.

But on 26 January, Steve has been good enough to take time off from a snooker tournament to take part in our Best Arcade Player in the World Competition.

Steve will be along to watch the tinalists in action — and maybe pick up a tew tips on the featured games — and also take on the winner at the mystery final game which will be one not so far seen in the arcades of Britain.

Our guess is that Steve will have his work cut out but look forward to seeing him in action on the 26th.

**most popular machines will appear in our Arcade Action section to give the rest of the arcade world something to aim And the three top scorers on the three most popular machines we hear from by 7 January will be invited to take part in our Grand Arcade Game Final.** 

# Are you a top arcade player

I would like to enter the Best Arcade Player in the World Competition.

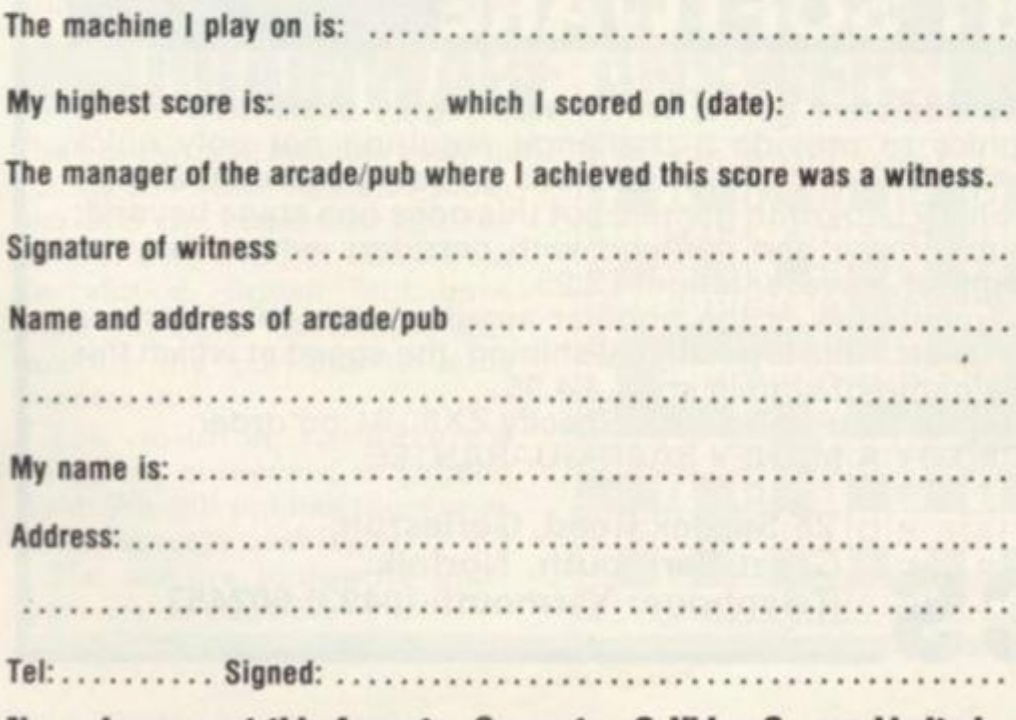

Now please post this form to: Computer & Video Games Limited, Ourrant House, 8 Herbal Hill, London EC1R 5JB

## **CHAMP MUST PASS THE STEVE DAVIS TEST**

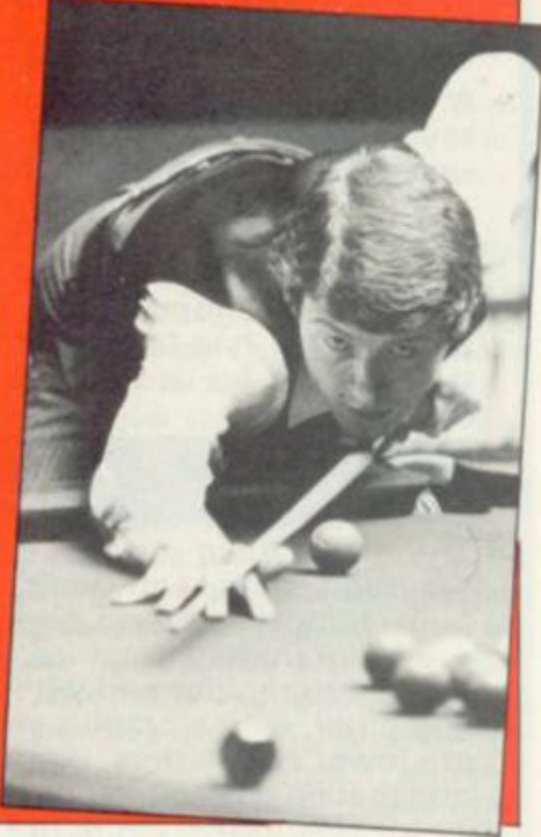

**The finals will be taking place on Tuesday 26 January. Tickets will also be sent to the best runners-up to come along and enjoy the evening.** 

EMAP will pay all the **expenses of the nine finalists to and from the event and, in the case of the younger finalists, the expenses of a parent as well.** 

**Taito Electronics have agreed to supply the three machines which prove most popular, for our finalists to do their early battles on and they will produce a fourth mystery machine for the three winners of each section to contest the Grand Final on.** 

**This will be a game new to the U.K. market. And it is on this machine that our Best Arcade Player in the World will immediately have to justify his or her title by taking on snooker champion and space invader enthusiast, Steve Davis.** 

**Steve has quite a reputation as an arcade-gamester so it promises to be quite a tense tussle.** 

**If you haven't already entered, make sure you don't miss out on your opportunity to take on the best in the arcade world and fill in the card and return it to us.** 

COMPUTER & VIDEO GAMES 9

# **ZX 80/81 HARDWARE/SOFTWARE**

# **ZX KEYBOARD**

A full size keyboard for the 80/81. The keyboard has all the 80/81 functions on the keys, and will greatly increase your programming speed. It is fitted with push type keys as in larger computers.

The keyboard has been specially designed for the Sinclair computer and is supplied readybuilt. It also has facilities for 4 extra buttons which could be used for on/off switch, reset, etc. £27.95

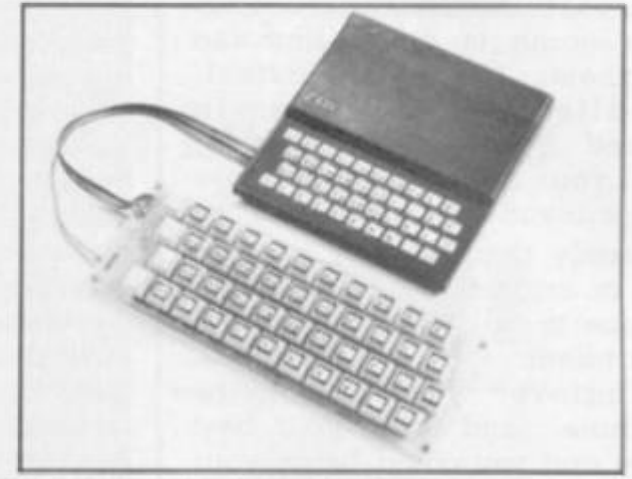

# **4K GRAPHICS ROM**

The dK Graphic module is our latest ZX81 accessory. This module, unlike most other accessories fits neatly inside your computer under the keyboard. The module comes ready built, fully tested and complete with a 4K graphic ROM. This will give you 448 extra pre-programmed graphics, your normal graphic set contains 64. This means that you now have 512 graphics and with there inverse 1024. This now turns the 81 into a very powerful computer, with a graphic set rarely found on larger more expensive machines. In the ROM are lower case letters, bombs, bullets, rockets, tanks, a complete set of invaders graphics and that only accounts for about 50 of them, there are still about 400 left (that may give you an idea as to the scope of the new ROM). However, the module does not finish there; it also has a spare holder on the board which will accept a further 4K of ROM/RAM. IT NEEDS NO EXTRA POWER AND WORKS FROM YOUR NORMAL POWER SUPPLY. £27.95

# **RAM 80/81**

### 16K RAM

Massive add-on memory for 80/81.

### 16K KIT-A-KIT VERSION

of a 16K Ram. Full instructions included. All memory expansions plug into the user port at the rear of the computer. 16K RAM £42.95 16K KIT £32.95

### 2K & 4K RAM

Static Ram memory expansion for the 80/81. They both work with onboard Ram i.e. 4K plus onboard = 5K. This is the cheapest small memory expansion available anywhere. 2K RAM £15.95. 4K RAM £22.95

# **16K 81 SOFTWARE**

### As seen at the ZX Microfair.

DEFLEX This totally new and very addictive game, which was highly acclaimed at the Microfair, uses fast moving graphics to provide a challenge requiring not only quick reaction, but also clever thinking. One and two player versions on same cassette. £3.95 30/30 LABYRINTH You have all seen 3D Labyrinth games, but this goes one stage beyond;

you must manoeuvre within a cubic maze and contend with corridors which may go left/right/up/down. Full size 3D graphical representation. £3.95.

CENTIPEDE. This is the first implementation of the popular arcade game on any micro anywhere. Never mind your invaders, etc., this is positively shining, the speed at which this runs makes ZX invaders look like a game of simple snap. £4.95.

Please add £1 p&p for all hardware, Software p&p free. Specify ZX80/81 on order. ALL OUR PRODUCTS ARE COVERED BY A MONEY BACK GUARANTEE

> **23 Sussex Road, Gorleston, Great Yarmouth, Norfolk. Telephone: Yarmouth (0493) 602453**

10 COMPUTER & VIDEO GAMES

an tronics

# I HONGOMPETING NGOM DELUGE US WITH GAMES PARIS AWAITS OUR **BEST PROGRAM**

**Only with your help can we continue to make Computer & Video Games a worthwhile purchase.** 

**Our existence as a magazine depends on you, the readers, deluging us with games program listings which you have invented for your own microcomputer.** 

**We are willing to pay £10 for each games listing published. Please check your programs carefully before you send them into us. I know the temptation is to look at our creations through gold-tinted spectacles, but, just before you run it off on the printer, check to see that if the biggest moron going tried to play the game (I may well do so when it gets to the office) he could do so without crashing it.** 

**Another please now: Please do not send us programs that you have copied from professional tapes or spotted in other publications. these may be spotted by our eagle eyes or they may slip through and cause untold problems.** 

**If possible could you include a cassette of the game so that we, one of our review team, can ny it out and give a rundown on just how good it is.** 

**Each month we will be picking out a couple of programs and giving a briefing on how they were put together. What the variables are doing and how the** 

**The train was 22 minutes early in our second Mind Routines problem and the commuter and his faithful wife lived 11 miles from the station. British Rail have since informed us that it was actually the previous train 38** 

**The solution to Nevera's December crossword is printed right. We will publish the names** 

**The month's Brainware prob-**

**of the winners next issue.** 

**lems are on page 67.** 

**minutes late.** 

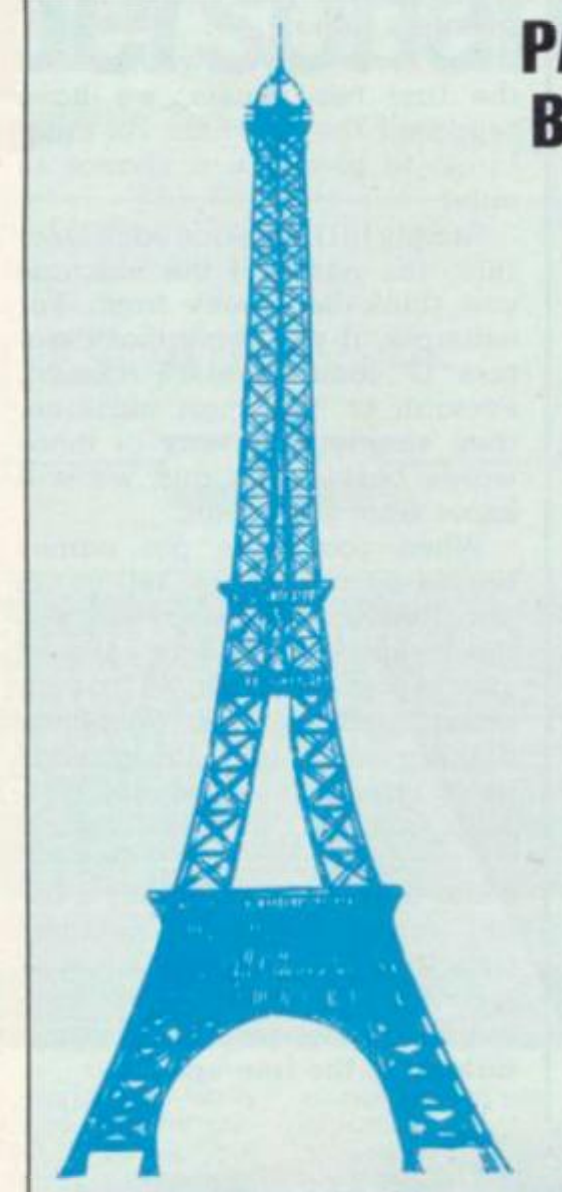

**programmer has overcome certain problems with an idea that other readers could adopt to their machines.** 

**So if you could also enclose with your listing, a brief rundown of how to play the game; whether it can be played by one, two or more people.** 

**A brief synopsis of what the game is about will also be of** 

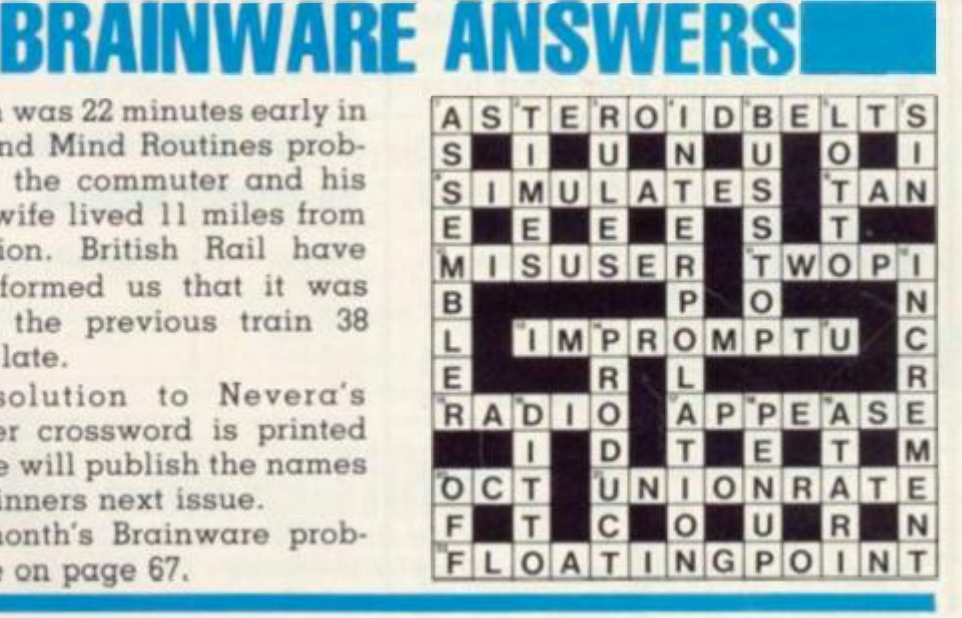

**You could be in a position to treat a**  friend to a weekend in Paris complete with spending money **next year.** 

**That is the prize for the best games program listing sent into us in the first 12 months of this magazine's life.** 

**Paris may not be the games capital of the world but it does have its attractions and, when you are spending our money, I'm sure it will be all too easy to turn what could have been "jusl another weekend", into the weekend of a lifetime.** 

**Come next October a panel of judges will sit down to play all the best games which have been sent into us. They will take into account the originality of the game, the use of the facilities that particular com**puter has to offer, playability, pro**gramming prowess and presentation.** 

**Just about anyone — apart from myself, can enter — and win the weekend in Paris. There is also the prestige of being heralded as a top games writer. Who knows where that could lead?** 

**benefit, and a list of what the variables or certain subroutines are doing.** 

**So whether you have written a massive adventure in 48K for your Apple, or a IK bat and ball program for the Sinclair ZX81, we are waiting to hear from you.** 

**I'm sure there must be plenty of easier ways to earn a tenner but are there any as rewarding?** 

**COMPUTER & VIDEO GAMES' free competitions are open to anyone except EMAP employees and theii relatives.** 

**Entries to our Mind Routines. Nevera Crossword, Know your Creatures, Game of the Year and Arcade Player of the World competitions, should be sent to COMPUTER 8i VIDEO GAMES. Durrant House, 8 Herbal Hill, London EC1R 5JB. Judges' decisions are final and no correspondence can be entered into.** 

**Send entries to Mind Routines on a postcard and in all cases please include a name, address and, where possible, a telephone number.** 

# NGOMPETIN

# TAKE TAITO'S INVADERS PRISONER

**It is usually kill 01 be killed with the relentless Space Invaders, but we are now offering you a chance to take some prisoner.** 

**An infinite number of these deadly aliens have been signed up to do duty on the Taito Electronics Space Invader machine which will go to the winner of our Know your Creatures competition.** 

**The aliens will, of course, be safely locked away in a cocktail table, ready to do battle at a moments' notice.** 

**Six creatures have already appeared in the last two issues of Computer** *& Video Games* **for you to put a name to. If you can also tell which machine these last three arcade inhabitants come from, you will be in the** 

**running for your own Space Invaders table.** 

**For those of you who missed the first two issues, we have reprinted the previous six creatures, to give you a chance to enter.** 

**Simply fill in, beside each creature. the name of the machine you think he comes from. For example, if you think that creature "G" comes from a Puckman, Pacman or Mazeman machine, then simply write any of those words beside him and we will know what you mean.** 

**When you have put names beside each creature, tell us, in not more than 25 words, why you think space invaders proved such a popular game. Fill in your name, address and telephone number and send it off to reach us no later than 15 January 1982. And Taito — the name behind**  the space invaders craze **could make your dream of a living room supply of invaders come true.** 

**Be warned, though, that there are one or two sneaky creatures lurking in the line-up.** 

ENTER THE GREAT TEMPLATE COMPETITION.<br>SEE THE COMPETITION PAGE IN THIS ISSUE FOR DETAILS.

TEMPLATE!

**If you've mislaid the free template we gave away with our December issue, you'd best start looking for it now.** 

**Because that flexible strip of plastic has untold uses far beyond the one we innocently designed it for.** 

**We thought it might be useful for keying-in the games listings we print in the magazine but offered prizes for the best other uses you could think of putting it to.** 

**And after applying a good deal of imagination and some inspired lateral thinking you have proved that a good template is worth its weight in gold (about lOp).** 

**We have selected a few bizarre examples at random for printing so you can begin to draw up a mental picture of your fellow Computer &** *Video Games'* 

12 **COMPUTER & VIDEO GAMES 12 COMPUTER & VIDEO GAMES** 

**readers. {Mental is probably the operative word.)** 

**Our template can be used to: • Break up the gungy bits which inevitably form at the bottom of a**  damp mug when you make **instant cup soup.** 

**• Repair squeezy bottles after the kids have been watching B/ue**  *Peter.* 

**• Scraping mud from your legs after a game of football.** 

**• Beetle flicker!** 

**• Stop homing pigeons flying off by glueing their feet to it.** 

**• Wear it on your nose in Alaska as an amorous eskimo repellent.** 

**• For measuring how far your pet snail has travelled in the past six hours.** 

**We will sift through the entries to pick out 10 winners for publication in the February issue. It promises to make entertaining reading.** 

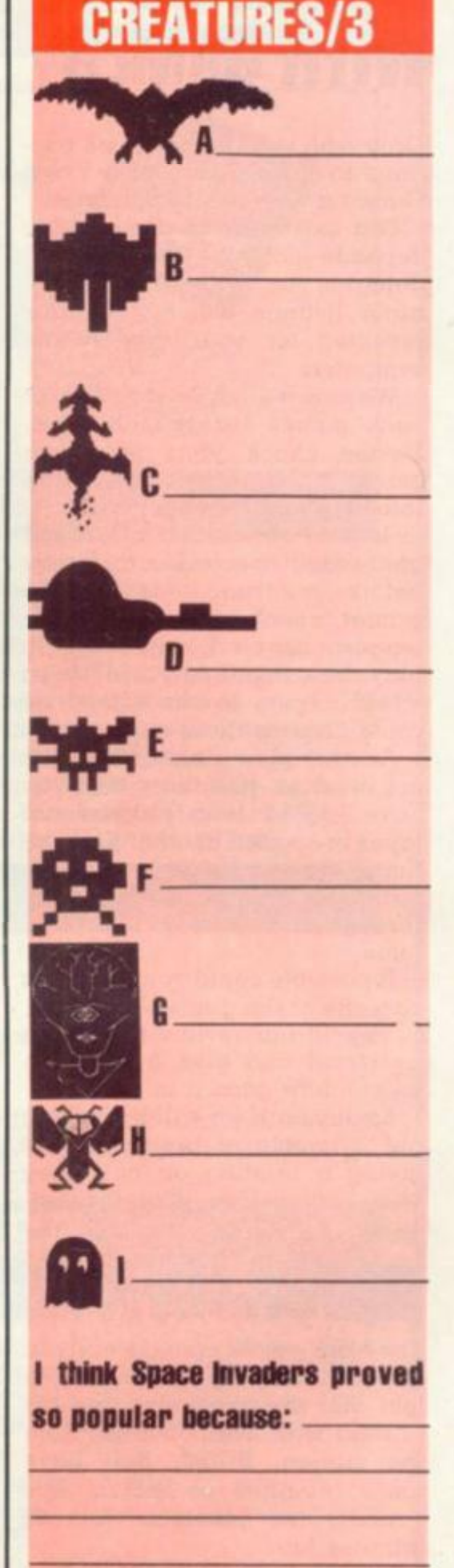

KNOW YOUR

**Name Address** 

# **A brand new addition to your family the ATARI personal computer**

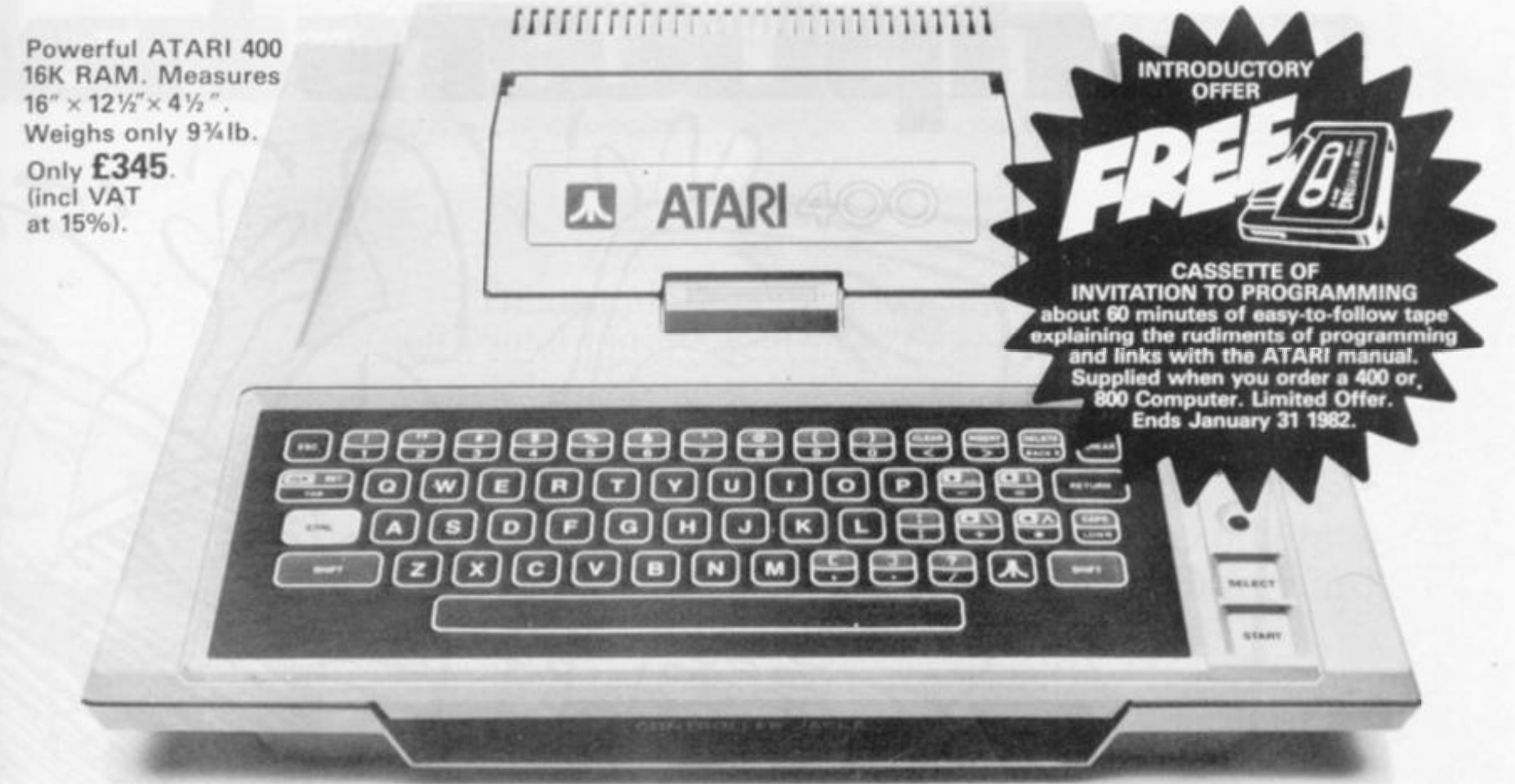

**Now is the time to jump a generation and add an Atari to your family the best in personal home computers. So easy to use and programme yet they fulfil a vital role in the home. Just connect to your TV set for sound, colour, high resolution graphics and pk'g-in**  programme modes. Dad can play real or imaginary business games. Mum can swot up on her languages for the next holiday and the

**youngsters can play any amount of games or get help through the**  educational programmes. There is hardly any limit to what you can do with an Atari Personal Computer - and how this can develop. But there is a limit to the Free Introductory Offer of the 60 minute cassette which we will supply when you order an Atari 400 or 800 **model. This offer ends January 31 1982.** 

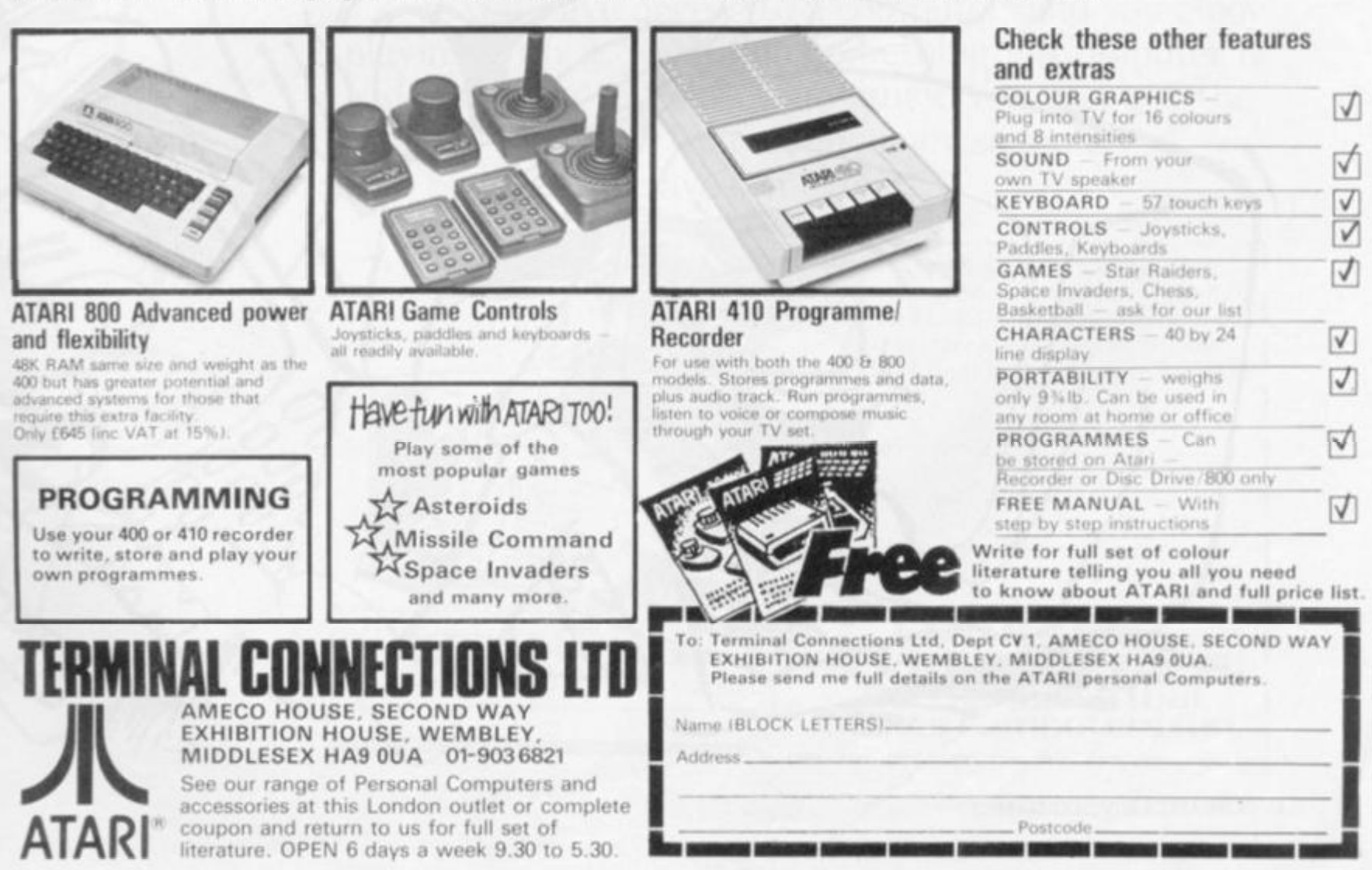

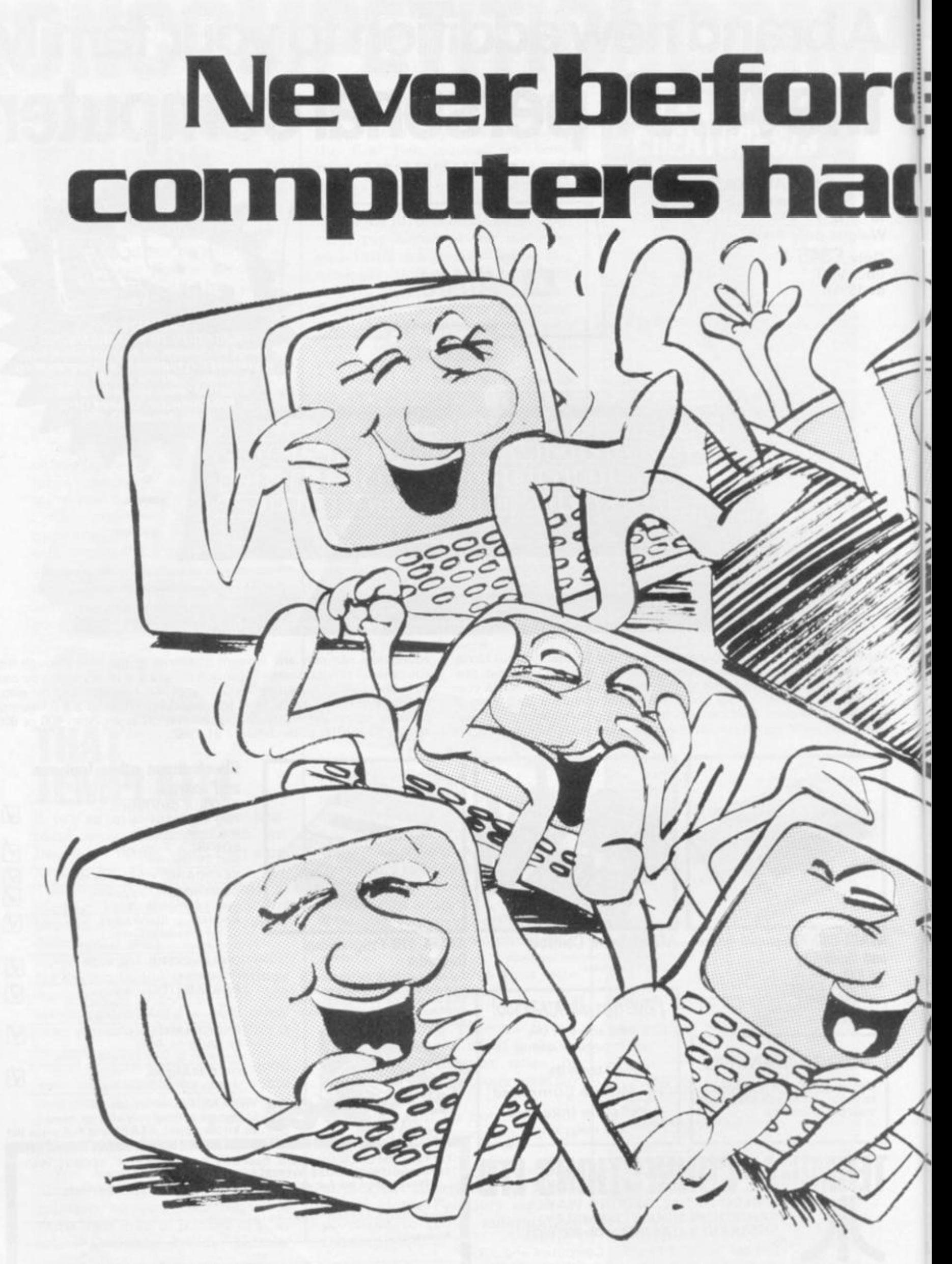

# **i? have so many [1 so much fun.**

**I** 

Thousands of computers have been programmed with new games featured in the new Computer & Video Games magazine.

The results have variously been hilarity, bemuse ment and profanity. Hut always fun.

Some of the games are simply crazy, others intellectually challenging. But all are straightforward to program with our step-by-step listings.

You don't have to be an expert either because you can brush up (or even learn) programming with our regular workshop.

It doesn't matter what kind of computer you use our games cover all shapes and sizes from personal Sinclairs to mainframe IBMs.

If you have access to a computer; and you enjoy playing with it, you'll find something in Computer & Video Games to tickle your fancy. You can get the January issue now from all good newsagents.

So go on. \_Have some fun.

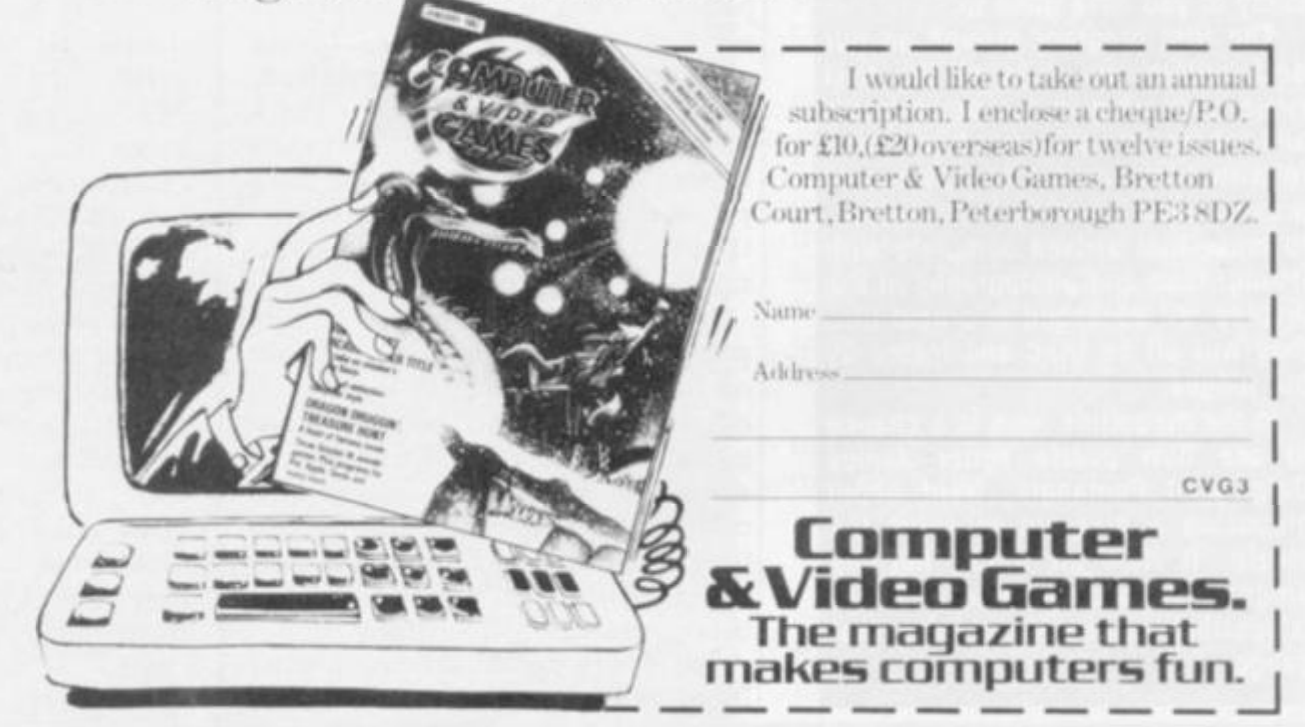

# THE FOUR OCTAGONS PUZZIE

The programmed solutions to our first issue Four Octagons puzzle have been flooding in.

Some 300 had been received by the time this page had to be put to press. (And it was one ol the first to go!) We have all been very surprised — and impressed — by the standard of entry and the amount of work many of you have gone to.

The first program arrived on our desk within two days of the first issue appearing in the newsagents and subsequent solutions have come in with some marvellous pieces of presentation. From the hand written, to those that arrived complete with listing, tape and photographs of the display, all packaged in a neat file, they will all be tried and tested by our judges.

In the meantime here is a chance to see how puzzle setter James Dalgety of Pentangle, went about producing a program to solve the puzzle. It runs on a Pet but the program has been written, as far as is possible, using general Basic language.

**IT IS often far easier to solve a "mechanical" puzzle than it is to either prove that the solution is unique or specify all the solutions.** 

**However at Pentangle, where we specialise in manufacturing difficult puzzles, it is frequently necessary that we do both.** 

**The first job is to analyse the puzzle: there are four octagons each of which can contribute one of two faces to any solution. Each face consists of eight pairs of symbols. I decided to split these into two groups of four pairs of symbols, so I could easily adapt the program for use on squares in the future.** 

**The octagons have to be placed on a two by two grid, but as the puzzle is only to match the**  edges there is no need to con**sider rotations of the overall solution thus one card can always be placed on one of the four locations and the remaining three cards permutated on the three remaining locations.** 

**For every permutation of card locations each card must be (a)**  **rotated and (b) turned over to test each of its 16 edges for a match against its two neighbouring cards. The total of 393,216 tests makes it necessary that the program is as fast as possible, but publication of the program makes it desirable to have graphics or a pretty picture.** 

**I wrote the program for a 3032 Pet, but being frequently frustrated by coming across programs in- magazines full of PEEKs and POKEs for machines other than Pets, 1 assume other readers get equally annoyed. So I ruled that I must not use PEEKs or POKEs in my program. This slowed it down and involved some rather untidy programmed cursor movements but hopefully made it more portable.** 

**Lines 360-390 hold the data. Each symbol has been converted to a number from 1 to 7. (I started with card No. 1 numbering it clockwise and end up with four sets of alternate edges taken from the front and back of each card.)** 

**Lines 110-130 define the vari-**

**ables in the order of the frequency with which they will be used. This is done to save machine time searching the variables.** 

**Subroutine 710-850 is the explanatory preamble followed by an option in line 860-870 for users with a printer. (P\$ and F are solely related to the print option which gives hardcopy of only solutions, not pretty pictures.)** 

**Subroutine 880-1130 provides the pretty picture. To save time it seemed sensible to overprint this with the current status as required rather than print it all each time.** 

**This, in fact, led to the neces-**

**sity of subsequently using programmed cursor movements for the overprinting, but these were still quicker than printing the whole picture and also made it possible to get hardcopy of the essential data only on the Pet printer.** 

**On the screen option the program waits before displaying a solution before continuing, whereas on the printer option, it continues automatically. To save time the current test is only shown on the screen when "G" is pressed.** 

**Line 150 directs to the subroutines 400-450 and counts the positions 1-6.** 

**Subroutines 400-450 read the** 

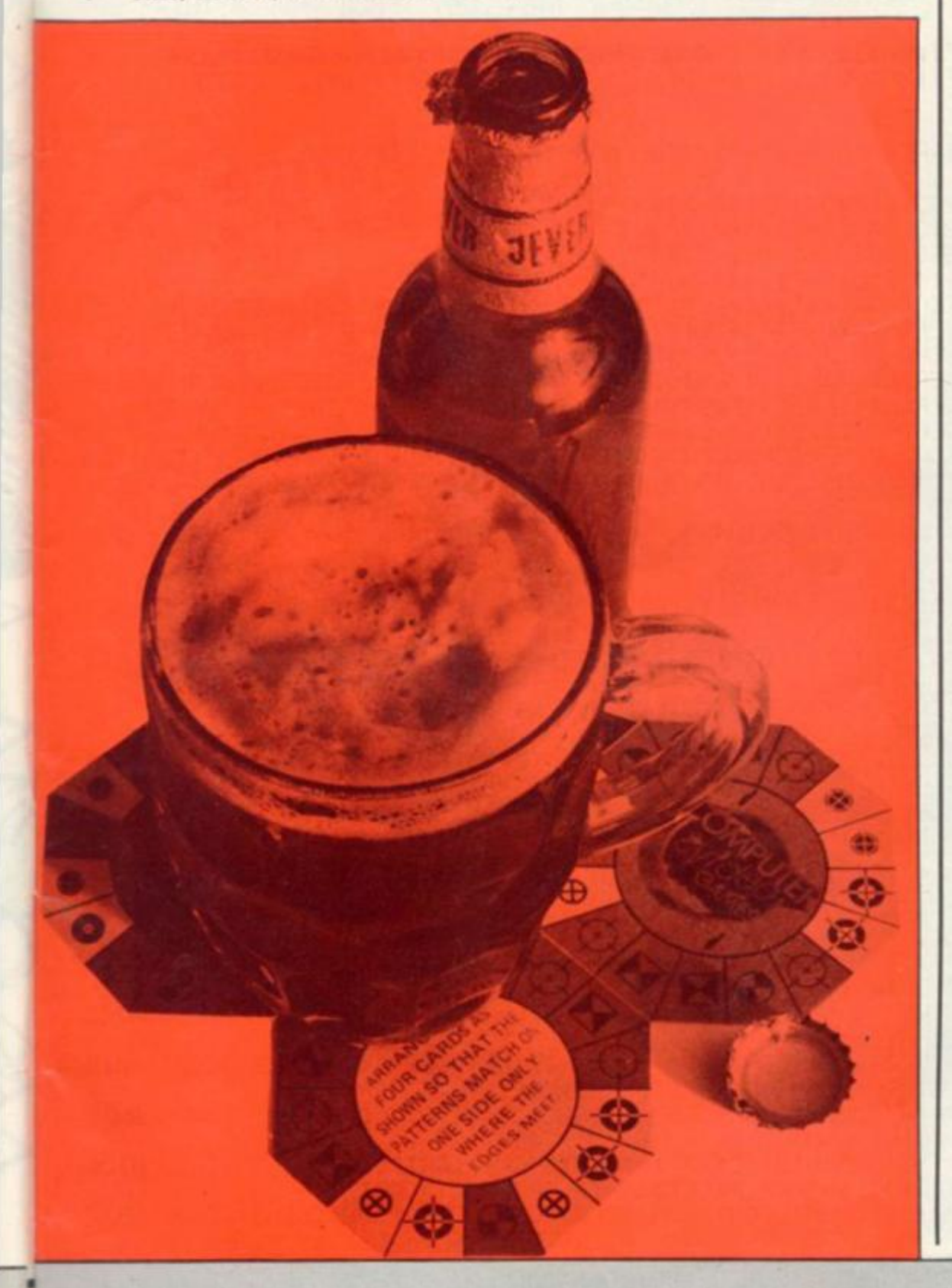

**data into arrays A\$. B\$,** C\$, **and D\$ each containing the four sets of mutually exclusive symbols used in any one test. The six subroutines represent the six possible locations of the cards. Because numbers are being used for the symbols the cards have been renamed A, B,** C, D, **instead of 1, 2, 3, 4, to avoid confusion. The position is recorded in AR\$.** 

**Line 160 starts the loops which in line 170 select each of the four sets of edges that are to be used.** 

**Line 180 starts the loops which rotate each of the sets of edges four times.** 

**Line 190 skips out to display the current test if requested.** 

**Lines 200-270 test for a match of edges and if a no match is found skip further matches and go to line 290 count the tests in N and rotate the cards in lines 300 and 310 and so on.** 

**If all edges do match line 280 directs to the solution display and print subroutines.** 

**Lines 460-480 either prints the solution or waits 'til asked to display it, using the same subroutine as the current test display.** 

**Lines 490-700 are used to overprint the current test or solution onto the pretty picture. Edge symbols are shown in the octogons. The inner letters show the location of each card. The outer numbers show which set of edges is being tested (0 and 1 being on the front and 2 and 3 the reverse). The number of solutions and tests so far are shown together with the average time per test (this increases dramatically the more you look!).** 

**On being confronted with the task of writing a program to solve the Four Octagons puzzle; my first thought had been "How easy!", my second was "How difficult" and by the time I had finished I was convinced that I had set about the whole project in the most difficult possible way.** 

**I have subsequently had a brilliant idea but as I won't be allowed to win the prize I will keep it secret unless of course 1 am adequately bribed!** 

**I look forward with great interest to seeing how other readers tackle the puzzle on different machines.** 

**k J** 

100 REM THEPUZZLE6 23SEPT1980 110 A\$="X":B\$="X":C\$="X":D\$="X":N=1:RD=0:RC=0:RB=0:RA=0:N4=0:N3=0:N2=0:N1=0 120 DIMA\$(3), B\$(3), C\$(3), D\$(3) 140 GOSUB710 150 SF=SF+1: ONSFGOSUB410, 400, 420, 430, 440, 450, 340 REM\*\* SIX CARD LOCATIONS 160 FORN1=0T03:FORN2=0T03:FORN3=0T03:FORN4=0T03:REM\*\*\* 256 DATA PERMUTATIONS 170 A\$=A\$(N1):B\$=B\$(N2):C\$=C\$(N3):D\$=D\$(N4) 180 FORRA=0T03 FORRB=0T03 FORRC=0T03 FORRD=0T03 REM\*\*\* 256 ROTATIONS OF DATA 190 GETX\$: IFX\$="G"THEN GOSUB490 200 IFMID\$(A\$,3,1)<>MID\$(B\$,8,1)THEN290 210 IFMID#(A#, 4, 1) <> MID#(B#, 7, 1) THEN290 220 IFMID\$(B\$,5,1)<>MID\$(C\$,2,1)THEN290 240 IFMID\$(C\$,7,1)<>MID\$(D\$,4,1)THEN290 250 IFMID\$(C\$,8,1)<>MID\$(D\$,3,1)THEN290<br>260 IFMID\$(D\$,1,1)<>MID\$(A\$,6,1)THEN290 270 IFMID\$(D\$,2,1)OMID\$(A\$,5,1)THEN290 280 GOSUB460 290 N=N+1 310 C\$=MID\$(C\$)3/6)+LEFT\$(C\$)2):NEXTRB:D\$=MID\$(D\$,3/6)+LEFT\$(D\$,2):NEXTRA 320 NEXTN4, N3, N2, N1 330 GOT0150 340 GOSUB470:PRINT"FINISHED IN "(TI-T)/360" MINUTES" 350 END 360 DRTR12315164,54435262,46743412,14255463 370 DATA23456545,35414213,35152452,17214732 380 DRTR41172624, 23153665, 26365653, 62424647 390 DRTR56317164,21134314,25517471,34325363 400 RESTORE FORI=0T03 READA#(I), B\$(I), C\$(I), D\$(I): NEXTI: AR\$="ABCD": RETURN 410 RESTORE FORI=0T03 READA\$(I), B\$(I), D\$(I), C\$(I) NEXTI : AR\$="ABDC" : RETURN 420 RESTORE FORI=0TO3 READA\$(I), C\$(I), B\$(I), D\$(I): NEXTI: AR\$="ACBD": RETURN 430 RESTORE FORI=0T03 READA\$(I), C\$(I), D\$(I), B\$(I) NEXTI RR\$="ADBC" RETURN 440 RESTORE:FORI=0TO3:READA\$(I),D\$(I),B\$(I),C\$(I):NEXTI:AR\$="ACDB":RETURN C' TO CONT<OFF>" 470 IFP\$="P"THENOPEN4, 4: CMD4:F=1: GOT0490 480 GETX# : IFX\*<>"C"THEN480 490 PRINT"<HOM><CDN><CDN>" RT><CRT>"LEFT\$(B\$,2)"<CRT><CRT>"N2:PRINT"<HOM><CDN><CDN><CDN><CDN><CDN><CDN> 510 PRINT"<CRT><CRT><CRT><CRT>"RIGHT\$(A\$,1)"<CRT><CRT><CRT><CRT><CRT><CRT><CRT>"MID\$ (R#) 3) 1) "<CRT><CRT>" 520 PRINTRIGHT\$(B\$,1)"<CRT><CRT><CRT><CRT><CRT><CRT>"MID\$(B\$,3,1):PRINT"<HOM><C DN><CDN><CDN><CDN><CDN><CDN><CDN>" 530 PRINT"<CRT><CRT><CRT><CRT>"MID\$<R\$,7,1)"<CRT><CRT><CRT><CRT><CRT><CRT><CRT>"MID\$ (A\$, 4, 1) "<CRT><CRT>" 540 PRINTMID\$(B\$,7,1)"<CRT><CRT><CRT><CRT><CRT><CRT>"MID\$(B\$,4,1):PRINT"<HOM><C 550 PRINT"<CRT><CRT><CRT><CRT><CRT><CRT><CRT>"MID\$(A\$,6,1)MID\$(A\$,5,1)"<CRT><CR T>"LEFT\$(AR\$,1)"<CRT><CRT>"MID\$(AR\$,2,1); 560 PRINT"<CRT><CRT>"MID\$(B\$,6,1)MID\$(B\$,5,1):PRINT"<HOM><CDN><CDN><CDN><CDN><C 570 PRINT"<CRT><CRT><CRT><CRT><CRT><CRT><CRT>"+LEFT\$<D\$,2)"<CRT><CRT>"RIGHT\$<AR \$,1)"<CRT><CRT>"MID\$(AR\$,3,1)"<CRT><CRT>" DN><CDN><CDN><CDN><CDN><CDN><CDN>" 590 PRINT"<CRT><CRT><CRT><CRT>"+RIGHT\$(D\$,1)"<CRT><CRT><CRT><CRT><CRT><CRT><CRT>"MID \$(D\$,3,1)"<CRT><CRT>"RIGHT\$(C\$,1)"<CRT><CRT><CRT><CRT><CRT><CRT><CRT> CDN><CDN><CDN><CDN><CDN><CDN><CDN><CDN>" 

630 PRINT"<CRT><CRT>"N4"<CRT><CRT>"MID\$(D\$,6,1)MID\$(D\$,5,1)"<CRT><CRT><CRT><CRT ><CRT><CRT><CRT><CRT><CRT>";

640 PRINTMID\$(C\$,6,1)MID\$(C\$,5,1)"<CRT><CRT>"N3

><CDN><CDN>"FW\*N

><CDN><CDN><CDN><CDN>"FW#;INT((TI-T)/60/N#1000)/1000

>CODN>CODN>CODN>CODN>CODN>"FW\$;S;

690 IFP#="P"ANDF=1THENPRINT#4:CLOSE4

" : RETURN

GON

710 PRINT" <CLR><CDN> <RVS>\*\* COMPUTER AND VIDEO GAMES \*\*<OFF>"

730 PRINT"<CDN>OBJECT:- TO ARRANGE THE FOUR OCTOGONS

740 PRINT"SO PATTERNS MATCH WHERE EDGES MEET?"

750 PRINT"<CDN><RVS>CAN YOU WRITE A SHORT AND SIMPLE PROGRAM";

760 PRINT" <RVS> TO FIND EVERY SOLUTION QUICKLY ?

770 PRINT"I TAKE A WHILE TO TEST 393216 POSITIONS.";

780 PRINT"SO WHY DON'T YOU SPEND THE NEXT FEW

THA

 $\omega_{\rm c}$ 

**KTV R.A**  谐

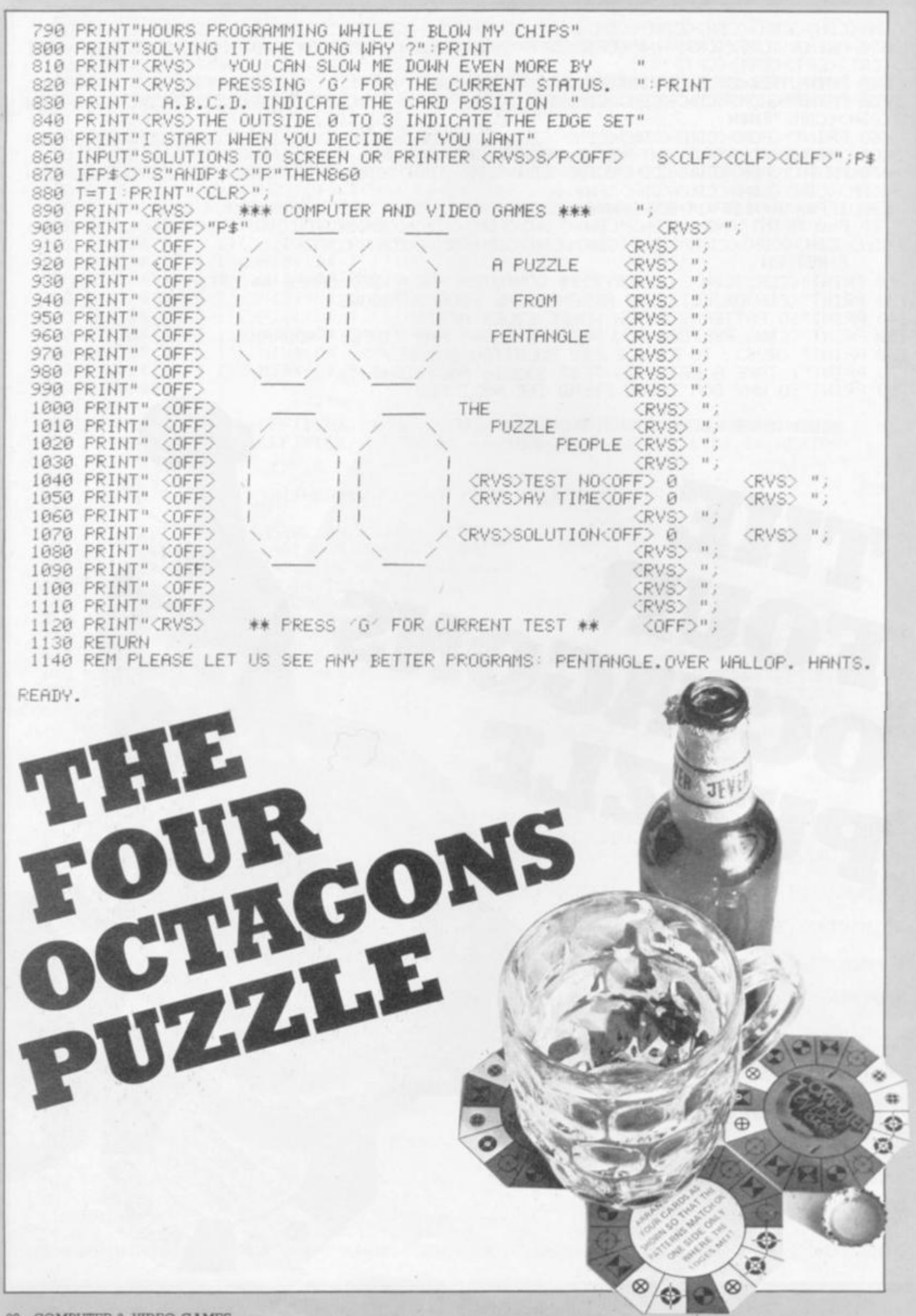

# **The Product: Apple II** Europlus 48K

**The Price:** NETT **TOTAL** 675.00 101.25 776.25

# **Shops & Mail Order**

and labour guarantee on all

**Apple products** 

### **BIRMINGHAM**

Manager Peter Street, Borongham, 82 41P Tel. 021 632 6303.<br>Manager Peter Street, Borongham, 82 41P Tel. 021 632 6303.

**BRISTOL** 16/20 Penn Street, Bristol, 851 3AN Tel 0272 20421

The Forum, Northgate Street, Chevaur, CHI 282 Tel 0244 317667 Manager, Jeremy Advanch<br>Next to the Town Hall

### **EDINBURGH**

4 St. James Centre, Edinburgh, EH1 358 Tel. 031-556-6217. Manager, Colin Draper

1/4 Guildhall Arcade, Preston, PR1 1HR Tel 0772 59264. Manager: Jim Comsky.<br>Directly under Guild Holl.

**MANCHESTER**<br>12/14 St. Mary's Gate, Market Street, Manchester, MT 1PX, Tel. 061-832-6087<br>Manager: Lesly Jacobs. Comer of Deansgate

# GLASGOW<br>22/24 West Nile Street, Glasgow, G7 2PF Tel. 041-226-3349 Manager: David Livingstone<br>Between Buchannan Street and Central Station.

Sit Leopold Street, Sheffield, S1 2GZ Tel: 0742 750971 Manager: Justin Rowley<br>Top of the Moor opposite Town Holl

LIVERPOOL<br>33 Daie Street, Liverpool, 12 2HF Tel 051-236 2828. Mariager: Mark Butler<br>Between the Town Hall and Magatrates Courts

### **LONDON**

# Rood, London W1 9RD. Tel. 01-636-0845 Manager Vass Demostheris

### **Mail Order** puters at Laskys, FREEPOST (No stamp required), Liverpool L2 2AB

### **Mail Order**

Mail Order<br>Fyou are unable to get to a Loskyn shap then you can buy your requireme to have our Mail Order<br>Department of Microcom<mark>puters at Laskys,</mark> FREEFOST (No stamp required), Liverpool 12 2A8

Reporters of Business<br>|- Altow one week for personal cheques to clear<br>|- Altow one week for personal cheques to clear<br>|- Comage free on orders one: E10 within Mainland UK. Overseas add 13%

### Telephone Orders

Talephone Orders<br>Juli gree your credit card number and maximuments an our 24 hour 7 day<br>Ansighane Senior 051 236 0707 Mail Order Manageres - Lyn Major

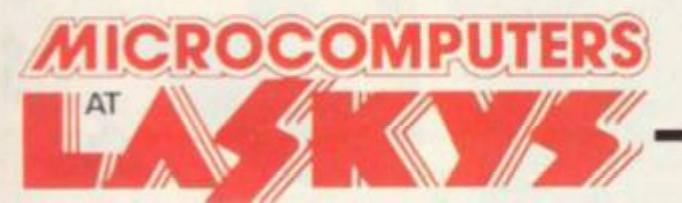

### Apple peripherals are also competitively priced at Laskys, and carry the same 2 year parts and labour guarantee.

 $\overline{\text{Com}}\ast\Delta$ 

Laskys is the largest specialist Hi Fi chain in Europe, in July 1980 they acquired Microdigital - an independent specialist microcomputer stare based in Liverpool Since then specialist microcomputer departments have been set up within selected Laskys stores under the Microdigital name. these have now bee Microcomputers at Laskys

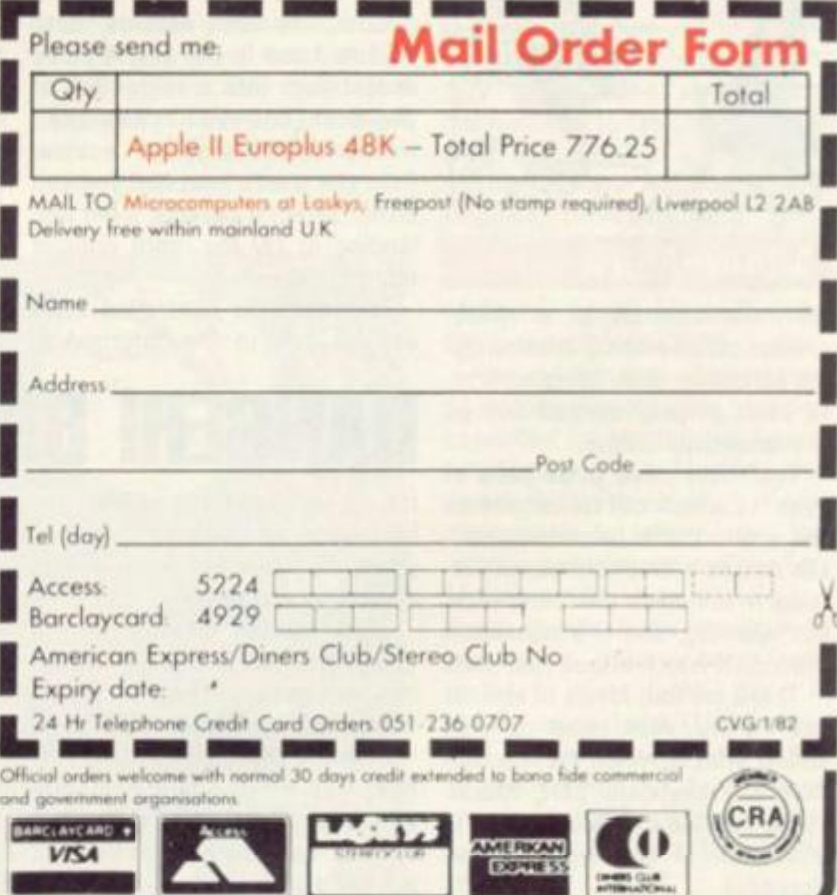

Laskys, the retail division of the Ladbroke Group of Companies

# *NEW PRODUCTS NEW PRODUCTS NEW PRODUCTS*

### CLEAN-UP AT THE RACES HONEST JOE

**A bookie's lile is a hectic one and he needs to be shrewd and calculating — all eyes, ears and hands to make the most out ol his business.** 

**You can try it for yourself in a new game called Honest Joe.** 

**Rake in the punters' cash Irom badly placed bets in a mock-up race — aim: to make a profit. Horses' form for previous races is given by the computer and randomly selected in each race. You must judge what bets to take.** 

**A recent addition to the Molimerz range of games soft**ware for the Tandy TRS-80 16K; **you can buy it either in cassetle or disc form. £8.75 and £11.75 respectively.** 

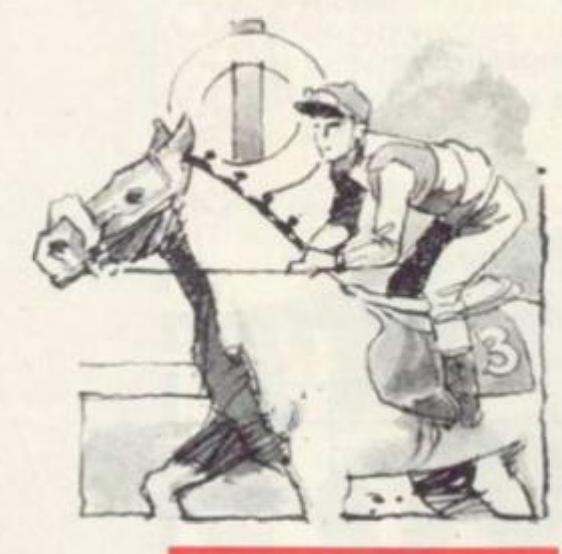

### **IMOONRAIDER**

**Man the controls of a spacecruiser on a bombing mission flying across an undulating horizon, to blast targets marked out on the landscape below.** 

**You really need three pairs of eyes: to watch out for targets on the ground, the hazardous horizon dotted with enormous mountains which come into view without warning, and the numerous alien craft which attack your ship.** 

**There are four levels of skill for you to try your hand at plus sound effects which are emitted from the keyboard port. Moonraider runs on the Nascom and is a version of the arcade game Scramble.** 

**It is produced by Program Power of Leeds and costs £8.95. the invasion involve the same player's interest.** 

**A** 

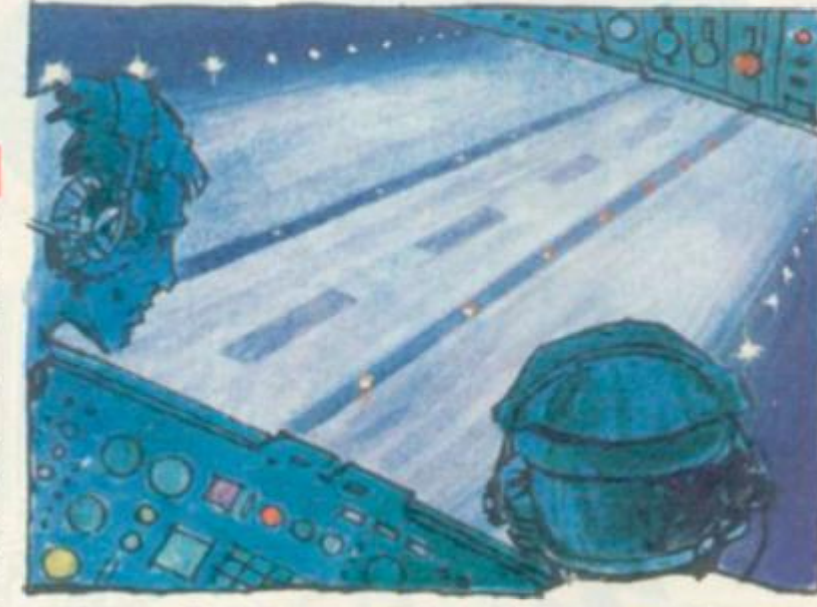

# WILL SIMULATORS TAKE OFF?

### JUMBO JET LANDER

**You can experience the exhilaration of piloting an aeroplane while keeping both feet on the ground in Jumbo Jet Lander,** 

**Learning to take-off, fly and land, without leaving your living room is now possible with the latest piece of innovative software for the Atari personal computer.** 

**Using marvellous graphics, this game is for the Atari 800 and simulates the cockpit of a |umbo jet.** 

**Complete with hazards, both on board and in the sky, it could almost turn into a recreation of the recent comedy film Airplane.** 

**The screen displays a view from the pilot's seat and you can either select a daylight flight and landing or try the more difficult night-flight.** 

**as you take-in the information marine Commander.** 

**from the many dials displayed before you. These register the condition of the aircraft throughout the flight, to allow pilot to monitor his air pressure, flight path, height and speed.** 

**It takes some getting used to and it will be some time before you become experienced enough to land with any confidence.** 

**In charge of the controls, it's your job to rectify anything that goes wrong in the flight period.** 

**This game clocks in at just under the £30 mark and many purchasers may be put oft. But the realism and graphics do offer a marvellous standard which other machines and software manufacturers find hard to achieve.** 

It requires a controlled mind games: Darts, Snooker and Sub-**It is produced by Thorn-EMI's software arm and follows other** 

# SUPER GLUE GALAXIANS

### **MARTIANS**

**What do you get when you cross galaxians with super glue? The answer can be found in Program Power's Martians game,** 

**A metal-clinging species of creature lurking in the depths of outer space is the evil force at work to destroy your galactic cruiser.** 

**If the aliens build up on the outside of your own ship with six clinging on to it they overcome the controls of the cruiser. You lose the game and they take command.** 

**The game is said to be inspired by the space adventure series Blake's Seven. A forcefield surrounding your spaceship is at your disposal for defence purposes. When the field is down,**  the aliens can make a bee line for **your craft. Beware though, your forcefield is not always strong enough to protect the ship.** 

**Some of the sticky creatures are imposters in the swarm which can be deceiving. Just when you think you have stopped the aliens, an imposter will descend disguised amongst the rest of the mob. These suddenly transform into creatures which can penetrate your forcefield regardless of its strength.** 

**The game's points system works on the number of aliens you prevent breaking through the forcefield.** 

**Martians is written for the Acorn Atom and a copy in cassette form costs £7.95,** 

**BIRDS OF PREY** 

**It's no wonder birds of prey are becoming endangered species, when they are shot down as fast as they are in Falcon.** 

**This version of the arcade game Phoenix is another space invasion game, putting the player up against impossible alien odds.** 

**Fighting off the Falcons in this new Apple game is a hard task which has three separate stages to test your tactical ability and marksmanship.** 

### FALCON

**version of these malicious birdlike creatures. In the third phase a new and more deadly variety takes over the attack.** 

**And should you survive this onslaught, a mothership appears, to drop hundreds of Falcons on you.** 

**The first and second phases of of difficulty will keep up a**  Falcon costs £16.95 from S.B.D. **Software but the different levels** 

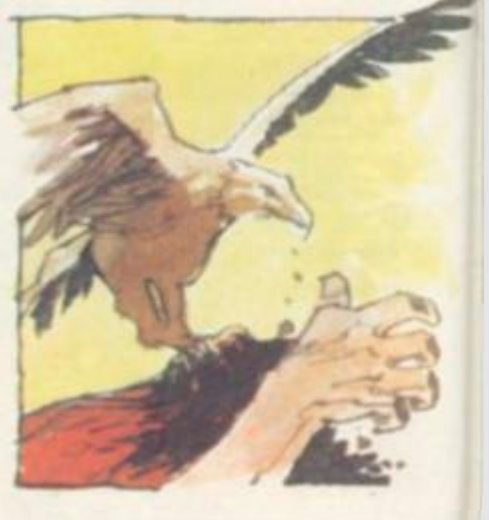

22 COMPUTER & VIDEO GAMES

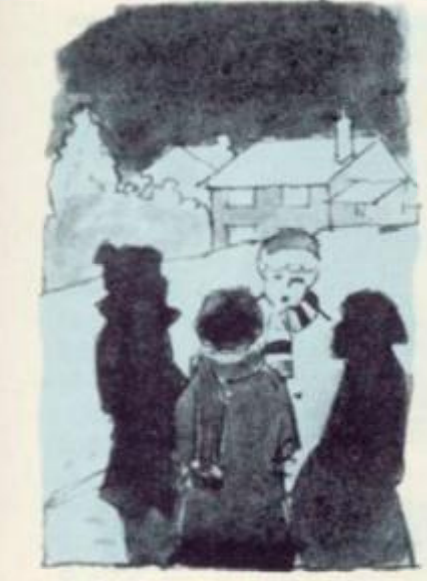

## A HOBBIT'S **MISSION**

**The classic Tolkien tale Lord of the Rings comes to life on your television screen in a new adventure game.** 

**The Cracks of Doom, is based on the story of the adventures of Frodo described in the classic fantasy book and runs on a 32K Pet. There are five objects for you to find by interrogating the computer, using command words to tackle obstacles put in your way.** 

**When you find all the obiects though, your task is not over. You then have to locate the Cracks of Doom and drop each item, in turn, into the crevasse's depths.** 

### CRACKS OF DOOM

**Only once the obiects have hit the bottom, do the Gods reward you.** 

**Hazards encountered on your perilous journey include canyons which you must take care not to tumble into, and evil creatures blocking your path which you have to deal with as well as a poor hobbit can. If you pick the right thing to do, the game goes on .. . if not you're dead!** 

**Recently brought out by Supersoft, the Cracks of Doom was written by the same author of the successful adventure game Hitchhiker's Guide to the Galaxy which has frustrated Pet owners the length and breadth of the country.** 

**Anticipating a large demand for the game, Supersoft have brought it out on both tape and disc with a price tag of £16 attached.** 

### SEASONAL SING-SONG CAROLS

**I EW PRODUCTS NEW PRODUCTS NEW PRODUCTS NE** 

**Tune into Christmas with a Carol cassette to add to the seasonal festivities.** 

**The Carols tape runs on the Sharp M2-80K so you can load and listen to up to 20 different popular carols. For £5.50 all your**  old favourites are on the cas**sette including: Good King Wenceslas. While Shepherds Once in Royal David's City, Ding Dong Merrily on High and 0 Little Town of Bethlehem.** 

**It's on sale now from Sharp software specialists Newbear. Other additions to its Sharp** 

**range are Quadrax, an imitation of the traditional game, Four-ina-Row. This version is in 3-D and the object is to get four of the same coloured counters slotted in one row. You play against either the computer or human opponents. For those who can think in 3-D. It costs £5.50.** 

**Watched Their Flocks By Night, as well Called, Cosmiad from A space invader spin-off is out tional game but is more difficult because the invaders are more erratic than other versions' invading forces. It too runs on the MZ 80K and costs £8.** 

## CHILDREN'S **NIJRSFRY** FANTASY

**This month marks a departure from traditional adventure games filled with demons, dragons, wizards and warlocks.** 

**Specially written for children the new adventure game, Dreamworld, sets nursery rhymes as the scene of action.** 

**Newbear, it follows the tradi-rhymes, children too can get to Using well-known nursery grips with adventure before mov-**

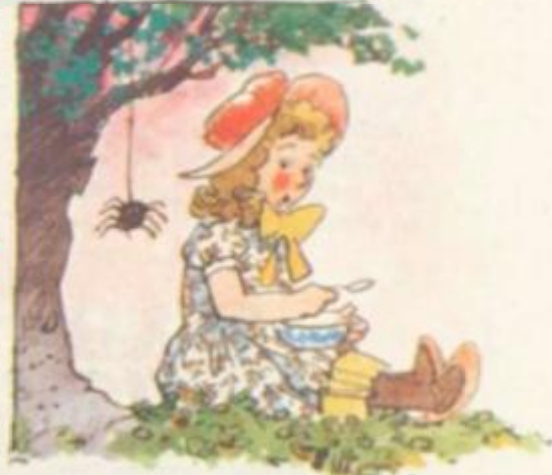

**mg on to the more advanced and complicated versions on sate. And ail in the relatively peaceful** 

### DREAMWORLD

**surroundings of children's fantasy world using simple command words to tell the computer what to do.** 

**The Tandy TRS 80 is the machine this adventure game runs on with 16K of memory. It is available from TRS-80 suppliers Molimerx of Bexhill-on-Sea for £8.75 on tape and £11.95 on disc.** 

**For adult and experienced adventure players the firm has expanded its Mysterious Adventure series Time Machine and Arrow of Death of which a second part is to follow later. The latter is a continuation of the first Moltmerx adventure, the Golden Baton in which the ob|ect is to recover a stolen baton and restore it to its rightful place. In the Arrow of Death (1) the baton has grown tarnished and has been overcome by an evil power**  whose source is unknown. Your **task is to find and banish the source.** 

**Both cost £8 75 for the tape version and £11.75 for the disc.** 

COMPUTER & VIDEO GAMES 23

### LIFTING A MAGICAL CURSE DRAGON'S EYE

**A new mysterious and complex adventure game of necromancy looks certain to keep Pet owners company in the long nights.** 

**So complicated are the rules and sections of the game that a 31 page booklet comes with the pack. The brief history behind the theme of Dragon's Eye is surrounded by the mysteries of a magical art, necromancy.** 

**A curse was put on a land known as the Seven Provinces by the Evil Necromancer, who held the power to control time. Only the player, by entering** 

**and taking part in this fantasy, can wipe out the spell woven by the Evil Necromancer.** 

**At the end of the game, no matter how far you have got with it, you will be awarded points. If you get the honour of receiving less than 100 you know you are terrible. To achieve the wreaths of distinction deserved only by a grand master you need to earn yourself the grand total of 4000 to 5999 points. No mean feat. Supplier for this and an Apple version is Algray Software; it costs £16.95** 

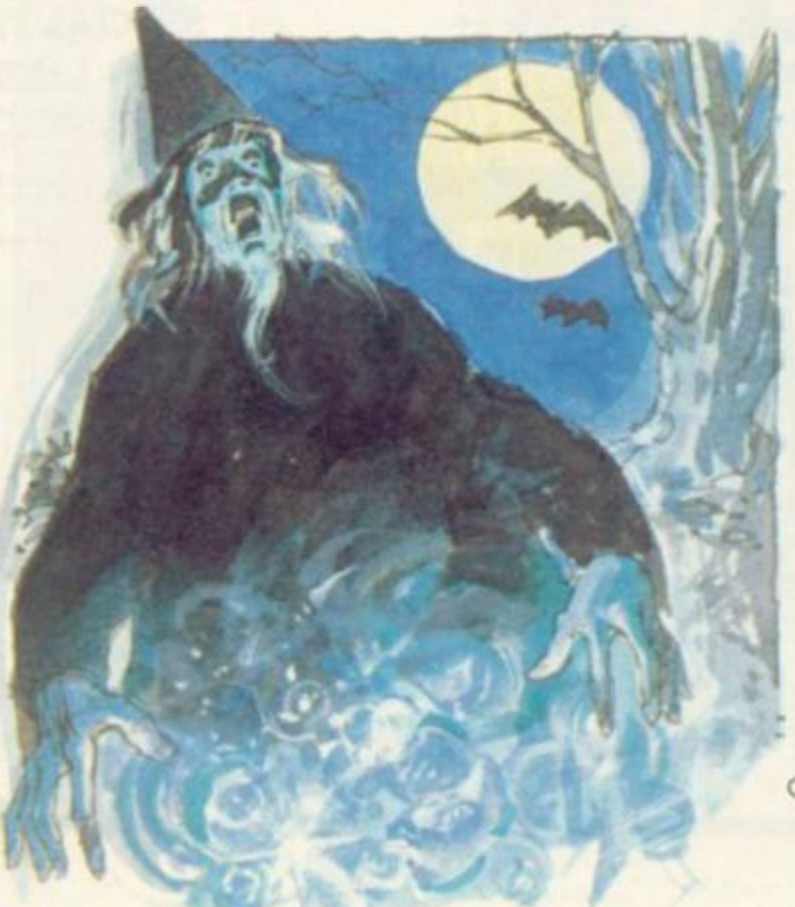

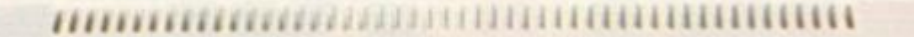

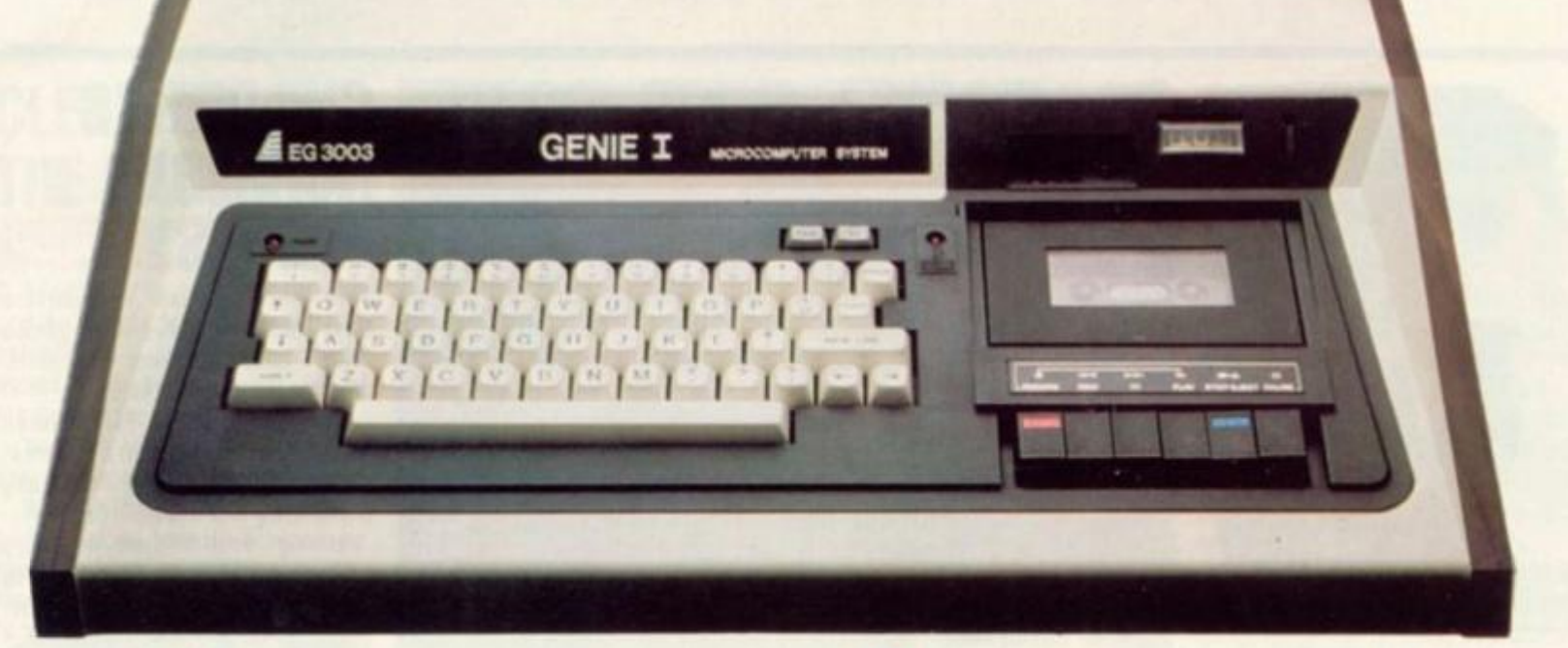

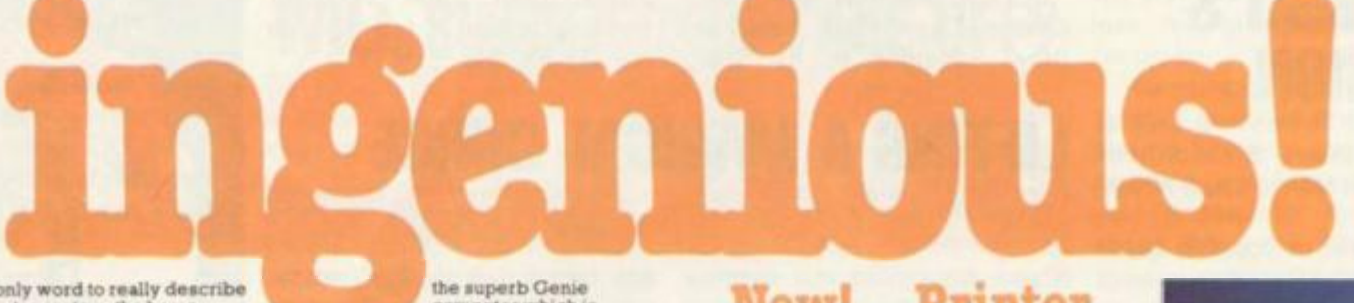

**New!... Printer** 

The EG 602 printer can be connected to the<br>Genie either through the expander or directly<br>into the computer using the Parallel Printer<br>Interface. It is a compact unit, with an 60<br>column,  $5 \times 7$  matrix print-out, operating

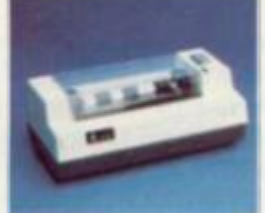

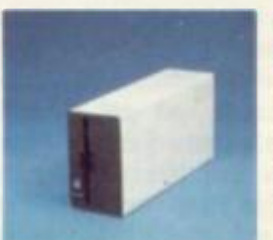

As well as the obvious advantage of mass<br>storage, the addition of the disk system to<br>the Genie means much faster access to<br>other languages and full random access<br>file handling. Up to 4 of these 40 track<br>drives can be used

**Disk Drive** 

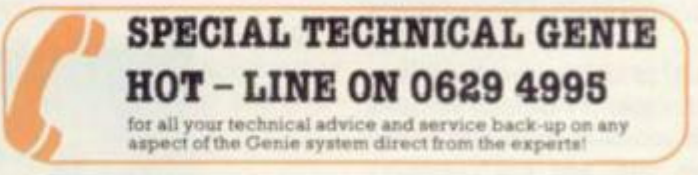

For full details and demonstration of Genie 1. Genie II or advice on any aspect<br>of the system, either call in to your local dealer, or write directly to the sole of the system, either call in to your loc<br>importers at the address below.

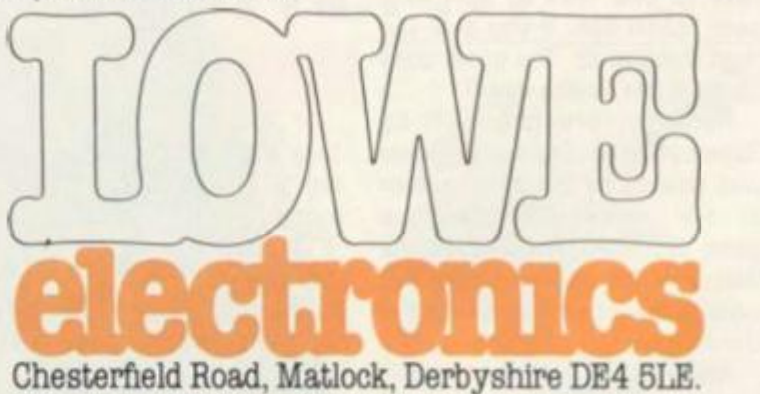

**Telephone: 0629 4995. Telex: 377482 Lowlec G.** 

A mean of the superbology of the superb Cenies of the superb Cenies of the state of the home of the parameter system, the home of the set of the set of the set of the set of the set of the set of the set of the set of the

### **Ingenious for business**

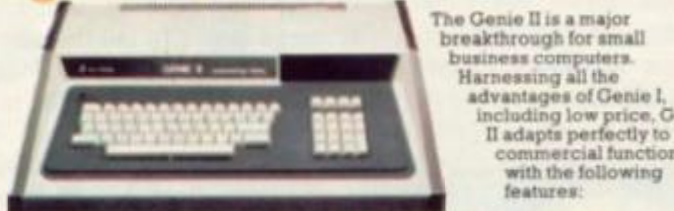

•Numeric keyboard r Four usable definable function keys.<br>•Extension to BASIC

# **New!...12" Monitor**

Now a choice of 2 monitors giving a clear easy to read image The updated EG101 has a new green phospher tube

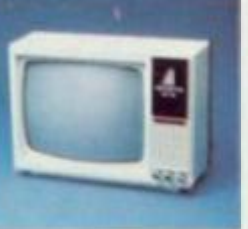

including low price. Genie tl adapts perfectly lo commercial functions with the following features:

### **New!.. .Expander**

Basic business commands Fully expandable with the same peripherals

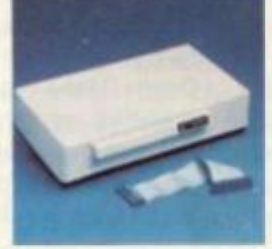

An updated Expansion Box (EG 3014) is a<br>major feature of the new Genie I system,<br>and unleashes all its possibilities, allowing<br>for up to 4 disk drives with optional<br>double density. It connects to a printer, or<br>RS332 interf

# MISSION OF **DESTRUCTIO**

**Guide a crew of World War II submarine men through a dangerous mission into safety as the commander of the vessel.** 

**In a war game simulation, the submarine commander is in charge of carrying out a mission seeking out enemy ships and destroying them. Frenzied attacks on merchant convoys have to be carried out too, but even these are not easy targets as they afe often surrounded by an armed escort of naval vessels,** 

**In the submarine itself are all the vital dials and pressure gauges found m a World War II submarine. There's a radar to track down the enemy's position so you can prepare your attack and a periscope to survey the scene above the waves after an attack.** 

**Sub Commander runs on both 32K and I6K Pets and is available now from Barnsley based software firm Algray Software for £13.95.** 

### FLIGHT INTO DANGER

### 22H. SY IS

**Pilot a plane through the night sky armed with laser beams and a hold full of bombs.** 

**The obiect of Pegasus II is to defend your aircraft from an enemy force attacking you with four types of alien creatures and craft. At the same time you have to navigate your way along a hazardous route which contains objects and dangerous missile bases to blast at your vessel.** 

**You set the landscape by heightening mountains to fly**  over. There is a refuelling man**oeuvre when your gas runs low, taking the plane through metal sensory satellites until you reach**  the redocking stage.

**Pegasus If runs on the Apple with 48K of memory. It was written in the U.S. and has recently been brought over to this country by S B 0. Software and costs £17 95.** 

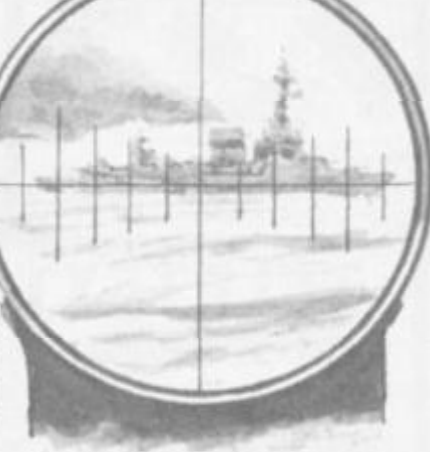

**Pit your wits against the computer in a test of mental agility to crack the computer-set code. The old favourite Mastermind has got another run for its money, this time on Commodore's latest machine, the VIC-20. You either have the knack of playing this logical guessing game or not but if you do. you'll find it converts well to the VIC. You select between five and nine guesses at breaking the colour coded problem set by the computer. The code is made up of four variables and there are two columns on the right-hand side of the screen giving the clues to the accuracy of each** 

BREAK THE COLOUR CO

**NEW PRODUCTS NEW PRODUCTS NEW PROD** 

# WANTED: A UNIVERSE SAVIOUR

**Space Invaders on the ZX81 can tures whose sole aim in life is to be just as challenging as on other machines with more sophisticated graphics.** 

**This recent addition to the Essential Software Company's ZX81 games range emulates the classic Space Invaders format and runs in 8K.** 

**The player's task is to defend his own ship from scores of rapidly descending galactic crea-**

**The letter "B" represents a black peg and tells you that you have got a guess with the right colour in the right place. "W" represents a white peg and means that you have got a guess in the right column but the** 

**Points are scored at the end of the game depending on how** 

There is a reverse of this game **out too, called Codemaker. In that one you set the code for the computer to break. And in some cases, man is better than machine. Both games are from Adda Computers VIC Centre in North Acton and cost £14.95** 

**wrong position.** 

**many guesses it took.** 

**destroy you and take control of the Universe** 

**The shoot button is the 0 or 1 key on the board and the directional control keys are the numbers 5 and 8. Altogether you get five laser base lives, so each time one of your lasers is destroyed it reduces your total power.** 

**If your laser base is wiped out quickly, the picture on the screen freezes for a second and then the game flicks back to the beginning for an automatic restart.** 

**If you lack a space invader game in your ZX81 games library, now's the chance to rectify it. Copies are available from The Essential Software Company for £6.00 each.** 

## SENSING VICTORY

**As electronic chess grows in popularity new games are being brought out at lower prices to give more enthusiasts a chance to tackle computerised opponents.** 

**An addition to the Challenger range of games is Mini Sensory Chess Challenger. It's only 21** x  $11.5 \times 5$  cm in size, so it can **easily find a resting place in the home or office.** 

**The sensory surface of the board means a keyboard is not needed. When the pieces are pushed onto the board the game's memory takes over. It recognises each chess piece when it's moved and stores away information of where each piece is placed.** 

**The capabilities of the mini game are soon to be expanded with the introduction of plug-in modules. Scheduled for release are an advanced chess program, popular book openings and famous chess games which players can try out for themselves.** 

The game is fairly hardy com**ing in a tough plastic casing and costs £54.95 from Computer Games distributors. It either runs off batteries (no! supplied) or can be run off a mains transformer.** 

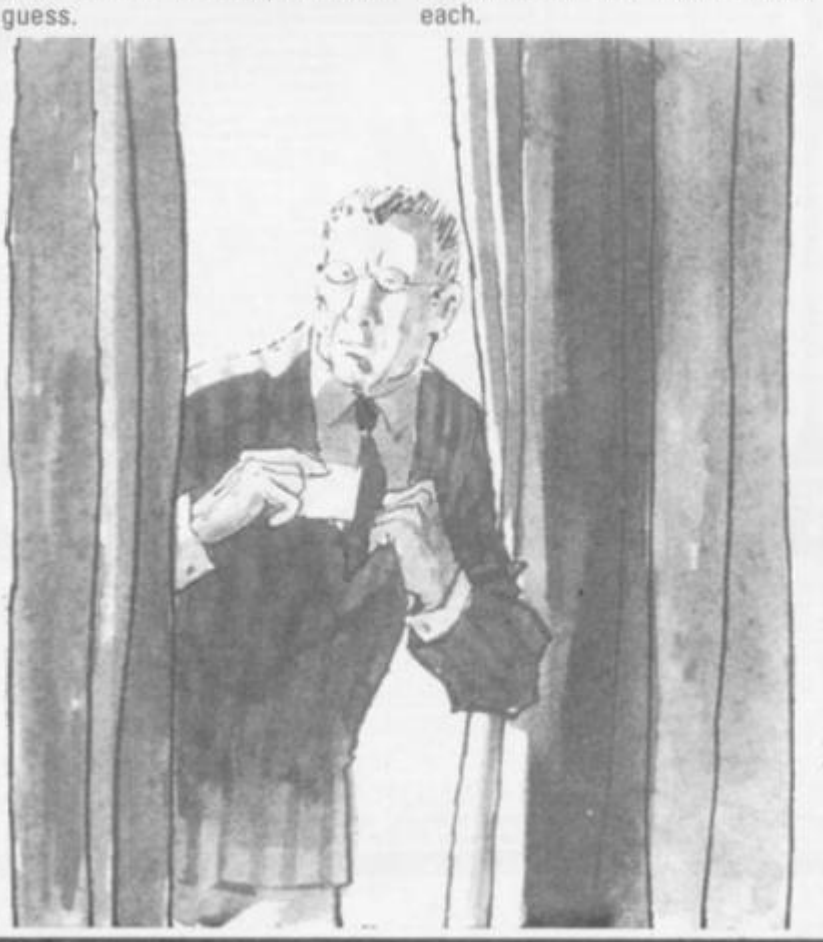

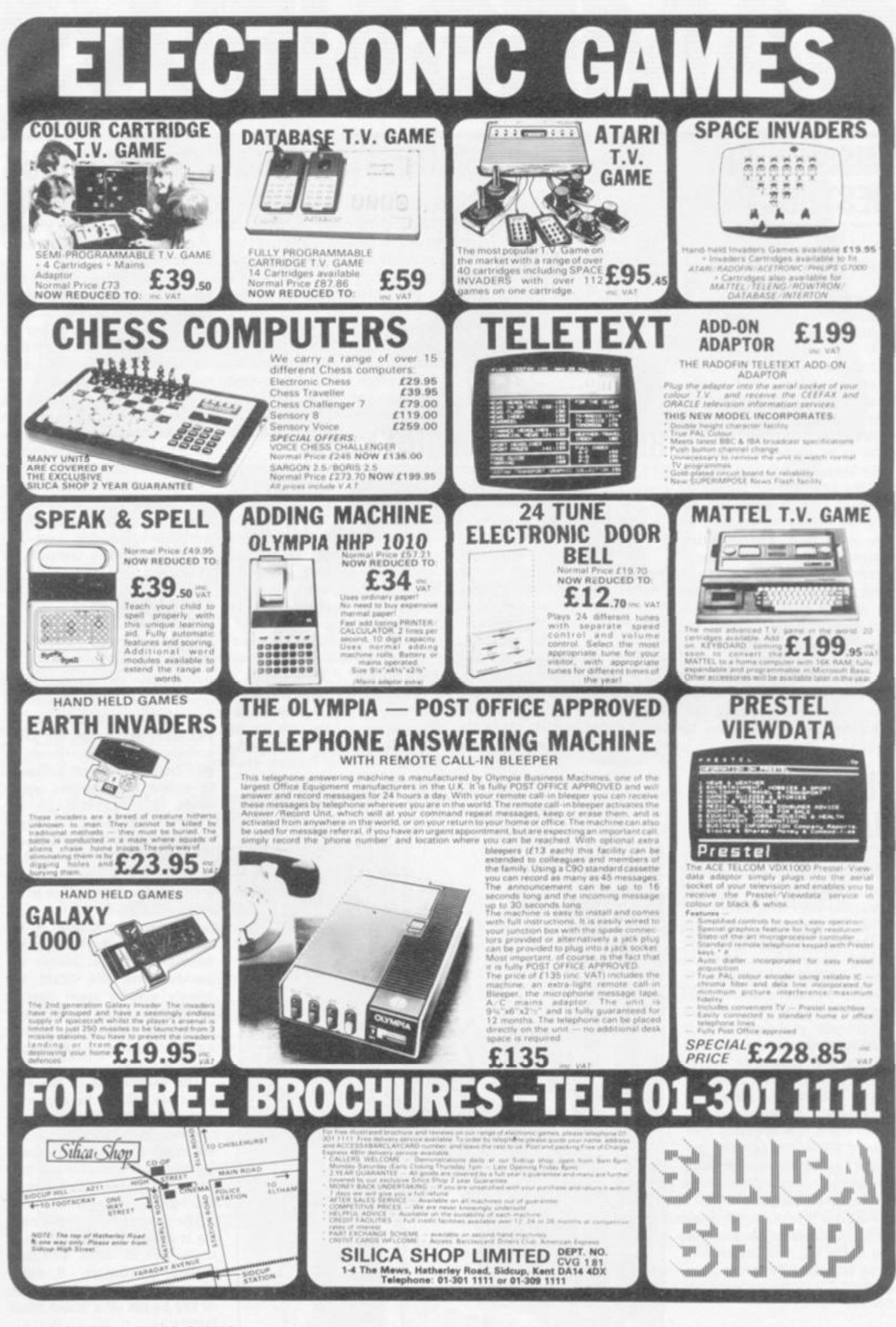

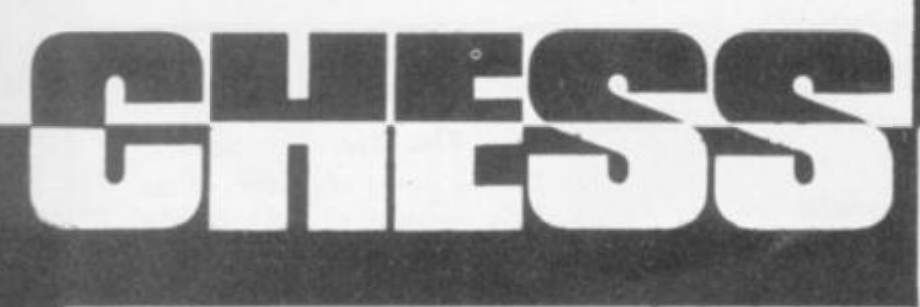

**LOOKING at computer errors reinforces a sense of human superiority. In the chess field it • is also of value to those developing their own programs.** 

**It is certainly not unknown for a program to lose by attempting to make an illegal move, such as a Pawn's initial "double" move when the intervening square is not empty!** 

**A particularly bad case of an illegal move occurred in the first**  European Computer Chess **Championshi p whic h wa s played in Amsterdam in August 1976. In the second round, Orwell reached position (A) against Tel).** 

**Orwell (White), to move, next advanced the Queen's Bishop Pawn to the eighth rank and obviously has a trivial win. Unfortunately Orwell neglected to make any pronouncement**   $a$  bout the promotion, i.e. **whether the Pawn should be changed to a Queen or some other piece. Strictly, the arbiter David Levy (an international chess master) should now have forfeited White on the grounds that it could not play a legal game. Orwell went on to win.** 

**The sequel does, in fact, support Levy's ruling. It is clear that Orwell did not regard the offending Pawns as promoted to Queens and, perhaps more surprisingly, Tell obviously did not eitherl** 

**Since 1970, the Association for Computing Machinery (ACM) has sponsored an annual United States (later North American) championship. In the first of the series, played in New York in 1970, the following game was played between Tony Marsland's program (White) and J. Biit (a program written by U.S. master Hans Berliner — the name stood for Just Because It Is There).** 

**1. P-QB4. N-KB3; 2. P-Q4, P-K3; 3. Q-Q3? (developing the Queen much too early), N-B3; 4. N-KB3; P-Q4; 5. N-K5? (unnecessarily moving the same piece twice at an early stage, and losing a** 

### By Max Bramer

In last month's article I gave examples of two appalling blunders made by the program named Albatross in last year's first world microcomputer championship. This month I am returning to the topic of errors: major and **minor, straightforward and subtle.** 

At first glance, it might seem surprising that a computer — a supremely logical device — could ever make errors in a non-chance game such as chess. However, this is far from true.

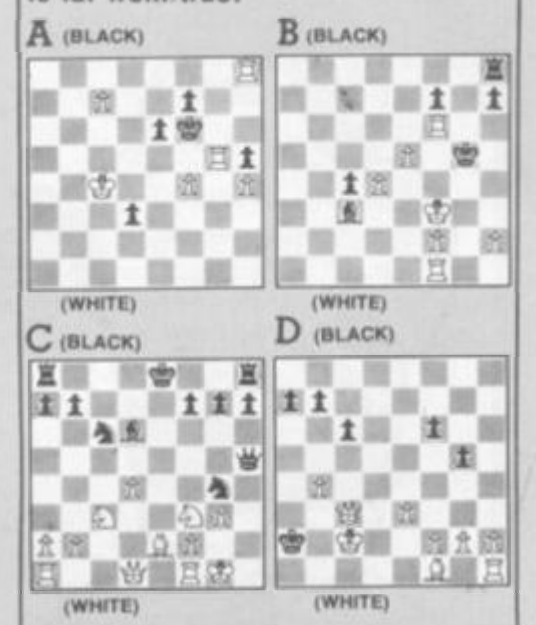

**Pawn), PXP; 6. QXP (B4), B-N5ch (6 QXP wins a Pawn at once); 7. B-Q2, BXBch; 8. KXB? (the worst move, losing a piece for no reason), NXN; 9. Q-B5? (again, the worst move, losing the Queen), N-K5ch; 10. Resigns!**  After 10.... NXQ all White's **developed pieces would have been captured. The explanation of this weird game is probably a programming bug which caused the program to prefer positions where it was as far behind in material as possible!** 

**Position (B) was reached a year later at the second U.S. championship in Chicago. C.C.C.P. (White) has completely outplayed David (Black) and has a simple win, but it had not been taught to avoid repetition.** 

**l.R-Nlch, K-R4; 2. R-B5ch, K-R3; 3. R-B6ch, K-R4; 4. R-B5ch, K-R3; 5. R-B6ch, K-R4; 6. R-B5ch and** 

**Black was able to claim a draw. More difficult to avoid is (C) Kaissa v. Chaos, first computer championship, Stockholm, 1974.** 

**tr** 

**Here Black should probably castle queen-side, with good chances. However, the program gave high value to positions where the King was surrounded by its own men "for safety". In this case, this objective led Black to fatally weaken his position by ! K-Q2? a misapplication of a perfectly reasonable rule after which Black may well be lost.** 

**The last example (D) is a famous one, which could or\Jy have been played by computer. For seven moves, White has a mate in one, but is in no hurry to play it. A mate in two is almost as good, and so the checkmating move is continually postponed. Black meanwhile manages to advance a Pawn, promote it and eventually even wins the game. Played at the second U.S. championship: Coko III (White) v Genie (Black).** 

**White can, of course, checkmate by Q-N2 and the same comment applies for the next six moves. However, the game continued:** 

**1.K-B1. P-KB4; 2. K-B2, P-B5; 3. K-Bl, P-N5; 4. K-B2. P-B6; 5. K-Bl. PXP; 6. K-B2, PXR =Q;** 

Inexplicably, White now **makes a more serious blunder. The remainder of the game is horrible.** 

**7. K-Bl?? QXBch; 8. K-Q2, QXPch; 9. K-B1, Q-N8ch; 10. K-B2, QXP(R7)ch; II. K-Bl. Q-R8ch; 12. K-B2, Q-QN8ch; 13. K-Q2, P-N6; 14. Q-B4ch, Q-N6; 15. QXQch. KXQ;** 

**White is now lost, but should at least play K-K2 to stop Black's Pawn.** 

**16. P-K4?, KXP; 17. P-K5. P-N7; 18. Resigns.** 

**Is it better to "maintain" a threat or to execute it immediately? There is no simple answer; it depends entirely on the position.** 

**I shall return to this problem next month when I consider the so-called "horizon effect".** 

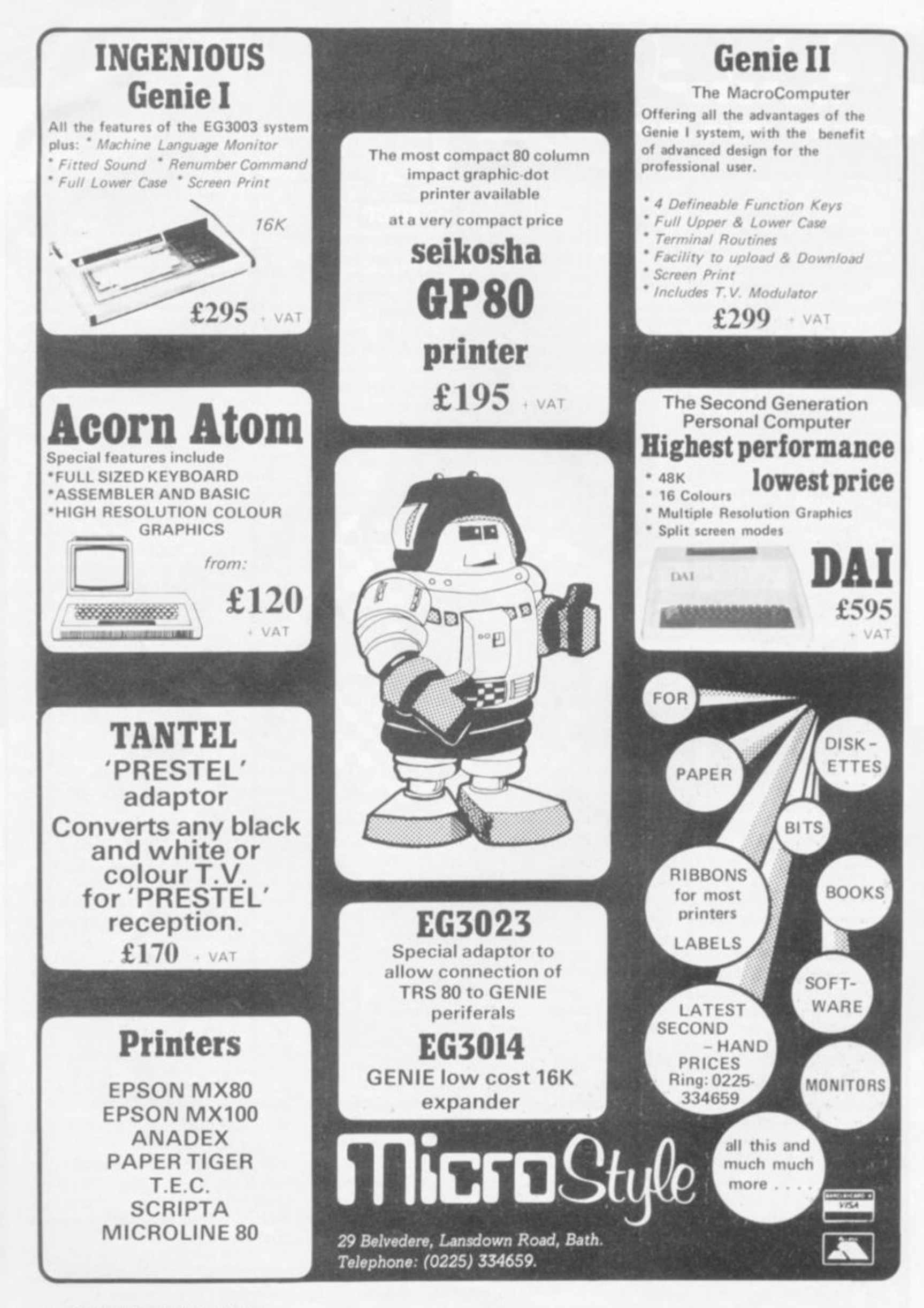

### **THE bid to produce a microcomputer able to play a respectable game of bridge has proved an uphill task. The fact that a game of bridge is split into two parts, bidding and playing a hand, poses the programmer very different problems from the game of chess.**

•

**A K** 

**The first commercial attempt available in this country was Fidelity Electronics' Bridge Challenger, marketed over here by Computer Games.** 

**Playing a simple bidding system, the Mark I machine (originally selling at just under £300 before being superseded by Mark II) was a very good first attempt at the problem. Considering the man-years (mancenturies?) that had been put into chess-playing machines, a lot had been achieved for bridge in a very short time.** 

**The Bridge Challenger had a lot of interesting features. It could play one, two, three or four of the hands (with humans making up the numbers) and was completely ethical — in other words if it happened to know both the Exist and West cards on a particular deal it would only attempt to solve the problems that it was set (in both bidding** 

### BY ALAN HIRON

**and play) with the information that it knew legitimately.** 

There were a number of **optional features that could be included in the bidding system used (weak or strong no-trump, five-card majors and so on) that made the system usable on both sides of the Atlantic where bidding methods vary considerably. Hands could be dealt with a special pack of magnetized cards and read into the machine without the human players seeing their faces, hands could be replayed and so on.** 

**This was all very satisfactory but by no stretch of the imagination did the quality of the bidding and play live up to good human standard. Although there were one or two enlightened reviews, the majority of bridge correspondents tended to sneer at the machine's sheer lack of bridge ability.** 

**As an exercise, the computer was set to work to compete in "Bidding Challenge", a monthly competitio n run by** *Bridge Magazine* **between the current holders and the new challengers. It achieved (somewhat luckily) a score of 47 out of a poss-** **ible 100 with its human opponents collecting an average expert score of about 80.** 

**RIDGE** 

**There were noticeable weaknesses in the play as well as the bidding and players muttered about the time taken to input a hand, either by reading the cards or by using the keyboard. To a large extent these difficulties have been overcome by Mark II. The bidding and play have improved and there are a large number of pre-dealt hands that can be generated with only a few key depressions — obviously a good idea.** 

**In my next article I will give one or two examples of how Bridge Challenger copes in practice. Furthermore, it has a new**  rival on the market **Bridgemaster. A short challenge match between the two machines should prove revealing .. .** 

**A new idea, shortly to be released, is for a visual form of the old Auto-Bridge. This is not a playing machine, but simply a tape or two for a particularly well-known home computer that tests your expertise in both bidding and play. And the graphics really are rather fun — in glorious technicolour.** 

# F OR SO LONG, A BRIDGE TOO FAR

The social side ol Bridge has encouraged a vast following but not the computerisation which chess players have craved.

In Britain, far more people play bridge, even if only occasionally, than play football or cricket and It Is even more popular in the U.S.

I first played around with a computer to play bridge in 1959, but it was a massive water-cooled Mercury and results were long and slow in coming.

In the 60s the problems of getting a machine to play a full game seemed intractable but computers were developed as a short cut to cope with the scoring problems involved in big simultaneous pairs events, played at perhaps 200 centres and where all players tackled the same 24 hands. It involved some complications in

those early days which I will repeat to show how lucky we are to have microcomputers around today.

I played In the very first on-line scored tournament in Ostend in 1964. An IBM machine, special score cards and magnetic pencils were used.

Each scorer marked the card in a special way and the cards subsequently read directly by a card reader. Theory? Excellent! In practice? Disaster? Bridge players, who traditionally never listen to any instructions that they are given, managed to strike out the wrong digits on about one card in two. The eventual manual checking and repair work needed to get everything right took about four times as long as if the event had been scored manually from the word go.

The next idea came from Australia.

To prevent people losing their nice magnetic recording pencils and using any stray pen that came to hand, the score-cards were conventional punch cards but with ready made perforations around any digit that might need to be punched. The idea was that any implement could be used to poke out the hole on the card and so register a score that could be read directly.

A big improvement, yes, but players still tended to continue their post-mortems of their most recent disaster and pay insufficient attention to the task in hand. Extra holes were absent-mindedly included — it is great fun pushing out a perforated hole with a pen — and the computer found It remarkably difficult to score a contract ot 23 hearts, making 18 tricks — hardly surprising.

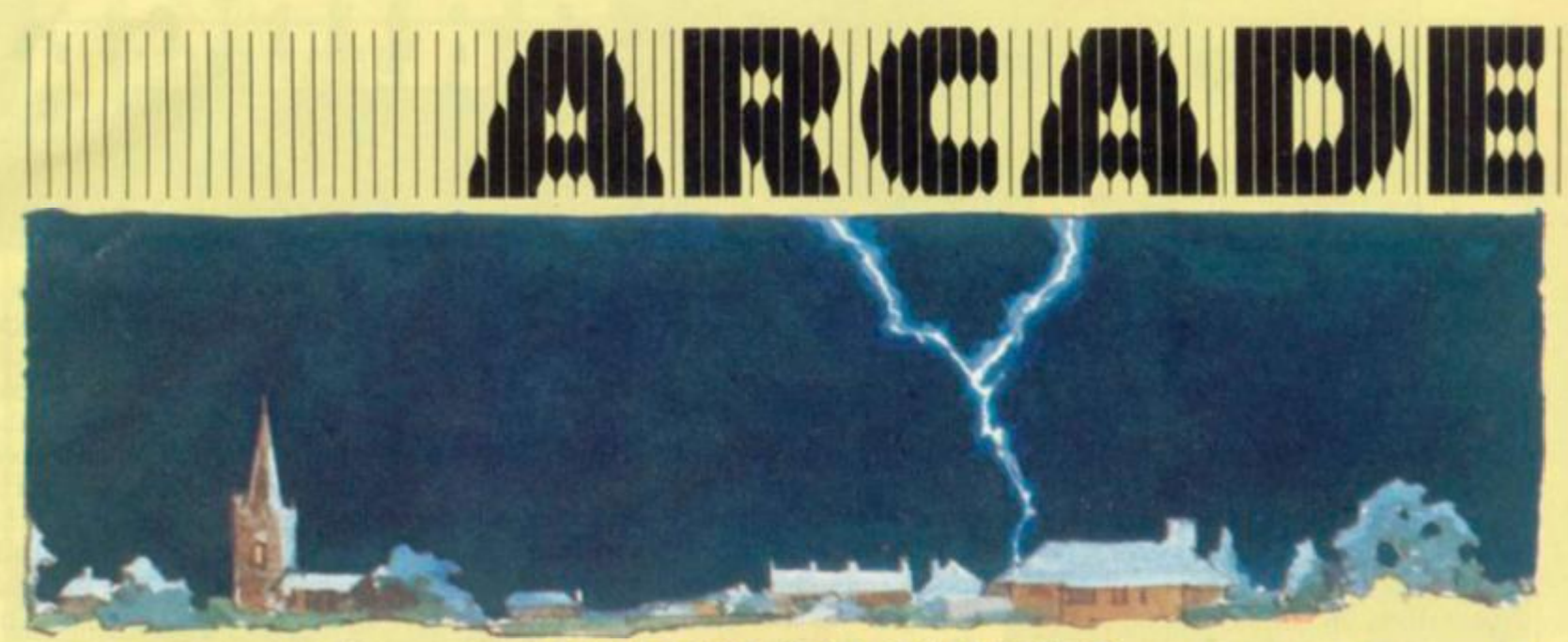

**There's a spark of genius behind the new arcade game which is taking America by storm.** 

**Titled Qix (and pronounced kicks), the most remarkable thing about this new game is that it is not tied to any theme. It is a strategic game, pure and simple, with no compromising to make the player think he's saving the Earth or competing in a Grand Prix.** 

**The only thing you are battling in Qix is electricity. It is a game of line drawing, snatching space across the machine while avoiding the many hazards.** 

**To begin with, the screen consists only of four borders down which travel two "Sparx". The** 

## **CHOPPERS** AND TANKS FOR TWO

**The odds are really stacked against the defender in Armour Attack.** 

**Panzers are prowling the streets, helicopters hover dangerously overhead and your jeep is the only thing that stands between the town and the occupation force.** 

**Tanks are an increasingly common inhabitant of our arcade machines. While Armour Attack does not compare visually with the excitement of Battle Zone, it does offer plenty of scope for round-the-houses manoeuvring and encourages guerilla hit-and**run tactics from the defender.

**The jeep can make quite a dent in the hardware which is trundling through the streets.** 

**The game lends itself to the two-player mode with a second jeep appearing and allowing the players to join forces to defend the town Individual and team scores are kept in this case** 

# **SPARK OF GENIUS**

**player is in charge of a marker at the bottom of the screen and to escape the Sparx he must draw a line upwards into the screen.** 

**The problem is that while drawing, the marker is vulnerable to the Qix a large brightly coloured, randomly travelling spark. If you hesitate in mid-line, you run into the third villain of the piece — the Fuse. A box which is too long being completed will mean the Fuse is lit at the place where the marker left the established tines and rushes up to**  destroy the hesitating marker.

**Those are the hazards, now for** 

**the aims. In Qix you have to fill in as much of the screen as you can before one of the hazards does for you. 75% of the screen filled, results in a new screen to tackle. You can either draw in fast** 

**mode or risk the slow mode for double points.** 

**Gradually small boxes fill the screen with tiny lines to dodge the sparx on and next step is a desperate dash to the side to complete a space capturing box.** 

**Just as the player feels he is getting on top of the Sparx, they multiply and become more dangerous and aggressive.** 

**There is one final danger of a careless player's own making. This is known as the spiral death trap and is caused by a player cutting in on himself too soon at the first hint of a wrong turning, the Fuse is lit and ready to chase the offender down.** 

**Each player will develop his own ideas on strategy and this will be mirrored in the type of space-filling designs he produces. This is a basic outline of the game — we will do more on tactics in a future issue** 

U.S. successes are not guaran**teed to do well with British play ers — but there is a strong lobby predicting that Qix will catch on like lightning over here.** 

### SHUTTLING OFF THIS MORTAL COIL

**A small step for man turns into a lourney not to be contemplated in Moon Shuttle.** 

**If conquest of space was this tough, America's shuttle would be put back under wraps immediately.** The main trouble in **this game is that the Prince of Darkness has set up his forces between you and the moon with the sworn aim of preventing anyone reaching there. He is helped in this by a meteorite storm which travels across the screen and has to be crossed by your craft.** 

**Blasting a pathway though the meteorites is only the start of your problems, though, as the Prince of Darkness' troops, con**sisting of such horrors as: Blob **Men, Men-O-War and Bomb Launchers, do their best to keep**  the moon uninhabited.

**Good colourful graphics but the Apollo mission never had it**  this tough.

**Tanks must be hit twice to be completely destroyed. The first hit from the jeep merely immobilising the enemy and scores 20 points for the player. A second hit destroys the turret and is worth an additional 30 points.** 

**For each helicopter destroyed the player gets a bonus of 10 points on every tank he finishes off. And after five helicopters are shot down the player receives an extra jeep.** 

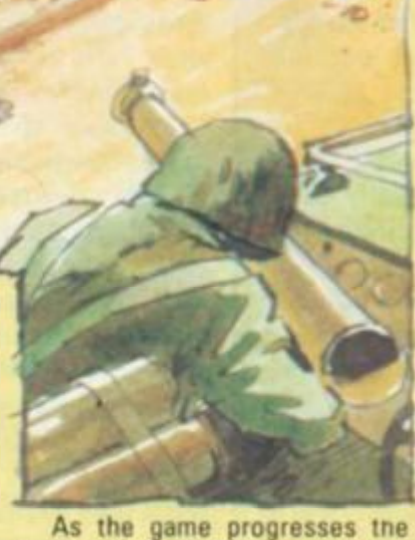

**tanks and helicopters get faster and become more difficult to pick** 

**A good tactical game but ignore the manufacturer's claims of "unprecedented realism".** 

**off.** 

# YOU CAN'T KEEP A GOOD FROG DOWN

**A frog is back in the arcade news in one of the strangest game concepts currently going the rounds.** 

**Frog and Spiders puts the player in the amphibious title role in a real tangled web of wildlife drama.** 

**The frog develops from a tadpole quickly to take up position at the bottom of the screen while spiders weave a massive web above him. Using the fire button the frog must shoot down the spiders, once to knock them down, twice to kill them The spiders fire back, naturally, but a bigger danger is the snake who slithers out along the bottom of the screen and will bite the frog**  unless the creature can jump **over him.** 

**But don't hop into a bee on your way up as this also spells disaster. On these jumps you can earn bonus points for eating a spider. More points can be gained on these aerial excursions, by dislodging dragonflies and butterflies caught in the spider's web.** 

But there is a 100 point pen**alty if you hit a butterfly or dragonfly by mistake.** 

**A pesky squirrel adds to the action by appearing on a bough above the web and sending down an acorn bomb to further confuse proceedings.** 

**A control lever, fire button and lump action are the only controls you have to master but working out the game itself is a real test.** 

**It's a revelation to discover lust what is going on in your local lily pond.** 

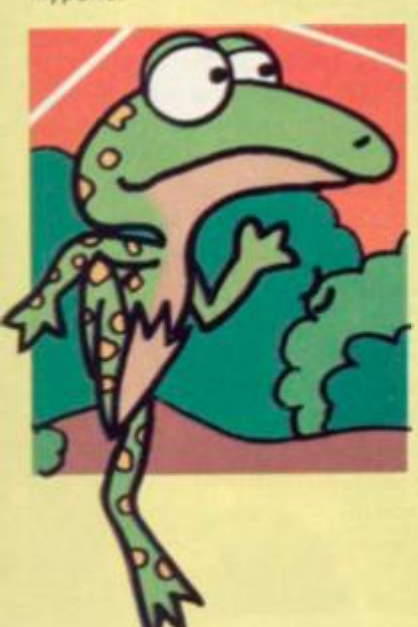

# BUTTONS GALORE

**Many an arcade player has written off Defender as requiring one more hand than the usual human complement.** 

**Its awesome array of buttons and deadly collection of six alien**  craft seem to defy mastery. And

# ENCE IS THE

**Newcomers to Defender do not realise how apt the title is, for**  unless you protect the **humanoids who inhabit the planet's surface, your own demise follows swiftly.** 

**ACTUAL PROPERTY OF ALL PROPERTY OF ALL PROPERTY OF ALL PROPERTY** 

**When the last of the 10 humanoids you must protect, is**  taken to the t p of the screen by **a Lander craft, the screen gives a definite shudder and the entire alien attack wave descends on you at once — even the best Defender players soon lose lives in this situation.** 

**Each batch of humanoids must be protected for four attack waves belore another 10 are placed in your care and they are worth much more to the player than mere bonuses.** 

**The six alien craft that inhabit the Oefender machine are, in reality, only four. The fast and deadly Mutants are Landers that have fulfilled their mission of taking a kidnapped humanoid to the top of the screen.** 

**The Swarmers are the remnants of an exploded Pod. Bombers, which with Landers, make up the bulk of any screen's attack force, seed space with small bombs which can be unwittingly flown into.** 

**And finally Briters. the seemingly unshakable green U.F.O.s, whose main purpose is to keep the player on the move. Any dallying and one of these horrors** 

**will be despatched to prompt the player to speed up.** 

**In Defender some ot the action takes place off-screen on the radar area. Many players mis-use this feature as a way of lining up their next alien victim, it should be used to keep a check on any Lander trying to smuggle a man off the surface.** 

**Three smart bombs are given to the player at the start of the game and one more, plus one more life, is added with every 10.000 points scored.** 

**These should be saved, if possible, until the beginning of the third wave, then the high scoring Pods are waiting in force and all can be destroyed complete with their Swarming cargo by one bomb. Note: if only one Pod is on the screen when the bomb is detonated its Swar**mers will be released.

**Hyperspace is seldom used as it is very hard to find in a panic. But if you do use it and find yourself materialising in a situation just as deadly as the one you just escaped from, it is possible to press the button again before you have fully materialised.** 

**Humanoids being lifted off the planet's surface should be the prime consideration. If the kidnapping Lander is shot before he gets too high, the man falls safely back to earth.** 

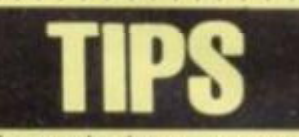

**yet those who have persevered with Defender are the most devoted of players, swearing by the game as the most complete and satisfying tactically.** 

**All this may sound like heresy to those of us who spent a small fortune on the game and came away short-changed on time and none the wiser on its winning ways.** 

**The fact is Defender does nol tolerate learners easily. While space invaders could be played and enjoyed without an understanding of the tactics, Defender comes across as a blurr of action, culminating in unavoidable death at the hands of a whole collection of seemingly betterequipped alien craft.** 

**Followers of the game have already given this column a taste of their fervour with many requests to feature the game in the 'Tips" section.** 

**The most interesting "bug" we have been told about on the**  machine, comes courtesy of M. **Healey who claims:** 

**When you shoot a Lander and rescue the humanoid under your ship, it is not always necessary**  to put him down. You can con**tinue saving and storing the men under the ship until you have six**  or seven under there. This will **produce some interesting effects**  when all six are put on the **ground . . . like some men appearing at the top of the**  screen, making Briters (the fast **green U.F.O.s) disappear and having the effect of "hyperspace" on your craft and other things on the screen.** 

### STREET TALK

Perhaps it is a sign of the **concentration needed to play Defender that very few sayings connected with the game were brought to our attention.** 

**The only two we overheard were:** 

**• One to hang onto — referring to the all-important last humanoid who can be collected under the craft to prevent his being grabbed by the Landers.** 

 $\bullet$  Mountain hugging - the tac**tic of flying low just above the horizon to blast Landers before they take captives too high.** 

# **SPEED RACE RUNS ON A TEXAS**

INSTRUMENTS 99/4

### WRITTEN IN T.I. EXTENDED

**BASIC by Stephen Shaw** 

32 COMPUTER & VIDEO GAMES

. *f* 

Glad to see your mag. Although **you farry programs for almost-every typp of competition, you missed the Til." 934, now selling faster than T.I. can import it. Sales will shoot up when the modified 99/4a get in — so watch tor it.** 

**To rectify your omission I enclose a sample program written in T.I. extended Basic. This makes use of Sprites, smoothly moving characters, 4o imitate the Sega game Monaco G.P,** 

### **PROGRAM DOCUMENTATION**

**Up to line 120 sets direction of other cars.** 

**Lines 130-140 define special characters:** 

**CHAR tOO is the cars. 110 is the road edge, 105 the crash barriers.** 

**CALL SPRITE initiates the sprites, with sprite number character code, colour, initial positions and initial velocities.** 

**Sprites 6 upwards are the crash barriers.** 

**Line 333 sets the colour of the road, drawn in line 332.** 

**Line 325 sets the colour of the road, edge, drawn in line 334, also defined in line 334.** 

Lines 340-360 indicate the four opponent cars, 370- initiates your car. Your car is stationary, as are the **others, at this stage.** 

The core of the program is 390-520. **CALLCOINC, dotted around, discovers if two sprites are overlapping at that exact instant. If they are, you go to the crash routine from line 900.** 

**470 increments the timer & distance. 490 causes the opponents' cars to weave from side to side at specifically timed intervals. 500 makes**  them move.

**440 moves your car left & right if arrow keys are pressed — movement continues until 420 is reached again: internal timing is such as to naturally stop car just on road on left and on hard shoulder on right.** 

**To cheat, crash your way to the right hand side of the screen and stay there!** 

**910 stops all motion while crash calculations take place.** 

**930 invokes penalty.** 

**932 933 will bring game to end atter 15 crashes of 200 time units — but note this section is only reached**  after a crash!

**935 and 336 restore original conditions re:\* opponent car movement. 940-960 put opponents back in place. VARIABLES** 

**V- The ASCII Code ot key pressed. CT AND X- Counters** 

Speed-Relative speed

**T« Elapsed time** 

**S- Distance Crash- Crash counter** 

**M- Direction** 

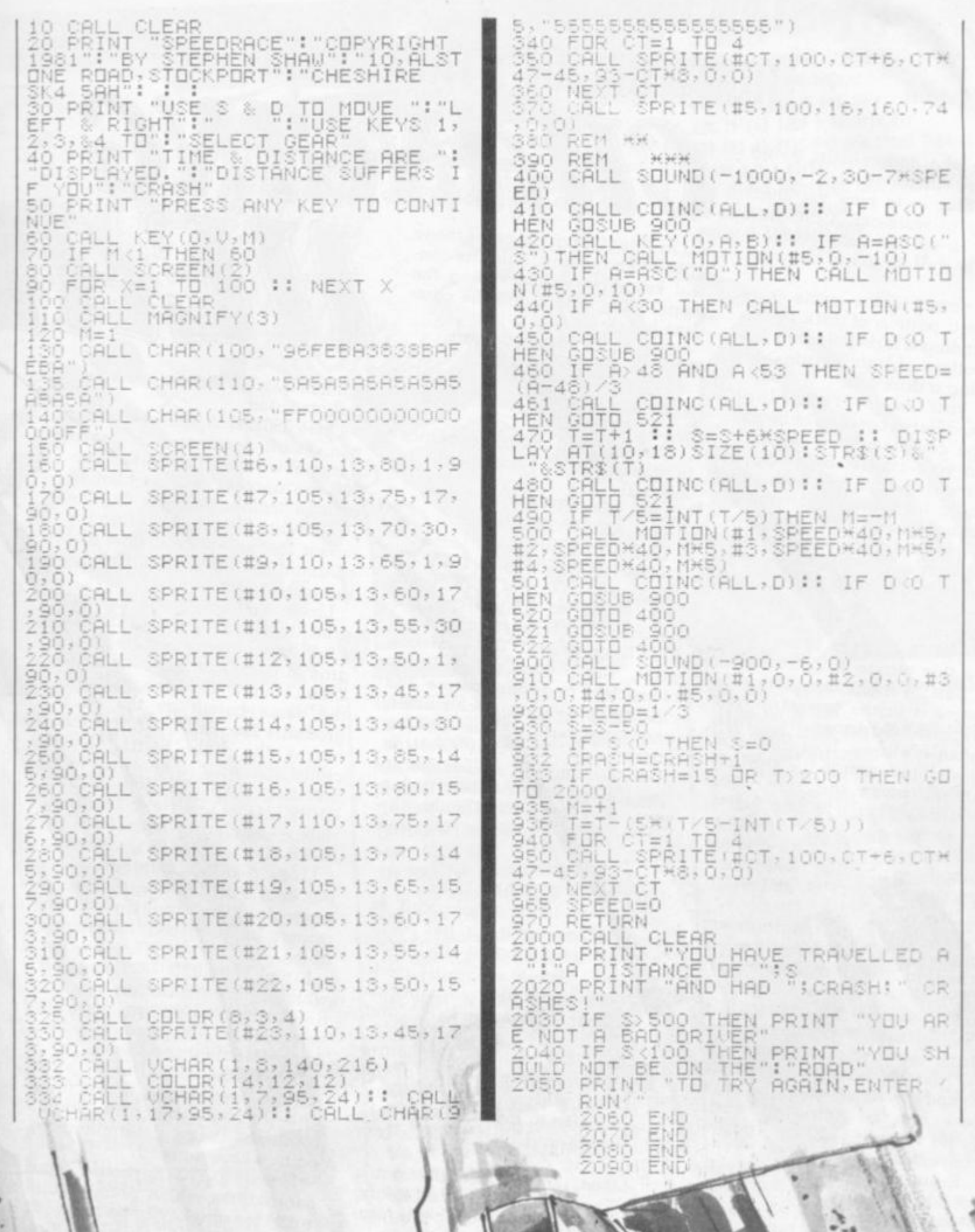

业

# RUNS ON AN ATARI IN 8K

BY STAN OCKERS

**Anyone who had a heart would not have invented this puzzle game. Simple to play yet challenging to work-out, Changing Hearts is an unusual problem which is well suited to the computer.** 

**The object of the game is to change a pattern of dark hearts surrounding a light coloured one to a pattern of light hearts, surrounding a dark one.** 

As you select individual **hearts, different groups of hearts will be complemented depending on your choice. Selecting a corner will change four hearts in a square including that corner. Choosing a heart at the middle of an edge will reverse all hearts along that edge. Finally, if the central heart is chosen, all hearts in a cross will be switched.** 

**The first challenge is simply to solve this puzzle without losing any hair. A higher challenge is to solve it in the fewest moves possible. Supposedly , this number is eleven. If at any time you wish to return to the starting position, press the letter "I". (initialise). This will cost you a turn, however.** 

**You can save yourself a lot of typing from omitting the instructions (lines 1000-1110), and deleting line 60.** 

**Of interest to programmers will be the extensive use of strings to hold integer numbers (0-255). There are a number of good reasons for doing this. First, a single character in a string requires much less memory than a number (two bytes compared to seven). The numbers can be retrieved easily using Atari's string splitting convention (see line 900).** 

**String comparison is also useful for comparing entire groups of numbers at once. Notice how easy it is to check for a win or less in lines 250 and 260. The numbers are entered into strings as control graphics.** 

**Many lines in "Changing Hearts" contain special control characters which DO NOT show** 

34 COMPUTER & VIDEO GAMES

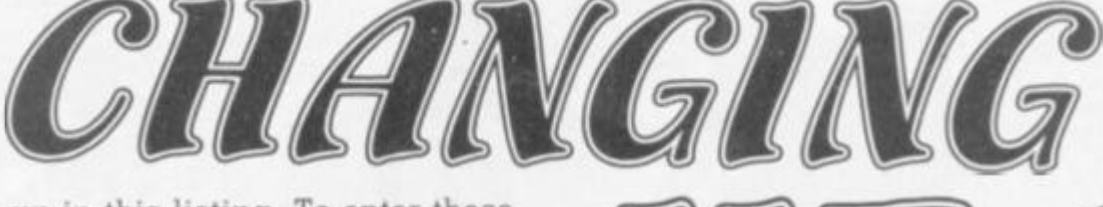

**up in this listing. To enter these special characters, hold the control key down while typing the upper case letters and the commas below:** 

**Line 30: PS should contain HCJCLCHEJELEHGJGLG** 

**Line 40: GS contains ABDE,**  ABC, BCEF, ADG,, BDEFHCFI, **DEGH, GHI,. EFHI,** 

**Lines 410-440 contain graphics in their PRINT statement as follows:** 

**Line 410: QRWRWRE Line 420: ARSRSRD Line 430: ARSRSRD Line 440: ZRXRXRC** 

**In lines 1000 and 1010, there should be two control commas (heart characters) in, each line PRINT statement. The first one after the open parenthesis character, and one before the closing parenthesis character, and one before the closing parenthesis. The first heart in line 1000, and the second one in line 1010, should also be typed in reverse video, as should the word "light" in lines 220 and 1010.** 

### **PROGRAM EXPLANATION**

**Lines 10-40: The keyboard is opened for input to get keys without requiring a RETURN. Various strings are initialised. See the instruction for special comments concerning PS and G\$.** 

**Lines 50-60: Title — The hearts blink in and out because of the POKEs which change from upper-case to lower-case graphics mode and back (POKEs into 756).** 

**Lines 170-180: Initialise game — The board is printed along with the initial heart configuration.** 

**Line 190-270: Main loop of game — Gets player selection, checks for legal move, flashes appropriate group and complements hearts in that group, checks for winning or losing situations and repeats. CHRS(125) clears the text area.** 

**Lines 300-310: Advises of a losing condition.** 

**Lines 350-380: Acknowledges a win, small demonstration, asks if repeat wanted. The POKEs into 708 are another way to change colours (colour register 0). The POKEs into 656 and 657 align the cursor in the text area (row and column). The POKE into 76 clears the last key byte.** 

**Lines 400-450: Subroutine to print the board. The SETCOLOR 4,2,8 is necessary so the background hearts in graphics mode 2 don't show because they are the same colour as the background. The SETCOLOR 3,4,10 makes the light hearts especially light so they show up well on a black and white TV. CHRS(124) creates the vertical lines, completing squares. The POKE into 752 blanks the cursor.** 

**Lines 500-550: Subroutine to put hearts on the board. Flag F controls the configuration printed as described under variables.** 

**Lines 600-620: Subroutine which flashes hearts in a group determined by the number selected, N. The subroutine then complements these hearts.** 

**Lines 700-730: Delay subroutine used during instructions and in winning and losing routines. Delay determined by point where entered.** 

**Lines 750-770: Keyboard input subroutines which prompts and waits for any key to be pressed.** 

Lines 800-850: A subroutine **which operates on a group of positions determined by the number N. Hearts may be printed, erased or complemented depending on the flag F.** 

**Line 900: Subroutine to retrieve screen positions from string PS.** 

**Line 1000-1110: Instructions** 

750 POKE 764, 2551? , "(Press any key)"; 760 IF PEEK(764)=255 THEN 760 770 RETURN 800 SN=N1J=5#(N-1)1FOR I=1 TO 5:N=ASC( 8\$(J+I)); IF N=0 THEN 850 810 BOSUB 9001 IF F=1 THEN ? 861" "1 820 IF F=2 THEN ? 86; H\$ (N, N); 830 GET 06, Z: IF F=3 AND Z=160 THEN POS ITION X, Y: ? \$6; B\$; : H\$ (N, N) =B\$ 840 IF F=3 AND 2=128 THEN POSITION X.Y 1? 06; D\$; : H\$ (N, N) =D\$ 850 NEXT I:N=SN:RETURN

10 DIM P\$(18), 8\$(45), B\$(1), D\$(1), H\$(9) ,F\$(9),L\$(9),S\$(9),N\$(9):OPEN \$1,4,0,"  $K_1$ \* 20 DS=CHR\$(160):R\$=CHR\$(128);FOR I=1 T 0 9:L\$(I)=D\$;F\$(I)=B\$;NEXT I;S\$=L\$:S\$(

 $5, 5$ )=B\$:F\$(5,5)=D\$ ":N\$="1234567 30 P\$=\* go\*

40 6\$=\*

50 GRAPHICS 2:POSITION 2,5:? #6; "CHANG ING HEARTS"; FOR I=3 TO 6; SETCOLOR 0, I, 4:SOUND 0, RND(0) #40+10, 10, 8 55 60SUB 710:POKE 756, 226: SOUND 0, RND ( 0) #40+10, 10, 8: GOSUB 710: POKE 756, 224: N EXT I:SOUND 0,0,0,0 60 POKE 752, 11? 1?, "Need Instructions ?":?," ( Y or N )": GET #1, K: IF K=8 9 THEN GOSUB 1000  $170$  T=0 180 HS=S\$: 60SUB 400:F=2: 60SUB 500  $190 T = 141$ 200 ? CHR\$(125); "Turn # "; T:? "Pick a number  $(1-9)$ \* 210 BET #1, K: N=K-48; IF N=25 THEN 180 215 IF N<1 OR N>9 THEN 210 220 GOSUB 900:6ET #6, H: IF H=160 THEN ? CHR\${125}:? :? "You eay only pick lig ht hearts.":60SUB 760:60TO 210 250 GOSUB 6001IF HS=LS THEN 300 260 IF H&=F\$ THEN 350 270 60TO 190 300 FOR S=30 TO 1901SOUND 0, S, 10, BINEX T S:SOUND 0,0,0,0:? CHR\$(125):? "Sorry , there's no way out !!!": GOSUB 750

310 BOTO 370 350 ? CHR\$(125):FOR J=0 TO 14:POKE 70B ,4+16#J:SOUND 0,50-2#J,10,8:60SUB 730: POKE 708,40:60SUB 730 351 NEXT J: SOUND 0,0,0,0 360 POKE 656, 1:POKE 657, 10:7 "CONSRATU LATIONS !!!"1? "You did it in ":T:" tu rns.":60SUB 750 370 POKE 764, 2551? CHR\$(125)1? 1? "Car e to try again? (Y or N) "; GET #1, K; IF K=89 THEN 170 380 ? "Thanks for the game.":END 400 GRAPHICS 2:SETCOLOR 4, 2, 8:SETCOLOR 3,4,10:POKE 756,226:POKE 752,1 410 POSITION 7,21? #61" 420 POSITION 7,41? 061" 430 POSITION 7,61? #61" 440 POSITION 7,8:? #6;" 450 FOR X=7 TO 13 STEP 2:FOR Y=3 TO 7 STEP 2:POSITION X, Y:? @6;CHR\$(124);;NE XT YINEXT XIRETURN 500 FOR N=1 TO 9:80SUB 900:IF F=1 THEN  $?$  #6; H\$ (N, N) ; 510 IF F=2 THEN ? \$6; S\$ (N, N); 520 IF F=3 THEN ? #6;F\$(N,N); 530 IF F=4 THEN ? #61N\$(N.N)1 540 IF F=5 THEN ? #6;L\$(N,N); 550 NEXT NIRETURN 600 FOR L=1 TO 5:F=1:60SUB 800:SOUND 0 ,5\*N+50,10,8;F=2;80SUB 800;SOUND 0,5\*N  $+80, 10, 8$ 620 NEXT LISOUND 0,0,0,01F=3160SUB 800 **IRETURN** 700 FOR K=0 TO C:NEXT K:RETURN 710 C=150:60TO 700 720 C=1000:80TO 700 730 C=30:60TO 700

SITION X, Y; RETURN 1000 H\$=S\$: 60SUB 400: F=2: 60SUB 500: ? \* Bo from this pattern ... "1?, "( 's aro und ) \*: 60SUB 750 1010 F=3:60SUB 500:? CHR\$(125); "To thi s pattern ( 's around )"1? "by choosi ng light hearts.": 60SUB 750 1020 BRAPHICS 2:F=4:BOSUB 500:POKE 752 ,1:7 "These are the position numbers." 1? "Different groups of hearts will be 1030 ? "reversed depending on your cho ice. ": 60SUB 750: F=2: 60SUB 400: 60SUB 50  $\ddot{\mathbf{0}}$ 1040 ? "If you pick the center square, the":? "hearts in a cross will be rev ersed." 1050 60SUB 7201N=5160SUB 600160SUB 750 1? CHR\$(125); "If you choose the middle square on" 1060 ? "an edge, the whole edge will b e"1? "reversed.": GOSUB 720: N=8: GOSUB 6 00:60SUB 750 1070 ? CHR\$(125); "If you pick a corner , a square":? "including that corner w ill be":? "reversed" 1080 BOSUB 720:N=7:BOSUB 600:BOSUB 750 1? CHR\$(125); "If you end up with all d ark hearts":? "you lose !!!":F=5 1090 BOSUB 5001BOSUB 7501? CHR\$(125);" Hit the '1' key to get back to the's? "initial position." 1100 ? "Understand the instructions?": POKE 764,255;6ET #1,K;IF K<>89 THEN 10 00 1110 RETURN

900 Y=ASC(P\$(2#N-1));Y=ASC(P\$(2#N));PO

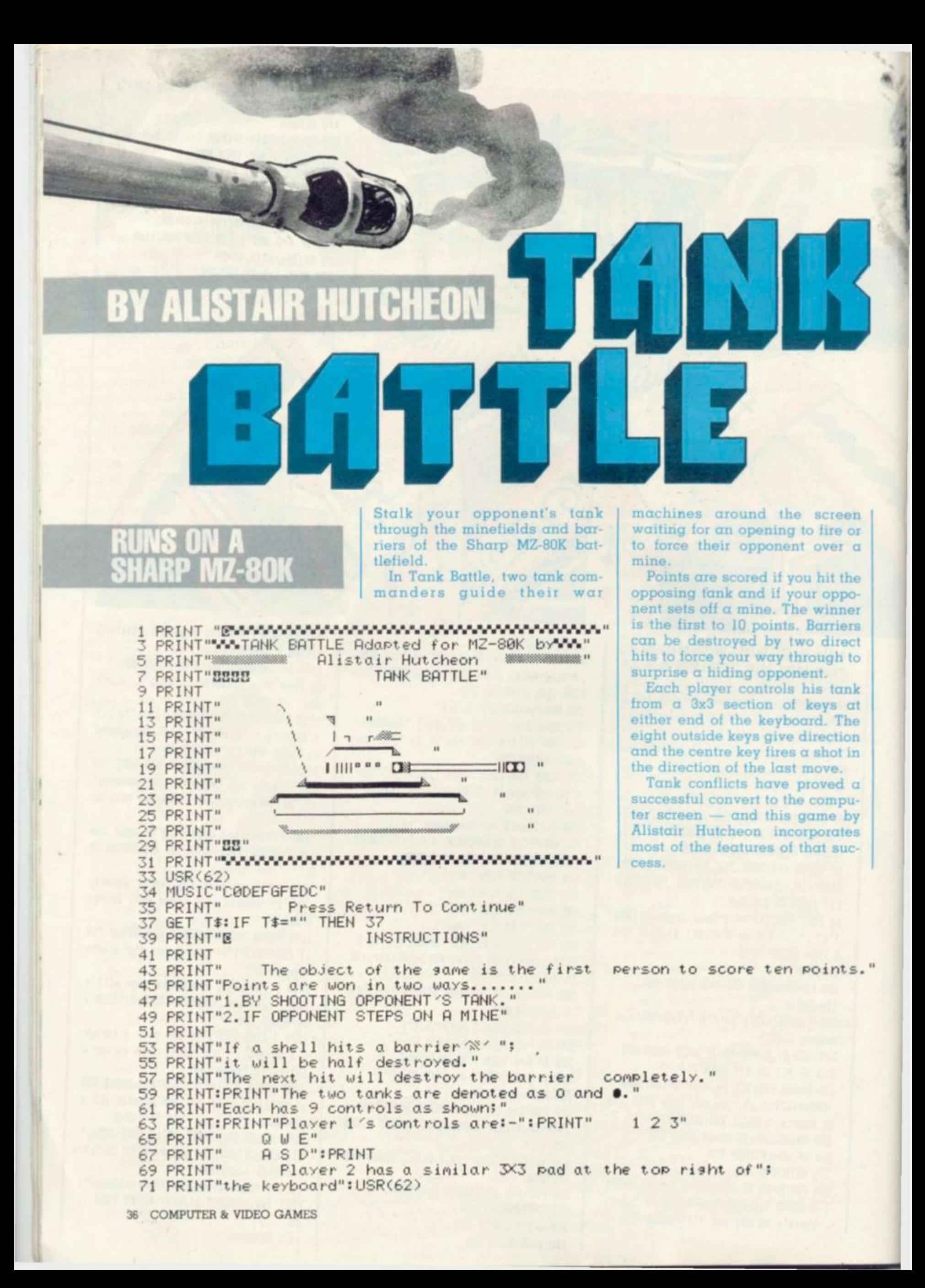
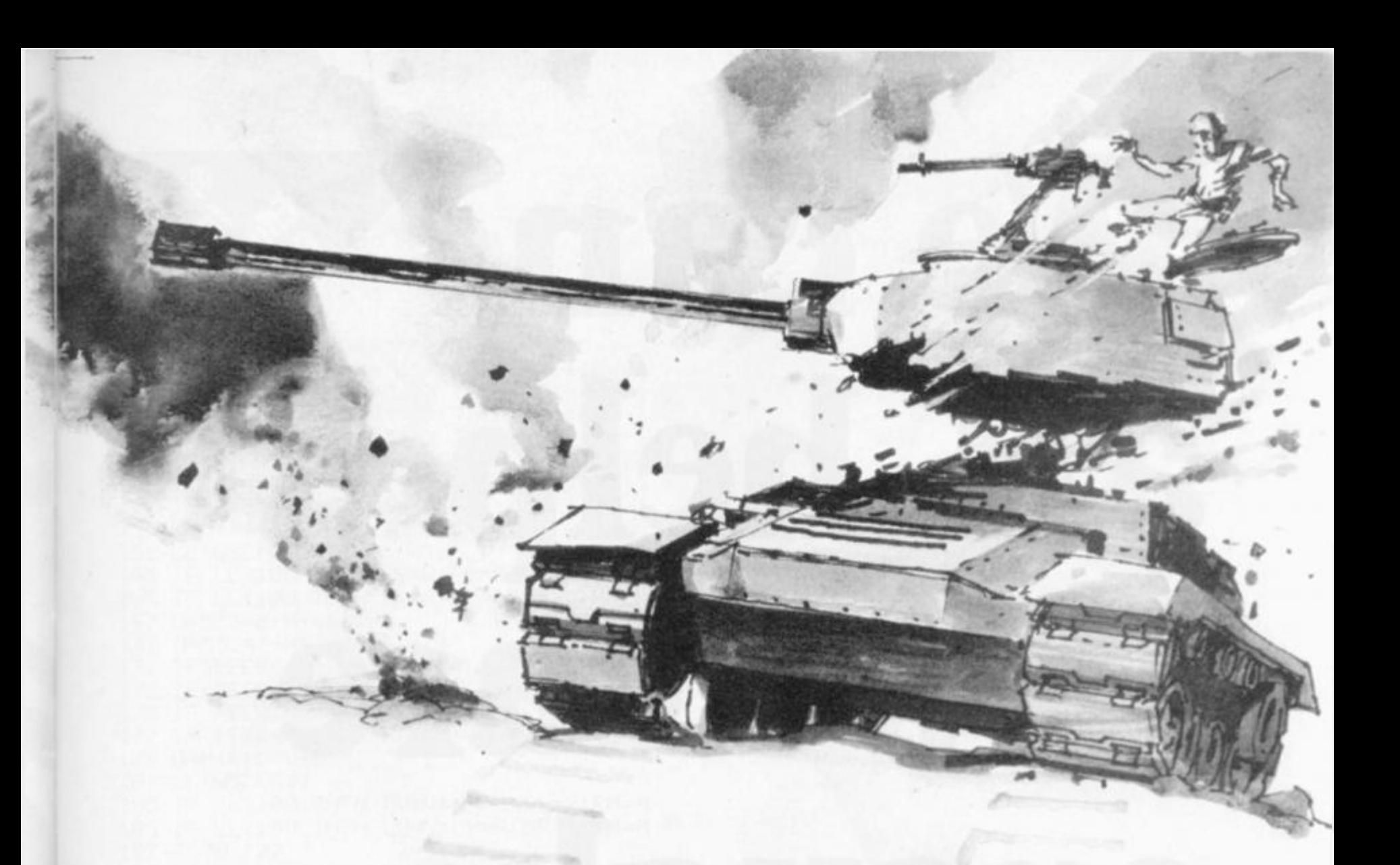

73 PRINT" Press Return To Continue" 75 GET J\$: IF J\$="" THEN 75 77 PRINT"BTo move 1 square in any direction press" 79 PRINT"the key in that direction from the centre key."<br>81 PRINT"The centre key fires a shell in the direction of your last move." 83 PRINT:PRINT"  $\aleph = BARRIER''$ <br>85 PRINT:PRINT" . = MINE " 87 USR(62)<br>89 PRINT"**888** Press Return To Start" 91 GET J\$: IF J\$="" THEN 91 93 GOSUB 243: PRINT"E" 95 FOR X=0 TO 39 97 POKE 53248+X, 208: POKE 54048+X, 208 101 FOR Y=1 TO 19<br>103 POKE 53248+40\*Y, 208: POKE 53287+40\*Y, 208<br>105 NEXT Y 99 NEXT X 107 USR(62) 109 FOR Y=1 TO 19 111 FOR X=1 TO 38 113 R=RND(1)\*10 115 IF (R>8.9)\*(R<9.65)THEN POKE 53248+40\*Y+X,46:USR(62) 117 IF R>9.65 THEN POKE 53248+40\*Y+X, 166: MUSIC"\_C0" 119 NEXT X: NEXT Y 121 LU=10: LH=3: RU=10: RH=36  $123 M = 0$ 125 ROKE 53651,71:MUSIC" #B0":POKE 53684,72:MUSIC" #B0"<br>127 REM\*\*\*AND NOW TO GET CONTROL\*\*\* 129 POKE 54141, SL+32: POKE 54154, SR+32 131 IF (SL=10)+(SR=10) THEN 231 133 IF (SL=10)+(SR=10) THEN 231  $135$   $94 = 11$ 137 GET A\$: IF A\$="" THEN 137 139 IF(A\$="A")+(A\$=""") THEN R=-1:D=1 141 IF (A\$="S")+(A\$="| ") THEN R=0:D=1

# We can all help **if we care enough...**

Many people regard computers as some form of man-made monster, heralding the advent of an era where machines are the masters of men. The emergence of microcomputers in the mid-seventies has helped to overcome this misguided view of how computers will affect our lives.

**II' I** 

> Each month, Educational Computing shows the tremendous advances being made in the enhancement of computers, particularly micros, as teaching aids. In this annual issue, **Learning to cope — computers in special education,** we look at the marvellous achievements of many very dedicated people working with disabled and

mentally-handicapped children.

Tremendous progress is being made in this area, brought about by a mixture of ingenuity, flexibility and determination on behalf of the manufacturers of specially-adapted products, writers of applications software, nurses and teachers putting ideas into practice and the children themselves.

In our annual, we look at the latest developments in special education. You can read about the many fascinating applications of microelectronics in this field, what the people involved think and what the future holds in store. Most important of all, you can find if you can help — even in a small way.

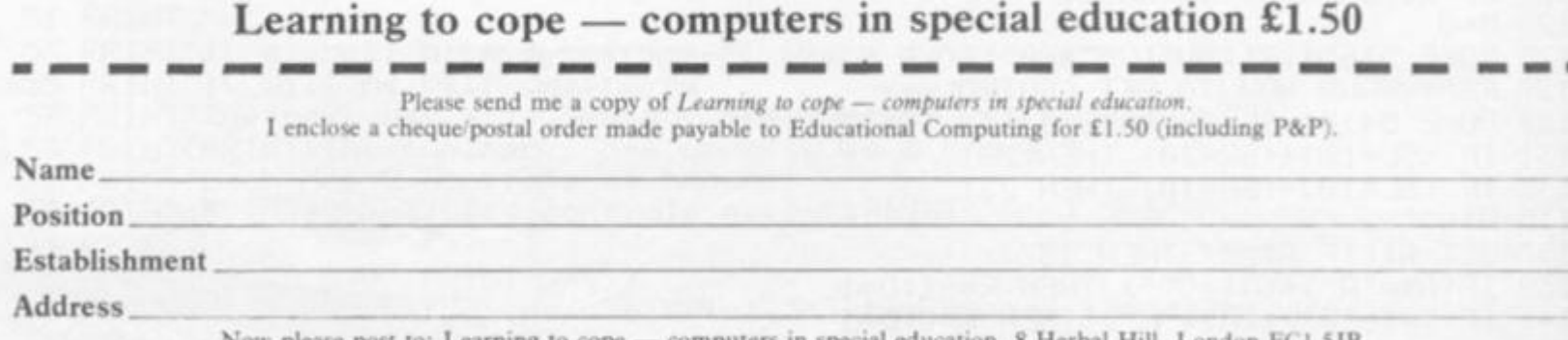

**Now please post to: {.earning to cope — computers in special education, 8 Herbal Hill, London H O 5JB.** 

```
IF(R4="D")+(A4="Y") THEN R=1:D=1143
   IF(A$="Q")+(A$="L") THEN R=-1:D=0
145
147 IF(A$="W")+(A$="J") THEN 191
149 IF(A$="E")+(A$=""") THEN R=1:D=0
151 IF(A$="1")+(A$=")") THEN R=-1:D=-1
153 IF(A$="2")+(A$="+") THEN R=0:D=-1
155 IF(A$="3")+(A$="%") THEN R=1:D=-1
157 IF(R=0)*(D=0)THEN 135
159 REM****CONTROL INPUT****
161 LL=RSC(R$)
   IF LL>100 THEN RR=R:RD=D:U=RU:H=RH:P=72:S=SL:M=RM
163
165 IF LL<100 THEN LR=R:LD=D:U=LU:H=LH:P=71:S=SR:M=LM
167 C=53248+H+40*U
169 N=53248+H+R+40*(U+D)
171 IF(PEEK(N))70)*(PEEK(N)()46)THEN 127
173 IF(PEEK(N)=0)THEN POKE C, M: M=0: POKE N, P
175 IF PEEK(N)=46 THEN POKE C.M
177 IF PEEK(N)=46 THEN M=46:POKE N, P:GOSUB245:GOSUB217:S=S+1
179 H=H+R: U=U+D
181 LL=ASC(A$)
183 IF LL>100 THEN RU=U: RH=H: SL=S: RM=M
185 IF LL(100 THEN LU=U:LH=H:SR=S:LM=M
187 GOTO 127
189 REM******TANK MOUEMENT*********
191 IF A$="J" THEN U=RU: H=RH: R=RR: D=RD: Q=72
193 IF A$="W" THEN U=LU: H=LH: R=LR: D=LD: 0=71
195 MUSIC" "A0"
197 C=53248+H+40*U
199 N=53248+H+R+40*(U+D)
201 IF PEEK(N)=0 THEN POKE C, Q: POKE N, 68: H=H+R: U=U+D: Q=0: GOTO 197
      PEEK(N)=212 THEN POKE C, 0:60SUB 217:POKE N, 0:60TO 127<br>PEEK(N)=166 THEN POKE C, 0:60SUB 217:POKE N, 212:60TO 127
   IF
203
205
   IF
   IF PEEK(N)=46 THEN POKE C, Q: POKE N, 68: H=H+R: U=U+D: Q=46: GOTO 197
207
209 IF PEEK(N)=71 THEN SR=SR+1:POKE C, Q:GOSUB 217:GOTO 127
211 IF PEEK(N)=72 THEN SL=SL+1:POKE C,0:GOSUB 217:GOTO 127
213 IF PEEK(N))200 THEN POKE C, Q:GOTO 127
215 REM****FIRE MISSILES*********
217 REM***EXPLOSION***
219 Z1=PEEK(N+1):Z2=PEEK(N-1):Z3=PEEK(N+40):Z4=PEEK(N-40)
221 POKE N+1, 247: POKE N-1, 247: POKE N+40, 247: POKE N-40, 247
223 POKE N+1, Z1: POKE N-1, Z2: POKE N+40, Z3: POKE N-40, Z4
225 MUSIC"_CO_D_C_D
227 RETURN
                                                        JANR
229 REM******EXPLOSION SUBROUTINE*********
231 IF SL=10 THEN A$="LEFT"
233 IF SR=10 THEN A$="RIGHT"
235 PRINT"BBBBBTHE GAME WAS WON BY THE ";A$,"PLAYER"
237 INPUT"ANOTHER GAME?";A$
239 IF LEFT$(A$, 1)="Y" THEN GOSUB 243:GOTO 93
241 END
243 A$="":R=0:D=0:SL=0:SR=0:LM=0:RM=0:RETURN
245 POKE 4514,1
                                     Littl
247 FOR T=0 TO 255
249 POKE 4513, T
251 USR(68)
253 NEXT T
255 RETURN
```
# RUNS ON AN APPLE II TREASURE HUNT

**"Treasure" is the word on the lips of the good people of Marpletownship. Rumours abound that the Marple Caves abound with treasures — 20 of them — and • all as close to priceless as only an adventure game can make them. Of course, there's a catch, for the rumours also cater for a dragon, a band of pirates without a scruple between them, elves, bats, magicians, invisible dogs and other even wierder beings.** 

**On top of this, whisper the talkative townfolk, the caves themselves are in poor condition, there are deep pits into which many have fallen and died. And in some places the roof leaves a lot to be desired.** 

**Can anyone be brave and foolish enough to wander unarmed into these caves in search of a sprinkling of rubies, pearls, gold coins, diamonds, emeralds, a silver bell, a gold watch, a golden harp, a magic wand and other riches? Yes! In fact, they'll be queuing up to roam around down there and you won't be able to talk them out of there until they have grabbed all 20 treasures.** 

**The first one to escape being eaten by a dragon, enchanted by a magician, or robbed by a pirate and who can find his way back to the cave entrance with all the treasures will find the good people of Marpletownship only too keen to offer him their goods (at a reasonable price, of course) and talk long and hard about many worthwhile investments. Lance Micklus has invented an enjoyable adventure** 

**(translated for the Apple by Murray Summers) which has a good line in throwaway humour. Key it in and try your hand at the best get-rich-quick campaign since daily paper bingo.** 

 $-111$ 

TERRY ROGERS WITH WE WANTED WILLIAM WITH LA

BY MURRAY SUMMERS

*'m* 

1 REM TRANSLATED FOR APPLE JE BY BY 2 REM MURRAY R. SUMMERS 3 REM 4 REM 6 REM 7 REM 9 REM 10 TEXT : HOME : DIM A(425) 20 PRINT : PRINT 30 PRINT \* TREASURE HUNT\* 35 REM BY LANCE MICKLUS 36 REM WINDOSKI VERMONT 40 PRINT 50 PRINT 60 DEF FN  $R(X) = INT (RND (1))$  $\sharp$  X)  $+1$ 70 PRINT \* THE MARPLE CAVES, LOCATED IN MARPLETOWNSHIP, PA, ARE SAID TO HAVE 20 HIDD ENTREASURES IN THEM. FEW EX PLORE THEM BECAUSE IT IS SAID THAT PIRATES AND\* 80 PRINT \*DRAGONS LIVE THERE --BESIDES, THERE AREDEEP PITS WHICH MANY HAVE FALLEN INTO AND DIED!" 90 PRINT : PRINT " YOU, A SM ART AND BRAVE HUMAN, AND I, AN ALERT APPLE JI , WILL EX PLORE THE CAVES AND TRY TO F IND THE TREASURE. I WILL B E YOUR EYES AND EARS, AND WI LL TELL YOU IF DANGER LUR KS AHEAD." 100 PRINT 110 PRINT " I HOPE YOU BROUG HT A MAP. IN CASE YOU DIDN' T, YOU'LL HAVE TO MAKE ONE A S WE EXPLORE.

# **PIRATES, PERIL AND PRICELESS** PHINDER

120 PRINT : PRINT \* HIT ANY KEY TO CONTINUE"11 CALL - 7 56 130 HOME 140 FOR  $1 = 1$  TO 3  $150 M = 3 + FM R(88)$ 160 IF A(N) < > 0 THEN 150  $170 A(W) = 2$ 180 NEXT 190 FOR I = 3 TO 9  $200 M = 3 + FM R(BB)$ 210 IF A(N) < > 0 THEN 200  $220 A(W) = I$ 230 NEXT 240 FOR I = 288 TO 304  $250 M = FN R(94)$ 260 IF A(N) < > 0 THEN 250  $270 A(N) = 1$ 280 NEXT 290 RESTORE 300 FOR  $N = 1$  TO 23 310 READ AS 320 NEXT 330 FOR N = 137 TO 421 340 READ A(N) 350 NEXT 360 W = 01 REM USER'S CAVE LOCA **TION** 370 M = 01 REM BECOMES A 1 WHEN CARRYING MAGIC CARPET

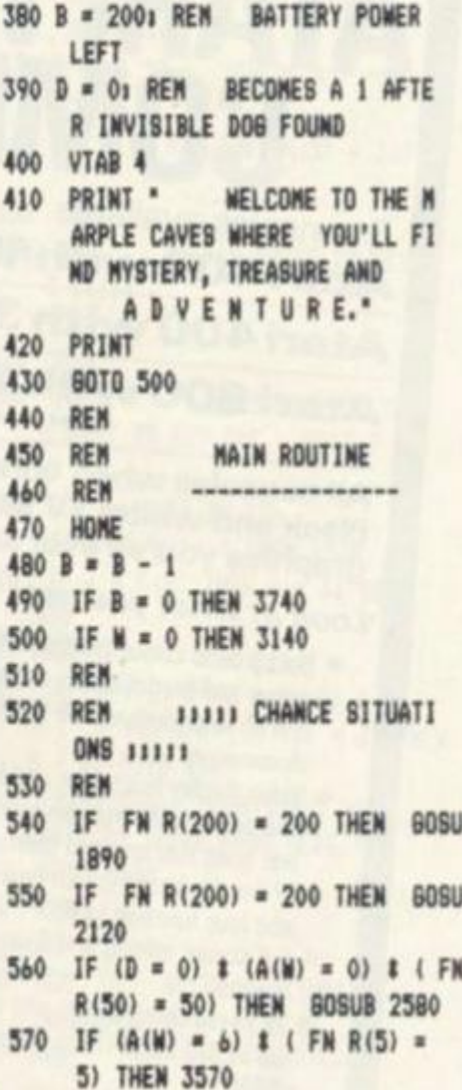

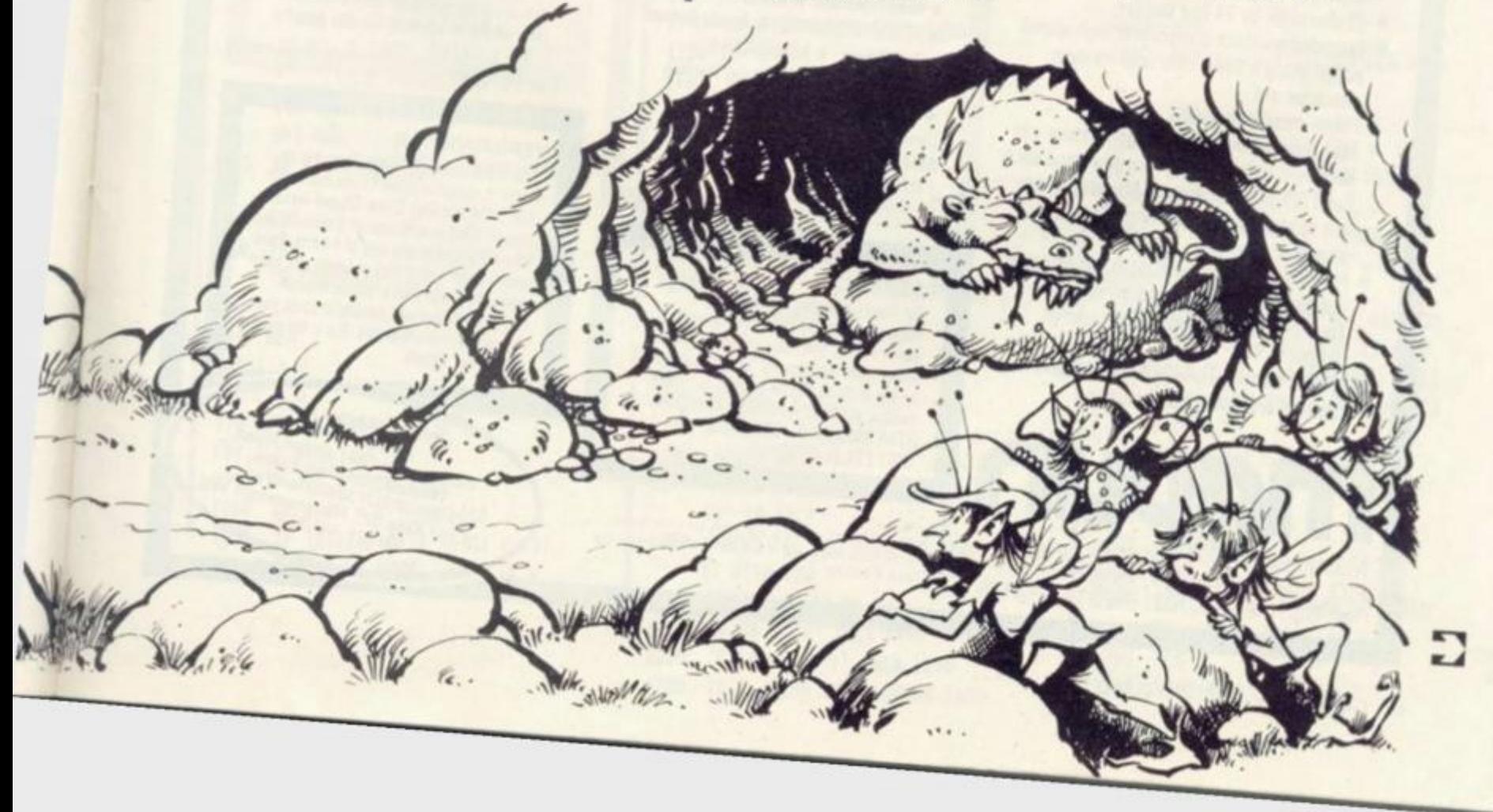

## MRPLID for ATARI GRA The World - beating ATARI PERSONAL **COMPUTERS**

3 consoles available **Atari 400 with 16K RAM (AF36F) £345 Atari 400 with 32K RAM (AF37S) Atari 800 with 16K RAM (AF02C) £645 (expandable to 48K)** 

**All consoles when connected to a standard UK colour (or black and white) TV set can generate the most amazing graphics you've ever seen.** 

#### *Look at what you get:*

- \* Background **colour, plotting colour, text**  colour and border colour settable to any one of 16 colours **with** 8 **levels** of illuminance!
- \* Video display has upper and lower **case**  characters with true descenders, double and quad size text and inverse video.
- \* 57 Key keyboard (touch type on Atari 400) and four function keys.
- \* Full screen editing and four way cursor control.
- \* 29 keystroke graphics and plottable points up to 320 x 192 (160 x 96 only with 8K) RAM).
- $*$  40 character by 24 line display.
- \* Extended graphics control and high speed action using a DMA chip with its own character set
- \* Player missile graphics.
- \* Four programmable sound generators ran be played individually or together and each has 1785 possible sounds playable at any one of eight volume settings, for game sounds or music.
- \* Full software control ol pilch, timbre and duration of notes in 4 octave range
- \* Four joystick or paddle ports, sounds output to TV.
- \* BASIC cartridge and 10K ROM operating system and full documentation

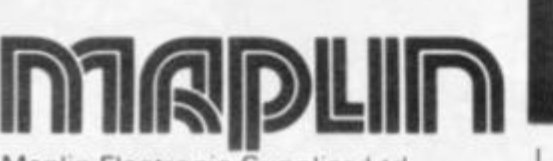

**Maplin Electronic Supplies** Ltd **P O Box 3, Rayleigh. Essex Tel: Southend (0702) 552911/554155** 

#### **| MOR E HARDWAR E**

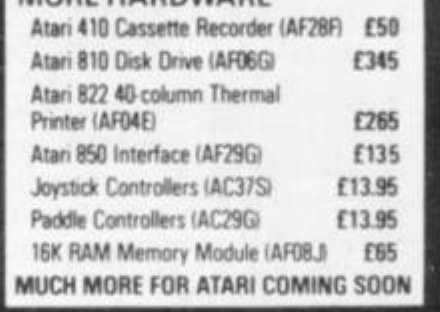

#### **SOFTWARE**

Lots and lots of amazing software for Atari available MOW

 $\star$  Word Processor  $\star$  VISI-CALC

 $\star$  ADVENTURE GAMES  $\star$  Arcade Games

\* Trek Games \* ASSEMBLER &  $DISASSEMBLER$   $\star$  FORTH  $\star$  Teaching

 $*$  30 GRAPHICS  $*$  Character Set

**Generator** 

SEND S.A.E. NOW FOR OUR LEAFLET **tXHMG)** 

#### **LE STICK**

For Atari Computer or Video Game Replaces standard joystick but much easier to use. Internal motion detectors sense hand movements Large pushbutton on top of Stick. Squeeze Stick to freeze motion A MUST for SPACE INVADERS. STAR RAIDERS *b* ASTEROIDS ONLY £24.95 (AC45Y)

**Note: Order codes shown in brackets All prices include VAT and shipment by**  Data Post.

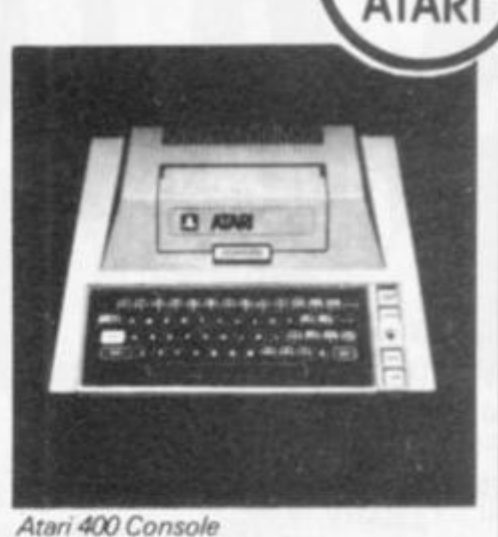

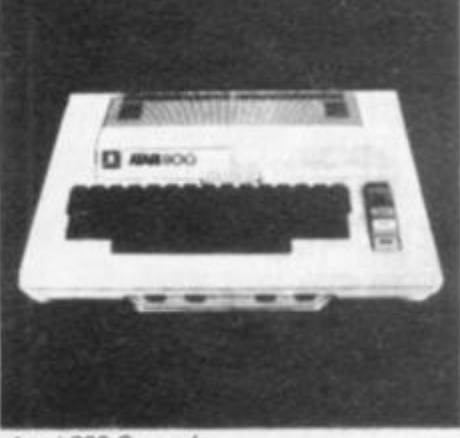

*Atari 800 Console* 

#### **SPECIAL PACKAGE OFFER**

Disk-based system for £725 with Le Stick The Atan 400 Console Special 3?K RAM Module Atari 810 Disk Drive Disk Operating System Documentation **Interconnecting Leads**  Everything in "Look at what you get" list. Can any other computer on the market offer all this at anything like this price?

#### **VERSAWRITER**

12% x 8in. drawing board. Drawing on board is reproduced on TV via Atan with 32K RAM and Disk Drive. Closed areas may be filled in with one of 3 colours. Text may be added in any one of 4 fonts. Paint brush mode: select size of brush and paint away Air brush mode shade m your drawng colour and density is up to you Plus many more features. S.a.e. for price and further details

Dernonstrative **respectively to the Sea, Essex.**<br>Tel: (0702) 554000 and at<br>Tel: (0702) 554000 and at<br>159-161 King St., Hammersmith W6.<br>Tel: 01-748 0926

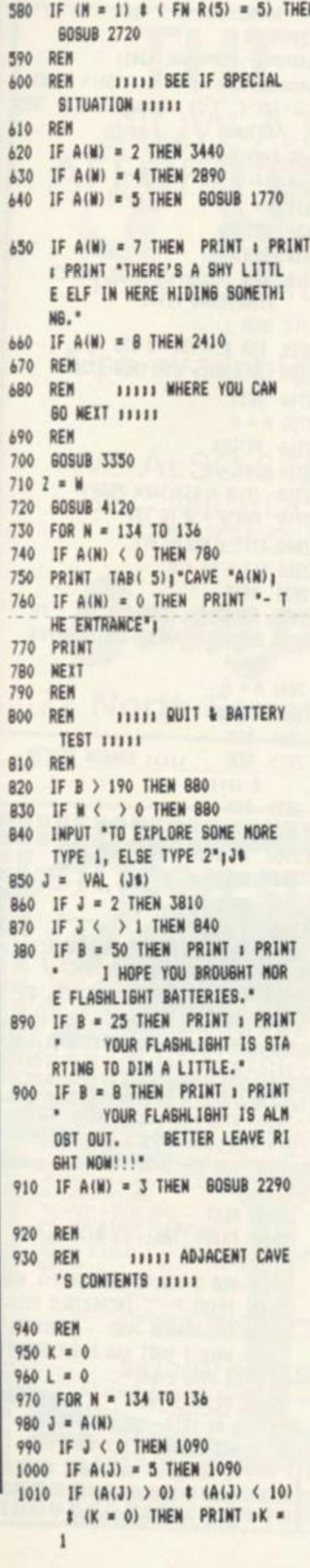

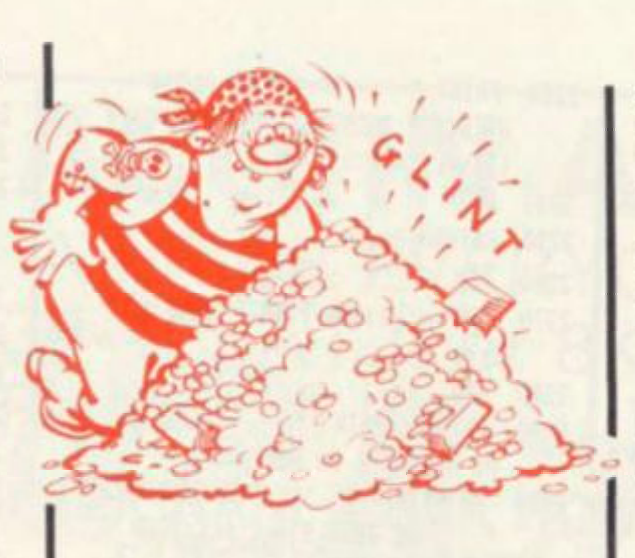

1020 IF  $(A(J) = 2)$  &  $(L = 0)$  THEN PRINT " THERE ARE PITS NEARBY. WATCH YOUR STEP. "IL  $= 1$ 1030 IF  $A(J) = J$  THEN PRINT \* CAREFUL. THERE'S A PIRAT E NEARBY." 1040 IF  $A(J) = 4$  THEN PRINT " I HEAR A HUNGRY DRAGON WA ITING FOR HIS SUPPER." 1050 IF  $A(J) = 6$  THEN PRINT \* THERE'S A SIGN HERE THAT SAYS 1 >>> DA N & E R <<<\* 1060 IF  $A(J) = 7$  THEN PRINT " SOUNDS LIKE SOMEBODY IS S INGING. NUST BE AN ELF." 1070 IF  $A(J) = 8$  THEN PRINT " THERE'S A STRANGE MIST IN HERE." 1080 IF A(J) = 9 THEN PRINT CHR\$ (34) "RUFF RUFF" CHR\$ (34)" I HEAR A DOG BARKING." 1090 NEXT 1100 IF  $A(131) = 0$  THEN 1200 **IIIO PRINT** 1120 PRINT "YOU'RE CARRYING 1" 1130 FOR N = 131 TO 133 1140 IF A(M) < 100 THEN 1180 1150 Z =  $A(M)$ 1160 GOSUB 4040 1170 PRINT AS, 1180 NEXT 1190 PRINT 1200 IF A(M) < 100 THEN PRINT : 60TO 1440 1210 REM 1220 REM **JOJIL TREASURE IN** THIS CAVE 11111 1230 REM 1240 PRINT  $1250$  Z = A(W) 1260 60SUB 4040 1270 PRINT " THIS CAVE HAS " A\$\* IN IT.\* 1280 PRINT "DO YOU WANT TO TAKE IT WITH YOU ?\* 1290 INPUT "(Y OR N) "138 1300 IF J\$ = "N" THEN 1440 1310 IF J& < > "Y" THEN 1290 1320 IF Z = 290 THEN GOSUB 1630

```
1330 IF Z = 290 THEN 1440
1340 IF Z = 291 THEN M = 1
1350 IF Z = 294 THEN GOSUB 1990
1360 IF Z = 1 THEN 1440
1370 IF 2 = 295 THEN 3650
1380 FOR N = 131 TO 133
1390 IF A(N) = 0 THEN A(N) = A(W)
    11A(W) = 01 60T0 14301400 NEXT
1410 PRINT *
                YOU CAN'T PICK
   IT UP NOW. YOU'RE CARRYING
    TOO MUCH."
1420 60TO 1440
1430 PRINT "O.K. YOU'VE GOT "As"
    \mathbf{r}^{\mathbf{r}}1440 IF A(W) = 7 THEN A(W) = 3071450 REM
1460 REM
          11111 WHERE TO NEX
    T 111111470 REM
1480 IMPUT . MHAT CAVE DO YO
   U WANT TO EXPLORE NEXT ? *
    1<sup>j</sup>1490 FOR N = 134 TO 136
1500 IF A(N) = -1 THEN 1520
1510 IF J = A(M) THEN M = J_1 60TO
    470
1520 NEXT
1530 IF (M = 1) t (J ) = 0) t (
   J ( = 94) t ( INT (J) = J) THEN
    M = J_1 60TO 470
1540 PRINT * SORRY, BUT YOU
    CAN'T GO THERE FROM HERE."
1550 60T0 1480
1560 REM
1570 REN
1580 REM
              SPECIAL SITUATION
      SUBROUTINES
1590 REM
1600 REM
           BOX 80X 80X 1111
1610 REM
    \cdot1620 REM
1630 FOR N = 131 TO 133
1640 IF A(N) = 289 THEN 1680
1650 NEXT
1660 PRINT "YOU CAN'T TAKE IT.
    IT'S TOO HEAVY."
1670 RETURN
1680 PRINT *
                 THE BOX WAS TOO
     HEAVY SO I OPENED IT WITH
    YOUR KEYS. BY THE WAY, THER
    E ISA RUBY IN IT THAT YOU CA
     N TAKE."
1690 A(W) = 3081700 Z = 3081710 BOSUB 4040
1720 RETURN
 1730 REM
 1740 REM
           ININ VENDING MACHI
   NE 11111
 1750 REM
1760 VTAB 4
```
1770 PRINT "THERE'S A VENDING MA CHINE HERE." 1780 FOR N = 131 TO 133 1790 IF A(N) = 288 THEN 1820 1800 NEXT 1810 RETURN 1820 PRINT \* I'LL GET SOME B ATTERIES WITH ONE OFYOUR GOL D COINS."  $1830 B = 200$  $1840 A(W) = 0$ 1850 RETURN 1860 REM 1870 REM **IIIII EARTHQUAKE II**  $111$ 1880 REM 1890 FOR N = 1 TO 10  $1900$   $7 = 3 + FN$  R(88) 1910 BOSUB 3950 1920 NEXT 1930 VTAB 6 1940 PRINT \* **GUESS WHAT ? W** E JUST HAD AN EARTH-QUAKE. BUT I'M O.K..\* 1950 RETURN 1960 REM **ISSI MAGIC WAND RO** 1970 REM UTINE 11111 1980 REM 1990 FOR N = 131 TO 133 2000 IF A(N) = 293 THEN 2040 2010 NEXT 2020 PRINT \* IT'S STUCK IN T HE ROCKS AND CAN'T BE PULLE D DUT."  $2030$   $Z = 11$  RETURN 2040 PRINT . LET ME USE YOUR MAGIC WAND A SEC. "J 2050 FOR Z = 0 TO 20001 NEXT 2060 PRINT : PRINT "HOCUS, POCUS  $\cdots$ <sup>1</sup> 2070 FOR Z = 0 TO 20001 NEXT  $2080 A(W) = 31012 = 0$ 2090 RETURN 2100 REM 2110 REM **TITTI BATS SHOW UP**  $HIII$ 2120 VTAB 61 PRINT \*\* 2130 PRINT ' A SUPER BAT JUS T FLEW INTO THE CAVEAND PICK ED YOU UP." 2140 IF A(131) < > 0 THEN PRINT \*YOU DROPPED ALL OF YOUR TR EASURES." 2150 FOR N = 131 TO 133 2160 IF  $A(N) = 0$  THEN 2180  $2170 A(0) = A(M)1A(M) = 017 = 01 805UB$ 3950 2180 NEXT  $2190 M = FM R(94)$ 2200 IF A(N) < > 0 THEN 2190  $2210 W = W$ 2220 PRINT \* THE BAT JUST DR OPPED YOU INTO CAVE "N" !!!"

HT HIT \* CHR\$ (34) "RETURN" CHR\$  $(34)_{11}$  CALL - 756 2240 HOME 2250 RETURN 2260 REM 2270 REM **JIJJJ PIRATE HERE 1**  $1111$ 2280 REM 2290 PRINT : PRINT \* THERE M AS A PIRATE IN HERE." 2300 IF A(131) < > 0 THEN PRINT " HE JUST STOLE ALL YOUR TREASURES !" 2310 FOR N = 131 TO 133  $2320 A(N) = 0$ 2330 NEXT  $2340$   $2 = M$ 2350 60SUB 3950 2360 PRINT \* HE'S GONE NOW." 2370 RETURN 2380 REM 11111 MAGICIAN ROUT **INE 11111** 2390 REM 2400 HOME 2410 VTAB 61 PRINT \*\* 2420 PRINT \* THERE'S A MAGIC IAN IN THIS CAVE. HE SAYS HE LOST HIS MAGIC BOOK. HE SAYSHE'D GIVE YOU A GOLDEN H ARP IF YOU'LL TELL HIM WHE RE IT IS, TYPE IN THE CAVE NUMBER. IF YOU DON'T KNOW, THEN JUST . 2430 PRINT "TYPE " CHR\$ (34) "99" CHR\$ (34)\*.\* 2440 PRINT 2450 INPUT "WHERE'S HIS MAGIC BD OK ? "1J\$  $2460 \text{ J} = \text{INT} (\text{VAL} (J))$ 2470 IF (J ( O) + (J ) 95) THEN 2520 2480 IF A(J) < > 295 THEN 3840  $2490 A(W) = 309$  $2500 A(J) = 0$ 2510 80TO 470  $2520$   $7 =$   $\frac{1}{2}$ 2530 BDSUB 3950 2540 60TO 470 2550 REM 2560 REN 11111 INVISIBLE MAN ROUTINE 11111 2570 REM 2580 VTAB 61 PRINT \*\* 2590 PRINT " THE INVISIBLE M AN IS HERE LOOKING FOR HIS INVISIBLE DOG. HE SAYS HE'L L GIVE YOU A \$1000 REMARD IF YOU CAN TELL HIM WHERE HI S DOG IS. IF YOU DON'T KNOW THEN GUESS." **2600 PRINT** 

2610 INPUT "WHAT CAVE IS THE INV

2230 PRINT \* IF YOU'RE ALRIG

ISIBLE DOG IN ? "1J\$ 2620 HOME  $2630 \text{ J} = \text{INT} ( \text{VAL} (Js))$ 2640 IF (J  $\langle 0 \rangle$  + (J  $\rangle$  95) + (JNT (J)  $($   $>$  J) + (A(J)  $($   $>$  9) THEN RETURN  $2650 A(W) = 305$  $2660 A(J) = 0$  $2670 D = 1$ 2680 RETURN 2690 REM 2700 REN **JOURNALL CARPET** DISAPPEARS 11111 2710 REM 2720 FOR N = 131 TO 133 2730 IF  $A(N) = 291$  THEN 2770 2740 NEXT  $2750 M = 0$ 2760 RETURN  $2770 A(M) = 0$ 2780 IF N = 133 THEN 2830 2790 FOR  $J = N$  TO 132  $2800 A(J) = A(J + 1)$  $2810 A(J + 1) = 0$ 2820 NEXT 2830 PRINT \* POOF !!! Y<sub>0</sub> UR MAGIC CARPET JUSTDISAPPEA RED."  $2840 M = 0$ 2850 RETURN 2860 REM 2870 REM **IIIII DRAGON ROUTIN** E 11111 2880 REM 2890 FOR N = 131 TO 133 2900 IF A(N) = 292 THEN 2930 2910 NEXT 2920 60TO 3500 2930 VTAB 6 2940 PRINT "YIKES !!!! THERE'S A DRAGON IN HERE." 2950 PRINT "BIVE HE YOUR BUN, DU  $ICK$   $111$ 2960 FOR N = 0 TO 2000; NEXT 2970 HOME 2980 FOR N = 1 TO 5 2990 VTAB FN R12311 HTAB FN R1 25); PRINT "B A N B ! ! !" 3000 FOR J = 0 TO 5001 NEXT 1 HOME 3010 NEXT 3020 PRINT TAB( FN R(30))1\*P00  $F$  111\* 3030 FOR J = 0 TO 500; NEXT ; HOME 3040 PRINT INCREDIBLE ??? THE DRAGON JUST VANISHED WHEN I SHOT HIM RIGHT BETWE EN THE EYES." 3050 PRINT 1 PRINT \* BUT LOO K AT THIS. HE LEFT BEHIND HIS LITTLE BLACK BOOK WITH T HE ADDRESS AND PHONE NUMBER S OF EVERY BEAUTIFUL PRIN CESS IN PENNSYLVANIA."

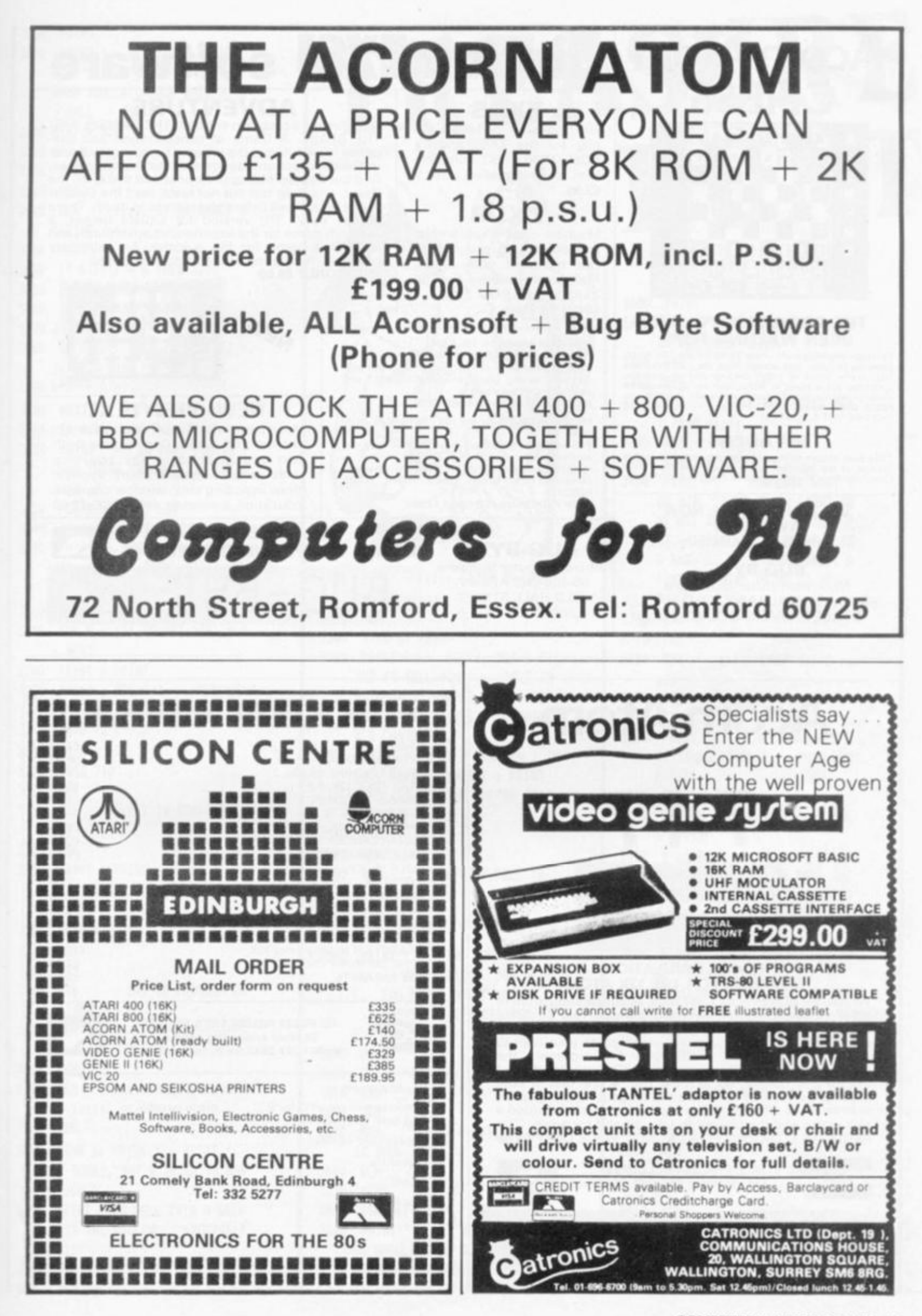

**COMPUTER & VIDEO GAMES 45** 

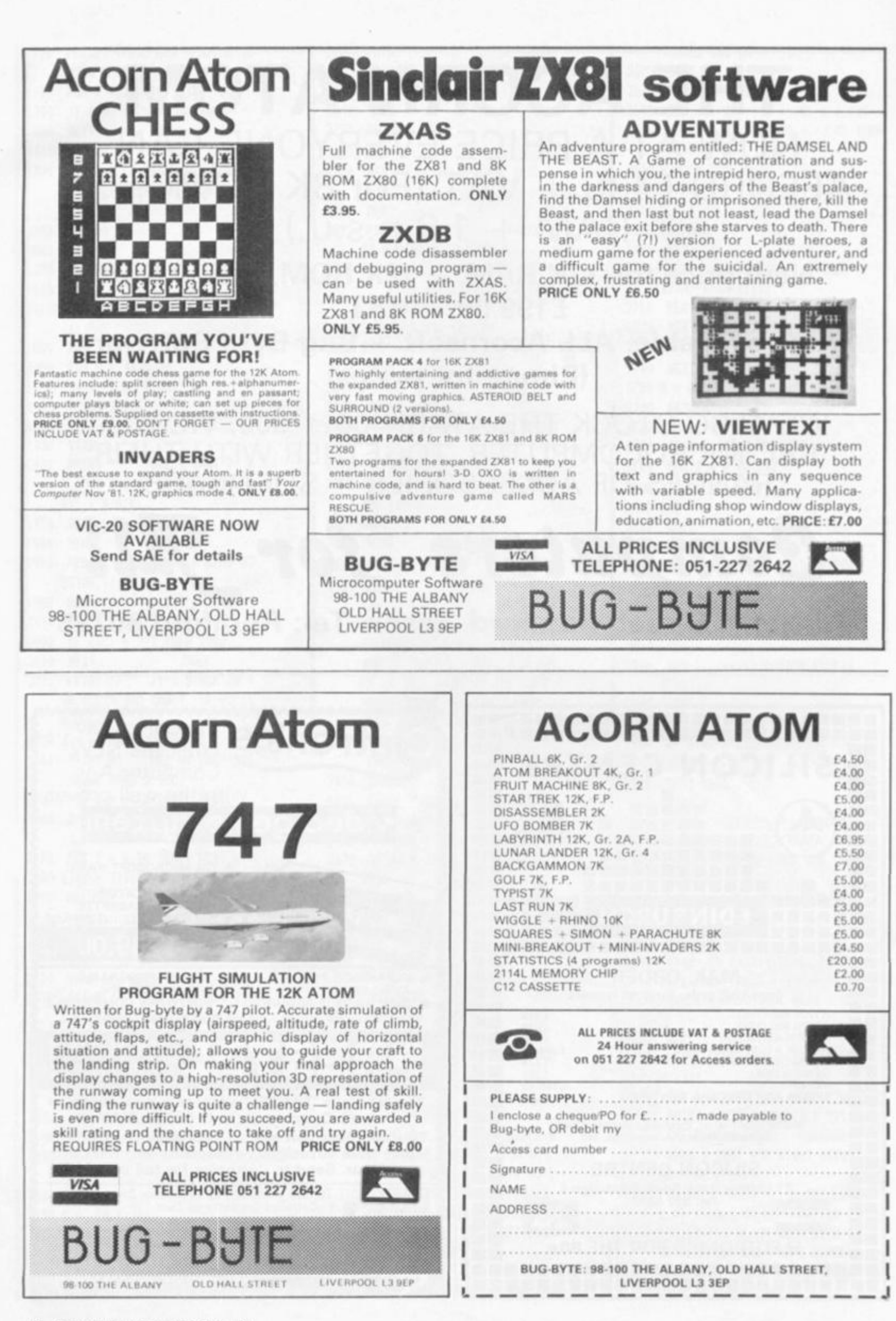

3060 PRINT 3070 PRINT \* HIT THE \* CHRS (34) "RETURN" CHR\$ (34) " KEY WHEN YOU CATCHYOUR BREATH."; 1 CALL - 756 3080 A(W) = 306  $3090 B = B + 1$ 3100 80TO 470 3110 REM 3120 REM **11111 AT ENTRANCE R** OUTIME 11111 3130 REM 3140 IF A(131) = 0 THEN 3210 3150 FOR N = 131 TO 133  $3140$  IF A(N) = 0 THEN 3200  $3170 \text{ J} = 96$ 3180 IF A(J)  $\langle \rangle$  0 THEN  $J = J +$ .1:80TO 3180  $3190 A(J) = A(N)$ 3200 NEIT  $3210$  IF  $A(96) = 0$  THEN 3270 3220 PRINT \* SO FAR, YOU'VE F OUND THESE TREASURESIN THE C AVES 1" 3230 FOR N = 96 TO 130 3240 IF A(N) = 0 THEN 3270 3250 Z = A(N): GOSUB 4040; PRINT AS", "11 IF PEEK (36) > 28 THEN PRINT 3260 NEXT 3270 FOR N = 131 TO 1331A(N) = 0 1 NEXT 3280 PRINT : PRINT 3290 PRINT : PRINT \* YOU'RE AT A CAVE ENTRANCE THAT LEADS TO 1"  $3300 B = B + 1$ 3310 60TO 710 3320 REM **ITITI IN ROUTINE 11** 3330 REM ш 3340 REM 3350 PRINT : PRINT : PRINT \* YOU'RE IN CAVE "N" WHICH LE ADS TO :\* 3360 RETURN 3370 REM 3380 REM 3390 REM END OF PROGRAM RD UTIMES 3400 REM 3410 REM 11111 FELL INTO A P 3420 REM  $II$  11111 3430 REM 3440 VTAB 61 PRINT \*\* 1 PRINT \* SORRY, BUT I TRIED TO WAR N YOU." 3450 PRINT "YOU FELL INTO A DEEP PIT AND KILLED YOURSELF  $111*$ 3460 END **I 3470 REM** 

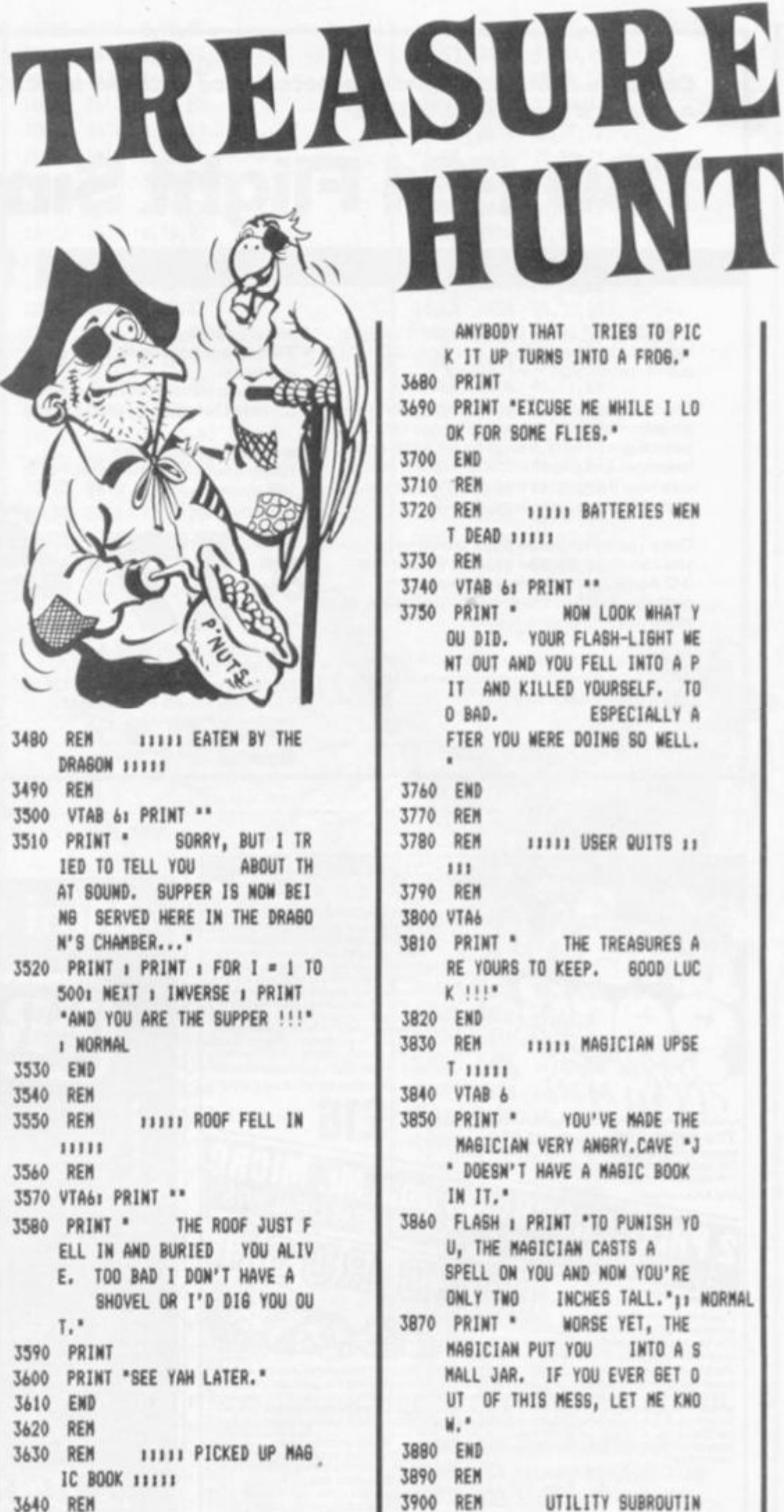

3650 HOME 3660 VTAB 61 PRINT \*\* 3670 PRINT \* I DON'T THINK Y OU SHOULD HAVE DONE THAT. T HE MABICIAN WHO OWNS THAT MA

**GIC BOOK PUT A SPELL ON IT.** 

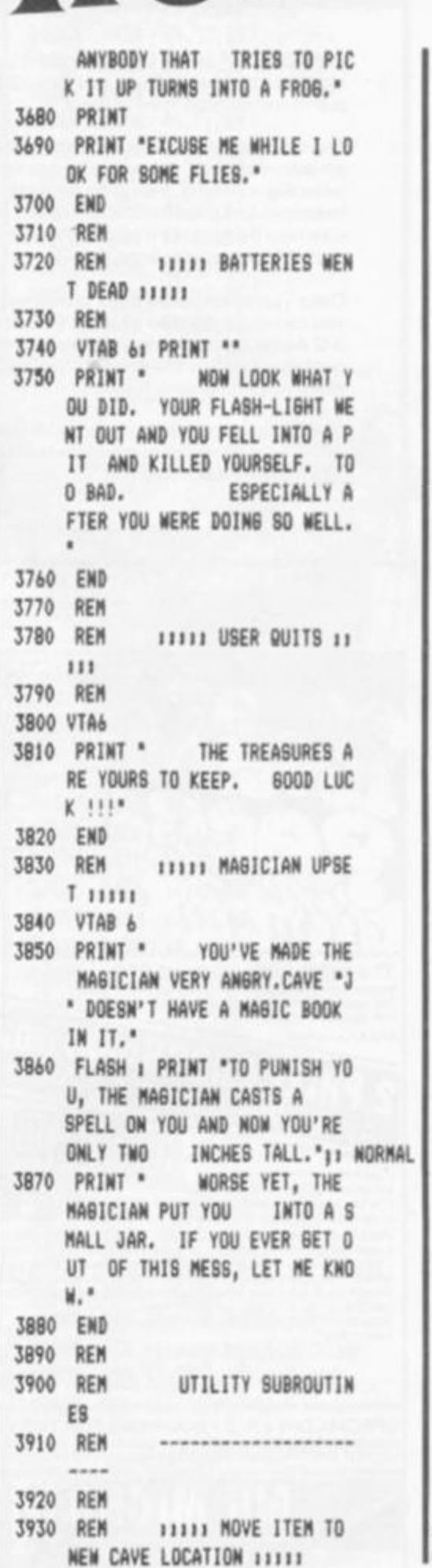

HINT

*Combine accurate flight characteristics with the best in animation graphics and you'll have SubLOGIC's* 

## T80-FS1 Flight Simulator

 $SubLOGIC's T80-FS1 is the smooth, realistic$ **simulato r tha t give s yo u a real-time . 3-D ,**   $out-of-the-cockpit view of flight.$ 

**Thank s t o fast animatio n an d accurat e repre sentatio n of flight, th e non-pilo t ca n no w lear n basic flight control, including take-offs and landings ! An d experience d pilot s will recog niz e ho w thoroughl y the y ca n explor e th e aircraft s characteristic s** 

**Onc e yo u v e acquire d flight proficiency , y o u ca n engag e in th e excitin g Britis h Ac e 3 - D Aeria l Battl e Gam e include d in th e packag e Destro y th e enem y sfue l depo t whil e evadin g enem y fighter s** 

**Compute r an d aviatio n expert s cal l th e T80-FS 1 a marve l of moder n technolog y**  *You'll* **simpl y call it** *fantastic!* 

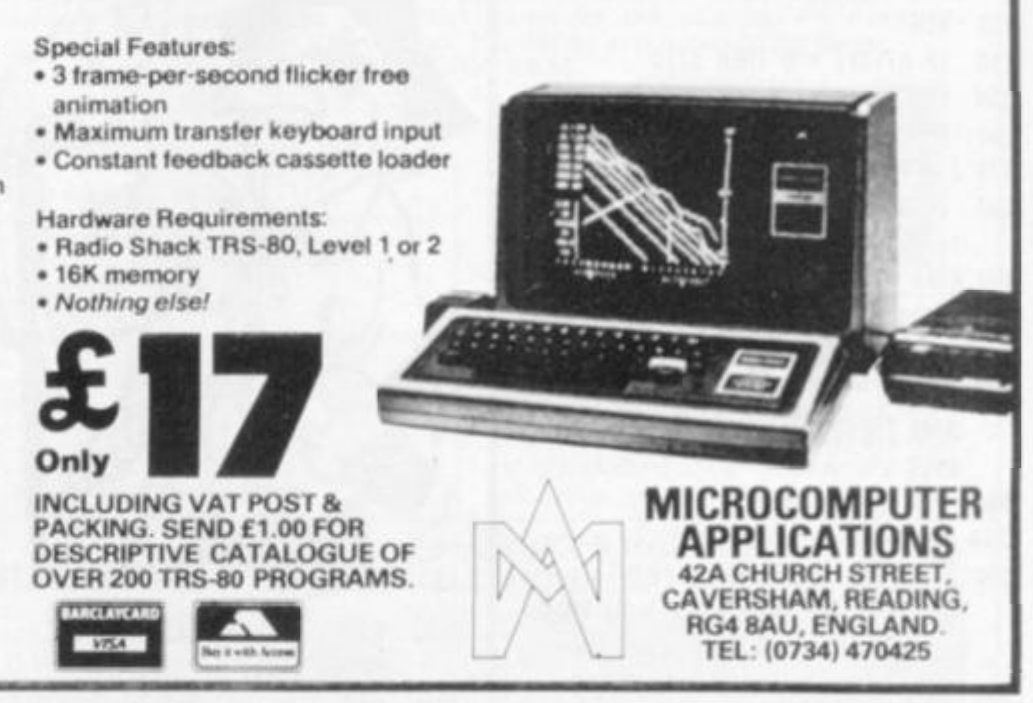

for the  $TRS-80$ 

<span id="page-47-0"></span>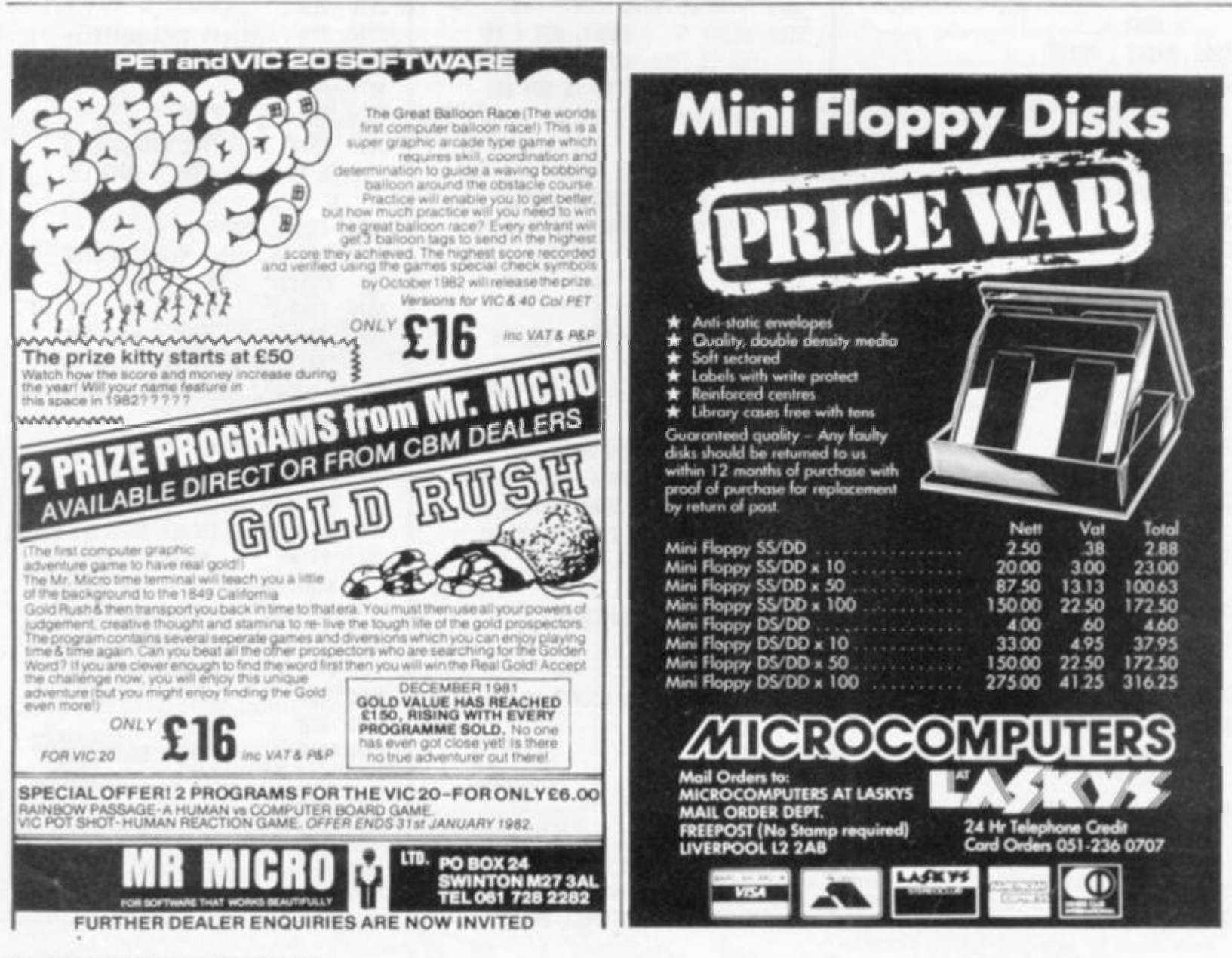

**3940 REH 3950 \* • 3 \* FN R(88)**  3960 IF A(Y) < > 0 THEN 3950 3970 IF  $(Y = M) + (Y = Z)$  THEN 3 950  $3980 A(Y) = A(2)$  $3990 A(2) = 0$ 4000 RETURN 4010 REH 4020 REM **TITLE MAKE AS NAME** OF TREASURE 11111 4030 REN 4040 RESTORE 4050 FOR I • 0 TO Z - 288 4060 READ A\$ 4070 MEXT 4080 RETURN 4090 REH 4100 REM **READ TO A CONNECT** ING CAVE NUMBERS 11111 4110 REH 4120 FOR I • 0 TO 2  $4130$   $A(134 + X) = A(137 + X + (27)$ 3)) 4140 **MEXT** 4150 RETURN 4160 REM 4170 REM **4180 REM** TREASURE LIST -----------4190 REM 9910 DATA "BOLD COINS DATA 'SOME KEYS 9911 DATA \*A LOCK BOX 9912 DATA 'A HASIC CARPET 9913 DATA 'AN OLD BUN 9914 DATA 'A HA6IC MAND' 9913 DATA 'A SHORD' 9916 DATA 'A HASIC BOOK 9917 DATA 'AN OLD CLOCK 991B DATA 'FURS 9919 DATA 'A SILVER BELL 9920 DATA 'A NECKLACE 9921 DATA 'A PEARL 9922 DATA 'A DIAMOND 9923 DATA 'A SOLD MATCH 9924 DATA 'AN EMERALD 9923 9926 DATA "JEWELRY 9927 DATA "A \$1000 BILL 9928 DATA "A BLACK BOOK 'SOME ELF FOOD' 9929 DATA 9930 DATA "A RUBY 9931 DATA "A BOLDEN HARP 9932 DATA "A SWORD 9997 REM DATA FOR CONNECTI 9998 REM N8 CAVES 9999 REN ------10000 DATA 1,94,-1 10001 DATA 0,2, 3 10002 DATA 1,4, 3 10003 DATA **1,4,7** 

10004 DATA 2,8, 9

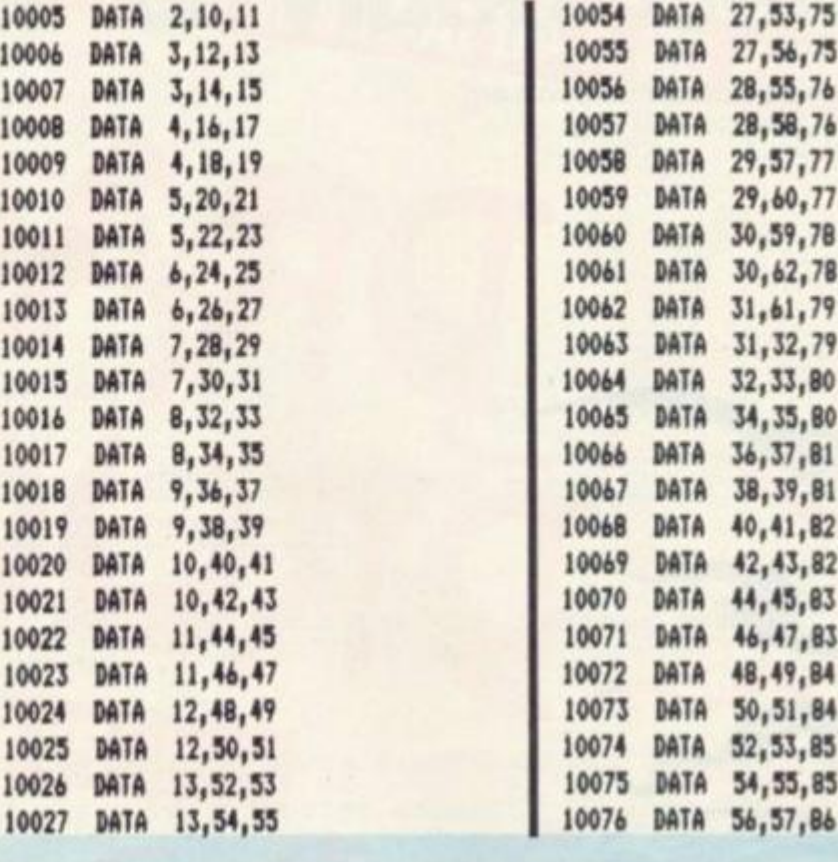

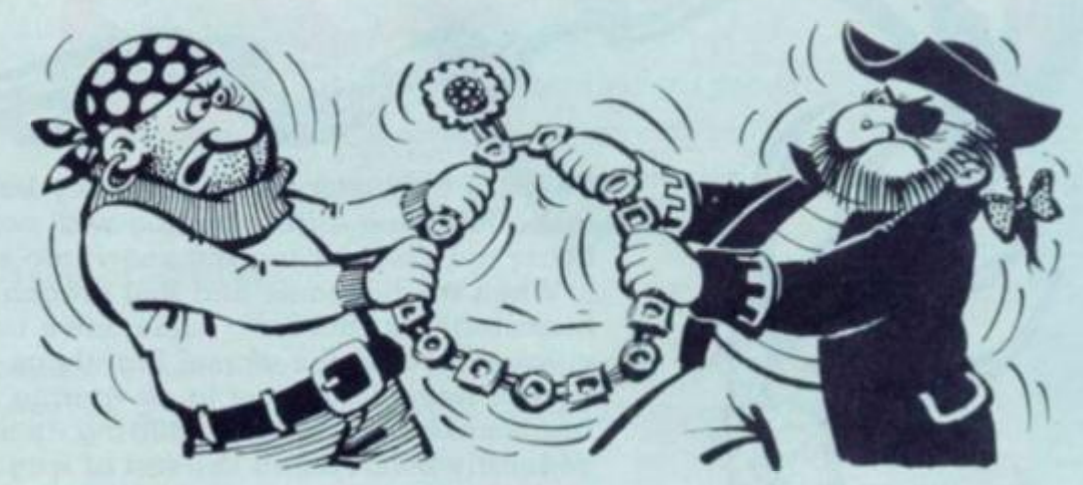

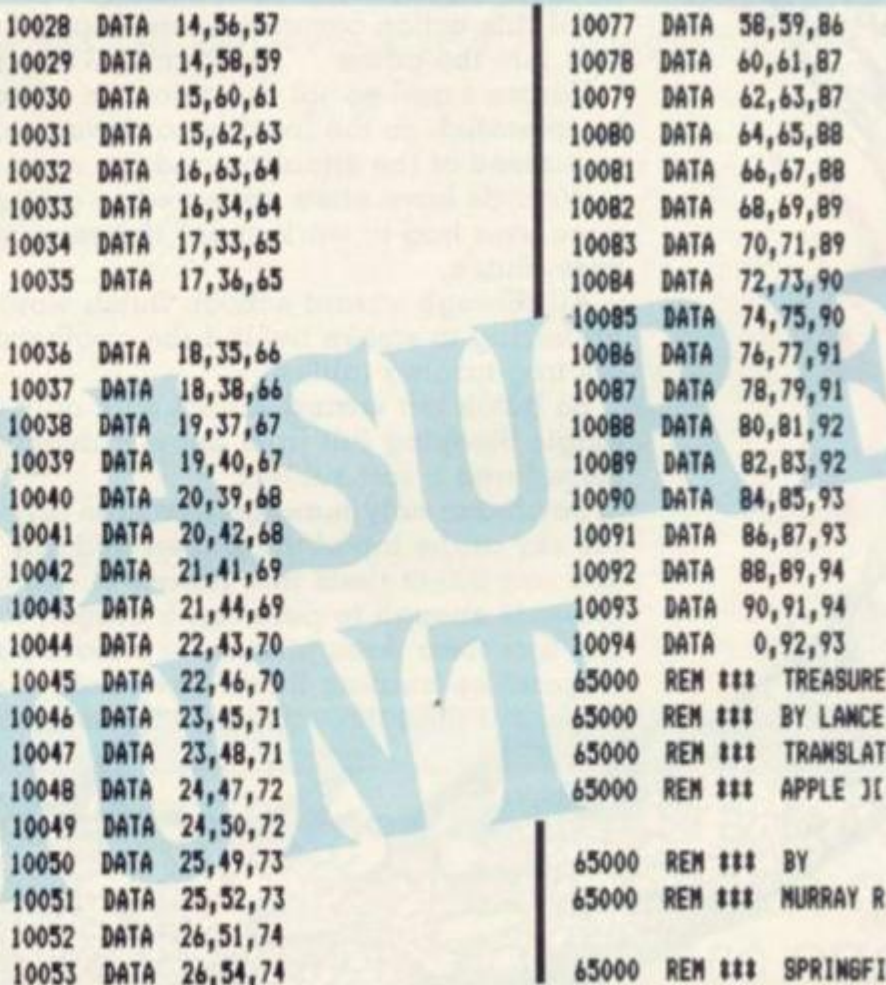

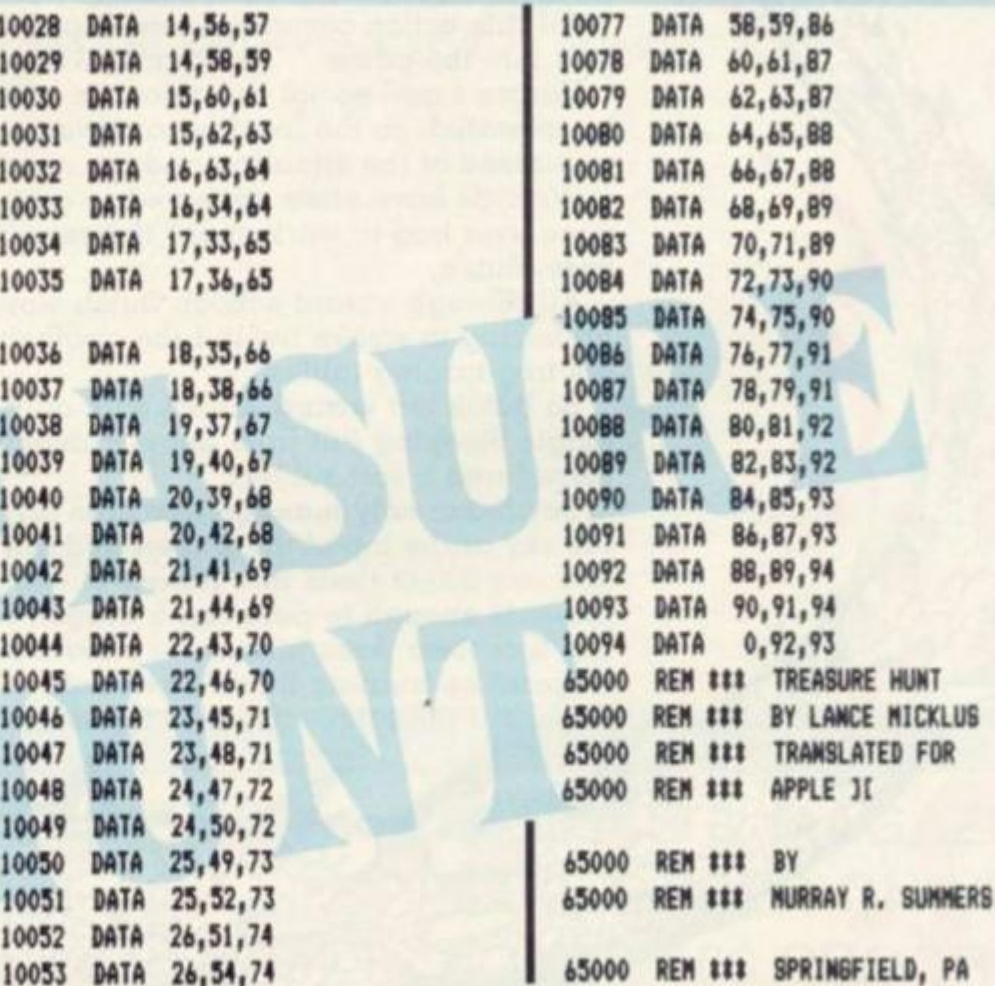

COMPUTER & VIDEO GAMES 49

**Never in the history of Necromancy had there been such a task. Defeating a fiery dragon with nothing more than a hoary old spell for turning snow into sleeping tablets.** 

**RUNS ON A 40 COLUMN PET IN 8K** 

**DRUGHT** 

**When the fearsome and foul dragon, who we shall refer to henceforth as "Horace", came down from the mountains, the villagers feared the worse. Rightly as it turned out. For Horace immediately set to, devouring maidens, breathing fire, smoke and halitosis, putting up mortgage rates and generally behaving in the sort of way that would give football supporters a good name.** 

**All this action occurs off-screen and I did not program any of it into the game .. . be thankful for small mercies!** 

**Horace's anti-social behaviour is a problem which cannot be tolerated, so the local wizard was called for and appraised of the situation and the need for urgent action.** 

**Wizards have often appeared in adventure-type games but none ever had to work under the same restrictions as our hero. Butch.** 

**All through wizard school, Butch would misbehave, preferring to smoke behind the apothecary labs than learn his frog-turning tables.** 

**So Butch left wizard school with only a C.S.E. pass in Magic Sleeping Pill from Snow transmuting — generally considered a soft subject.** 

**Butch can only manage five pills anyway. They appear in the sky at the top of the screen and fall rapidly to the ground. You can direct them into Horace's mouth by pressing "space". Three is enough to put even a dragon to sleep.** 

/r.-. <sup>i</sup>*-M* 

**If less than three pills enter Horace's mouth, he<sup>1</sup> ]**  respond by burning Butch's head off — a violent game kaps, but then life's like that sometimes.

**r . w** 

50 COMPUTER & VIDEO

V \* •\*. **K. \_ 1** 

10 PRINT"TORDDDDDDDDINGDRAGON DRUGGIN' M" 20 PRINT"N BY PAUL JAY. 13.6.81" 30 FORI=1T02000 NEXT 40 PRINT"TH FEROCIOUS DRAGON HAS BEEN DEVOURING " 50 PRINT"MAHIDENS. THIS IS NOT GOOD." 60 PRINT"MYOU ARE A FEARLESS WIZARD." 70 PRINT"MTHIS IS GOOD." 80 PRINT"MYOU HAVE THE POWER TO SUMMON" 90 PRINT" NOFIVE MAGIC SLEEPING PILLS" 100 PRINT"NTHESE ARE TO BE DIRECTED INTO." 110 PRINT"MIHE DRAGON'S MOUTH." 120 PRINT"MIHIS IS VERY GOOD." 130 PRINT"NATHREEM PILLS WILL MAKE HIM SLEEP." 140 PRINT"XTHEN YOU WIN." 150 PRINT"MPRESS NSPACE BAR TO DIRECT PILL." 160 PRINT"IDDDDDDDDDDDDDFRESS ANY KEY TO START" 170 POKE152, 0: WAIT158, 1: POKE152, 0 180 A=160:B=32:C=95:D=223:E=105:F=233 190 G=206:H=205:I=111:J=72:K=207:L=231

COMPUTER & VIDEO GAMES 51

- 4

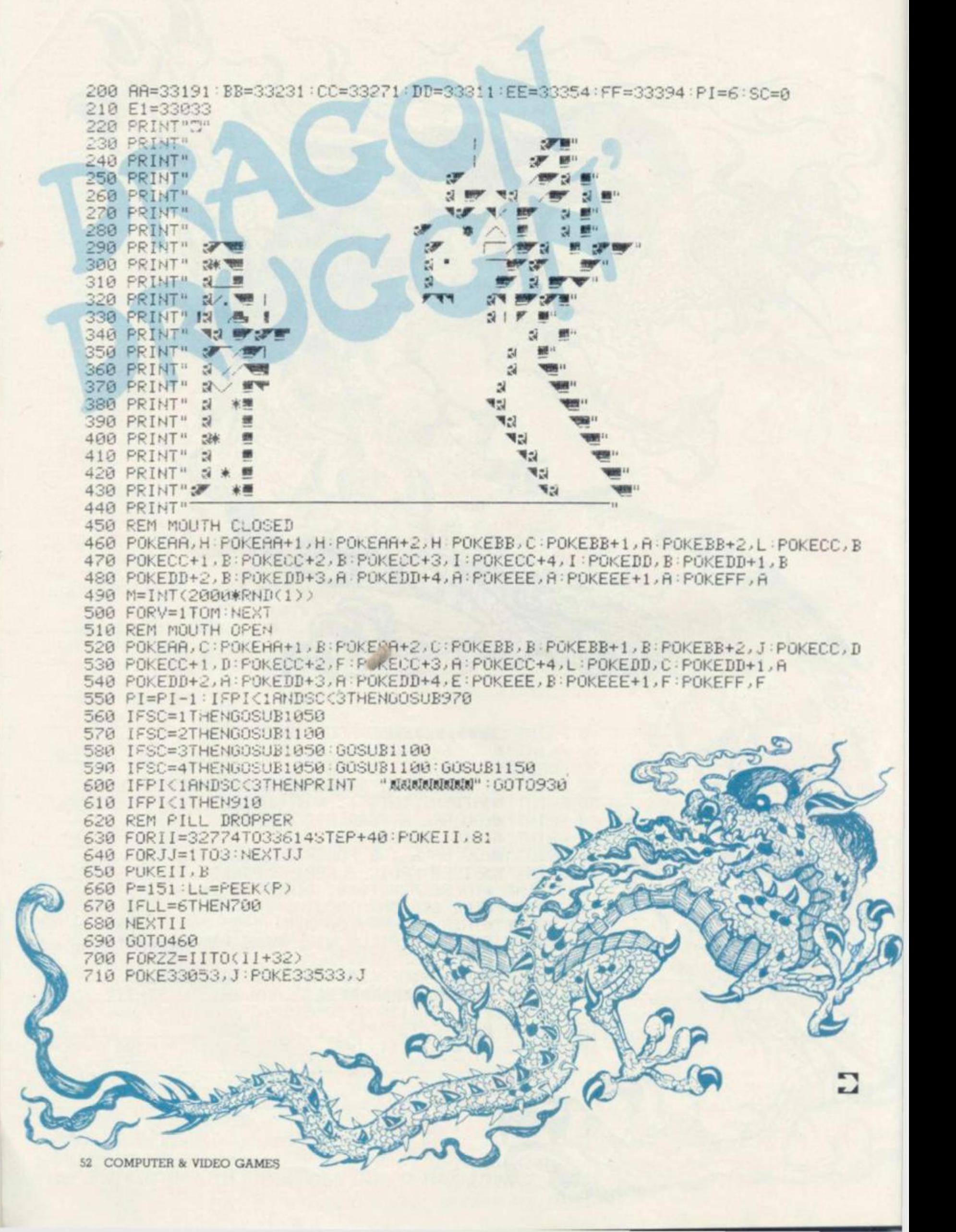

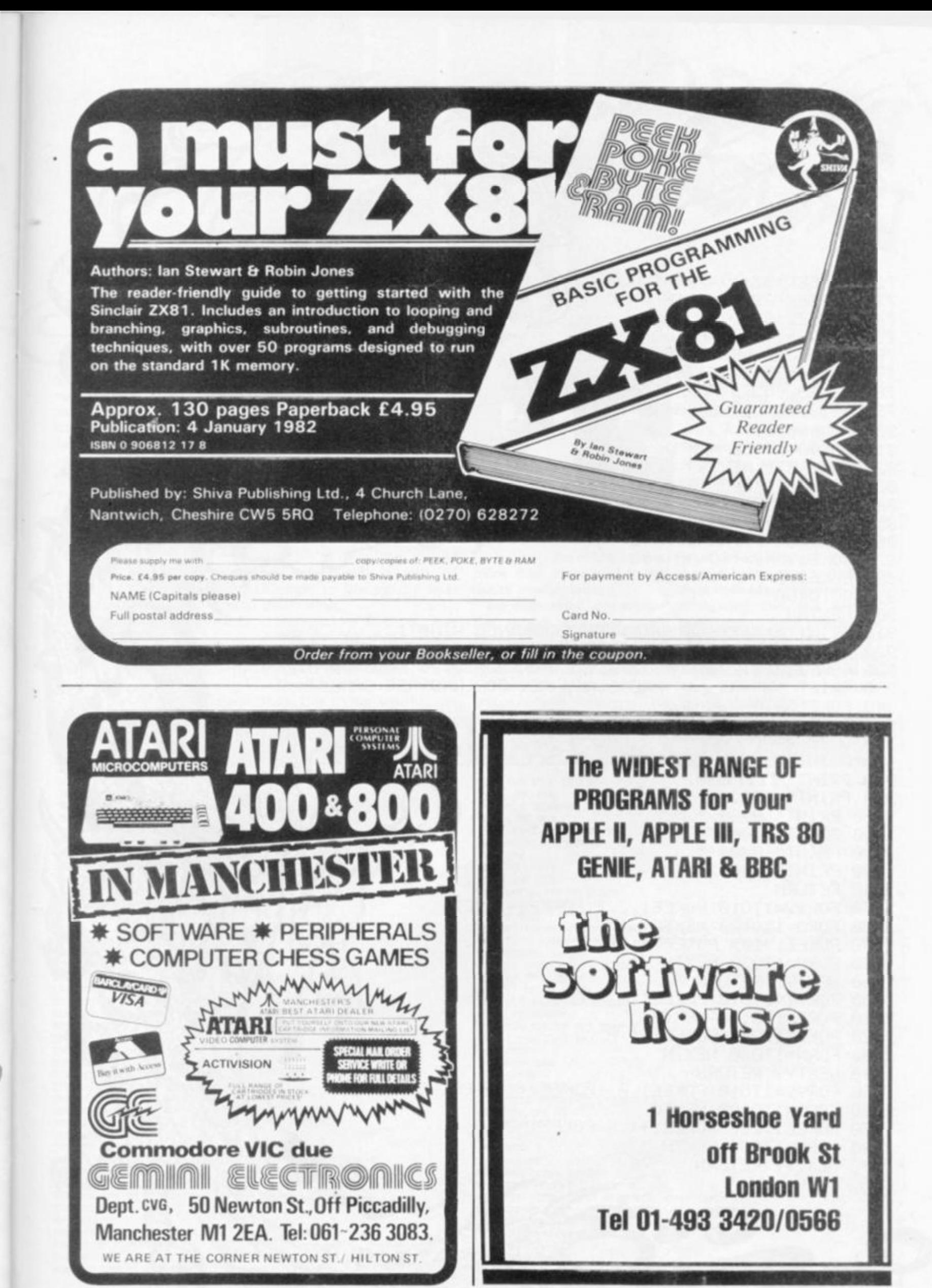

720 IFPEEK(ZZ+1)=72THEN830 730 IFPEEK(ZZ+1) OBTHEN770 740 POKEZZ, 81 750 FORQQ=1T050 NEXTQQ 760 POKEZZ, B: NEXTZZ: GOT0460 770 FORSS=ZZT033647STEP+40 780 POKE33053, B: POKE33533, B 790 IFSS+40<>BTHENSS=SS-1 800 POKESS, 81 810 FORQQ=1T050:NEXTQQ 820 POKESS, B:NEXTSS: GOT0460 830 SC=SC+1:FORMM=0T0100STEP10 840 POKE33053, B: POKE33533, B 850 IFSC-MM>9THEN900 860 POKE33747, (MM/10)+48 870 POKE33748, (SC-MM)+48 880 POKEI, B 890 GOT0460 900 NEXTMM 910 PRINT"AMMMMMMMMMMMMMMMMMMMMMMMMW 920 POKEE1, 227: POKEE1+1, 227 925 P0KE33210, 202: P0KE32791, 26: P0KE32832, 26: P0KE32873, 26 " FRESS ANY KEY FOR ANOTHER GAME" 930 PRINT 940 POKE158,0 950 POKE152, 0:WAIT158, 1:POKE152, 0 960 GOT0180 970 PRINT" MAINMANANANANDOG @ W TOW. @GOG-980 PRINT"TITTD00.4" 990 PRINT"\@@@./" 1000 PRINT"\@@@@/" 1010 PRINT" Yeeee/" 1020 PRINT"\@@@@2" 1030 PRINT" \@@./" 1040 RETURN 1050 FORYY=1T010: POKEE1, 227: POKEE1+1, 227 1060 FORG=1T0100:NEXTG 1070 POKEE1, 209: POKEE1+1, R 1080 FORN=1T030 NEXTN 1090 NEXTYY RETURN 1100 FORYY=1T010: POKEE1, A : POKEE1+1, 209 1110 FORG=1T0100:NEXTG 1120 POKEE1, 209: POKEE1+1, A 1130 FORN=1T030: NEXTN 1140 NEXTYY : RETURN 1150 FORYY=1T010: POKEE1, A : POKEE1+1, A POKEE1-39, 209 1160 FORG=1T0100 NEXTG 1170 POKEE1, 209 POKEE1+1, R POKEE1-39, R 1180 FORN=1T030 NEXTN 1190 NEXTYY : RETURN 54 COMPUTER & VIDEO GAMES

**David Attenborough captured some of the excitement of the story of Life in his recent T.V. series, now it is possible to capture the rest on an Acorn Atom.** 

**Life is the popular computer cell generation game which was first invented by Cambridge mathematician John Horton Conway. A cell pattern is plotted on the number of cells (3) surround then it will die of loneliness, computer screen and when an empty cell it will be the program is run, three brought to life on the next simple rules which the cells generation. have to adhere to, come into operation.** 

**Birth, Survival and finally the next generation. Death.** 

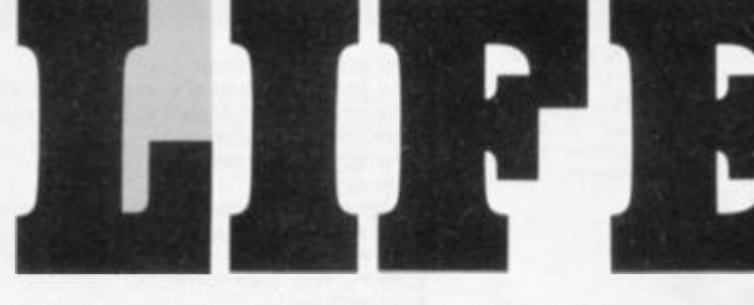

**Survival — if a cell has either two or three neigh-**

**Death — if a cell has less** 

**more than three and it will die of overcrowding.** 

**the screen changes, with some ceils giving birth to an original pattern to proon and some dying out.** 

Birth  $-$  if an optimum than two living neighbours computerised version of Life game classic.

**though, to prevent it getting out of hand, all the action takes place within four borders. A cell is considered to be neighbours with another if the two share a common border or corner — so diagonal neighbours count as well.** 

**COMMENTARY CONTROLLER COMMENTARY COMMENTARY COMMENTARY COMMENTARY COMMENTARY COMMENTARY COMMENTARY COMMENTARY** 

**The rules of Life are: bours it will remain alive in others, some merely living duce the most exciting So after each generation computer and the excite-There is a limit to this turn Life into a computer Then the laws ot Life are applie d simultaneousl y with every square on the board being checked. This is a task ideally suited to a ment comes from plotting in action. It has all helped to** 

GAME OF CELLULAR EVOL **20 REH UH E TO REN BY TIN JACKSON, NAY 81 40 '<sup>T</sup> T£L"0 30 GOSUBL CF F »J3OTI I B"T>\*3Z0 RED N HTJLtrS PNTTERN TO P MOLDS NEIW8 \* COUNT TO REN INIT. PHTT. SHVED IN 8 IOT JTO 1 IB PIN LLB.SS13 GG13 I?® FOR ITO T013.I SSI"- 1 /GGI"- 1 JNKXT 138 Din W64 I«B** *r.w2]*  **139 GOSUBN) CTSUB\* 1TO P.TO ITB GOSUH; 1 W P I\* ITO TO 31? STEP 4J NI1TO; NEXT 1TO CCSUBU:GOSUBN;GOSUBB OT0 PEN IJTNEPH 11 PNTTERN**  ZIBSC=B/REN CURSOR POSN **EOT GOVJBC R » PC Z40 50SLW9 T X GOSUBC**  260 REN CHECK CRSR CTRLS **779 IF G"7 CTO+OT; I P C?319 C"C-3OT 2TO IP CTO C"C\*1I IP C=SBTO WO T JTTO IF G»IBT C\*C-OTJ :P c<E C»C»3OT 3TO IP C»C-1J TP CXOT-1TOP C»"L C»C\*OT 318 GOSUBC TOT PEH IP ?p. INVERT CELL**  338 IF GHB PLOT 14. (CAZORZ+ZZ). (C/ZORZ+Z): RTC=RTC'1 **340 FUR ITO TO TO0;NEXT 330 UNTIL C"13:REN UNTIL RTN 36B FOR I TO TO 319 3TEP 4J B'LTOLLL F\*XT 37B GOSUBC 3TO GOSUPJ**  390 **B**wd / NWD **488 PRINT N. \* 88\* 895\*8 4101PO 4OT FOR ITO TO 31? STEP 4;D!ITO;NEXT 438 WEN 5LRN CELLS 440 LINK 330 43B REN GENERNTE NEXT GEN. 460 LINK GOT 4TB N\*N+1) IF N>9TT5 NTO 480 PRINT N.RTWBSBTO 4TO ITO TOB T>0 I"I+ 1 310 LINK LLB SOT UNTIL i>v ON CRRRA 338 UNTIL G<233 348 P.R3B F\*ESS G""T 0 GO ON" - T3B R. TTO5 5 F---F0 R TULRF" ' "OKIGINNL" 360 P. " —OR"\* ' "PRESS S" ' "TO STUNT"-NFWESH" 3704OT3UBV 380 IP C3 ? GUTU8 >.GOTOT 3TO I F G"31 OTTOT e ro I P TJF 48 COTO4 BIB COSUBUI'OTSUOTl: COSUBB 6OT J\*\*OTOTOT2 630 FOR ITO TTJ 315 STEP 4 648 N'LTOII J** D!T\* J **BTB NEXT 6TO LlWt GG0 670 GOTOS 10TO REN CURSOR 101BCTIOVEC tPIZB\*Z+r3J»tC^OT»Z) 10OT FOR I" 1 TO 3 1030 PLOT 8,-Z,1**  1040 PLOT 2.2% **1030 WRR I 1B0B RETURN OTTO PEN KETBP INPUT ZB1WP0 LIHC LLV'U.G<Z33<R. SBOT REn FETBP ITPUT I** *IX. \* **ECT C\*SR CTPL5 OTTO9G05UW OTTO IP G<6 ON C>7 RETURN OTTO I F 'TOTOHTOBTO CG+I0 0 OTQ8 RETURN 3000 REN ENDING 3010WCLENR 0 TOOT RIVE 0,47: PRFM 0,41: PRFM 4,41** 

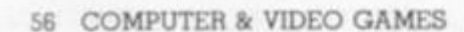

**BY TIM JACKSON** 

**LIFE RUNS ON AN** 

**ACORN** 

**ATOM** 

**IN 12K** 

MOVE 6, 41 / DRPN 6, 47

370000P=\$2500JK=\$30JF=\$0RJE=\$0FE

4838 JSR #FE71) STT #328/RTS<br>4848#321 UP GRAPHICS-TOP RH CORNER

4878 LDR 832, STR F+2<br>4838 LDR 832, STR F+2<br>4838#R+256 IN K.D+256 IN K+2<br>4188 LDR 806#FF; STR K<br>4128 LDR 806#FF; STR K+2<br>4128 LDR 806#FF; STR K+2

4138 LDR @DS#FF@8/256+1) STR K+3

4178 TYMJPHAJTXAJPHA<br>4188 JSR GG2 DD NEXT GEN. 4190 PLRITROIPLRITRY

4200 DEC F: DEC F<br>4210 LDR 828: CHP F: BNE GG3<br>4220 DEC F+2: DEC F+2<br>4230 LDR 868: STR F

3878 MOVE 8,391DRMW 18,39

3030 RETURN

3178 RETURN

4858 GGB LDR 88 4060 STR F+1/STR F+3 4878 LDR 858; STR F

4140 LDY 854<br>4158 LDX 81 4168 GG1 DET

4248-663<br>4258 TYR/BNE 661<br>4268 DEX/BNI 664

4278 DEC K+1/DEC K+3

481BE 4828 LLB

3848 MOVE 8.41:DRM4 8.47:DRM4 12.47:MOVE 8.44:DRM4 11.44<br>3838 MOVE 18.47:DRM4 14.47:DRM4 14.41:DRM4 18.41<br>3868 MOVE 14.44:DRM4 17.44

3898 RETURN<br>38988NOVE 62,8;DRMW 62,34;DRMW 28,34;DRMW 28,8;DRMW 62,8<br>3188 P.WSB \*\*\*\*\*\*USE THE\*\*\*CURSOR\*\*\*MRD THE\*\*<br>3128 P. PRO THEN\*\*\*-PRESS\*\*\*RETURN\*\*\*TO STRRT\*<br>3128 P. PRO THEN\*\*\*-PRESS\*\*\*RETURN\*\*\*TO STRRT\*

" ON P. KJ0#10#10\$9\$9\$9\$9\$9\$9\$9\$9\$9\$9\$9\$9\$9\$9\$P#TION NO

"JNEXT

4280 JPP GG1 4298 GG4 RTS 4398 (552) 4310 LONCK+21.Y 4320 CMP 03/860 GGS BIRTH 4348 LDREK 3, Y 4350 CMP 01) BEG GGS STRY LIVE 4368 | GG6 4378 LDM 28 43881007 4398 STR(K), YJ STR P+4 4400 JPF(E) 4418 555 4420 LDR 21) BPL GG7 4438 558 LDR & R+273 7487788/236<br>4448 578 K+1 4408 LDR BLR+279 JLRPF / STR K 4460 LDR B(D+279 76#FF08/206) STR K+3 4478 LDR B(D+279 7&RFF / STR K+2 4488 LDX #15 4430 552 LDY 040 4500 553 JSR 551<br>4510 DET: CPT 020: BRE 553 4528 SEC: LDR K: SBC 828; STR K<br>4538 BC3 534; DEC K+1; SEC<br>4548'534 LDR K+2:58C 828; STR K+2 4550 BCS 5551 DEC K+3 4568 555 DEX / BPL 552 **4578 RTS** 45881551 LORCK3.71 BEG S56<br>4598 STY K+4<br>4688 CPX BB:520 S57 4610 TYRISEC/SBC021/TRY/JSR 538 4620 557 LDT K+4)CFT021/800559/DEY<br>4630 JSK 5513/1NT/CFT040/80055518<br>4640 559 INT/JSK 5513/DEY 4600 3310 CPX213/820 3311 4668 TYRICLC/ROCE19/TRY/JSR 558<br>4678-3311 LDT K+4/RTS 4580 558 LDR K+4 (CRPBZ1 / SEUSS12 4598 JSR 5513 4700 5512 INT/JSR 5513 4718 LDM K+4/CNP248/BEQ 556 4728 INTIUSR 5513<br>4738 536 RTS

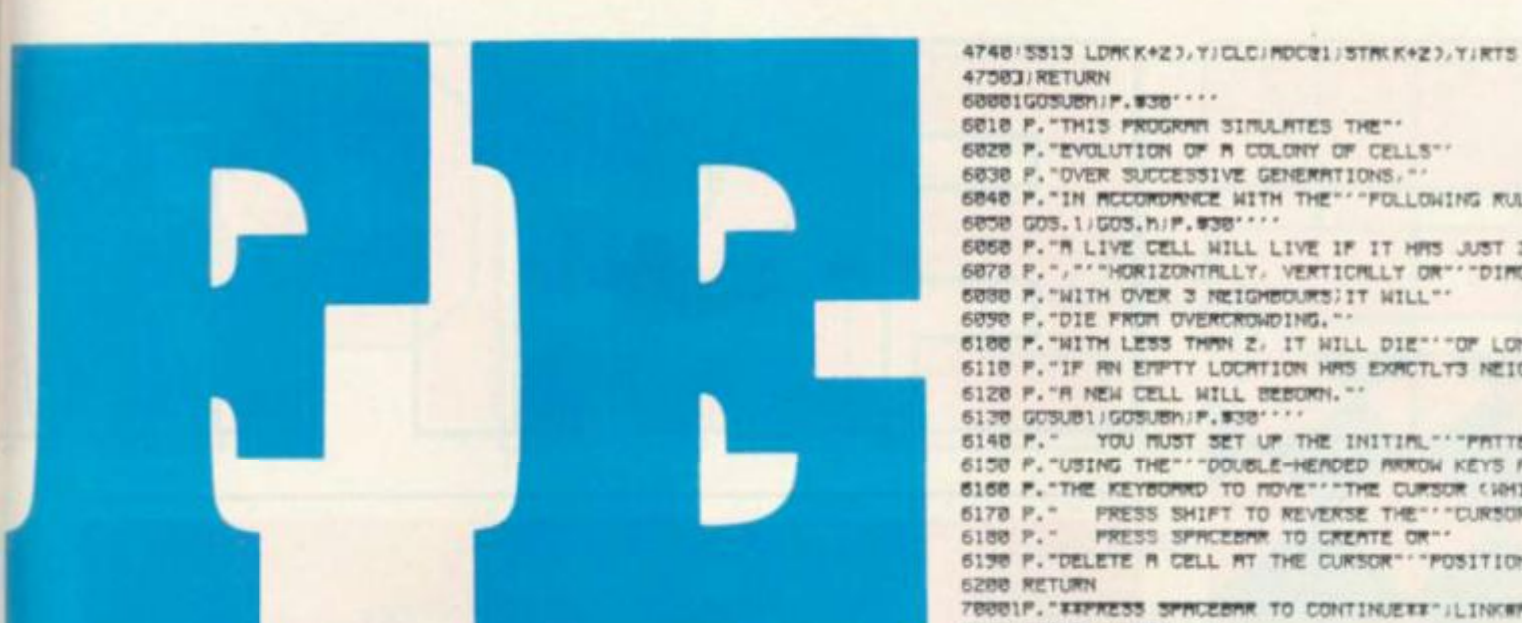

6020 P. "EVOLUTION OF A COLONY OF CELLS"" 6838 F. DVER SUCCESSIVE GENERATIONS.""<br>6848 F. IN ACCORDANCE WITH THE " "FOLLOWING RULES.""" 6858 GOS. 1/GOS. h/P. #38'''' 6068 P. "M LIVE CELL WILL LIVE IF IT HAS JUST 2 OR 3 NEIGHBOURS"<br>6078 P. "," "HORIZONTALLY, VERTICALLY OR" "DIMGONALLY."<br>6080 P. "WITH OVER 3 NEIGHBOURS)IT WILL"" SUBB P. WITH OVER 3 REIGHBOURS)IT WILL"<br>
6098 P. DIE FROM OVERCROWDING."<br>
6188 P. WITH LESS THAN 2, IT WILL DIE""OF LONELINESS,"<br>
6188 P. TE RN EMPTY LOCATION HAS EXACTLY3 NEIGHBOURS, "<br>
6128 P. TE RN CELL WILL BEBORN."<br>
6 6288 RETURN<br>78881F."XXPRESS SPRUEBRR TO CONTINUEXX";LINKWPPE3/RETURN seeeugdsuen : P. #36 ····· SOIB PRINT WHAT GENERATION SPEED WOULD'' YOU LIKET''<br>SOZOWPRINT TYPE A NUTEER BETWEEN 0 (FAST) "''NVD 9 (SLOW)" SOJO INFUT", MNO FRESS RETURN"', SU S040 IF LENWY1 GOTOV<br>S050 IF TWYWSY OR TWK#38 GOTOV<br>S068 Y\*(TW-#387%188 BOTE RETURN

### RUNS ON A TRS-80

### BY ROBERT HALL

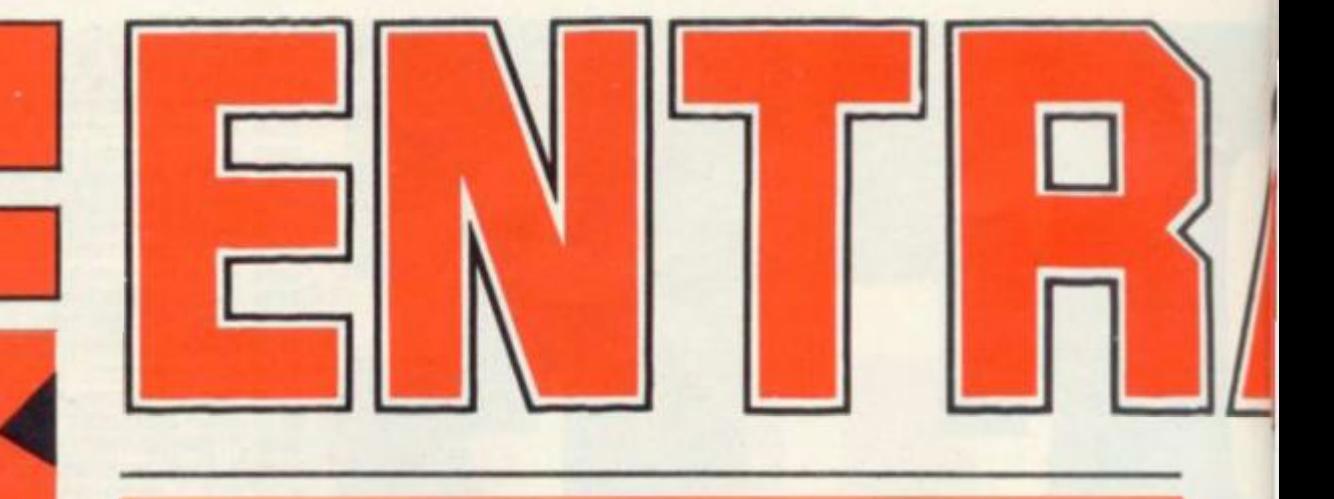

**Entrapment is a deceptively simple strategy game which can be seen as a struggle for living space.** 

**One of the best two-player games around, it requires fast reflexes, good control and the ability to think on the move and outwit your opponent.** 

**Skill determines the outcome, yet it can be played and enjoyed by a four-year-old, the controls are that easy to master and the game's objectives so obvious.** 

**The aim is to move a growing life-line into free space on the screen. That is space not takenup by your own "tail", your opponent's "tail" or the boundaries of the screen.** 

**As the screen gradually fills, so certain areas of it are cut off from one or both players. The winner is the player who can cut his opponent off with the least space to play with. And then just avoid mistakes until his opponent runs out of room and is forced to hit an existing line.** 

**Take care not to reverse direction, as this is judged as running back into your own "tail".** 

**The movement instructions are included in the table below:** 

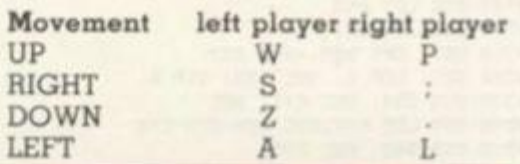

1 CLS<br>2 REM 11ROBERT C. HALL, III (12/31/78)11 4 REM SSPRINT THE INSTRUCTIONSSS 5 GOSUB1000<br>10 CLS:PRINTCHR\$(23)<br>11 PRINT"INPUT PLAYER ONE'S NAME:"

- 12 INPUTBS<br>13 PRINT:PRINT"INPUT PLAYER TWO'S NAME:" 12 INPUTBS
- 
- **14 INPUTCS**
- 15 CLS

I *m* 

16 REM \$\$5ET UP THE BOARD\$\$ 20 FORX=0T0127:SET(X, 4):SET(X, 47):NEXT 30 FORY=5T046:SET(0,Y):SET(1,Y):SET(126,Y):SET(127,Y):NEXT 38 REM ##PLAYER 1'S POSITION (X, Y): INCREMENTS A, B## 40 Y=10:Y=10:A=0:B=0 44 REM BIPLAYER 2'S POSITION (C, V): INCREMENTS D, ESS 45 C=120: V=40: D=0: E=0 47 PRINT21, B\$;" HAS";RT;"WIN(S)";:PRINTTAB(23)"##ENTRAPMENT##"; 48 PRINT@(50-LEN(C\$)), C\$;" HAS"; RE; "WIN(S)"; 49 AS=INKEYS: IF AS="" THEN 50 ELSE 49 50 As=INKEY\$ 55 IFAs=""THEN 500 60 IFAs="A"THENA=-1:B=0:60T0500 65 IFAS="L"THEND=-1:E=0:60T0600 70 IFAs="I"THENA=0:B=1:80T0500 75 IFA\$=". "THEND=0:E=1:GOT0600 80 IFA\$="S"THENA=1:B=0:60T0500 85 IFA\$="; "THEND=1:E=0:80T0600 90 IFAS="W"THENA=0:B=-1:60T0500 95 IFA\$="P"THEND=0:E=-1:60T0600 500 REM 11MOVE THOSE PIECES11 513 IF(A=0)AND(B=0)THEN515 514 IFPOINT (X+A, Y+B) THEN 540 515 SET (X+A, Y+B) 520  $X = X + A$ :  $Y = Y + B$ 530 60T0600 540 PRINT2540, C\$; " WINS"; 541 RE=RE+1 545 FORX=1T01000:NEXT:60T015 550 6070550 600 IF (D=0) AND (E=0) THEN620 610 IFPOINT (C+D, V+E) THEN 700 620 SET(C+D, V+E) 630 C=C+D:V=V+E 640 601050 700 PRINT2540, B\$; " WINS"; 701 RT=RT+1

710 6070545

1000 REM ##SUBROUTINE TO PRINT INSTRUCTIONS## 1005 CLS 1010 PRINTCHR\$(23); 1020 PRINT\* INSTRUCTIONS\* 1030 PRINTSTRING\$(30,"1") 1040 PRINT\*THIS IS THE GAME OF ENTRAPMENT\* 1045 PRINT 1050 PRINT\*THE OBJECT IS TO ENCLOSE YOUR" 1060 PRINT\*OPPONENT AND FORCE HIM TO HIT\* 1070 PRINT"A WALL. COLLIDING WITH ANY" 1080 PRINT"LIT SPACE WILL RESULT IN THE" 1090 PRINT"LOSS OF THE GAME." **1100 PRINT** 1110 PRINT"THE GAME CONSISTS OF TWO MOV-" 1120 PRINT\*ING WALLS, EACH CONTROLLED BY\* 1130 PRINT"A DIFFERENT PLAYER. A CHANGE" 1140 PRINT\*IN DIRECTION IS ACCOMPLISHED\* 1150 PRINT\*BY PRESSING CONTROL KEYS\* 1151 INPUT\*PRESS 'ENTER' TO CONTINUE\*; 6\$ 1152 CLS: PRINTCHR\$(23) 1160 PRINT\*THE CONTROL KEYS ARE AS" 1170 PRINT\*FOLLOWS\* 1174 PRINT: PRINT 1180 PRINT\*DIRECTION PLYR.01 PLYR.02\* 1185 PRINTSTRING\$(30, "1") p\* 1190 PRINT\* UP 1200 PRINT DOWN 1210 PRINT RIGHT S. 1220 PRINT"LEFT  $\sim$  $A$  $L^*$ 1230 PRINT: PRINT: INPUT\*PRESS 'ENTER' TO CONTINUE\*; H\$ 1240 RETURN

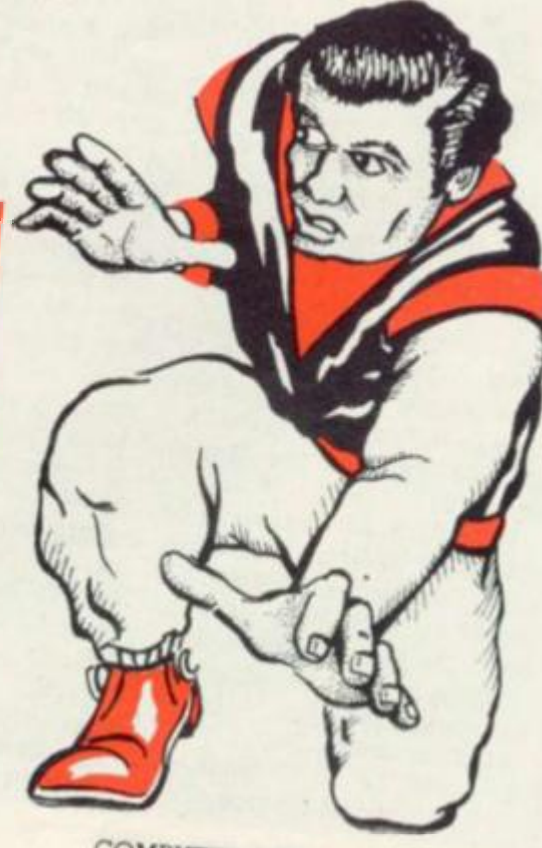

# THREE SINCLAIR IK WONDERS

Many games players find the limits imposed by IK of memory as a frustration to be borne until they have saved up enough money to expand their computer.

Others accept the challenge to produce a worthwhile game within these restrictions and apply themselves via a little lat-

The first of our  $1K$  wonders is  $P =$  Position of mole. Android Attack **by Michael Kin-R = Character at mole's next caid and David Chapman.** 

The aim of the game is to  $S =$  Counter of score. **shoot down as many advancing androids as possible before three List of subroutines: escape your fire.** 

**and once the score gets past 10 the going gets harder as the creatures start from closer-in. The game is over when three androids have escaped.** 

**To move your gun, the commands are: U- to move up; N- to move down; F- to fire. The variables used are:** 

**K = Your score** 

**C = Number of androids that have passed you.** 

**0 = Where android starts across the screen. P = Line where your gun is.** 

**S = Line where android is printed on.** 

**V = Movement of your gun. T = Count for moving android across screen.** 

**lain McWilliams'** Mole **game is an original test of foresight and dex» terity.** 

**The program simulates a mole diving deep into his burrow. Unfortunately he is blind and has to be guided down using the "N" and "M" keys on the Sinclair keyboard.** 

**Projections which have to be negotiated, stick out from either side of the tunnel and a point is scored for each move until the poor mole stumbles into a wall.** 

**For such a simple game it is surprisingly addictive. List of variables:** 

**A = FOR .. . NEXT loops and high-score and adjust if necesposition of passage** 

eral thinking to come up with some of the most imaginative of computer games.

Here we present three such games, kindly donated by our inspired readers for Sinclair ZX81 owners to try out: Android Attack, Mole and Catch-a-Bagof-Swag.

- **position.**
- 

At line  $20 = print$  out passage.

**One point for each ailing alien At line 24 = check for next position of mole. Print out mole. Increase score and create next position of mole.** 

> Catch-a-Bag-of-Swag **by Julian Oownes invites you to catch the money as it falls in bags from the bank above.**

> **You have control of a catching "bucket" which can move left or right, using the "5" and "8" keys.**

> **The bags are of random value and you must catch as many as possible to make the "blag" worthwhile. Once 15 bags have been dropped the game starts again. A check is kept of the highest score so make sure you catch the valuable ones.**

> **A rundown of the program follows:**

> **10-30 — assign variables — H = High score X = catcher position S = Score.**

> **40 — M counts the number of bags dropped**

> **50-60 — A determines (randomly) which bag falls B determines (randomly) its value**

> **70 — displays bank**  Makes bag fall & **moves catcher**

**160 — Has catcher caught bag? 170-190 — if "Yes" then ad|ust score** 

**200-210 — otherwise continue. 220-250 — Once 15 bags have been dropped, check for new sary. Then start again.** 

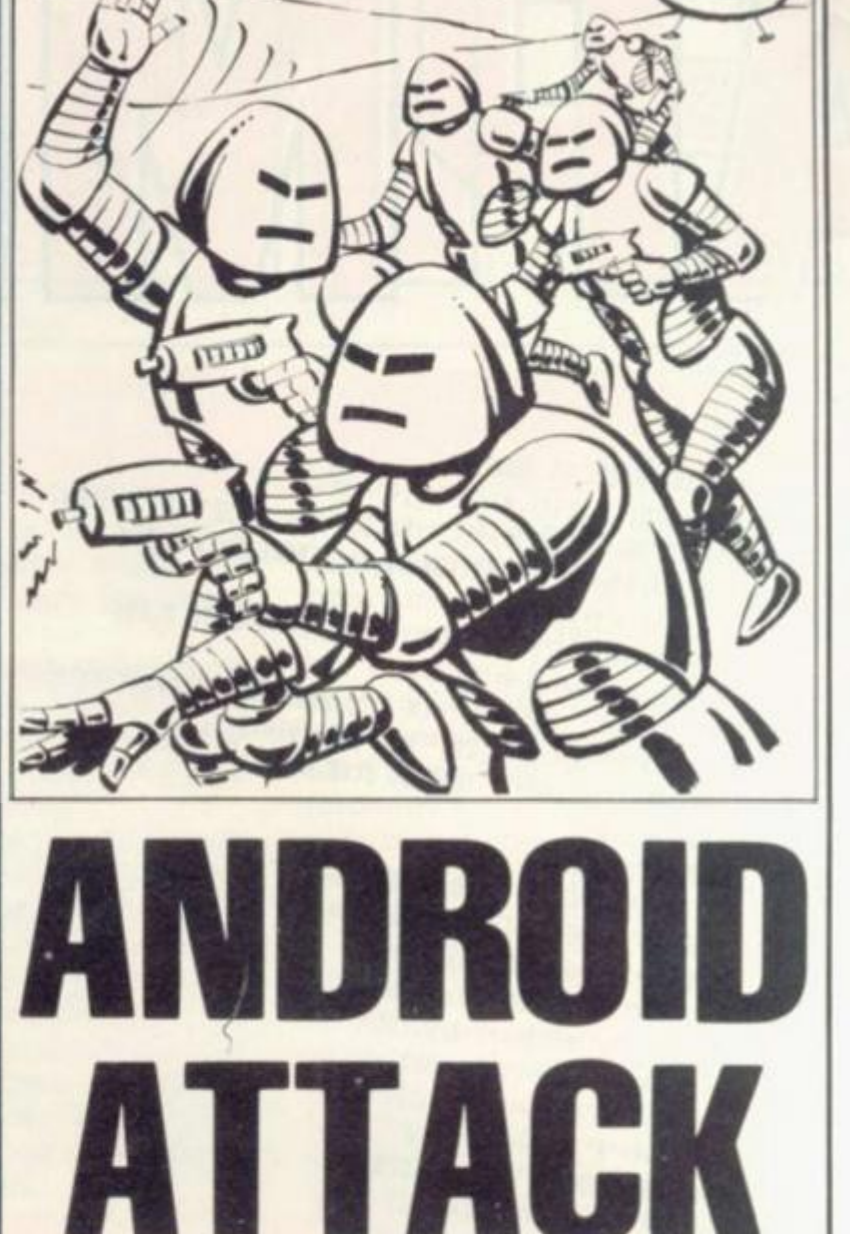

### **BY MICHAEL KINCAID & DAVID CHAPMAN**

**1 LET K = 0 2 LET C = 0 3 LET D = 1 5 LET P = 4 6 LET S = 4 20 FOR T = D TO 28**  30 PRINT AT S.T; " **\*\*\* 35 PRINT AT P,25; "< " 45 LET V = 0**  50 IF INKEY  $$ = "U"$  THEN LET  $V = -4$ **60 IF INKEY \$ = "N" THEN LET V = 4 65 IF INKEY \$ = "F\* AND P = S THEN GOTO 200**  70 IF  $P+V < 3$  THEN LET  $V = 0$ **85 PRINT AT P,25; " " 90 LET P = P+V 100 NEXT T 105 LET C = C+l 106 IF C = 3 THEN GOTO 230**  110 LET  $S = INT (RND \times 4) \times 4 + 4$ **120 IF S > = 16 THEN LET S=4 130 GOTO 20 '200 PRINT AT S.T; " 210 LET K = K+l 215 IF K > 10 THEN LET D = D +2 220 GOTO 110 230 PRINT "SCORE = "; K** 

60 COMPUTER & VIDEO GAMES

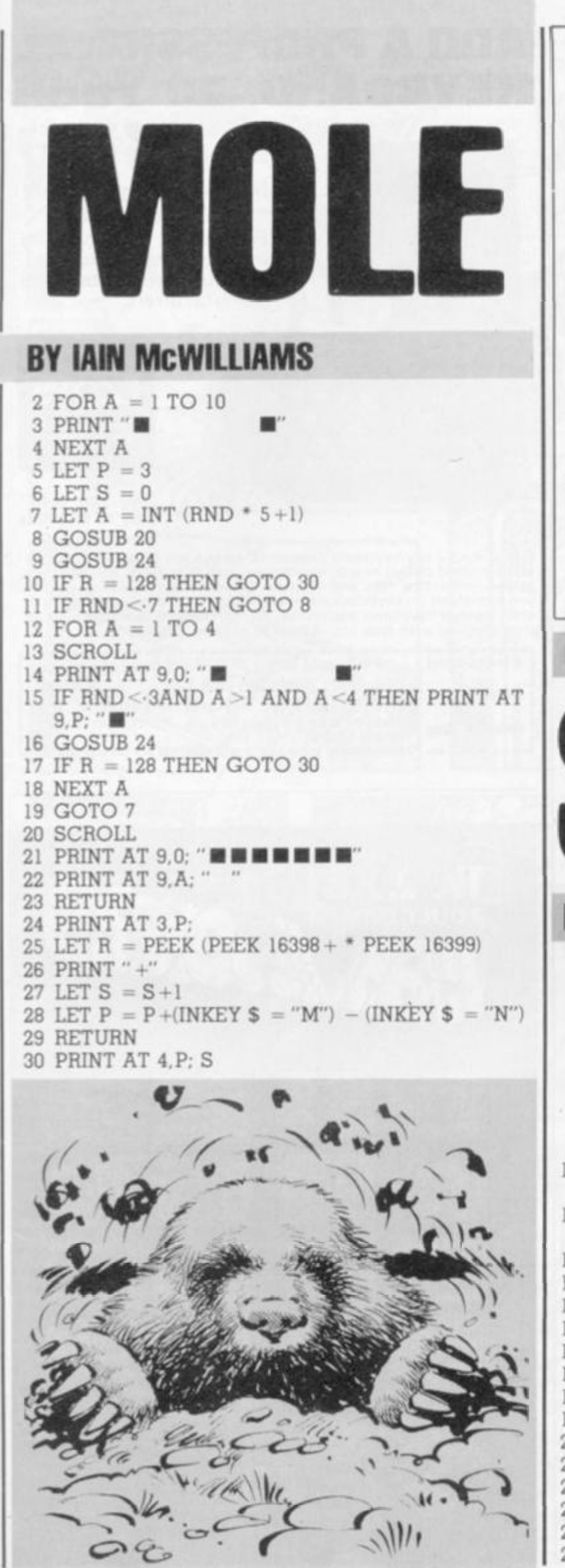

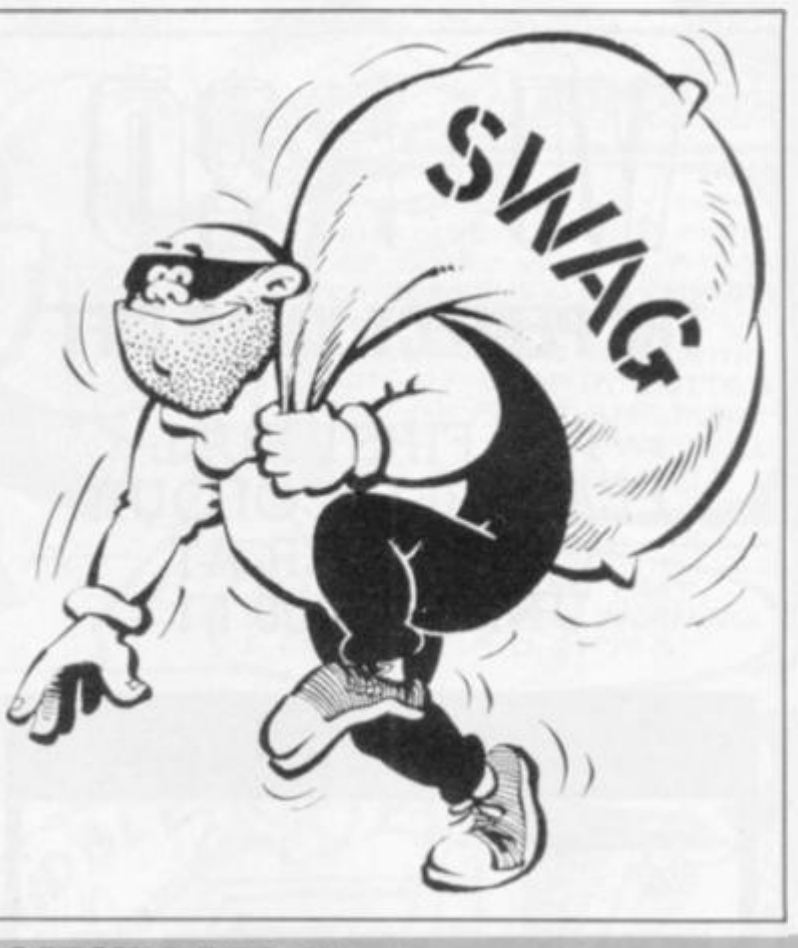

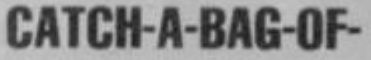

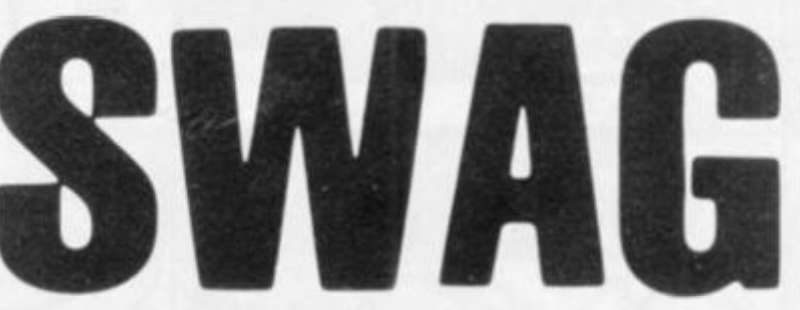

### **BY JULIAN DOWNES**

 $10$  LET  $H = 0$  $20$  LET  $X = 0$  $30$  LET  $S = 0$ 40 FOR  $M = 1$  TO 15 50 LET  $A = INT (RND * 12) + 2$ 60 LET B =  $(INT (RND * 5) * 10)$ 70 PRINT AT 1.1; " ISBBBBBBBBBBBB " 80 FOR  $Y = 1$  TO 9 90 PRINT AT Y.A; "B" 100 IF INKEY  $\$ = "5"$  AND X < > 0 THEN LET X =  $X - 1$ 110 IF INKEY  $$ = "8"$  AND X < > 11 THEN LET X =  $X + 1$ 120 PRINT AT 10.X: "  $101$ 130 PRINT AT Y.A: " 140 NEXT Y 150 PRINT AT 10.A: "**B**" 160 IF  $A \leq X + 2$  THEN GOTO 200 170 LET  $S = S + B$ 180 PRINT AT 0.2; "SWAG = £"; S 190 GOTO 210 200 PRINT AT 10.A; " " 210 NEXT M 220 CLS 230 IF  $H < S$  THEN LET  $H = S$ 240 PRINT AT 0.12; "HI-SWAG = £"; H

250 GOTO 30

'COMPUTER & VIDEO GAMES 61

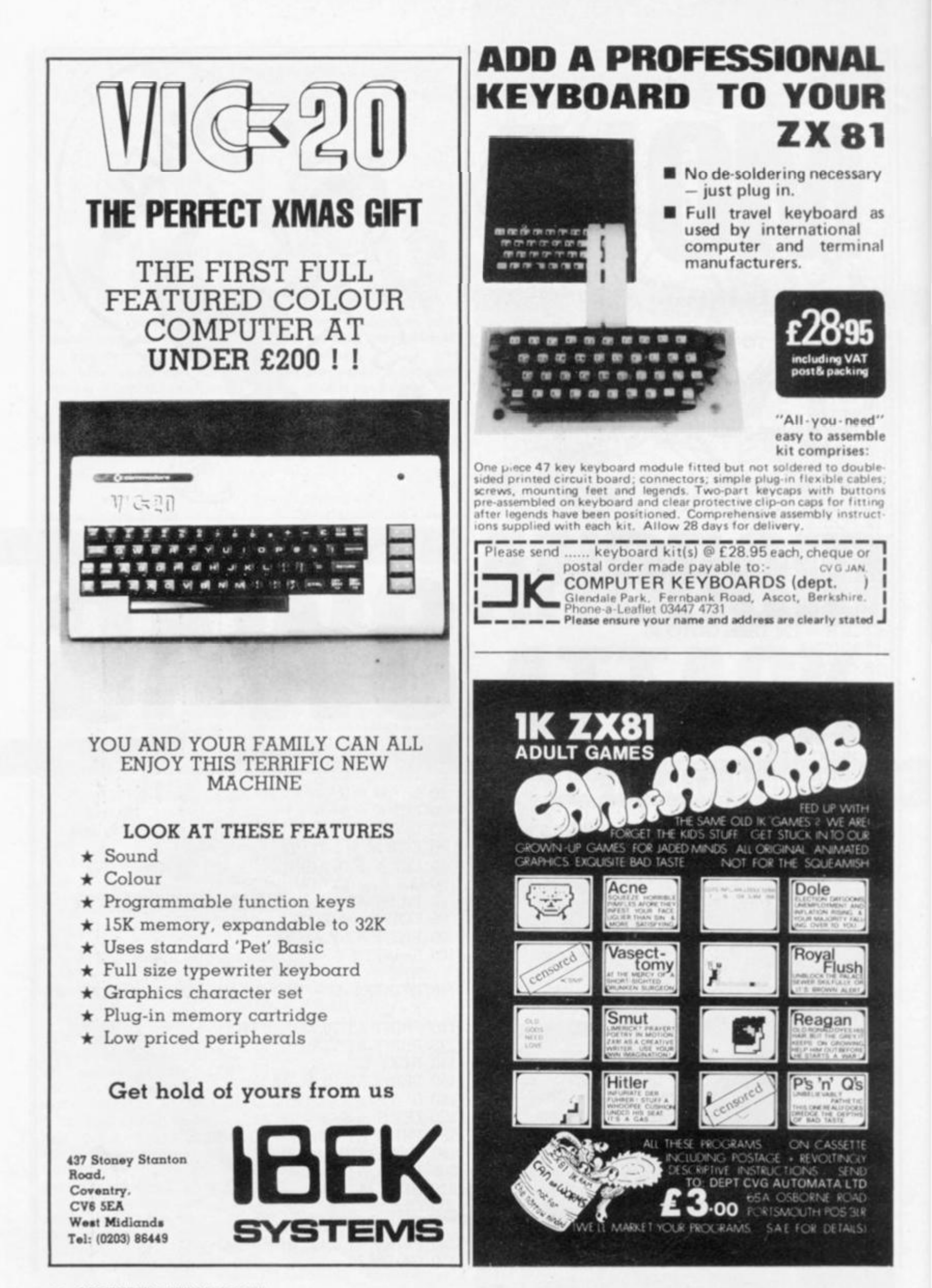

62 COMPUTER & VIDEO GAMES

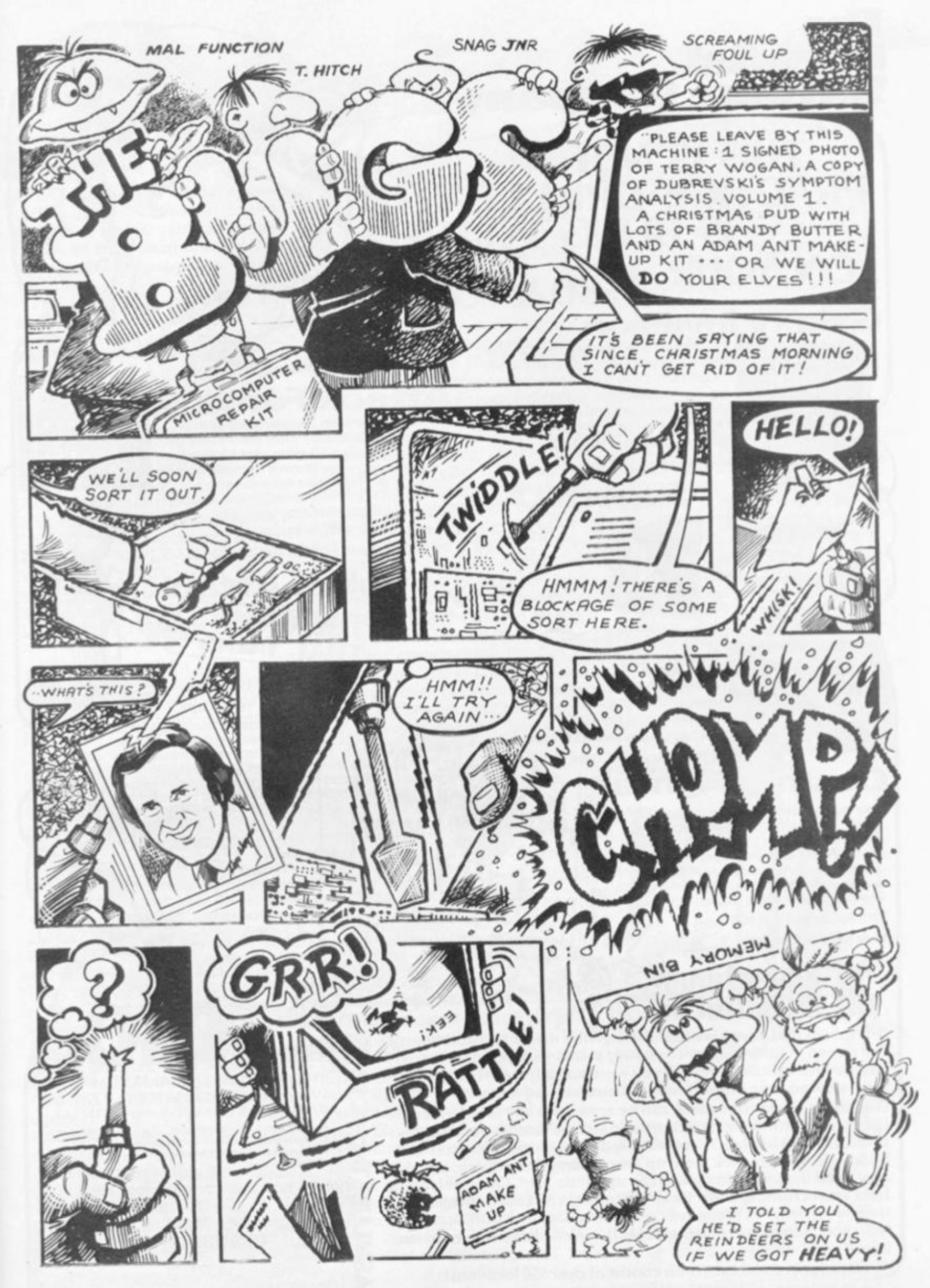

**file**  Essential Software Company **'ft\*** 

### **THIS IS NOT A PRACTICE DRILL! EARTH IS BEING INVADED N YOUR**

**Galaxy Invasion** 

**The newest and most exciting invaders type game yet! Cruel and crafty aliens attack Earth. You are the sole defender. As you fire your laser at the aliens they swoop down and bomb you. Exciting use of graphics! Must be seen. TRS80 Level I** *it* **II16K Tape** 

**Video Genie 16K Tape** 

### **Attack For**

**Dodge the alien Ramships and fire missiles to destroy them before they get you. The alien Flagship uses his deadly laser bolt to transform a Ramship into another Flagship or into your ship's double. Look out! Destroy your double**  and you could destroy yourself. **TRS 80 Level I** *ft* **II16K Tape** 

**Video Genie EG300316K Tape** 

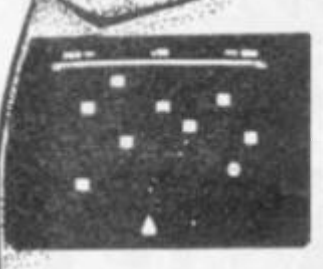

• 3

**Now the amazing ASTEROIDS arcade game for your TRS 80! Your ship is floating in the middle of an asteroid belt! Your only escape is to destroy them and the crafty alien spacecraft' Blast them**  with your laser, thrust, rotate or hit **hyperspace to survive<sup>1</sup>**

**SuperNOVA** 

 $OR$ DER

**NO<sub>L4</sub>** 

**qobbU,** 

**TRS 80 Levels I** *ft* **II16K Tape Video Genie 16K Tape** 

### **Cosmic Fighter**

**Your tighter appears below a convoy of Aliens! If you destroy them another set appears who seem to be slightly cleverer than before! Soon your space station nears but before you can dock the station comes under attack! Survival is up to you' The excitement is just beginning!** 

**TRS 80 Levels I** *ft* **II16K Tape Video Genie 16K Tape** 

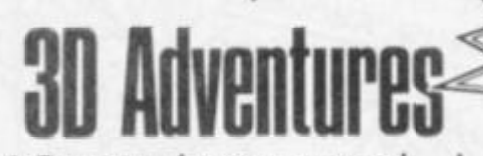

 $16K<sub>g</sub>$ **Video Genie 16 K Tape**<br>3-D means that as you wander through the mazes and buildings, full screen graphic display constantly shows your position in a **perspective format as though you were actually therel This "rat's** 

for **TRS 80**  $EVL$  II

**eye" view adds an entirely new dimension to adventure. English language commands can be entered at any time to manipulate your environment. The command sets are extensive and sophisticated. Dozens of objects are scattered throughout the mazes and**  Fat **buildings. You can pick them up, burn them, throw them, etc. You may need the sword to fight off an ugly little man. Or a steel rod to hold apart crushing walls. Deathmaze 5000 and Labyrinth allow the traditional one and two word commands. Asylum incorporates our Advanced Language Interpreter (ALl), which allows full sentence input.** 

**^ Deathmaze and Labyrinth consist of over 550 locations! Asylum tops 1200 locations!** 

### **TRS 80 Levels I & II 16 K Tape**

**Robot Attaok** 

**Video Genie 16 K Tape T h e Newest and Most Astounding Arcade** 

GAME

**Game that TALKS has just Reached Planet Earth You can't help yourself You have to**  stop them at all cost. Don't let up. Written **especially for high quality graphics you'll**  simply be dazed and excited by the action

*f* 

**1** 

**Watch out behind you! As yo u hurry through**  the maze collecting **your energy** 

**modules you score points But don't let Gobblemen** catch you. If you are crafty, **sneek up behind them and neutralise them to gain extra points Just keep a watch**  When they attack you they come in fast **Just don't lose your nerve** 

**TRS 80 Levels I & II 16 K Tape** 

یئ 8

MAN

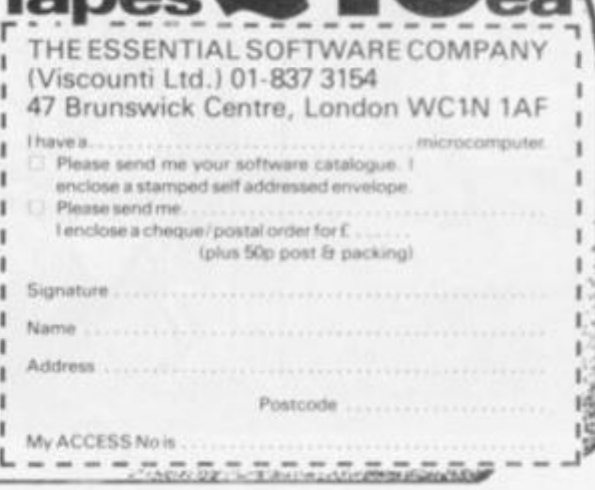

EVERY adventure needs a few **idiots (sorry, heroes) brave enough to test its terrors. So the computer must be able to decide the player's responses to given situations.** 

**Following the arrays which we set up in the last issue, we will now make our adventure program recognise and act on the player's response. Let us assume that this will be in the form of a verb followed by a noun. We will assign Rl\$ to this and say it is "TAKE KNIFE":** 

**300 FOR I = 1 TO LEN (R1\$): REM set up scan of Rl\$** 

**310 IF MID\$(R1\$,I,1) = " " THEN 340 : REM find position of space 320 NEXT : REM space not found 330 PRINT "REPLY USING TWO WORDS" : STOP : REM temp, error message** 

**340 LET R2\$ = LEFTs(Rl\$,I-l) : LET R3\$ = RIGHTs(Rl\$,LEN(Rl\$) -1)** 

**We now have R2 = TAKE and R3\$ = KNIFE, and must check to see if they are valid words and if so. find their numerical identities.** 

**All that we need do is to uniquely identify each word and can achieve this by using (say) the first three letters of each word, to establish strings like: LET WI\$ = "DROTAKKILTUR . .. " : REM drop take kill turn LET W2\$ = "KNIFISCOWAXE . .** 

**." : REM knife fish cow axe we can identify our words so: 350 LET R4\$ = LEFTs(R2\$,3): LET** 

**RS\$ = LEFTs(R3\$,3) 360 LET C\$ = Wl\$ : LET CCS = R4\$ : GOSUB 2000** 

**Line 350 standardises the variable names for entry into: 2000 FOR I = 1 TO LEN(C\$) 2010 IF MID\$(C\$,I,3) = CCS THEN RETURN : REM found it** 

**2020 NEXT : REM not found — try again** 

**2030 LET 1 = 0 : RETURN : REM not there — set I to zero** 

**On return from this subroutine if I = 0 the word is not valid and we can continue: 370 IF I = 0 THEN PRINT "I** 

**CANT'; R2\$; "SOMETHING" : STOP** 

Adventure the deathmaze?

Deathmaze 5000 is a remarkable adventure. It is brilliant! It Is maddening! That could be why its sequel is called "Asylum".

Author Frank Corr, was an 18 year-old Freshman at the Massachusetts Institute ot Technology, when he wrote Deathmaze, after writing an English Research Paper on machine language.

Deathmaze is displayed graphically as a maze in perspective. Only forward movement is possible, by depressing the "up" arrow key. Movement in other directions is achieved by turning on the spot, using the remaining arrow keys, and thence moving forward.

A "save-game" feature is provided. which is just as well since the maze is reputed to have 500 cells spread over five levels. I can't verify this as I haven't managed to visit them all yet! To the side of the graphics is an updated inventory of objects and torches carried.

As you move you will occasionally come across a box lying on the floor. When over it you may open it and take the contents by typing the appropriate instruction.

There is no prompt — but, as if by magic, your words appear at the top of the screen. On hitting enter, the response replaces the instruction.

So what goodies are in the boxes? Would you believe a precision crafted frisbee? A mutilated sneaker? Hazards include execution by invisible guillotine and starvation if you have no food when your stomach starts grumbling (eating the sneaker only gives you heartburn!) - and — "That Room"!!

"That Room" has a way in — but please, please someone out there is there a way out? What is the significance of the difference between 317 and 317.2? I have taken to listening to the BYRDS (turn turn turn) and resorted to Bible reading (Ecclesiastes Chapter 3 Verses 1 to . . .). I have tried reversing and turning.  $317 = LIE???$  Intrigued? Buy it and join me later in the Asylum! • Deathmaze is available in 16K for the TRS-80 and Video Genie from the Essential Software Company but the 32K Apple version, only, from Med. Systems Software in the US .

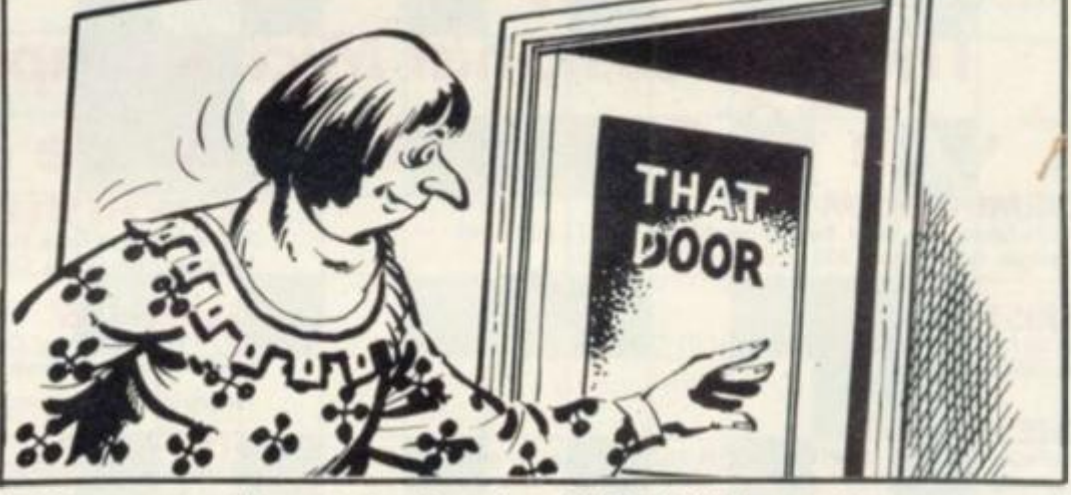

However, in this case  $I = 4$  and **TAKE has been identified. We can now re-assign C\$ = W2\$ and CCS = R5\$ and go on to find the noun in the same way. First though, we must remember the value of I before it is changed on re-entering the subroutine.** 

**380 LET K1 = I : REM now go on to find noun** 

**As the program builds up, inevitably the strings holding valid words will lengthen, increasing the scan time of the**  **FOR-NEXT loop. Can we speed things up? Yes — the trick is to amend line 2000 thus: 2000 FOR I = 1 TO LEN(CCS) STEP LEN(C\$)** 

**Since the words are now in three-letter blocks we can step by the length of the block and reduce the time by 2/3.** 

**The second trick is really an illusion! Place the most frequently used words at the beginning of the string and the rarer ones towards the end.** 

and ask for a free Atari brochure. We have large stocks of all Atari microcomputer products in all our shops.

BRANCH MONTH COMMAND

**ATARIACCO** 

,00000000000000 700000000000088C<br>700000000000<del>0</del>888

<u> JØØØØØØØØØØØØ</u>

٠.

 $1 - 1 = 1$ 

Find out why the Atari is the best home computer at your nearest Microcomputers at Laskys or write to Microcomputers at Laskys Freepost Liverpool

**THEOREMAN DESCRIPTION OF A PARTICULAR PROPERTY** 

 $L2$   $2AB$ 

**ATAR GOO** 

 $\blacksquare$ 

 $IIIIII$ 

LASKYS is the largest specialist Hi-Fi chain in Europe, in July 1980 they acquired Microdigital - an independent, specialist microcomputer store based in Liverpool. Since then specialist microcomputer departments have been set up within selected Laskys stores under the Microdigital name, these have now been renamed

ø.

### Microcomputers at LASKYS **The Professional Microcomputer Retailer** with **U** Outlets Nationwide & Mail Order

**BIRMINGHAM** 19/21 Corporation Street, Birmingham, B2 4LP Tel 021-632 6303<br>Manager: Peter Stallard, 300 yards from Bullring Centre

#### **BRISTOL**

16/20 Penn Street, Bristol, BS1 3AN Tel 0272 20421<br>Between Holiday Inn and C. & A

#### **CHESTER**

The Forum, Northgate Street, Chester, CH1 28Z Tel: 0244 317667<br>Next to the Town Hall Manager: Jeremy Ashcroft.

#### **EDINBURGH**

4 St James Centre, Edinburgh, EH1 3SR Tel. 031-556-6217. Manager: Colin Draper.<br>East end of Princes Street, St James Centre.

**PRESTON** 1/4 Guildhall Arcade, Preston, PR1 1HR Tel 0772 59264. Manager Jim Comisky Directly under Guild Hall

# **MICROCOMPUTERS**

MANCHESTER<br>12/14 St. Mary's Gate, Market Street, Manchester, M.1. IPX. Tel. 061-832-6087<br>Manager: Lesly Jacobs: Corner of Deansgate.

 $\blacksquare$ 

GLASGOW<br>22/24 West Nile Street, Glasgow, G7 2PF Tel: 041-226 3349<br>Between Buchannan Street and Central Station Manager David Livingstone

#### **SHEFFIELD**

58 Leopold Street, Sheffield, S1 2GZ Tel 0742 750971. Manager: Justin Rowles.<br>Top of the Moor, opposite Town Hall

**LIVERPOOL** 33 Dale Street, Liverpool, L2 2HF Tel: 051-236 2828 Manager: Mark Butler<br>Between the Town Hall and Magistrates Courts

#### **LONDON** 42 Tottenham Court Road, London W1 9RD Tel 01 636 0845 Manager Vass Demosthenis

#### **Mail Order**

Microcomputers at Laskys, FREEPOST (No stamp required), Liverpool L2 2AB Official orders welcome with normal 30 days credit ex-

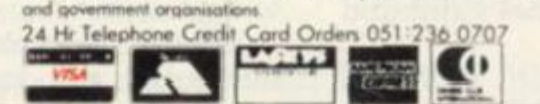

Laskys, the retail division of the Ladbroke Group of Companies

66 COMPUTER & VIDEO GAMES

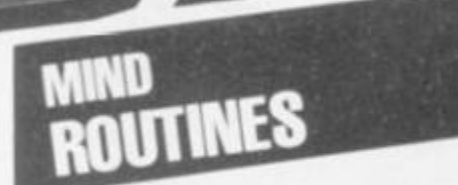

**A storeroom which is 13ft square has in it three pyramids, all of different sizes, built from footballs each 1 foot 6 inches in diameter.** 

**The pyramids have triangular bases (e.g. one on top. three on the next layer, six on the next and so on). It is noted that the number of layers in both the smallest and largest pyramids together is twice the number of layers in the other pyramid.** 

**Using all of these balls it is possible to construct three pyramids with square bases, so that each pyramid has a different number of layers and is also different from the number of** 

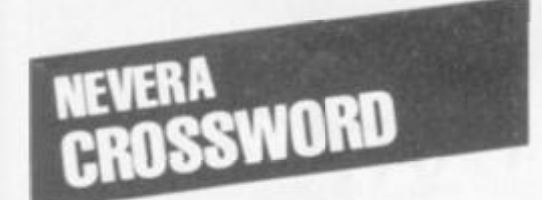

#### **ACROSS**

- **1. Health giving computer diet such as 19 might bring his mentor (2. 5. 3, 1)**
- **8. "Perfect" as the Blackjack program might say at the start (5)**
- **9. Came to the point about E.D.P. rate (7)**
- **11. Micros made of tiny nuts (5, 5)**
- **12. Unpretentious integer (7, 6)**
- **14 Thoroughly proficient but now obsolete chess computer (10)**
- **17 Printer drive on the farmyard (7)**
- **18. One of the wise men plotted on the screen (5)**
- **19. Mr Chip's favourite computer (8, 3)**

**DOWN** 

- **2. Sounds like the mistake in ET**   $x = 1$  at this time of year  $(4)$
- **3. Like VIC's screen and Joseph's coat (13)**
- **Install a terminal part in the 4. future (5)**
- **R2D2 characters! (13) 5.**
- **B.A. or I.B.M. programmed to 6. produce a Galaxian missile (3, 4)**

**layers in each of the triangular pyramids.** 

GIMWO

**(Square based pyramids have one ball on top, four on the second layer, nine on the next and so on.)** 

**Can you tell me the number of layers of balls in each of the**  triangular and the square **pyramids?** 

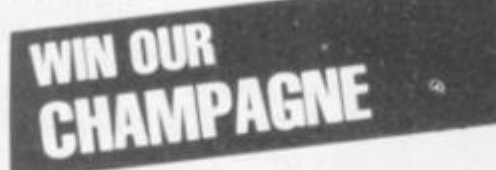

**Two bottles of champagne are up for grabs on this page every month. The first correct answers out of the hat for both the Mind Routines problem and the crossword on 15 January will have bottles of champagne rushed to them. Ian Pedder's Mind Routines problem will test both your ability to think through**  **a puzzle and set it out as a program. These lend themselves to solving by program. If you are more literary minded try Nevera's Crossword and see how you get on.** 

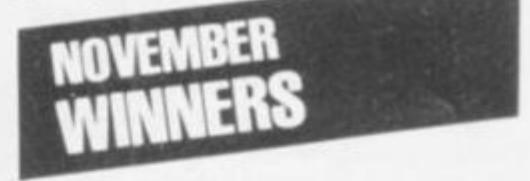

**Our November Mind Routines puzzle proved very hard. Alan Green of Reading Road, Winnersby, Wokingham was one of the very few who managed to get it right. Mr B Green of Anchorage Lane, Sprotbrough, Doncaster was first out of the hat with a correct Nevera Crossword solution.** 

**See page 11 for the solutions to the December issue's Nevera Crossword and Mind Routines.** 

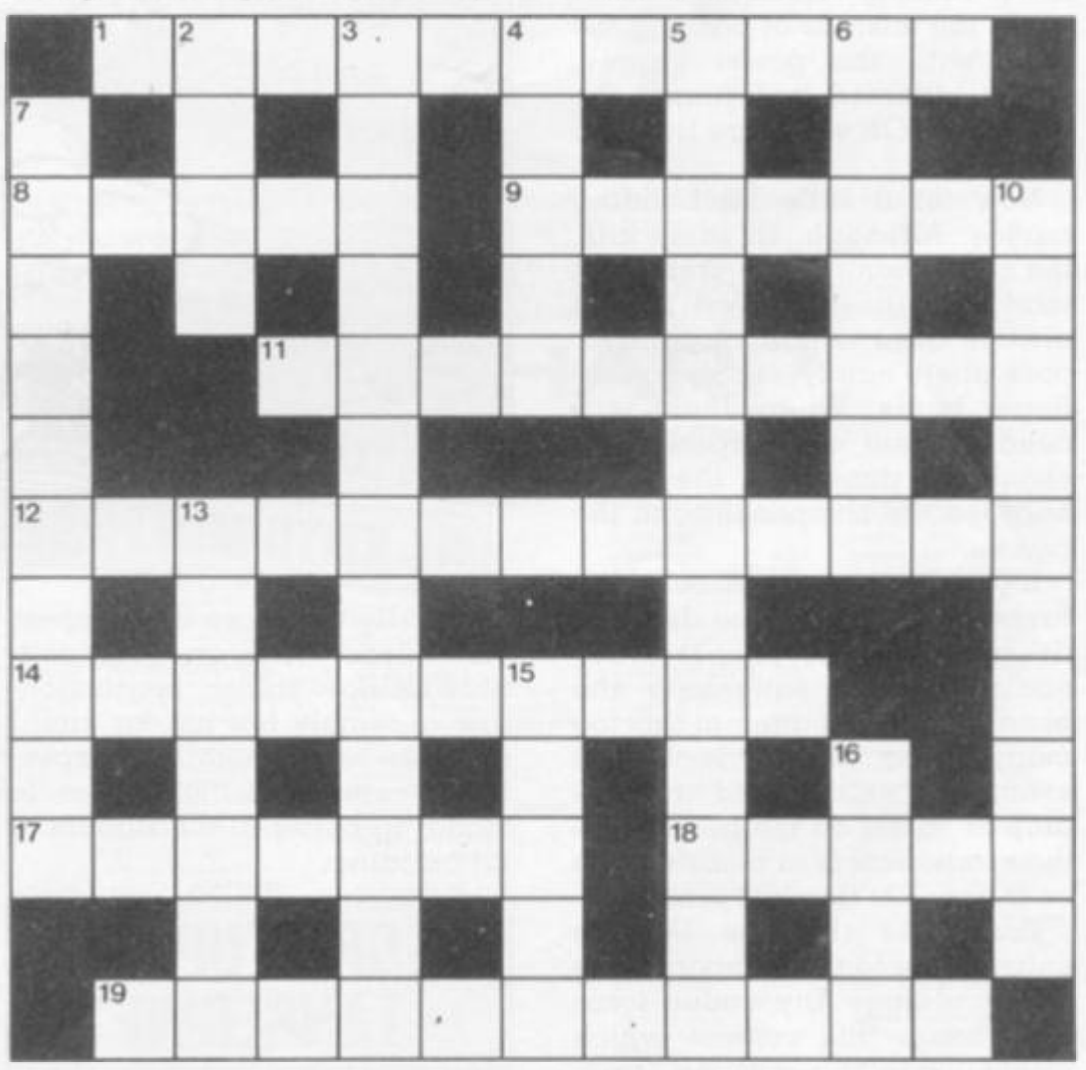

- **7. Micro in the lost and found columns? (7, 3)**
- **10. Undressed and reduced in dimension (10)**
- **13. Having the will to test a Texas program segment (7)**
- **15. Obey the tennis game**

**instructions to start with (5) 16. Program control structure bag (4)** 

**• For details of Computer & Video Games competition rules see page 11.** 

GRIPE OF THE MONTH

**GRIPE of the month goes to all those makers who do not supply transistor pads with their kits. This would do away with all those blown transistors 1 have come across — especially in the ZX81 — owing to excess heat when soldering.** 

**Although I have been critical of the ZX81 in the past I do have some good news for those of you with problems. It appears that Sinclair are prepared to repair, free of charge, machines which have been opened or even tampered with, so long as this was not the reason for the fault.** 

**They also have a very good spare parts department which I have already made use of. I made the mistake of packing the 2X81 with the power supply, which indented and ruined the keyboard. Oh well, you live and learn.** 

**Now for a little kit building advice. Although, in some kits, the components come preformed ready for insertion you should always have a pair of pointednose pliers handy, if only to stop finger burns. Where there is a need to bend up components it should be done with the pliers between the component and the bend.** 

**If you are not quite accurate at first and the component does not fit correctly, do not force it in. Try again by first squashing the bend flat. Do not attempt this too many times as the lead will eventually weaken and break. A drop of solder on the bend, once the component is in place will do as a bodge if this happens.** 

**Remember that the lead is only held onto the component by the moulding. Any undue force may break this contact which would leave you with an invisible open circuit.** 

**A helpful tip when "building up" the components in layers on the board is to use a piece of sticky tape to hold them in. The other way is to use a piece of** 

**foam to turn the board over onto. This allows for components of different depths to be soldered in at the same time.** 

**When it comes to chip holders I am bound to complain, not only about the kit builders but also to the suppliers. So many times have I seen holders raised off the board, if not at both ends, then at**   $\log$  **least** one. This leads to **increased stress and strain on the pins and, with the great number of times kit builders' heavy hands get to them, eventual fracture.** 

**Besides this, it is often the case that holders are supplied**  which are not, in my view, suit**solder in all the components before the holders as they are all very close together and can be very fiddly.** 

**Tangerine have made the commendable decision to supply most of their expandable system in cost-saving kit versions as well as pre-assembled. If the other boards are of the same high standard as the Microtan 65 there should be no problems. Make sure, though, that you have made all the links on this board as directed. I forgot and it took me a while to figure out why I could not get it going.** 

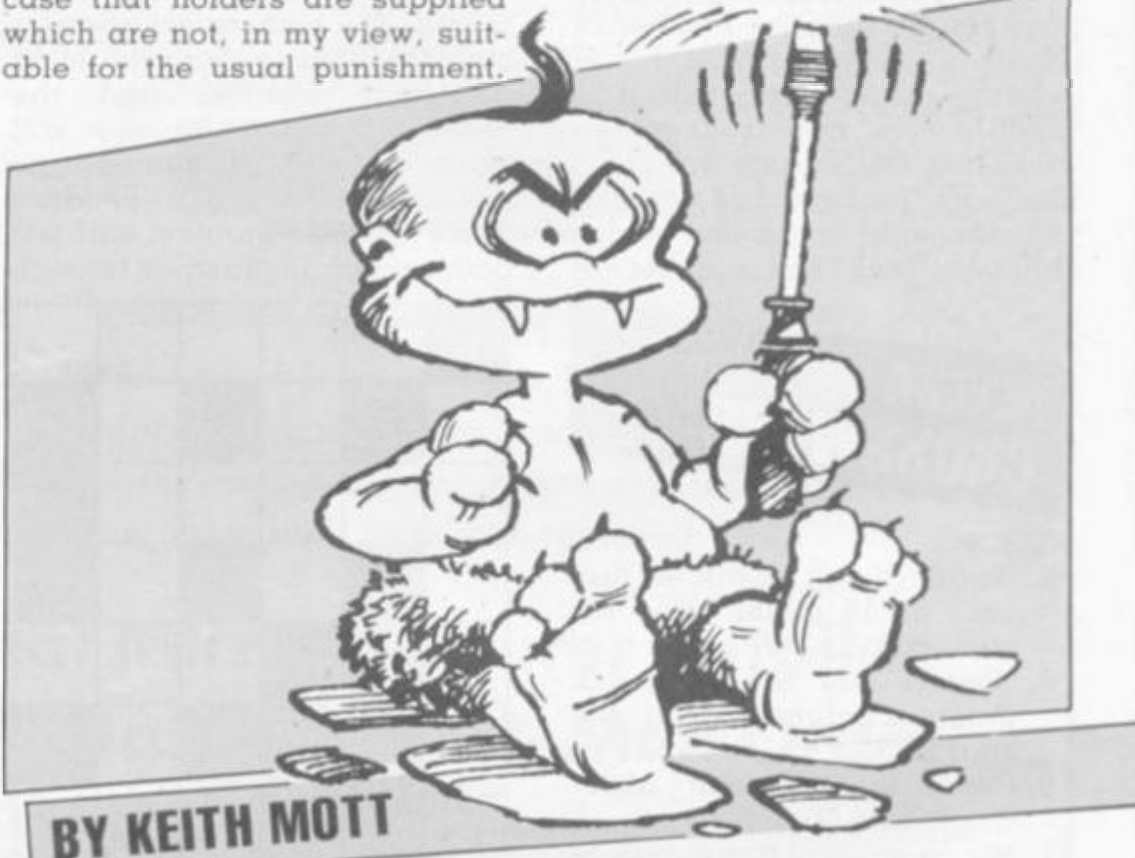

**Generally these are of the open, Molex type which are quite suitable for flow-solder, productionline assembly but not for kits. I prefer to see the totally encapsulated versions which seem to stand up better to the rigours of kit building.** 

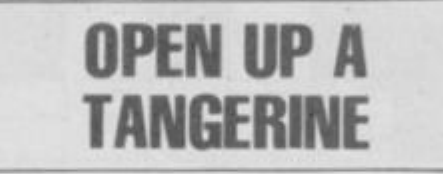

**One kit that uses this type of open socket extensively is the Tangerine Microtan 65. The board, however, is so well laid out that each one should go in with no trouble at all. Be sure to** 

**Tangerine have a very good**  service department which **accepts problems over the telephone and is very helpful. There is also a Tangerine User Group which aims to help the beginner, as well as the advanced owner, with his or her new machine.** 

**If a company is prepared to offer its products in kit form then it should also be prepared to answer problems from the public. Most do, but it may pay in the long run to find out the ones who do not and keep away from them. On the other hand, there may — as in the case of Tangerine — be a user group to which you can turn, if in difficulty.** 

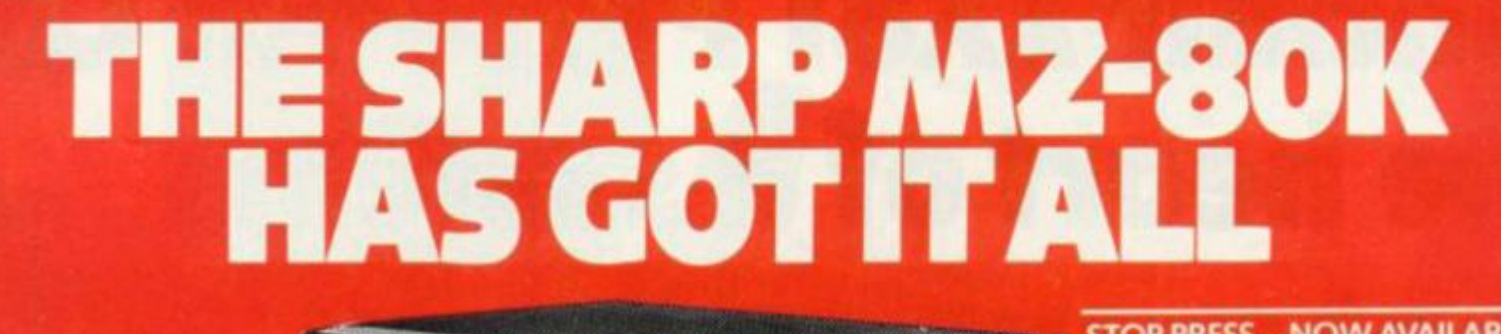

HARPSHARPSHARPSHAR **SHARPSHARPSHARPSHARP** 

SHARPSHARPSHARPSHARF

SHARPSHARPSHARPSHARP SHARPSHARPSHARPSHARP SHARP SHARPSHARPSHARPSHARF

**SHARPSHARPSHARPSHARI** HARPSHARPSHARPSHAR CUADDCHARDCL

 $R$ <sub>R</sub> $p$ 48 K

**STOP PRESS... NOW AVAILABLE BASIC COMPILER PASCAL (CASSETTE BASED) DOUBLE PRECISION DISC BASIC** 

Since its introduction the Sharp MZ-80K has proved to be one of the most successful and versatile microcomputer systems around. Sharp now have a comprehensive range of products ready to make the powerful MZ-80K with its Printer and Disc Drives even more adaptable.

Products include: - Universal Interface Card, Machine<br>Language and Z-80 Assembler packages, CP/M\* plus a comprehensive range of software. \* Trade mark of Digital Research Ltd.

### **LL** Cirs Group Ltd.,<br>Warrington, Tel: 0925 67411<br>Sumlock Software,<br>Warrington Tel: 0925 574593

CLEVELAND

ELAND<br>ing Computer Services Ltd.,<br>ton-on-Tees. Tel: 0642 769709

Stucktors on Res. In: 0002<br>Intex Datalog Ltd.,<br>Stucktors on Res. Tel: 0642 781193.

Stackton on Ters, 1st 0642-71<br>Dividial Bechneics Ltd.,<br>Crystal Electronics Ltd.,<br>Tergusy Tel: 0803-22699<br>Pyrrouth Tel: 0752-23092<br>DiuRHAM<br>Distriptor, 1st 01125-69540<br>Clinington, 1st 01125-69540<br>ESSEX

ie Ltd.

AVON<br>
BCG Computer Systems Ltd.<br>
BCG Computer Systems Ltd.<br>
Decimal Business M/Cs Ltd.<br>
Bendi Business M/Cs Ltd.<br>
Bendix Set 0272 294501<br>
Genebusr Computer 100.<br>
Bay Tel: 0528 35879<br>
Newbory Tel: 0533 30505<br>
Newbory Tel: 0 BIRAMNGHAM<br>Camden Blechovics.<br>Small Health Tel: 027.773 IS240<br>Electronic Business Systems Ltd.<br>Ilinmingham Tel: 021.394.2513<br>Jax Rest Ltd.,<br>Hewingham Tel: 021.328.4555<br>Hewingham Eco. Tel. 027 707 7170<br>BUCKINGHAMSHIRE<br>Curry's Microsystems,<br>High Wycombe Tel: 0494 40262<br>High Wycombe Tel: 0494 40262<br>LineRare Components Ltd.,<br>The Avery Computing Co Ltd.,<br>The Avery Computing Co Ltd.,<br>Cluz Hill Tel. 0994 8099 CHENHIRE<br>
Reliard Electronics 186.<br>
Selfard Electronics 186.<br>
Chenders Xel: 02/02/32<br>
Charleswerth of Crewe Ltd.<br>
Crewe Mili Tel: New Milis 44344<br>
New Milis Tel: New Milis 44344<br>
Chenders Portugal Services.<br>
Chenders Worth

**RE ...** HUMBERSIDE<br>Commercial Systems Ltd.,<br>Commercial Systems Ltd.,<br>Silicon Chip Centre,<br>Cormity Tel: 0472-45353

**KENT**<br>Recherchi KENT<br>Technoliek Europa Ltd.,<br>Technoliek Europa Ltd.,<br>Technoliek Velik Tie: 0892 32116<br>Video Services (Bromley) Ltd.,<br>LANCASHIRE<br>LANCASHIRE<br>Resultant Computer Services,<br>Sumita Electronics Ltd.,<br>The Micro Chip Shop,<br>Hackpool Backpool Tel 0253 403122<br>LEICESTERSHIRE<br>Gilbert Computers<br>Lobert Computers<br>C.W. Cowling Ltd.,<br>Leicester Tel 0533 553232 ESSEX<br>
Provide Ltd.,<br>
Weidaire Office Equation (1702) 1952-98<br>
Weidaire Office Equations<br>
United Set (17154-1552)<br>
GLOUCESTRESSENHIK<br>
Equations Ltd.,<br>
Equations Ltd.,<br>
Concentration Set (1912-1907)<br>
Discovering Set (1912-1 Lecester Tel 0533 553232<br>Leicester Computing Centre,<br>Lecester Tel: 0533 556268<br>Mays Hi-Fi,<br>Lecester Tel: 0533 22212<br>LINCOLNSHIRE LINCOLNSHIRE<br>
Howes Elect & Autom. Servs.<br>
Lincoln: 16: 05:22. 2379<br>
Lincolns & 05:22. 2379<br>
Lincolns & 05:22. 2362<br>
Lincolns & 05:22. 2362<br>
Wheldom Britans & 01:46: 03:20<br>
Wheldom Britans & 01:46: 03:20<br>
Central Calculate

You'll find all the help and advice you need about the MZ-80K at your Specialist Sharp Dealer in the list below.

If there is no dealer in your area, or if you require any further<br>information write to - Computer Division, Sharp Electronics (UK) Ltd.,<br>Sharp House, Thorp Road, Newton Heath, Manchester M10 9BE

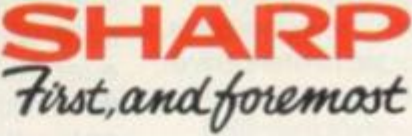

Digital Design and Developm<br>London W1. Set 01 387 7388 Loisten W1 Tel: 01 387 7388<br>Exposite Lake Ltd.,<br>Constant EC2 Tel: 01 729-4555<br>Liam Computing Shaps Ltd.,<br>Constant Tel: 01 637 1601<br>London EC2 Tel: 01 729 1035 Experiment of the Control Company of the Control Company Source (California)<br>
Source (California)<br>
Source (California)<br>
London (California)<br>
Many Control California<br>
Many Control California<br>
Many Control California<br>
Many C REPUBLIC OF IRELAND<br>Cultury, Tel: 0009-61173<br>Cultury, Tel: 0009-61173<br>Duplin 2: Tel: 0001-764511<br>Tummorrows World Ltd.,<br>Duplin 2: Tel: 0001-776861

SALOP<br>Computer Corner,<br>Shrewsbury Tel: 0743 59788<br>SCOTLAND SCOTLAND<br>A & Chright, 2023 610526<br>A & Chright, 2023 610526<br>Aberleen B: 0224 610526<br>Business and Bectronics M/Cs<br>Edisfundy Tet 031 204 581<br>Classrow B: 041 204 581<br>Micro Chright, 2011 556 7354<br>Micro Chright, 2011 554 1462<br>Mi Classow Nt 04: 332-3621<br>SOMMERET<br>SOMMERET<br>Norset Office Supplies Ltd.,<br>Classical Records 20218<br>STAFFORDSHIRE<br>STAFFORDSHIRE<br>W.B. Computers,<br>SUFFOLK<br>SUFFOLK<br>20218 20218<br>20 Computers,<br>Subitor Records Computers,<br>Subitor Record Croydon, Jel. of bay<br>Saradan Electronic Services<br>Walkryton Tel. Of 669 9483

SUSSEX<br>Crown Business Centre,<br>Eartbourne 16 0321 639983<br>Games<br>Bighton Tel 0273 698424<br>Bighton Tel 0271 697231 Ingritor: Int (227) (497231)<br>VALUES<br>
VALUES Lineares Ltd.,  $(977.983, 5765)$ <br>
Virgolant Dictionary<br>
Monitation Computer Centre,<br>
Segma Set (3792-77581)<br>
VAD This Computer Centre,<br>
VARIAN SECTION (79381)<br>
VARIAN SECTION (7 Brighton Huddenhen<br>Omega.<br>Leeds Tel: 0532 704499<br>Ram Computer Services Ltd.<br>Racflord Tel: 0274 391166 Superior Systems Ltd.,<br>Sheffield: Tel: 0742 759005

sussex

Also at selected Lasky's and Wildings Office Equipment Branches.

# Sinclair ZX8I Personal Comp the heart of a system that grows with you.

1980 saw a genuine breakthrough the Sinclair ZX80, world's first complete personal computer for under £100. Not surprisingly, over 50,000 were sold.

In March 1981, the Sinclair lead increased dramatically. For just £69.95 the Sinclair ZX81 offers even more advanced facilities at an even lower price. Initially, even we were surprised by the demand - over 50,000 in the first 3 months!

Today, the Sinclair ZX81 is the heart of a computer system. You can add 16-times more memory with the ZX RAM pack. The ZX Printer offers an unbeatable combination of performance and price. And the ZX Software library is growing every day.

#### **Lower price: higher capability**

With theZX81, it's still very simple to teach yourself computing, but the ZX81 packs even greater working capability than the ZX80.

It uses the same micro-processor, but incorporates a new, more powerful 8K BASIC ROM - the 'trained intelligence' of the computer. This chip works in decimals, handles logs and trig, allows you to plot graphs, and builds up animated displays.

And theZX81 incorporates other operation refinements - the facility to load and save named programs on cassette, for example, *and* to drive the new ZX Printer.

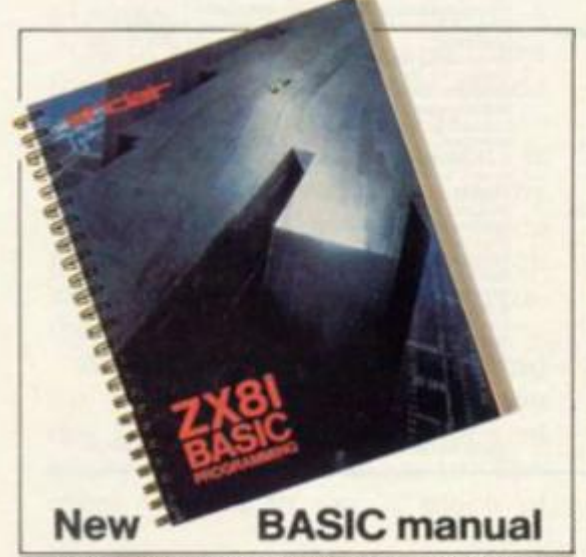

**Every ZX81 comes with a comprehensive, specially- written manual - a complete course in BASIC programming, from**  first principles to complex programs

# Kit: £49.95

#### **Higher specification, lower price how's it done?**

Quite simply, by design. The ZX80 reduced the chips in a working computer from 40 or so, to 21. The ZX81 reduces the 21 to 4!

The secret lies in a totally new master chip. Designed by Sinclair and custom-built in Britain, this unique chip replaces 18 chips from the ZX80!

#### **New, improved specification**

• Z80A micro-processor - new faster version of the famous Z80 chip, widely recognised as the best ever made.

• Unique'one-touch'key word entry: the ZX81 eliminates a great deal of tiresome typing. Key words (RUN, LIST. PRINT, etc.) have their own single-key entry.

• Unique syntax-check and report codes identify programming errors immediately.

• Full range of mathematical and scientific functions accurate to eight decimal places.

• Graph-drawing and animateddisplay facilities.

- Multi-dimensional string and numerical arrays.
- **Up to 26 FOR/NEXT loops.**
- $\bullet$  Randomise function  $\rightarrow$  useful for

games as well as serious applications. **• Cassette LOAD and SAVE with** 

named programs.

**• 1K-byte RAM expandable to 16K** bytes with Sinclair RAM pack.

**• Able to drive the new Sinclair** printer.

• Advanced 4-chip design: microprocessor, ROM, RAM, plus master chip - unique, custom-built chip replacing 18 ZX80 chips.

# Built: £69.95

#### **Kit or built - it's up to you!**

You'll be surprised how easy the ZX81 kit is to build: just four chips to assemble (plus, of course the other discrete components) - a few hours' work with a fine-tipped soldering iron. And you may already have a suitable mains adaptor - 600 mA at 9 V DC nominal unregulated (supplied with built version).

Kit and built versions come complete with all leads to connect to your TV (colour or black and white) and cassette recorder

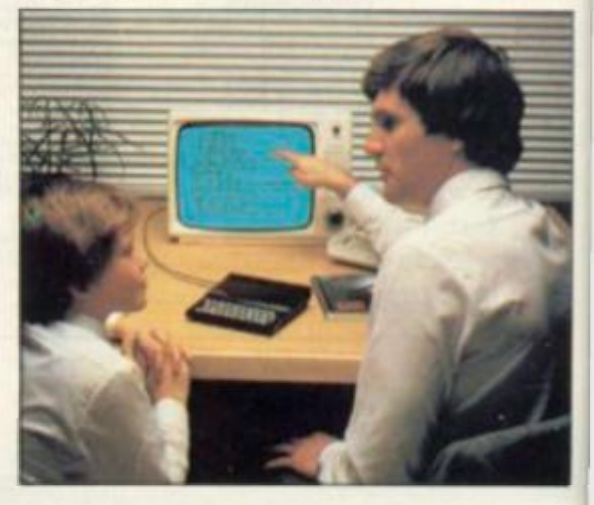

**uter** 

### **16K-byte RAM pack for massive add-on memory.**

Designed as a complete module to fit your Sinclair ZX80 or ZX81. the RAM pack simply plugs into the existing expansion port at the rear of the computer to multiply your data/program storage by 16!

**1. J** 

> Use it for long and complex programs or as a personal database. Yet it costs as little as half the price of competitive additional memory.

With the RAM pack, you can also run some of the more sophisticated ZX Software - the Business & Household management systems for example.

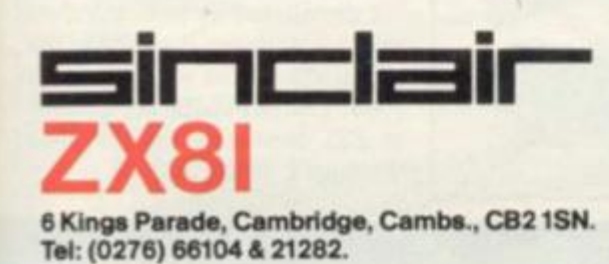

### **Available nowthe ZX Printer for only £49.**<sup>25</sup>

Designed exclusively for use with the ZX81 (and ZX80 with 8K BASIC ROM), the printer offers full alphanumerics *and* highly sophisticated graphics.

A special feature is COPY, which prints out exactly what is on the whole TV screen without the need for further intructions.

#### **How to order your 2X81**

BY PHONE - Access, Barclaycard or Trustcard holders can call 01-200 0200 for personal attention 24 hours a day, every day. BY FREEPOST - use the no-stampneeded coupon below. You can pay

At last you can have a hard copy of your program listings-particularly useful when writing or editing programs.

And of course you can print out your results for permanent records or sending to a friend.

Printing speed is 50 characters per second, with 32 characters per line and 9 lines per vertical inch.

The ZX Printer connects to the rear of your computer - using a stackable connector so you *can* plug in a RAM pack as well. A roll of paper (65 ft long x 4 in wide) is supplied, along with full instructions.

by cheque, postal order, Access, Barclaycard or Trustcard. EITHER WAY - please allow up to 28 days for delivery. And there's a 14-day money-back option. We want you to be satisfied beyond doubt and we have no doubt that you will be.

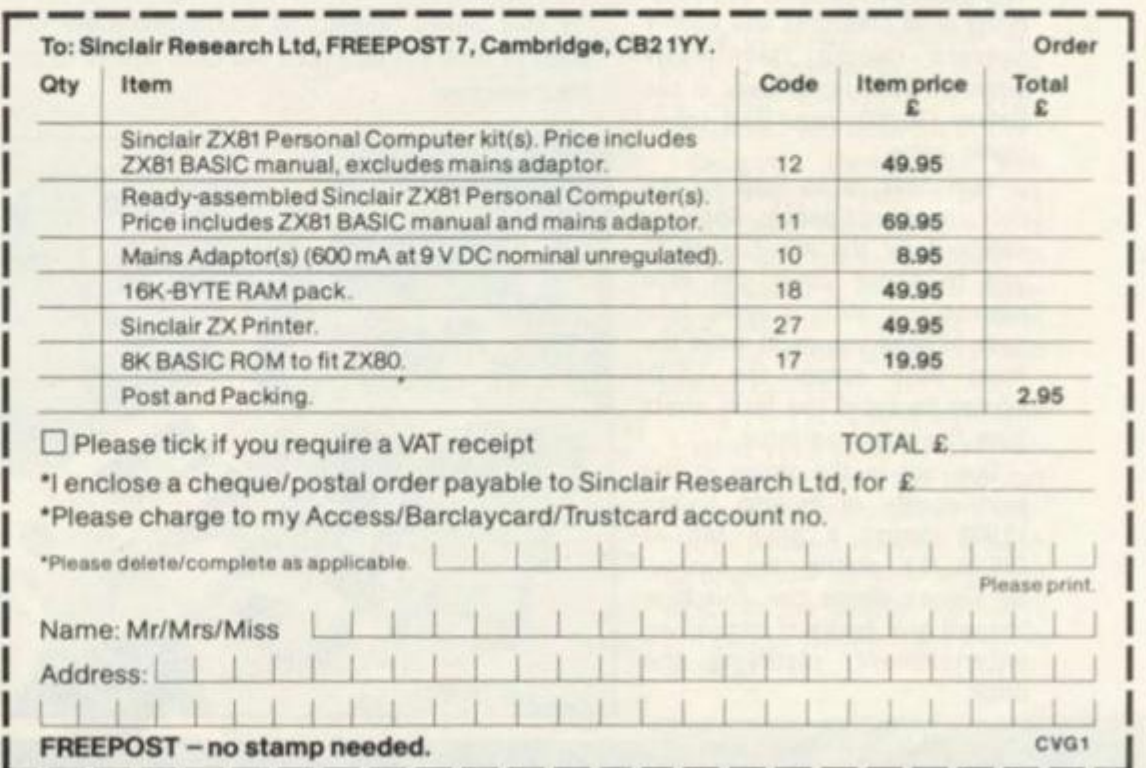

### **KORCHNOI** GIVES HIS CHESS VOTE

**The world's No. 2 chess master, Viktor Korchnoi has put his name to an electronic chess game which is on show for the first time at the Earls Court Toy Trade Fair.** 

**The player who reached the final of the World Chess Tournament on the last two occasions has endorsed one of the newest chess games around. The game, the Westrak CC3, is a sophisticated electronic chess game which has several improvements on the first version of this series.** 

**There are now 25 standard random opening moves, you can alter your strategy of play or rectify mistakes by making use of a special facility, which allows you to have up to three full moves backwards and three full moves forward.** 

**The response time of the machine's moves have been cut. Giving a response, on skill level one, straight away, on level two. in 16 seconds, and up to 28 minutes on the top level.** 

**During the game the LE.D.s light up to reveal the computer's thinking on its next move. You have an advantage over the computer because you can step in and stop the game at any time by using the halt key.** 

**One of the nicest things about the Westrak CC3 is its price It will cost between the £150 and £160 mark — very competitive.** 

### AN ALIEN IN **THE HAND.**

**The heavens are filled with fastflying alien creatures and enemy saucers raining relentlessly down on your home base in the Galaxy 10,000 hand-held electronic game.** 

**Your task is to leap to the**  defence of your people. Specially **selected for the |ob it is up to you to shoot down the race against you. With a swift deftness of hand you must move the firing base across the L.C.0. screen to avoid the laser shots from the attacking force.** 

**Due out in the shops in the next couple of months Galaxy 10,000 carries a price tag of £28.95. U.K. distributors Computer Games claims that this new toy will give hours of compelling entertainment, justifying the price.** 

## TOY TRENDS

**The British toy industry is quickly off the mark after Christmas, planning its new year at the toy and hobby fairs of January** 

**CHRISTMAS** 

These shows are aimed at the trade and give manufacturers a **chance to enlist distributor and retailer support for the toys and games which children will be clamouring for next Christmas.** 

**The computerised and electronic toys field is a competitive one and cloaked in secrecy but COMPUTER & VIDEO GAMES is unwrapping a few of the toys early to show you what's in store.** 

**The hand-held games will continue to be popular in 1982, mirroring the best arcade games and a lot of emphasis is being placed on small electronic games which can be used to keep children amused while travelling. Following the cinema trend, the games industry is indulging in fantasy themes and these will start to take over from the present rash of space games.** 

**Chess and sophisticated logic games will be aimed at the adult gamesters and the computerised chess field promises to become especially competitive** 

**Some of the toys mentioned below will be available in stores from January but in many cases, stocks will not reach the shops until the middle of the year at least.** 

**Our preview of the toy fair will give you an idea of how the toy and games industry is approaching the coming year and what to look out for when the time comes to fill the Christmas 1982 stocking.** 

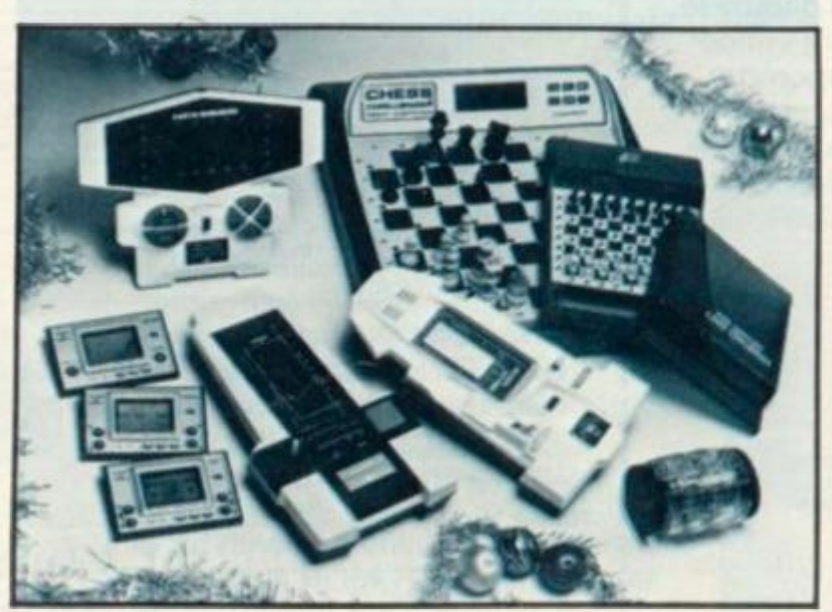

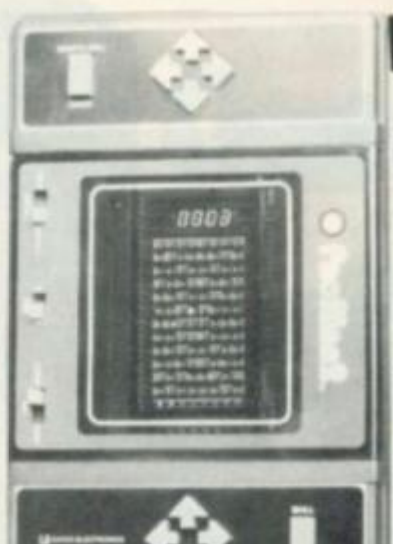

### ESCAPE THE **RAVENOUS GHOULS**<br>Keep those ghouls at bay when

**Keep those ghouls at bay when they chase you through a difficult mare, eager to devour you at** 

Dart off down the tunnels of a complex maze, eating up the dots covering the path as you go. **covering the path as you go. PacMan 2 is a new hand held toy on show for the first time at Earls Court British Toy and Hobby Fair. Billed as a "third generation" electronic toy it is one of the first hand-held versions of the popular arcade game Puckman.** 

**PacMan 2 is rectangular in**  shape with an oblong L.C.D. **screen on the uppermost face of the toy. It's for either one or two players, the controls for each being at the two ends of the screen.** 

**The player controls the eater — usually referred to as the**  pacman or munchman - by using **the four directional keys so that you can move him up. down or to the left and right.** 

**You have to keep concentrating to spot the whereabouts of the ghosts and make sure you don't get your pacman locked in a dead-end section of the mare, or surrounded inescapably by his pursuers.** 

**In the four corners of the screen are four energy posts which enable the pacman to eat his pursuers and score bonus points.** 

**An added feature of PacMan 2 which sticks as truly as possible to the arcade version, are the two tunnels on each side of the maze.** 

**PacMan 2 is made by Entex but distributed by Leicestershire based A.A. Hales. It will be in the shops later in the year selling for about £30 but could be as much as £35 depending on the shop manager's discretion.**
# CHALLENGE TO AN EASTERN TUSSLE

**A hardened electronic eastern gentleman wilt challenge you to a tussle in one of the most original new games planned for 1982.** 

**The game cashes in on the current martial arts boom which is filling gymnasiums up and down the country with grunting white-robed practitioners of the new self defence disciplines.** 

**Called Blackbelt, it consists of a three dimensional action man in his judo gear, mounted on a plastic base. He challenges the player to fight him by making the appropriate limb whip into action.** 

**On each of the Blackbelt's lightning limbs is an LE D. light. When one of those flashes on it means that part of the body is about to strike a blow. By pressing the right button you must hit back with the correct leg, arm or foot You'll also hear the devilish laugh of Blackbelt when the lights go on, warning you of his intentions.** 

**There are three skill levels for you to progress to when you become an expert in this form of martial art. The faster you retaliate with Blackbelt's flashing arms and legs, the harder the game gets —as the lights on the limbs speed up.** 

**The in-built electronic scoreboard notes the player's score after each game. Each** 

**game lasts one minute, but the quicker you can move the man's limbs, the more blows will be packed into that time. If you are not sure of your score after playing a game and the light has gone out, wiggle one of the parts of the body and the score will flash up again. Top score is 200 points.** 

**Blackbelt is just one of the new range of electronic toys brought out for 1982 by Oxfordshire based Action Games and Toys. Its retail price is listed at £10 making it very affordable.** 

AN OCTOPUS **A small but compulsive set of games is bound to capture attention, not only at this year's toy fair but for the months to** 

**PASS THE TIMES** 

**come. These compulsive items come in the Game and Watch series a range of pocketwatches which double up as electronic games. The new ones include titles like Chef, Octopus, Popeye, Mickey Mouse, and Parachute.** 

**In Chef, tor instance, the idea of the game is to catch flying missiles in the shape of food or kitchen utensils which seem to be affected by dangerous poltergeists. You operate the chef using a control button at the side of the unit and make him run across the screen catching obiects which are whizzing through the air.** 

**If you find you can notch up a high score on the first level of play, progress to the higher level. All the games have two skill levels and store the highest score in the memory cells.** 

 $\circ$ 

c

GAME

**HATCH** CHOID **THE A NOT** 

 $0.0$ ö

o

0

REEN

 $HCR$ 

**CITY COMPUTER** ( ) ( ) ( ) ( )

Ninens

**"tu.** 

GAME

**In Octopus, the scene is set on the sandy bottom of an ocean. The player operates a diver who is attached to a small boat floating on the water's surface. It is his job to recover pieces of treasure which are sunk tantalisingly in the sand a good walk away. But beware the Octopus.** 

**Being more sophisticated than the original versions of Game and Watch these new ones are more expensive at £22.95** 

## PICK OF THE PUCKMEN?

 $\circ$ 

 $\frac{0}{0}$ 

WIDE SCREEN

o  $\overline{0}$ 

a

**WIDE SCREEN** 

**Following up the Puckman craze in the arcades last year are a handful of hand-held versions** 

**You will be able to carry your machine around with you to per**fect your technique at any time. **Adam Imports' Munchman, is a typical example. The ob|ect is to score as many points as you can by manoeuvring a man around the paths of a maze. As long as he keeps eating the dots of the maze the man's energy is kept charged. The chip controlled monsters on the man's trail can digest him, if he is caught.** 

**Munchman features multicoloured LC.O. displays showing the monsters, the man, the dots and the labyrinths of the maze. The points system works on the number of dots chewed up and bonus points for any monsters that you manage to gobble up.** 

**One of several hand-held versions of Puckman to be stocked on shop shelves this year, Munchman will retail for £25.95.** 

**Computer Games has also brought out a version of this game. Called Puck Monster, it is more or less the same game with a different title. The major difference between the toys is in price. Computer Games' toy will sell for £28.95.** 

**The third is by A. A. Hales and is dealt with above. Three versions of Puckman are now out because the manufacturers anticipate demand for such a handheld toy will be very large, but which is the best ot the bunch can only be judged in the fullness of time.** 

# MORE GAMES TO WATCH OUT FOR

**your wrist and play an electronic game at the same time.** 

**A new type of watch will be in the shops this year with a practical and entertaining concept involving a simple but compulsive game. These watches look like ordinary digital ones but the figures are displayed on the L.C.O. screen at the very top. taking up** 

**Watch the hours while away on about one quarter of the whole face.** 

> **The rest of the face is filled with a variety of LC.O. symbols which make up one ot four different games. Firing Squad. Alien Assault. Missile Strike and Blast Away.**

> **On the face ot the watch are two buttons which the player uses to control the games. All**

**the games have a "war" theme and involve darting from one side of the screen to the other, avoiding well-aimed bullets, firing rockets to wipe out the enemy creatures, blasting missiles from enemy craft and engaging in battle with tank squadrons.** 

**An LC D. indicator on the front of the watch-face keeps track of the score. Press a button and you can hear the watch bleep when you bombard the enemy with your missiles. The watch's power supply comes from tiny batteries used in ordinary digital watches and these are included in the price. .** 

**The housing for the watch face is made of black plastic which should withstand the odd heavy knock. Game-Time watches are made in the U.S. and are being distributed through Woodfordbased Computer Games. The expected price for them is set at £29.95.** 

COMPUTER & VIDEO GAMES 73

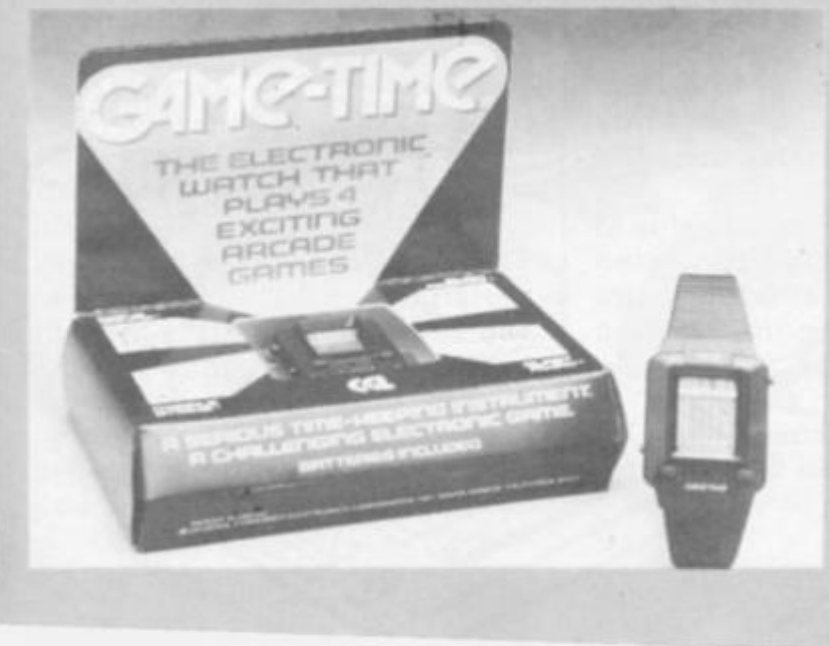

# PRACTICAL<br>PRACTICAL<br>PRACTICAL **ROGRAMMING** BY TED BALL Intervent be immediately obvi-

# GET TO KN **VOUR BUGS**

**There is a limit to how much anyone can enjoy tracking down the programming errors that inhabit newly keyed-in creations.** 

**It is possible to write programs that run correctly the first time, but except for the shortest and simplest programs there are nearly always some errors. Locating and correcting errors can be a time consuming process and is best approached systematically.** 

**Copying and typing errors are easy to make, and much time and trouble can be saved by carefully checking the program listing on the screen (or hard copy if you have a printer) against the source from which it was copied. Many copying errors will produce an error message when the program is run, but this is not an infallible means of finding all such errors.** 

**A large and complex program may include sections which are rarely executed and typing mistakes in these sections may not show up until the program has been in use for some time.** 

**There are some common errors in copying that quite often do not lead to the system producing an error message but cause the program to give the wrong answers. These errors include the omission of a line, or a statement in a multi-statement line, and mistakes in copying variable names. Confusion between the numerals 0, 1, 2 and the letters O, I, Z is particularly common, and sometimes occurs in books and magazines when a program has been typeset instead of reproduced photographically from a printout. A simple exam** $ple$  is LET  $X = BI + AI$  instead of LET  $X = B1 + A1$ . Basic will find **nothing wrong with this, but the program will not give the right answer.** 

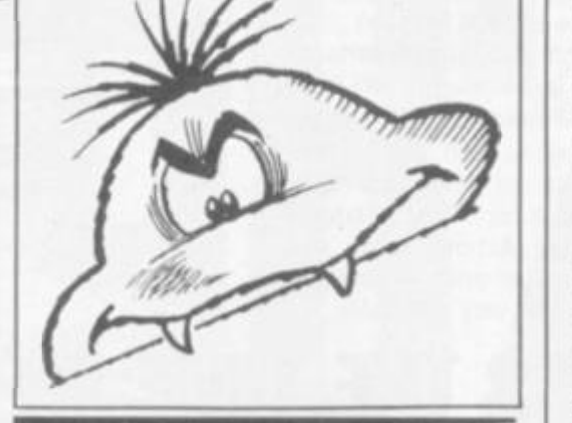

# $BUGS$  WITH ONG ANSV

**Another type of error which produces the wrong answers without giving an error message is due to misunderstanding the way your system evaluates complex expressions. For example, how are:** 

#### LET  $X = A/B*C$ LET  $Y = A/B/C$ LET  $Z = A*B**C$

**evaluated? If you are not sure how the computer will treat an expression you can write a short program to test it. However, it is safer to insert brackets, although they may be unnecessary, or to break up the expression into a series of simpler expressions, to ensure that it is evaluated in the way you intended. This is particularly advisable if the program is to be used by other people or transferred to a different machine.** 

# EXECUTING BUGS

**Errors which cause program execution to stop, include function arguments and array indices out of bounds (e.g. attempting to divide by zero, or access the 101st element of an array which has been dimensioned to 100).** 

**Execution errors may be due to mistakes of the kind discussed above, but more often they are caused by errors in the program logic, particularly where the programmer has neglected to allow for special cases.** 

**The cause of this type of error** 

**ous; the error message will give the line number where program execution stopped but the ultimate cause of the error may be in a completely different part of the program.** 

**If you have execution errors or wrong answers it is best to review the whole program, paying particular attention to the initialisation of variables and the destination of GOTO statements. Most versions of Basic initialise variables and array elements to zero, and it is possible for a section of a program to work correctly the first time around but give the wrong answer later on. For example: 1000 FOR 1 = 1 TO N 1010 LET S = S + A(I) 1020 NEXT 1 1030 RETURN** 

**If the program has not previously used the variable S this subroutine will return with S equal to the sum of A(l) to A(N) but afterwards it will start with the value left in S and add on to this.** 

**You should also look for the converse of this type of error, where initialisation is performed correctly at the beginning but is repeated at a later stage when it is not required.** 

**You also need to be careful with the condition in IF.. . THEN... statements. It is usually straightforward to decide whether to have; IF A < B rather**  than IF  $A \leq B$ , but in more **complicated cases, where A and B are expressions, or where there is a sequence of IF .. . THEN . . . statements it can be difficult to get it right. Any complicated tests should be worked out carefully when designing the program and if the resulting code does not work properly it is usually quicker to start again.** 

# **A BUG IN YO ARITHMETIC**

**The accuracy of the arithmetic performed by Basic is a frequent source of bugs and it is difficult to find why a program is going wrong unless you know the reason for the inaccuracy. Although numbers are entered in** 

**decimal, Basic converts them to binary for internal storage and calculation and converts back from binary to decimal to print out the answers. Very few decimal fractions can be converted exactly to a binary fraction and two binary fractions which, in the computer's internal representation, differ by a very small amount, may print out as**   $\alpha$  exactly the same decimal **number.** 

**If your program is going wrong on the statement IF A = 0 THEN... you may find that when you insert the statement PRINT "A = "; A immediately before this test that the machine gives A = 0. However, if you ask the machine to print A\*( 10\* \* 10) you will probably get a non-zero answer.** 

**These errors in conversion between binary and decimal can produce some very odd results. For example, on the ZX81 the**  command PRINT .25 - *gives the* **answer 0, while PRINT i — .25 gives 1.1641532E-10. The ZX81 calculates 1 by division and gets the answer exactly right, but when converting .25 into binary the result comes out 1/2\*\*33 short of the exact answer, and by some peculiarity in the subtraction routine, does not give consistent results.** 

**There is usually no problem with integer calculations, but with decimal calculations you cannot rely on the computer producing exactly the same answe r yo u would get by**  doing it with

**pencil and paper. You should allow for small errors by testing for two numbers being sufficiently close, rather than testing for equality . For example , instead of IF A =B THEN... you should put something like IF ABS(A-B) IBS THEN...** 

**Decimal/binary conversion errors can also cause problems in FOR.. . NEXT loops with a fractional step. The two following programs demonstrate what can happen:** 

**10 LET X = 0 20 FOR I = 0 TO 10 STEP 0.01 30 PRINT I, X 40 LET X = X + 1 50 NEXT I 10 LET X = 0 20 FOR I = 0 TO 100 STEP 0.1 30 PRINT, I, X 40 LET X = X + 1 50 NEXT I** 

**I tested these on two different machines and found that in the first case the last values printed were 9.99013, 999, and 9.9900002, 999, while in the second case the last values** 

**printed were 99.9991, 1000 and 99.99996, 1000. The reason the loop body is**  **performed a different number of times in the two cases lies in the way Basic executes the NEXT statement. When NEXT I is encountered Basic adds the step to I to get the new value of 1 and compares this to the upper limit. If the new value of 1 is less than or equal to the upper limit the loop body is performed again; Basic will not exit the loop until the new value of I is greater than the upper limit.** 

**When conversion or rounding errors make the value of I a little greater than it should be, Basic may exit the loop prematurely.** 

**A useful method for tracing bugs is to insert extra PRINT statements into the program, to give the values of variables at points where you suspect the program is going wrong. In many cases this will show immediately why the program is going wrong.** 

**Where the bug is particularly obscure you may have to use this method to trace the operation of the entire program. There are debugging packages available for some microcomputers, for example the Pet Toolkit, which can be very useful for debugging large programs. The routines available include TRACE, which displays the line number currently being executed, and DUMP, which prints out the values of selected variables every time they are used.** 

# FLUSH THEM OUT<br>OF THE SYSTEM

**System bugs often receive little publicity. There is an arithmetic bug in the ZX81 which results in SQR (.25) being printed as 1.3591409 (although SQR (1/4) comes out correctly). I have seen this mentioned in only three magazines, one of them being a specialist ZX80 81 publication. If you have a ZX81 with this bug you can obtain a corrected ROM by writing to Sinclair Research.** 

**Another recently discovered bug occurs in many versions of Microsoft Basic, resulting in the**  incorrect handling of string assignments of the form LET AS **= AS + BS + CS when there is very little free memory available.** 

COMPUTER & VIDEO GAMES 75

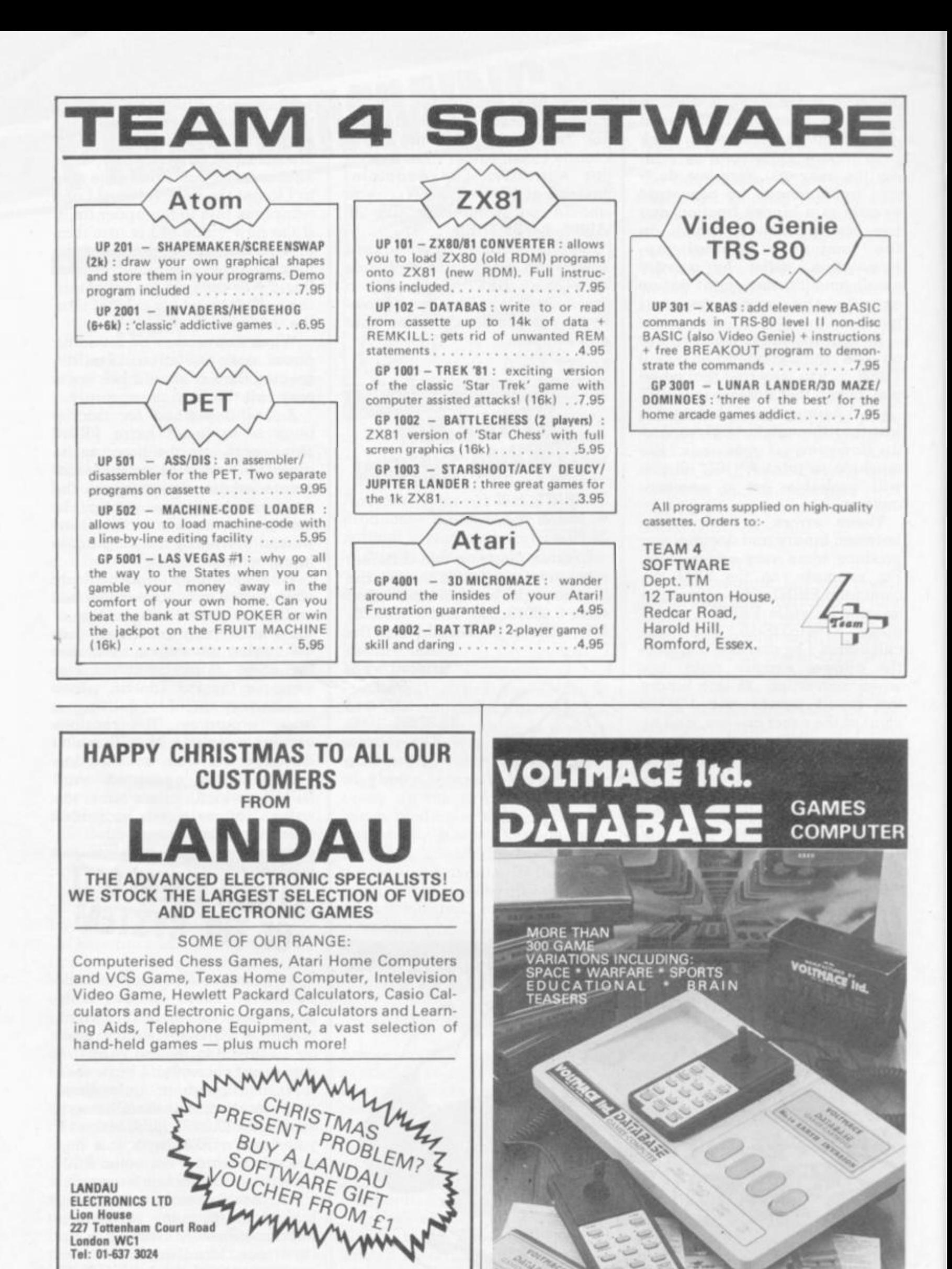

AADE IN ENGLAND BY

VOLTMACE LTD

<span id="page-75-0"></span>**Branches at: Video City Centre. 5 Tottenham Court Road. WC1; Sonic Sound. 197 Charing Cross Road, WC1. Landau Radio Ltd. 19\$ High Street. Sutton. Surrey. Tel: 01-443 0027.** 

*1* 

**IN THE sleazy streets of Lost Vagueness the traveller is subjected to the worst in vice and**  filth in the form of sex, drugs and rock 'n' roll.

The nearest thing to wizardry in this adventure game is a magic mushroom which sends **your vision haywire and turns your brain into a psychedelic**  haze of pretty colours.

Softporn Adventure is delightfully seamy in theme throughout **but humorously entertaining too.**  The purpose of the game is to find and seduce three women.

**It was like a dream. I awoke to**  find myself in the year **ih a wicked world in wh.ch the**  skies had turned green from **plutonium pollution. I opted to glo n holiday in a notorious gambling town where the only**  things people are interested in **are drink, women and money.**  This is only a game though and **you don't get "hands-on" experience yourself. You operate a puppet which becomes your eyes and ears.** 

**With 51,000 in my pocket I set off on my quest lor debauchery, but \$1,000 is not a lot when you want to fling it round on drinks, gambling and sex. In a dimly-lit, ill-furnished bar, I came across my first barrier to "sex-cess", A closed curtain was in the way and only after guessing the password could I walk through the curtain to discover what fruits lay behind.** 

**Tamely I tried classic words like "abracadabra". When that got me nowhere I ventured on to more imaginative words like**  "sex", "booze", "women", "per**version" (I won't ruin it by telling you what the password actually was). After exhausting a list as long as my arm, frustration had set in and I needed to feel a shot of whisky coursing through my veins. But \$100 a go . . .oh it's a sign of the times.** 

**1 took a break to gather my thoughts, and then started investigating the area. So far the only human I had crossed paths with was the degenerate barman, never mind a lady of easy virtue.** 

**The whisky had gone straight to my bladder so I took a trip to the bathroom. Filth lay there too. The toilet hadn't been flushed for months. The computer was** Tic- **— it stank. On the walls were scrawled feet of seedy graffiti.** 

**like: "Computer freaks peek before they poke".** 

The key to the game is the amount of money you have on you. It's vital for bribing people (like the pimp in the bar's backroom who wants \$2,000 before you can go upstairs to investi**gate further), entry to the disco (a**  perfect place to pick up a girl), buying drinks and betting in the **casino.** 

**If you run out ol money, the**  chances are that you will come unstuck and be unable to pro**ceed. The way |o build up your**  cash supply is to try your hand in **the casino.** 

You can either play on the slot **machines or ai blackjack but the**  bets are fixed at \$100 a throw so **it's too easy to whittle away your**  cash. Very easy for me anyway **— that's where I made my first, mistake.** I lost all my \$1,000 on **blackjack but being an optimist I carried on playing.** 

**Luck was on my side, or so I thought at first, and I found a passcard which got me into the disco. Girls galore were milling around daubed in "Californian sun tans" and little else. Gambling is thirsty work so I focused on the bar — this is an expensive joint, \$100 for a bottle of wine. At last I'd found a girl, and after a quick boogie with a blonde on the dance floor I moved in and kissed her. The computer bleeped loudly and up on the screen flashed "Oh, don't do that, it gets me excited."** 

**She rebuffed my amorous advances but not to be deterred, I stumbled back into the casino and into the hotel lobby where a voluptuous blonde sat invitingly behind the desk. No luck with her either, she was too busy working despite the place being devoid of people.** 

**I blundered into a garden where I found a tasty looking mushroom, so feeling a bit peckish I ate it, I've heard that mushrooms have magic powers but this one** 

**beamed me into another place still penniless,** 

**There are three alternatives if you! run out of money. Go to Hell**  and the game ends. Be tele**ported back to life unharmed. Stay and try again in the game, though without any money it is**  pointless.

The aims and format of the **game arg reminiscent of most adventures but the frustrations perhaps a little more intense.**  There is no graphical picture on the screen, just written descriptions of what confronts the player. There is a nice line in **cheeky replies to unlikely, oi**  sometimes, downright unsocial **requests.** 

**On kissing a girl it issued a**  series of frantic bleeps and stars filled the screen - if a seduction had taken place it would prob**ably have exploded! But obviously my sex counted against me and I found no women willing to respond to my charms.** 

**I was disappointed not to successfully seduce any women, mainly because I was intrigued {and still am) to find out just how the computer would react. If any of you know the truth I am waiting eagerly to hear it.** 

**UK suppliers of Softporn are SBD Software in Richmond. It runs on a 48K Apple and costs £17.95 — far cheaper than a real night in "Sin City".** 

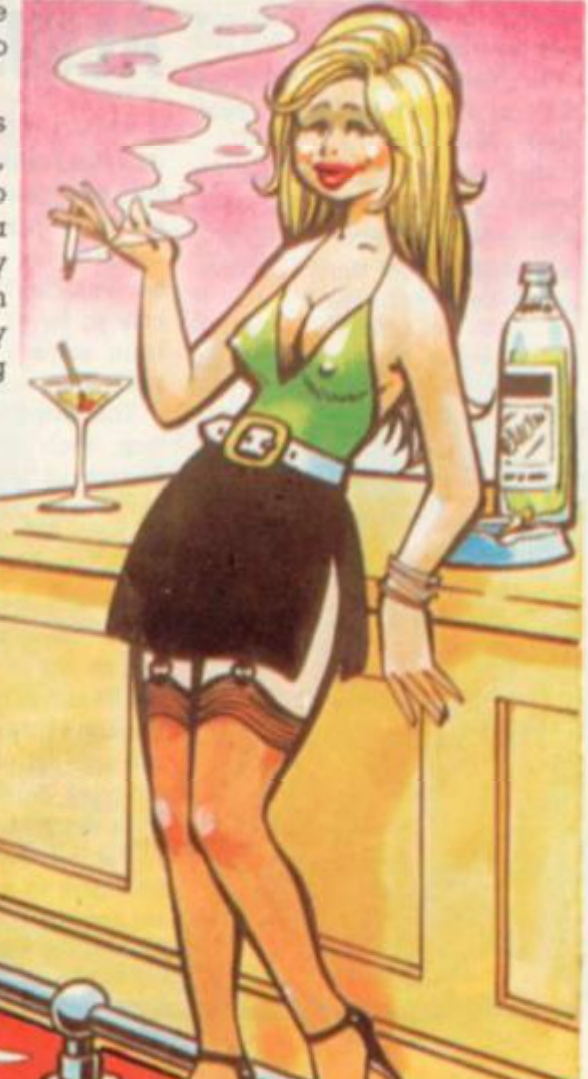

## WIGGLING **GOOD FUN SNAFU**

**If you have a phobia about things which wriggle and grow, you'll want to stay well away from the screen when Snatu the snake game is being played.** 

**The two snakes in the latest cartridge for the Intellivision home games centre, are not poisonous, they're the constricting variety. Their aim is to choke the life out of one-another by cutting down the living space in their two-dimensional world.** 

**Take control of one snake and try to outwit your opponent as both creatures grow to gradually**  fill and cut-off areas of the **screen.** 

It requires quick wits and **some close control to succeed in out-manoeuvering the opponent's snake, forcing him to double back on himself, or maybe crash into the walls of the "pit", or his own bodily remains.** 

**For sheer fast strategy it is a difficult game to beat. Keep one eye on your opponent's snake to see if he intends to cut you off from the bulk of the pit but make sure that your attention does not wander to the extent that you end up crashing yourself.** 

**The game is marvellous proof thai on computers simple ideas often work best.** 

**Already a popular cartridge on other games centres, the Intellivision version costs £18.95 and is available from north Londonbased distributors. ACE.** 

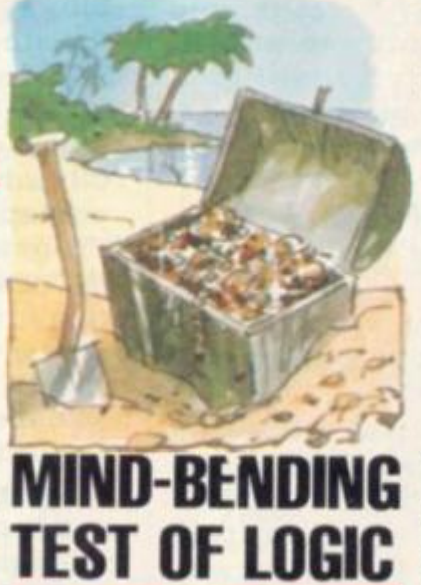

#### TREASURE HUNT

**Treasure Hunt is a mind-bending game to test your memory and logic and stretch both to the limit.** 

**For the Database TV games centre, the first version of the memory game comprises a matrix of blank squares displayed on the screen. This game is called "Flag Catcher" and you have to interrogate your own squares to discover where a flag has been hoisted.** 

**The second game on the car- televison. The price is £14** 

**tridge has you matching up pairs of coloured squares which appear on the screen, by trial, error and memory. Treasure Hunt will keep you deep in thought and can be obtained from Database suppliers for £14, or direct from Hertfordshire based manufacturers Voltmace.** 

**TIGAMES CENTRES TV GAMES CENTRES I V GAMES** 

**Lovers of the game of Othello will be pleased to find a version for Database. This new cartridge has |ust been added to the range, available for this machine and is known as Box Clever.** 

**But only the name has been changed to protect the mercenary and this version remains**  true to the popular board game.

**The obiect of this tactical counter struggle is turn most of the board into your own colour by capturing your opponent's counters between two of your own.** 

**A computer is suited to the game as it will not miss any captures during the turning sequence and can play a very reasonable standard of Othello. The idea is to provide an electronic opponent when no human one exists, but it is possible to play against your friends on the** 

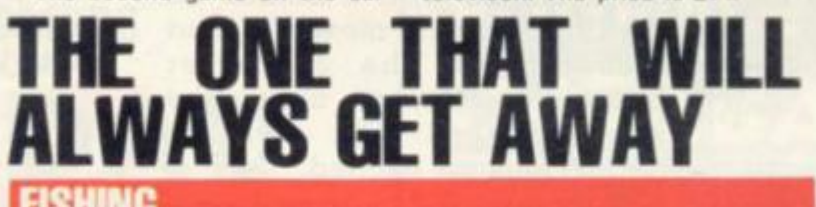

**Jaws has nothing on the monster swims back and forth in a seemthat lurks |ust below the surface of the Activision Fishing pond.** 

**But he is not a man-eater his voracious appetite extends only so far as thwarting the two keen anglers from reaping too swift a harvest from the pond.** 

**The two competing fishermen face each other over a deep stretch of blue water, which is alive with plump fish patrolling are worth six, various depths.** 

**Each angler has half the pond to call his own and into this he casts his line, up to halfway ^across but as deep as he likes.** 

**The aim is to dangle the end of the line at the same depth as the eye-sockets of the fish and if the pontrary creatures swims past, then the hook will bite.** 

\

**The fish swim frantically back and forth in a fruitless effort to escape the line, but their thrashings do attract Jaws. The shark**  **ingly random pattern just below the surface gobbling up any fish he passes through.** 

**He can change speed and direction very suddenly to thwart even the most alert angler and down the catch.** 

**Fish near the surface are worth two points, those from the very deepest parts of the pond** 

**The first fisherman to reach 100 points takes the honours and the best tactics are to go for the deeper fish — as those caught in shallow waters fight just as hard to become shark-fodder and only reward their captors with a lower point total.** 

**Two can play or one can try his luck against the computer, who proves a very able angler. The Activision cartridge is for use on the Atari T.V. games centre and costs £16.95.** 

## SORVIVAL IN SPACE SATELLITE ATTACK

**A lone spaceship in the outer depths of the galaxy is making a brave bid for survival in a heavy meteorite storm.** 

**You control the spacecruiser**  on its journey through space, fir**ing lasers at the asteroids to split them up into, |ust as harmful but**  rather smaller, rocks. And ultimately these can be obliterated.

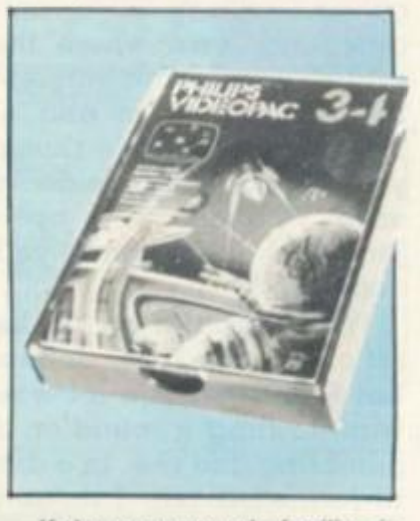

**If the game sounds familiar, it is because it's based on that popular arcade game Asteroids and already features in some form or another on most of the TV games centie systems — this is Philips' version, Satellite Attack** 

**One change from the normal game is that this version features two types of meteorite.** 

**An ordinary asteroid is worth one point for a direct hit. To get three points you must fire and destroy a magnetic asteroid. These can be identified by their constant high-speed spinning as they whirl across the screen.** 

**You can boost your score by hitting alien spaceships which dart between the meteorites and these are worth 10 points apiece But beware, the alien ships are piloted by beings equipped with super-laser guns which are computer controlled to home in your own spacecruiser.** 

**Among the other features is a protective forcefield which comes in handy when an asteroid slips through your fire, seems set to collide with your ship.** 

**This new cartridge for the Philips 67000 games centre costs £15.** 

I

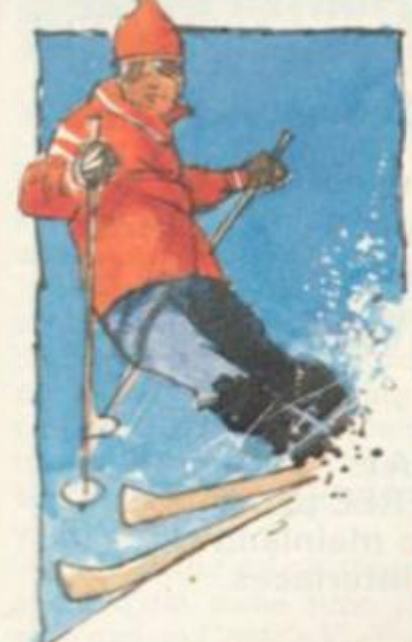

# THE SLIPPERY **OLYMPIC SLOPE**

**Any skier who takes as much punishment as the one on the treacherous, fir-tree-covered slopes in this game, deserves an Olympic medal.** 

**The game sportsman wraps himself around just about every tree on the course, he stumbles at the patches of untenable grey ice and crashes into the slalom poles, carefully spread out down its length.** 

**But, every time, he pulls himself to his skis and sets off again.** 

**And sure enough the courses gradually become easier, the** 

**turns tighter, the times faster. The Olympic sport lends itself well to electronic graphics and with five downhill (trees only) and five slalom (gates to pass through) courses of varying difficulty, it keeps the interest up.** 

**Speed and timing are the**  essence of the game. Speed is **attained by facing downhill as the game mimics the sport by slowing down a skier who tackles the slope side on.** 

**With the Atari difficulty switch down the grey patches of ice, which cover the slopes, become treacherous, but you can jump them at the push of the fire button.** 

**The last of a recent batch of six cartridges from Activision for use with the Atari T.V. games centre. Ski ing costs £16 75** 

**It is the games that a T.V. centre offers which will eventually make or break it in the high street.** 

**Certain makes of T.V. games centre have become associated with their best-selling software and this is the mark of their success.** 

**looking at the "best sellers". Those cartridges which are always at the forefront of advertising campaigns and whose features set the standard which the rest of the machine's software must try to match.** 

**In video screens we will be top-selling cartridge. Soccer. To start this series off. we look at Mattel Intellivision's** 

# THE ELECTRONIC TRIP TO A SOCCER SUMMER

**CENTRES TV GAMES CENTRES TV GAMES ULIVI KLD** 

#### BEST-SELlfRS

**The incredibly lifelike stars of the Intellivision Soccer game are the best advert Mattel and its Britisn distributors, ACE. have in this football crazy country.** 

**As a generation of youngsters once created their own World Cup thrills with Subbuteo tournaments in 1966, so a new gen**eration will bring their own elec**tronic Keegans and Brookings on to the fields of Spain in 1982. It all helps explain why Soccer is Intellivision's best selling cartridge** 

**Two teams of red and yellow players take to the Intellivision pitch to the accompaniment of the cheers and whistles of unseen supporters A feature of the game is that only one third of the pitch can be seen at any one time and three men from each side roam around this area.** 

**The game revolves around the two "control" men of either side in different coloured strips from** 

**their team-mates; these are sent after the ball by the players and are usually the member of each side, who last touched the ball. The player with the ball at his** 

**feet has every chance of dribbling past the entire team and reaching the opposing penalty area but is discouraged from doing so because the defender is**  just fast enough to catch him. **Instead upheld passes hit "blind" into unseen areas of the pitch can be the telling tactic.** 

**The players can foul, take throw-ins, corners and dribble with a realism which has yet to be matched by other T.V. games centres and it is the best Soccer cartridge so far available but whether it plays the sort of game which would bring the crowds back to English soccer, is open to doubt. Still at £18.95 it is cheaper than a season ticket at the Arsenal.** 

## BIG TOP BRAVERY MPING ACROBATS

**The excitement of the circus comes to life in your front room with a couple of acrobats bouncing off a seasaw to burst highflying balloons.** 

**Each balloon an acrobat hits scores him a varying number of points.** 

It's not as easy as it sounds. **The skill of ihe game is in |udging the positioning of the seesaw**  when your acrobat jumps off the **platform — he jumps from either end of the screen. A miss and he**  crashes headfirst to the ground. **Where your acrobat hits the seesaw, determines the height**  and angle of his next jump.

**If you catch the plucky fellow right on the end of the see-saw his next leap will be prodigious**  and should burst plenty of bal**loons. Nearer the fulcrum, he will only manage a tiny jump. A high jump speeds things up and calls for really sharp reactions.** 

**When** you **have gone through 10 brave acrobats, the game is over. In the harder versions, a shield appears just below the rows of balloons, which makes it more difficult to pop the balloons**  and gives you less time to judge **where the flying acrobat will land.** 

**Just to complicate the game even further, there is an option for moving balloons instead of static ones. Altogether there are 18 different game versions contained on this Philips Videopac**  for the G7000 T.V. computer **games system. It is difficult to master the tactics of this game at first but it is extremely addictive A proven winner on other games centres.** 

**Jumping Acrobats sells for the usual Videopac price of £15.** 

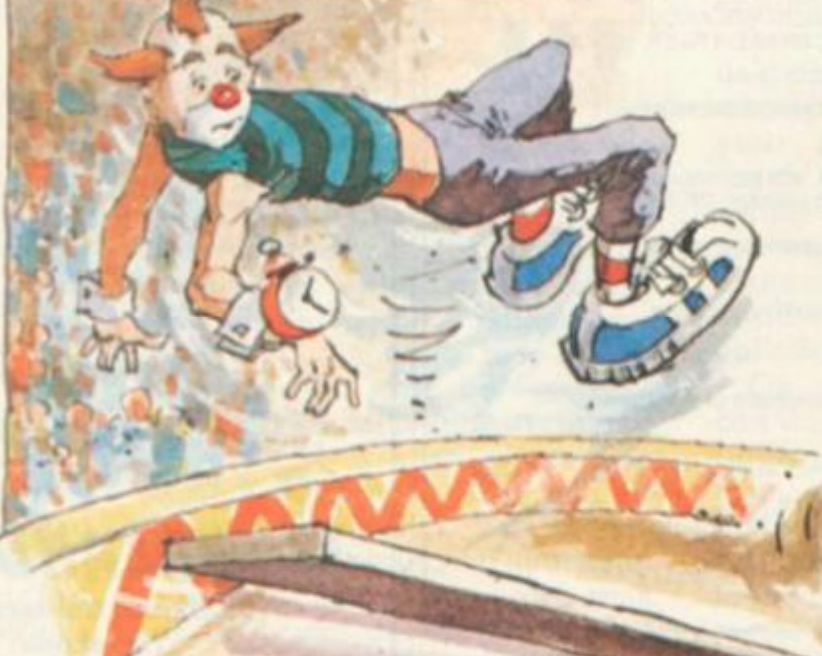

<span id="page-79-0"></span>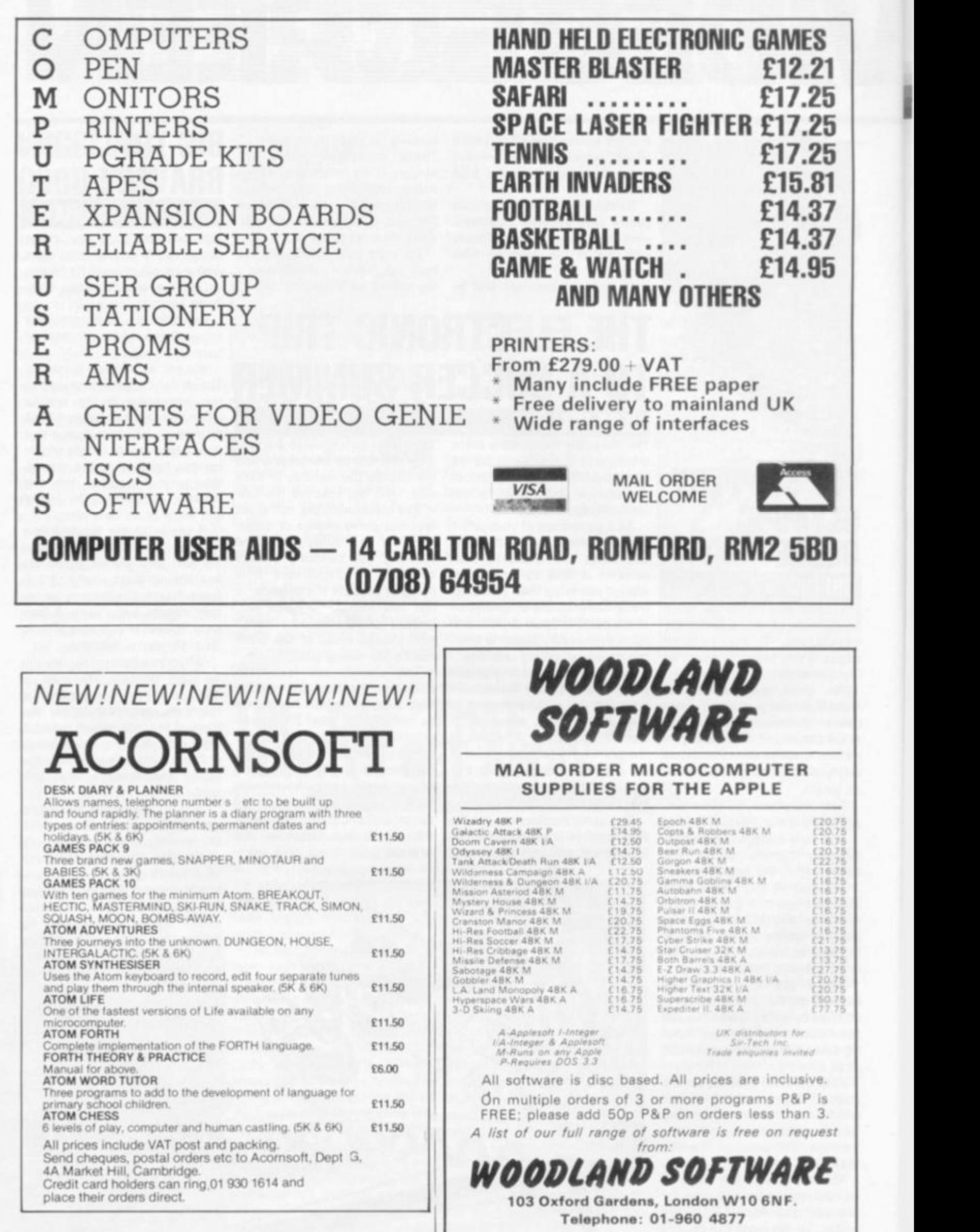

### **BY DAVID ANNAL**

**WHEN you are offered a "microchip orchestra" or an "instant musician" for £36 it is easy to shrug off the claims as pure advertising jargon.** 

**In the first of a series of occasional reviews on sound equipment, books and software packages, I am investigating these claims, made by the manufacturers of the VL-Tone minisynthesiser. What do you get for your money?** 

**I had better admit that I have spent quite some time playing with and on Casio's VL-Tone and thoroughl y enjoye d every minute.** 

**The instrument is a monophonic synthesiser, playing one note at a time but incorporating in the package a simple rhythm generator which, if required, will accompany the tune with a suitable beat generated on "bongos" and "brushes". There are 10 different rhythms available, varying from a simple march to a complicated bossanova.** 

**The whole instrument measures 11 jin** x **3in** x **lin and includes a speaker and internal batteries. An external power pack is available for running the unit from the mains. The bat-**

**together but space is sacrificed for compactness, and compact it**  i s !

**The keyboard covers a range of more than two octaves and an octave switch is provided which lowers or raises the pitch of the**  keyboard by an additional **octave. A "voice" switch causes the sound produced to mimic one of five in-built instrumental types. These are: piano, violin, flute, guitar and fantasy.** 

**The actual sounds made are far from the possibilities of a full-blown synthesiser but they are sufficiently life-like to deserve their titles — just!** 

**The fantasy sound has a pleasant "ring" to it, together with vibrato and a long decay after the key has been released. Each note on the keyboard is numbered and, when played, this note number is shown on the L.C.D. display. Controls are provided to adjust the overall volume and also the balance between the percussion effect and the chosen voice.** 

**So it is possible to play a tune on a small keyboard instrument which sounds almost like the real thing and which can be accompanied by an appropriate percussion rhythm.** 

**Inside the VL-Tone there is a memory which can remember up to 100 notes. If the function** 

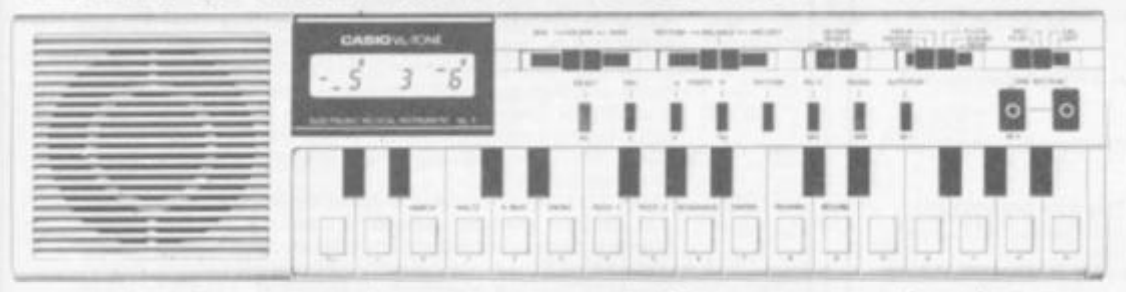

**teries last for quite a long time, however, and an auto shut down is provided which conserves them by turning the instrument off if it is left for more than six minutes without being asked to do something.** 

**The "keys" are, in reality, small black or white buttons, as appropriate, but they operate very easily and precisely and fast trills are possible.** 

**An experienced musicia n might find that they are too close**  **switch is set to record and a tune is played, this tune will be stored in memory and can be recalled at will. The voice used, and the tempo of playback, can be varied.** 

**Percussion can be used, if required and the notes entered need not be in "rhythm" or of the correct duration — they can be altered afterwards. This means that an inexperienced musician can enter notes in his own time as he works out what they are**  **from a sheet of music or copies**  them from one of the easy entry **tunes listed in the music book**  which accompanies the instrument.

**Having entered the complete**  piece, the music which has been **stoied is then played back using the dne-kdy play facility. Each time this key is pressed, the next note of the remembered tune is produced. It can now be played to sound right by ear and-it will**  be re-remembered in its new **form! The rhythm section Can be used to keep you in time but will not be remembered as well. The**  whole tune can now be played **through by one press on the "auto play" buttop.** 

**Another excellent facility is provided on the VL-Tone, the ability to set up your own individual'"voice". This remarkable instrument can be programmed to remember youj ®wn unique**  envelope pattern.

**Millions** of *combinations* are possible! The parameters which can be controlled are: wave type, attack time, decay time, sustain **level, sustain time, release time, vibrato and tremulo.** 

**The setting combination of those you like, should be noted down before erasing them. The instrument will remember the last programmed envelope and this will be stored at power off.** 

**Will it do anything else? Well it will tune to a concert pitch for playing with other instruments, it has an output jack which enables it to be connected to an external amplifier, such as that described last month (or an even more powerful one), it can play your programmed tune four times in a row if requested, it comes complete with a comprehensive tune book and it also contains its own in-built demonstration tune, called "German Folk Song".** 

**Oh, and I almost forgot, you can use the VL-Tone as an eight**figure L.C.D. calculator to per**form all the usual arithmetic, including square roots and percentages with the use of up to four constants and a full memory recall facility!** 

# **CAN YOU SAVE MIDDLE EARTH BY RESCUING FRODO FROM SHELOB'S LAIR ...? LORD OF THE RINGS**

**Lord of the Rings is an entirely new type of game, combining a little of the principle of the 'Adventure' type of game, using words as spells, etc; a little of the 'Quest' principle of moving around the 'rooms'; plus actual graphics showing the various levels, walls, doors, nasties and yourself, Frodo.** 

 $DQ NQ1$ CONFUSE WITH THE NON-GRAPHIC ADVENTURES!

**The appeal of the game is that it combines skill and chance, so that though developing strategies are important, there is no guarantee that having learnt a strategy it will work twice!** 

**The game is an adaption of Tolkien's book 'The Lord of the Rings', spell words actually being taken from the book as are the characters.** 

**Tolkien enthusiasts will not need convincing of the necessity of saving Middle Earth by escaping from Shelob's Lair; those without this background knowledge will have to play a few games before they become addicted!** 

**In your quest to cast the ring into the Crack of Doom to destroy its evil power you will travel a long and dangerous road. The Lair is on many levels, so you must find the stairs, and beware of the clever nasties, monsters and dwarves which can detect you from a distance and rush for your gold, which you need to bribe. There are secret tunnels, monster's tombs and the like.** 

**During your travels you can meet Shelob herself, a Fiery Bafrog, Lord of the Nazgul, a Hideous Hill-Troll Chief, a Numakil from the Far Harrad, Hissing Gollum, a Howling Warg, a Barrow-Wight and all those characters of spell words.** 

**The game, though easy to actually play is complicated in itself with many and varied happenings along the way. But its advantage is that all the time you can see and manipulate yourself in eight different directions. Peter and Margaret Hutt have developed and produced a most absorbing, and certainly addictive, game .. . £9.50** 

> Programs are for the Tandy TRS 80 and Video Genie. All prices are VAT paid and postage free. Same **day return first class post service. All software fully guaranteed and in stock as we are the actus**  publishers, not the retailers. Free catalogue upon request.

**0246 850357 KANSAS CITY SYSTEMS. UNfT 3. SUTTON SPRING WOOD, CHESTERFIELD S44 5XF** 

#### **ZX81 1K PROGRAMS FROM VIDEO SOFTWARE LIMITED**

**These programs are written to the same high standard as our highly acclaimed** 16K **software. All the programs are entirely original. (Note the absence of Mastermind. Lunar Lander etc.) They are so good thai they are worth buying even if you have the T6K RAM,** 

#### **ZX81 1K PARTY TRICKS NO 1 indudes:-**

- SHOOT Pick your apot, take the penally and watch the goalie attempt to sometimes he succeeds.
- \* SKETCH. Use cursor keys to draw large pictures almost full screen and save them on tape.
- NAME THE DAY. Calculates Itie day of the week corresponding to any valid date in the twentieth century.
- DRIVE THE TRAIN Ever wanted to drive a train? This little program will amuse the youngest members of the family.
- \* ONGER/WONGER. Watch the computer draw its own pictures and set it up to draw yours
- WEATHER An endless variety of regional weather forecasts all of them curate, but then so are the real ones.
- UFO The inevitable space game Shoot down the circling UFO using your photon torpedo under keyboard control
- \* WHO SHOT JR? Four suspects, four places, four times of day, four weapons. From the clues given deduce who shot JR.
- FIELD CUN. You are the officer in charge of a field gun. Can you hit the target?
- MYSTERY PROGRAM. Still to be decided, but it will be as good as the other\*.

**VIDEO SOFTWARE LTD (CVG)** annotated listings ........ £1.95 **Stone Lane, Manual & Cassette ...... £4.95 Kinver, Stourbridge, Deluxe boxed set — ideal West Midlands DY7 6EQ gift £7.95** 

**Send cash with order to: Manual only with fully** 

NOTE: These programs are NOT suitable for ZX80.

R  $\overline{\mathbf{v}}$  **b**  $\mathbf{g}$  is contribute  $\mathbf{v}$  . We \*\*\*\*\*\*\*\*\*\*\*\*\*\*\* **MORE NEW REALTIME GAMES FOR ATOM USERS G0100 POLECAT: Avoid being eaten by the polecat searching the ma\*e for you. 5K text 6K graphics £4 95**  G0101 **EARLY WARNING:** Destroy the attacking ICBM's using a **realistic radar display and intercept missiles. 48 levels. Sound. Score and screen counters 4K test 6K graphics ..f4 95 G0102 MINEFIELD: Watch out for chain reactions as you clear the**  mines with your tank. Each mission becomes harder! Sound. **Score and high score. 5K text ViK graphics. ... £4.95 G0103 TANGLED: Challenge your friend or the Atom to this game ot**  skill. The more you score the harder you find the game. Four skill **levels. Sound. Individual and highest scores displayed 5K text JK [graphics £3.96](#page-9-0) E0200 TIME TUTOR: Teach youf children the time the modern way. the program randomly selects a time and displays it on a standard clock face, responding to the students input telling the**  correct time if the student is wrong. Makes learning fun. Sound. **Score. 5K text i4K graphics £3.95**  \* **SPECIAL OFFER** \* (supplied on one tape) Select any two programs from "Polecat", "Early Warning" or "Minefield" for **only £8.50 or all three tor only £10.00 All four games programs for only £12.00**  *"Dealer enquiries we/come"*  Order Form: Send cheque/PO payable to: "ANDERSON" to A&F **SOFTWARE. 10 WILPSHIRE AVE.. LONGSIGHT. MANCHESTER M12 STL (061 248 7195)** 

\*\*\*\*\*\*\*\*\*\*\*\*\*\*\*\*\*

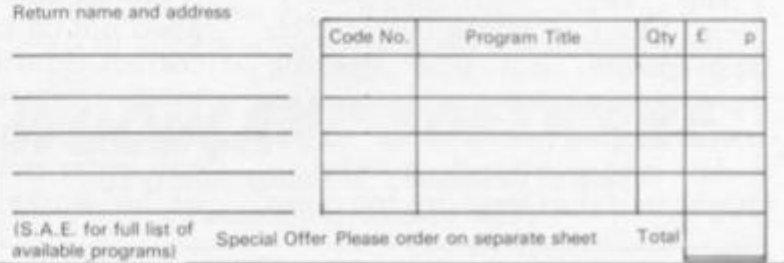

82 COMPUTER & VIDEO GAMES

**SOME inventive use of graphics should provide you with a suitably stylish missile launcher at the bottom of your space invaders' screen but now you will need something to fire at the "meanies".** 

**A missile can be launched by pressing any key if the GET statement is used. The movement of the missile across the screen is generated by using a simple loop.** 

**The length of the delay determines the speed at which the missile moves. A Basic program, written for the Pet, to fire a missile up the screen in the way described is:** 

**10 PRINT "[CLSr 20 POKE 33747,81 : POKE 33707,93 30 Q = 33667 40 GET CS : IF CS = " " THEN 40 50 FOR I = 1 TO 23 60 POKE Q. 46 70 FOR J = 1 TO 20 : NEXT J 80 POKE Q, 32**   $90 Q = Q - 40$ **100 NEXT I 110 GOTO 30** 

**The way to see if the missile has hit a target is to look ahead of the missile to see if anything is in the way.** 

**On the video screen, it is reasonable to assume that if the next missile position contains anything other than a space then the missile has hit a target and an explosion should occur! The previous loop can be modified to give this:** 

> PLOT MISSILE • DELAY **I**  BLANK OUT MISSILE **I**  CALCULATE NEXT POSITION **t**   $NO$   $-$  There? **I**  ANYTHING **I**  YES CREATE EXPLOSION

## GO FOR YOUR MISSILE

Shooting a space invader out of the sky is not the simple task it might seem.

Having shown how to draw the alien horrors and make them move,

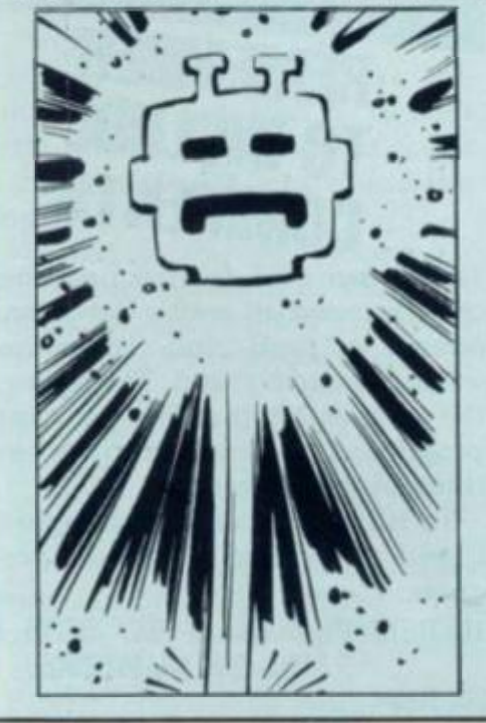

## BY GARRY MARSHALL

**A program for this is: 10 POKE 33747, 81 : POKE 33707, 93 20 Q = 33667 40 GET CS : IF CS = "" THEN 40 50 FOR I = 1 TO 23 60 POKE Q, 46 70 FOR J = 1 TO 20 : NEXT J 80 POKE Q, 32**   $90 Q = Q - 40$ **100 IF PEEK (Q) < > 32 THEN 200 110 NEXT I 120 GOTO 20 200 POKE Q, 160 210 POKE Q 40, 160: POKE Q +**  1. 160 **220 POKE Q + 40, 160 : POKE Q**  1, 160 **230 POKE Q - 40, 124 : POKE** *Q +*  1, 108 **240 POKE Q + 40, 123 : POKE Q**  1, 126 **250 GOTO 210** 

**This program gives the explosion effect generated by lines 200 to 250 if the missile hits any non-space character left on the screen when the program is run.** 

in my first two columns, it is now time to finish them olf and so complete the fundamentals of the space invader game.

While most of the arcade space invader games contain the same 6502 microprocessor as the Pet. Apple and other microcomputers, their programs are written in machine code, rather than Basic, for reasons of speed. However, the methods contained in the programs are the same whatever language they are written in, and by presenting programs in Basic the methods can be understood relatively easily.

The program fragments presented show in turn, how to fire and display a missile, how to detect whether the missile has hit a target and how to combine these to fire at a moving target. The methods and ideas behind the programs can be modified and adapted for much more sophisticated programs.

**There is plenty of scope for producing imaginative explosion effects.** 

**A slight modification to the previous loop gives the basis of a program for shooting missiles at a moving target. The loop is:** 

PLOT MISSILE

**I**  MOVE TARGET

**J**  BLANK OUT MISSILE

**i**  CALCULATE NEXT POSITION

**t <sup>I</sup>** ANYTHING  $NO - THEREF$ ?

> **1**  YES **i**

#### CREATE EXPLOSION

**The previous program can be modified to realise this. An instruction to clear the screen should be added to the beginning. At line 30 a call to a subroutine to plot the target should**  be included, and line 70 **replaced by a call to a subroutine that moves the target.** 

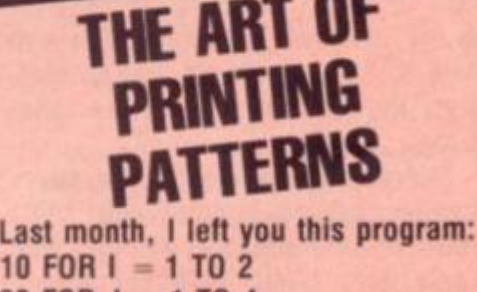

**BY MOIRA NORRE** 

**20 FOR J = 1 TO 4**  30 PRINT "XXXX XXXX" **40 NEXT J**  $50$  FOR K = 1 TO 4<br> $50$  PRINT "XXXX 60 PRINT " XXXX XXXX" **70 NEXT K 80 NEXT I 90 END** 

If you were able to RUN this program, you would have had the following pattern printed.

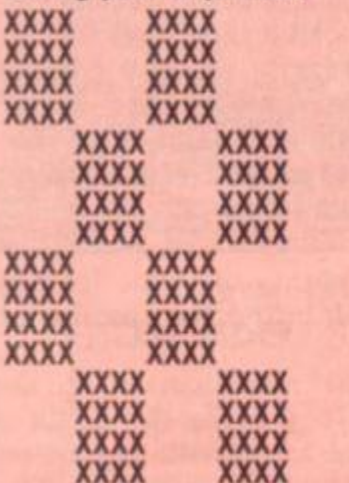

To make it easier for you lo understand how the pattern is produced, I could describe the program as follows:

repeat 2 times

repeat 4 times *print* first line of pattern end repeat

repeat 4 times

*print* second line of pattern end repeat

end repeat

You can see how all sorts of patterns could be developed by printing the appropriate strings of characters — blanks and non-blanks — within loops. By extending the above program, you could print a representation of a chessboard. With careful planning (and a good imagination), you can use this simple technique to "draw" anything from a spaceship to a personal portrait.

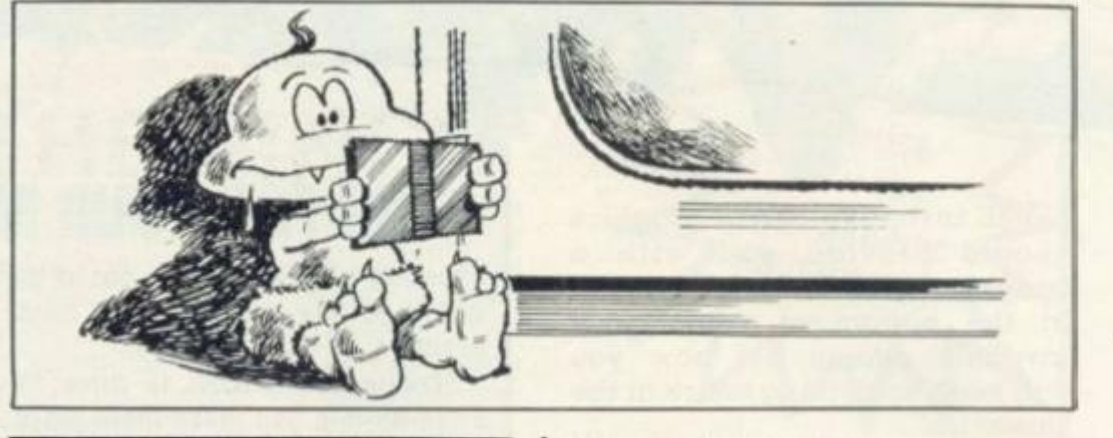

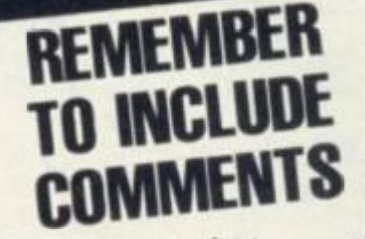

**BlVSUiV^ ^** 

**There are two techniques that can be used to make programs easier to read and, therefore, easier to understand. These are: the use of comments in your programs, and indenting chosen lines of your program.** 

**To illustrate these techniques, I will rewrite a previous program.** 

**10 REM PROGRAM TO SUM 5 PAIRS OF NUMBERS** 

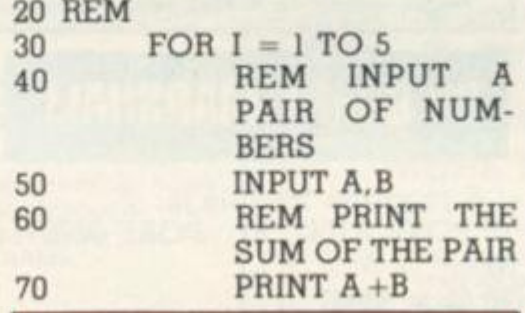

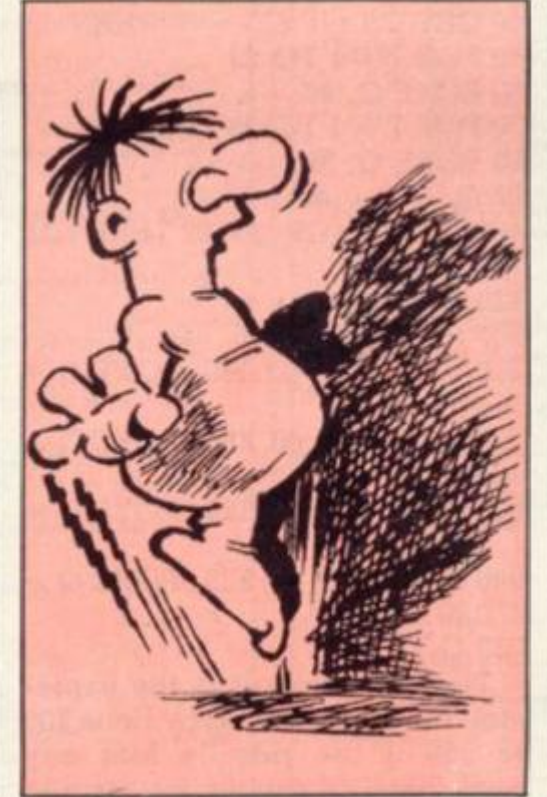

**80 NEXT I 90 END** 

**Comments can be inserted by the use of REM statements. "REM" indicates to the computer that the rest of the line is comment.** 

**By including extra spaces, lines can be indented to improve the lay-out of a program. In particular, this can be used to clearly show the beginning and end of a loop.** 

**Unfortunately, although it is good programming practice to use these techniques, they are often omitted in programs for microcomputers. The amount of space for storing programs is often very small and therefore comments are omitted to keep the size of a program to a minimum. However, unless the size of a program is critical, you should include comments as they are helpful to the programmer and others who will use the program.** 

# THE KEY TO **GOOD GRAPHICS**

**With an ordinary keyboard (similar to a typewriter keyboard), the quality of the pictures you can produce will be very limited. For this reason, many of the microcomputers have keyboards with special "graphic keys".** 

**These keys produce characters such as:** 

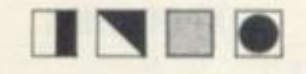

**The use of these special characters will allow the programmer to selectively "shade" areas of the screen. As a result, the quality and range of pictures** 

84 COMPUTER & VIDEO GAMES

**that can be printed will be much greater.** 

**You now have sufficient knowledge of Basic to enable you to write programs to produce these**  pictures — it is simply a matter **of experimenting with combinations of these graphic characters until you achieve the desired result!** 

**Some microcomputer keyboards also have keys for the characters:** 

\* **This is obviously useful for writing programs to play card games.** 

# **SOME MORE** ABOUT LOOPS

**I have looked at programs with loops created by a matching pair of statements of the form: 40 FOR I = 1 TO 5** 

#### **80 NEXT 1**

**The effect of this pair of statements is to cause the set of statements "bracketed" by them to be repeated five times.** 

**The variable "I" acts as a count variable. Initially, "I" is given the value 1. Each time the instruction "NEXT I" is reached, the value of "I" is increased by 1 and the loop is repeated. This process continues until the new value of "I" would exceed the upper limit of 5. At this point, the computer stops looping and proceeds with the program.** 

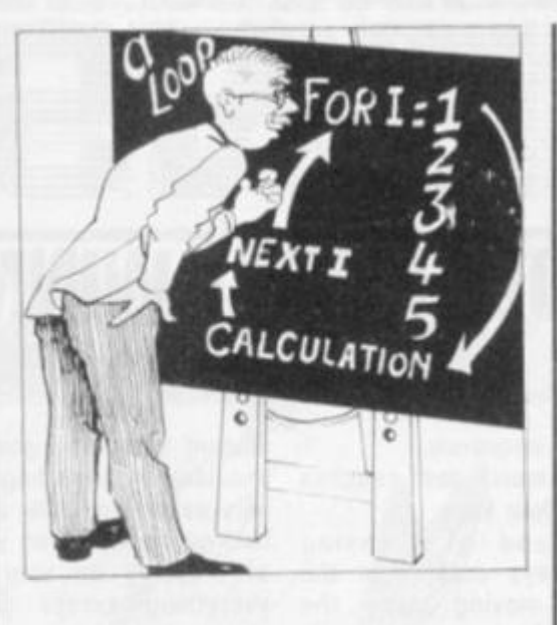

**In this way, "I" will take the values 1.** *2,* **3, 4, and 5, in that order, and it is therefore a count of the number of times round the loop.** 

**My reason for explaining in detail the operation of the FOR and NEXT statements is that I now want to introduce loops of the form** 

 $40$  For  $X = 2$  TO 20 STEP 2

#### **70 NEXT X**

**The format of the NEXT statement remains the same, but there are two important changes to the FOR statement.** 

**Firstly, the initial value of the variable is a value other than 1 — in this case the initial value will be 2.** 

**Secondly, a "step-size" of 2 has been specified. Each time the instruction "NEXT X" is reached, the value of "X" will be increased by 2. In general, if no "step-size" is specified in the FOR statement, then it is** 

60 **70 END** 

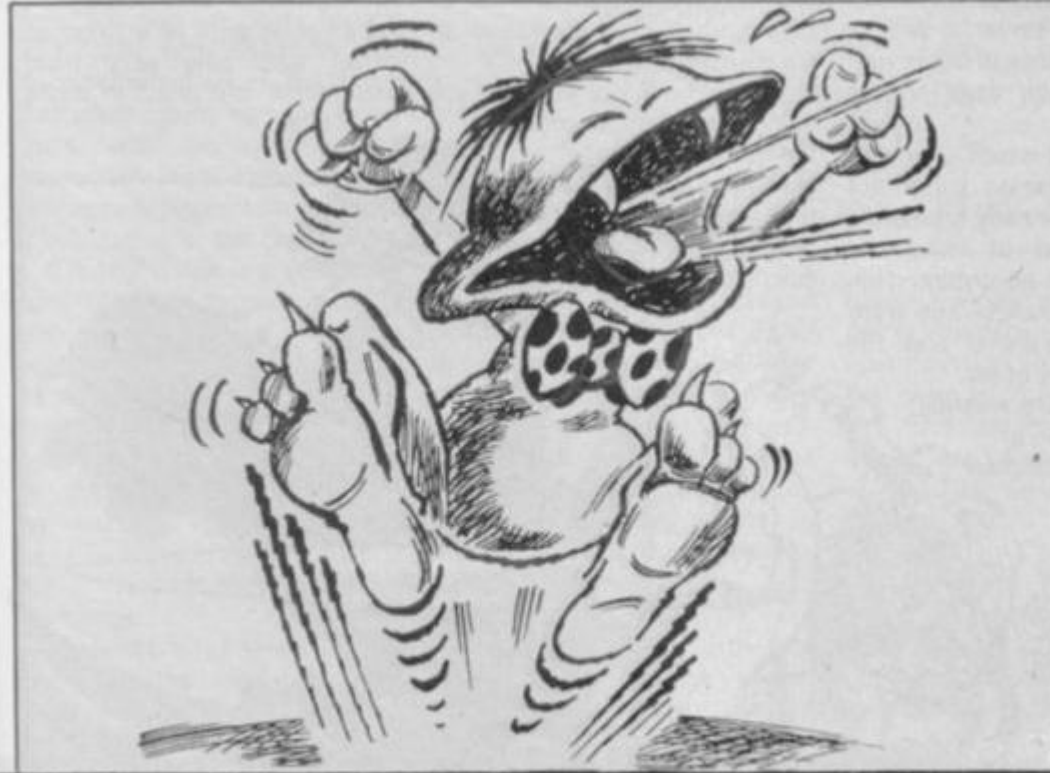

**assumed to be a step-size of 1.** 

**In the above example, "X" will take the values 2, 4, 6. 8, .. . 20 and the loop will be repeated 10 times.** 

**It is also possible to have a negative step-size. Clearly, this means that the initial value of the variable must be greater than the final value.** 

 $30$  FOR  $Y = 5$  TO 1 STEP  $-1$ 

#### **60 NEXT Y**

**In this case, "Y" will take the values 5, 4. 3, 2 and 1, in that order.** 

**These types of FOR statement are useful when you are required to repeat a calculation for a pre-determined set of values. The FOR and NEXT statements can be used in this way to actually generate the required set of values.** 

**For example assume you want to print a table of squares of all even numbers in the range 2-20. I have already given an example of a FOR statement that will generate the required set of even numbers. The complete program would be:** 

#### **10 REM PROGRAM TO PRINT TABLE OF SQUARES 20 REM OF EVEN NUMBERS IN**

**THE RANGE 2-20 30 REM** 

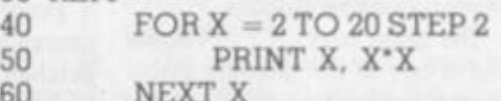

NEXT ISSUE GIVE US A CHANCE

**Most games involve an element of chance. In order that you may write programs to play games, you must have some way of introducing the concept of chance, or luck, in your program. Next month, I will show you how this can be done using the Basic function "RND".** 

**I will also introduce the "IF' statement. This statement can be used to select alternative sections of your program depending upon, for example the data typed in when the program is RUN.** 

next ISSUE

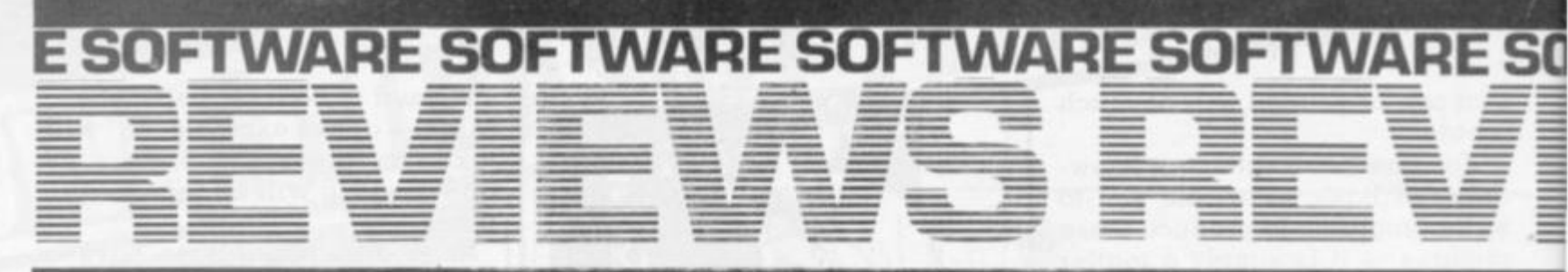

**Decathlon has become a fashionable word since Daley Thompson brought back a gold medal from Moscow, and now the 10 events are available on one cassette.** 

**Olympic Decathlon is one of the best games packages on the market and takes you through all 10 athletics events using superb graphics.** 

**The events are 100 metre dash, long jump, shot put. high jump, 400 metre dash, 110 metre hurdles, discus, pole vault, lavelin and 1500 metre run.** 

**The aim is to get as many points in each event and to beat the present world record if possible. Up to six competitors may enter any one event — and there is a very necessary practice facility to allow the player to get familiar with the, sometimes, rather complicated keying** 

# A GOLD MEDAL W **OLYMPIC DECATHLOR**

**and control sequence.** 

**The 100 metre dash requires the use of four keys.** 

**The speed of pressing alternate keys determines the speed of moving along the track. The long jump requires**  the use of the "X" and **"Return" keys.** 

**As the athlete moves along the track pressing the "X" by keys plants the foot for takeoff,**  and the time until the **"Return" is pressed determines the angle of take-off — it is very difficult. The next event — the shot put — is even more difficult.** 

It needs games paddles **each dial determining the** 

**amount of energy going to the shoulder or tricep muscles. It is vefy easy to get the shot going backwards, falling on your head, or dropping on your toes everything except going forward!** 

**The high jump is similar to**  the long jump requiring use of<br>the "X" and "Return" keys. and "Return" keys. **The 400 metre dash follows the same rules as the 100 metre version. The 110 metre hurdles requires the push buttons on the paddles** 

**The discus throw is controlled by the "Space" bar and the "Return" key The former starts the rotation of the athlete, the latter determines the point of** 

**release and away it sails.** 

**Pole vault is by tar the most skilful event, requiring coordination of five keys — two being pressed alternatively to determine the speed, another to determine the planting point, another to pull to the handstand, and the fifth to push the pole away. I have yet to see anyone successfully attempt itl** 

**The javelin throw is similar, but only requires four keys. Finally the 1500 metres needs four keys to control the direction of run.** 

**The highest score so far achieved by those testing this program was around 5.000 As 10,000 is possible you can see how far we have to go.** 

**In conclusion, this is one of the best games programs available, and is highly recommended to all Apple users at a cost of £13 95** 

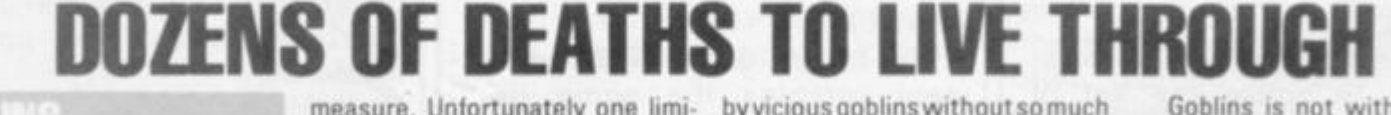

#### HORL IN

**Death can come swiftly at the hands of the little creatures who have lent their name to the adventure game Goblins.** 

**The game runs on a 48K Apple and is one of the growing stable of graphically illustrated adventure games from the U.S. firm of Highlands Computer Services. As with most adventure games the object is to wander around an imaginary stretch of countryside littered with valuable and magical items, horrendous monsters and rather nasty traps, with the intention of emerging from the trip both somewhat richer and stilt in one piece.** 

**Goblins follows this now traditional mould. The player has to pit his wits against a variety of traps and monsters and accumulate a score, judged, in a fairly arbitrary way, by the computer.** 

**The game makes use of the Apple's hi-resolution graphics capabilities by displaying to the player a scene representing that**  faced by the adventurer, and them were dispatched **there is even an occasional piece of animation thrown in for good** 

**measure. Unfortunately one limitation of the graphics is that the scene displayed does not always correspond accurately to the choice of directions available.** 

**course of the game, the player catches a glimpse of, what I at first took to be, a demented rabbit but what is, in fact, one of the goblins mentioned in the title of the game.** 

**And on occasion (usually if your adventurer has been loitering about in the same location for more than a couple of moves) the goblin rushes towards you with a good chance of killing your adventurer stone dead on the spot.** 

**It's a fault of which a number**  of adventure games suffer but **Goblins is particularly infuriating for the number of times the player finds his adventurer confronted with a sudden and arbitrary death. Maybe it was the aftershave some of my adventurers were wearing, but a succession of** 

**by vicious goblins without so much as a warning glimpse that one was in the vicinity.** 

**Every so often during the either in instant (and unpro-The game also features several fatal traps which result voked) death or a situation involving little prospect of escape. The fairest, and most imaginative, death I suffered was**  whilst sinking in quicksand: **responding to the program's (unhelpful) advice to lighten my load I foolishly dropped some limes I had found earlier in the expedition, only to suffer fatally as they turned the quicksand to quick-setting cement!** 

**doing well in the course of a** 

**game. Goblins does allow you to save the game in progress on disc.** 

**Goblins is not without its fair share of bugs. The command**  'look down" generated the puzzling response: "The title is 'Igpd Atlina' ". I found later in the **game a book where this same response more appropriately resulted from the command "read cover". I also found other problems with the Egyptian Scarab obiect.** 

**Mind you, if you find you are instructions on disc It costs Goblins will doubtless be very popular with keen adventure games players — although I found it a good deal less addictive than most adventures. The game comes with no instruction**  leaflet and only very brief

•

**£15 95.** 

# EATAND BE EATEN

**Super Glooper and Meteorites are the latest arcade games to come out of the Supersoft stable and excellent games they are too!** 

**Both are written in machine code (like all Supersoft arcade games) which means of course, that they are very fast and get faster with every level you survive.** 

**spend 20p on in the amusement arcades.** 

**number of dots have been will be released to hunt you. "glooped", the glooper eaters,** 

**the popular Puckman game you'd the centre of the maze, will come after you.** 

**FTWARE SOFTWARE SOFTWARE SOFTWARE SOFT** 

**The ob|ect is to move round a maze tells you how many eaters maze, "glooping" all of the little will be released. When you clear dots in the maze. After a certain the maze of dots, more eaters The number at the top of the Once the eaters have been** 

**escape: first you can leave the maze by one of two exits and reappear on the opposite side, luckily, the eaters cannot follow! You can also "gloop" one of the four larger dots at the corners of the maze, the eaters change colour and rush off; this is your** 

まほけ 江口 2

*T* 

NO HIDING PLACE IN THIS IN

**American professionalism has brought home the shortcoming of many of our own software houses by producing two of the best Sinclair games cassettes around.** 

**U.S. firm. Beam Software, offers Double Breakout and**  Super Invasion at £6 each **distributed over here by Essential Software.** 

**Super Invasion is available in two forms — one for the original ZX80 and the other for the ZX81/ZX80 with 8K ROM. The documentation on all the Beam Software programs is very good, with the rear of the instruction sheet having a comprehensive description for foolproof loading of the cassettes.** 

**Super Invasion is a very basic form of space invaders without very good, with no screen the usual "barriers" that give protection from the invader's bombs. This makes it rather difficult to win, especially as you only have five lasers to fire, and you lose one each time you are hit. Once all the lasers have been destroyed, the game stops for a few seconds and then starts again.** 

**There are three levels ot skill, and even the lowest is relatively difficult! The graphics are** 

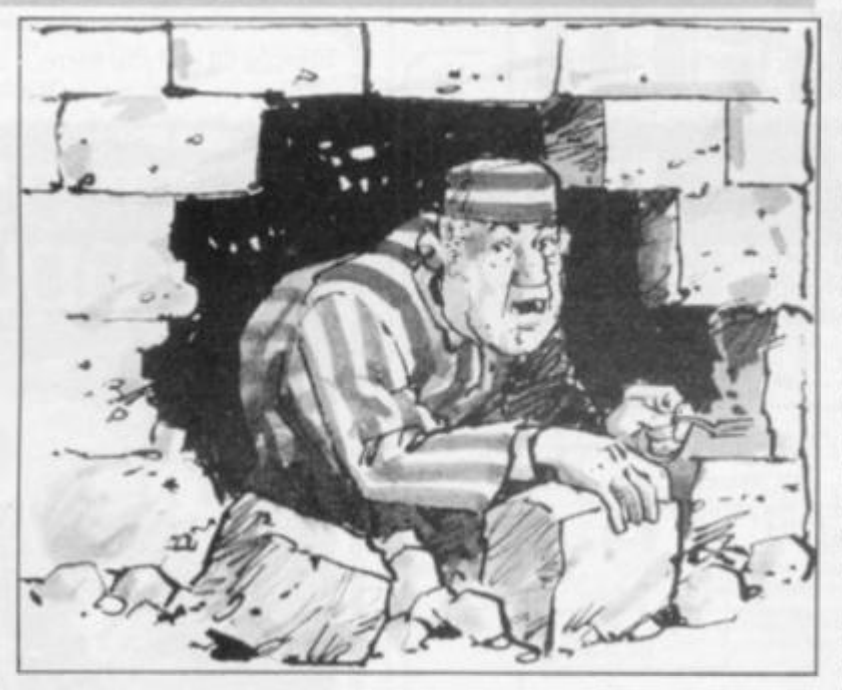

**flicker (even on the old ZX80) and smooth control of the laser platform. A slightly more sophisticated version is available for 2K ZX80 old ROM on the reverse of the ZX80 version.** 

**ZX80 Double Breakout is another machine code program which also has some very smooth graphics. There are seven levels of skill, with four being for the average player. You are given nine tries to** 

**break through two "walls". A**  bat is manoeuvrable in the ver**tical direction and the object ot the game is to keep hitting the ball back at the wall so that bricks are dislodged progressively. Unfortunately, the ball bounces back at different angles. Sometimes you need to hit the ball with a moving bat to get the required spin.** 

**All three games represent good value for money, and are highly recommended.** 

**Super Glooper was inspired by which have been penned up in released, there are two ways to chance to eat them and gain extra points but you'll have to be quick because they change back and chase you again. If you "gloop" an eater it returns to the pen ready to fight again! You have three gloopers per game. This game will certainly get the old heart rate going.** 

> **The ob|ect of Meteorites is to defend your seven moon bases against a savage meteorite attack.**

> **Your only defence is a single laser cannon, directed of course by the numeric key pad. I found it very difficult at first but it shouldn't take you long to master the technique.**

> **The meteorites will come at you in waves of six, as the level increases, they come thicker and faster, and of course the higher the level, the higher the points gained when you hit one!**

> **However, if you should miss one and it smashes into the sur**face of the planet you lose points **and a base — should it hit one. There's a nice visual effect in this game, when a meteorite does hit the surface the mountain range on the screen shakes.**

**After you've destroyed the first wave you will be awarded an extra base and the level of play goes up! Apparently something happens after the fifth level, but as I've never managed to reach the fourth level I can't tell you what it is, at the moment anyway I** 

**Both Super Glooper and Meteorites have good sound effects. Two excellent games with excellent graphics to keep the whole family amused tor hours (if your fingers can keep up the pace).** 

**Both run on an 8K Pet and cost £8 plus V.A.T. each.** 

# **An education in computers starts with you!**

**There is another side to microcomputing, just as interesting as games, especially if you are a responsible parent or a teacher with responsibility for teaching computing or using computers as teaching aids. Computers in F.ducation is an important and expanding field the implications and potential is only just beginning to be realised If you have children, or are a teacher you have a responsibility to keep yourself informed of developments in this area. Educational Computing is written for you** 

**Every issue is packed with useful and up to date information covering product news, conference news, opinions, advice application stories, case studies and a forum for you to discuss your concerns and interests.** 

**Each month we select a specific applications area In the past we have looked at such subjects as Mathematics, Home Economics. Business Studies and Engineering In the coming months we will be looking at Social Sciences. English, Computer Science and History.** 

**We show the many interesting ways people arc using computers as teaching aids And give practical advice and guidance** 

**Educational Computing also publishes comprehensive surveys that are packed with the kind of information you need to know In the past we have looked at systems costing less than £600. Educational software, courses and training.** 

**If you are a teacher, the nature of your job and the responsibilities that go with it demand that you**  keep yourself informed of current affairs - and **little is going to affect you, your colleagues and your students in this respect as much as computers** 

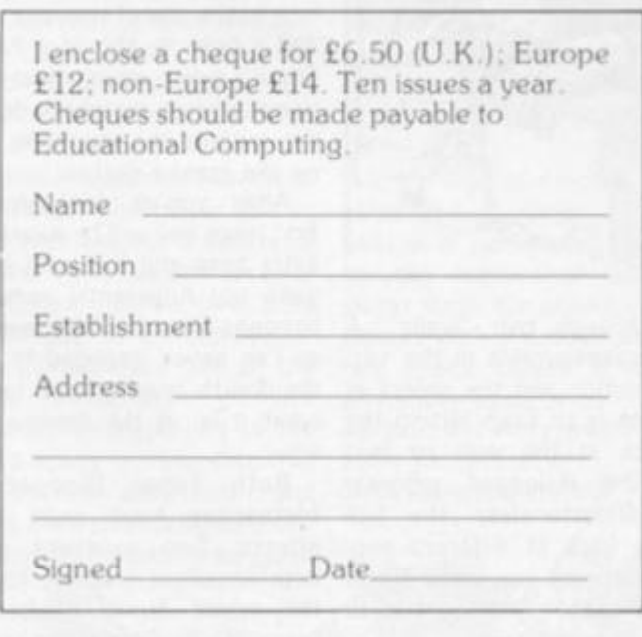

**N O W POST PLEASE TO:** *Educational Computing.* **8 Herbal Hill. London EC1 5JB** 

**If you are a responsible parent you will want to know what your children are being taught in schools about the new technology Many parents are diligent members of their local PTA From January we shall carry a regular fealure looking at the many ways PTAs have helped schools raise money for computers, peripherals and software** 

**The best way of keeping yourself directly informed is to subscribe to Educational Computing** 

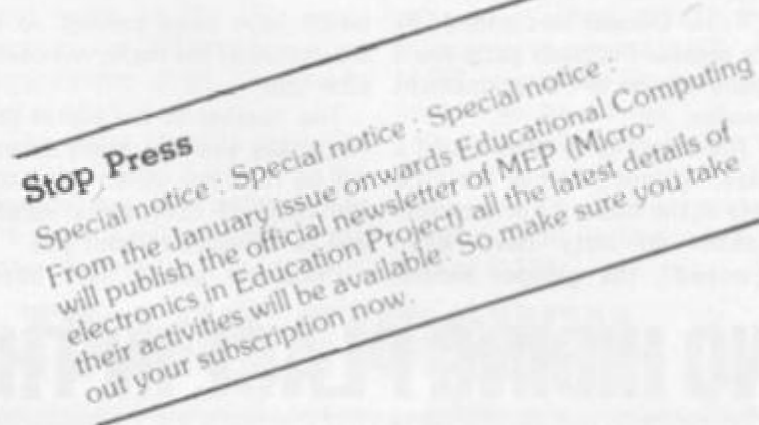

**Simply fill out the form.** 

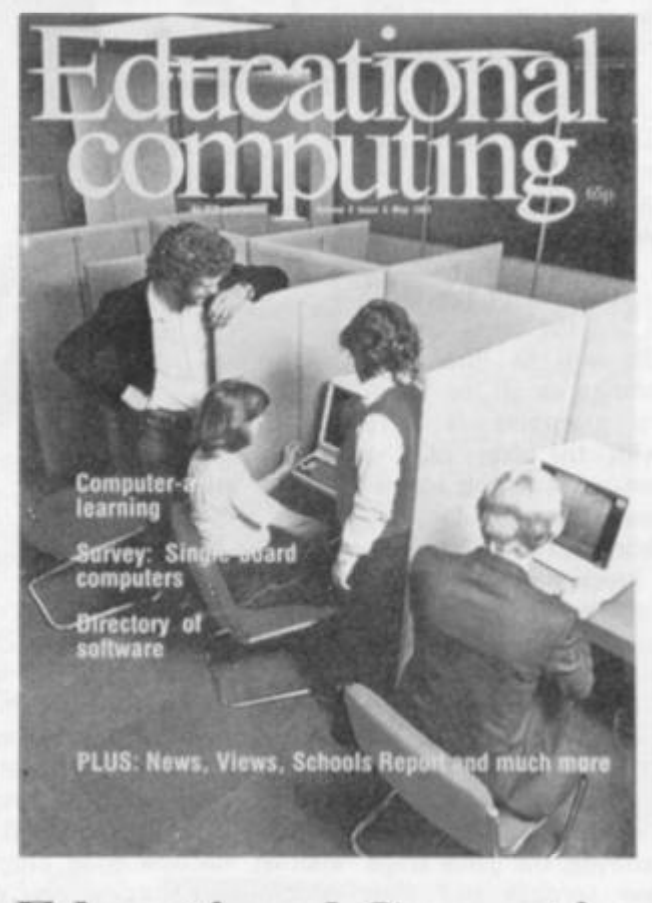

#### Educational Computing **the magazine looking to the future**

88 COMPUTER & VIDEO GAMES

# **MICRO GEN QUALITY PROGRAMS ZX 81 CHESS ZX NEW YORK**

#### **LOOK AT THESE FEATURES**

- **\* Graphic display of positions on chess board**
- **\* Displays separate record of your move and the computers**
- **\* Written in superfast machine code**
- **\* Plays all legal moves including castling and enpassant but if an illegal move is entered will answer illegal move**
- **\* Six levels of play**
- **\* Random weighting computer doesn't always play the same move in an identical situation**
- **\* Board can be set up to any configuration and you can even alter or exchange sides in midgame**
- **\* Amazing power in 10K of memory**

#### **PLUS CHESS CLOCK!**

- **\* Records and display time taken per player**
- **\* Resetable function**
- **\* Single key entry**

#### **CAN YOU BOMB AND BLOW UP YOUR TARGETS BEFORE YOUR PLANE LOSES ALTITUDE AND CRASHES**

- **\* Superb graphics**
- **\* Superfast machine code**
- **\* Score continuously incremented**
- **\* Displays highest score of previous games**
- **\* Simulated bombs and rockets**

**+ ZX reflex Are you as fast as you thought? Find out with this game! Only £4,50 plus 40p p + p** 

**Please note we also supply Hilderbay Professional Business Software. Details on application** 

**CHEQUES AND POSTAL ORDERS PAYABLE TO MICRO GEN DEPT VG, 24 AGAR CRESCENT, BRACKNELL, BERKS.** 

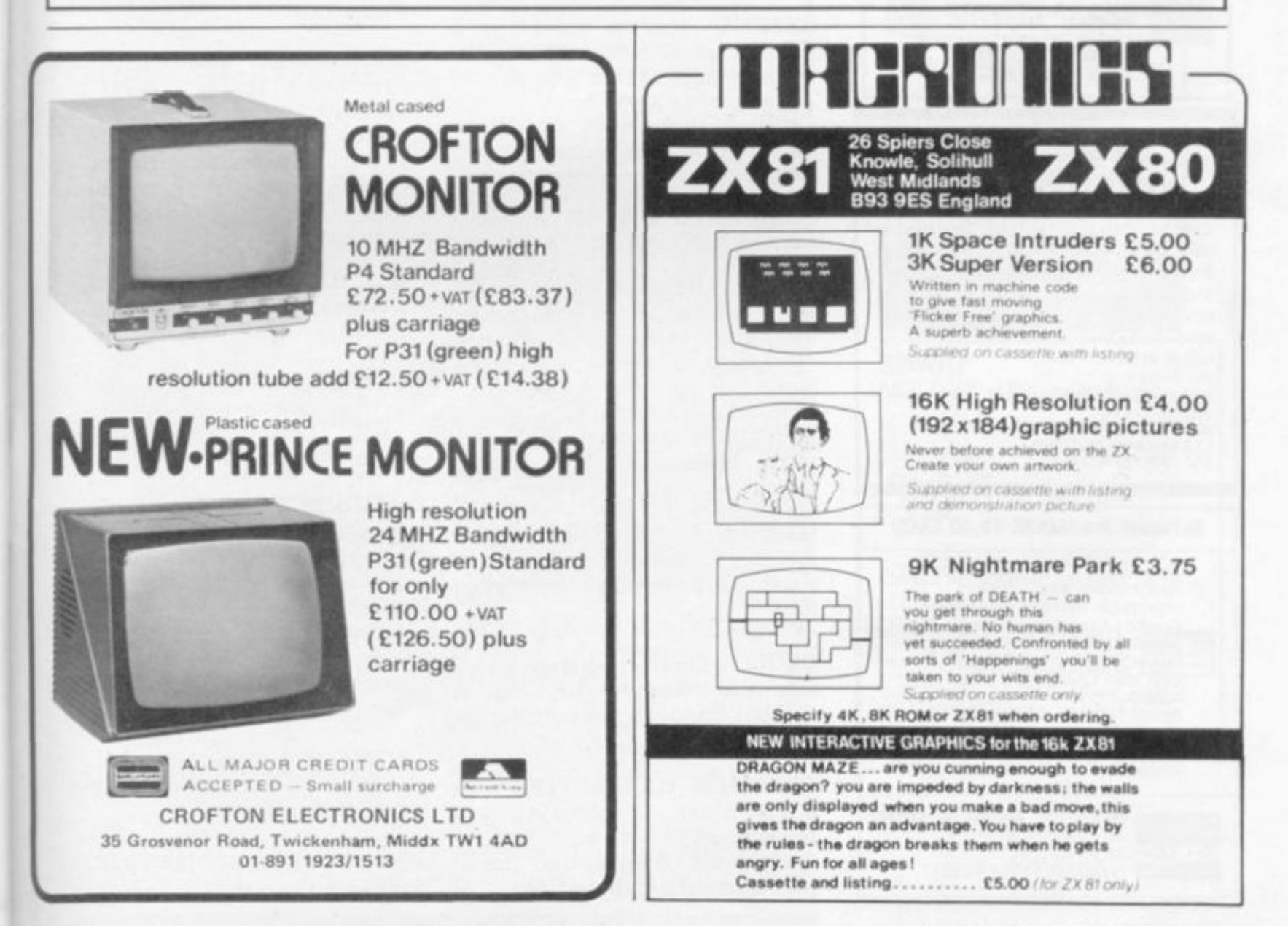

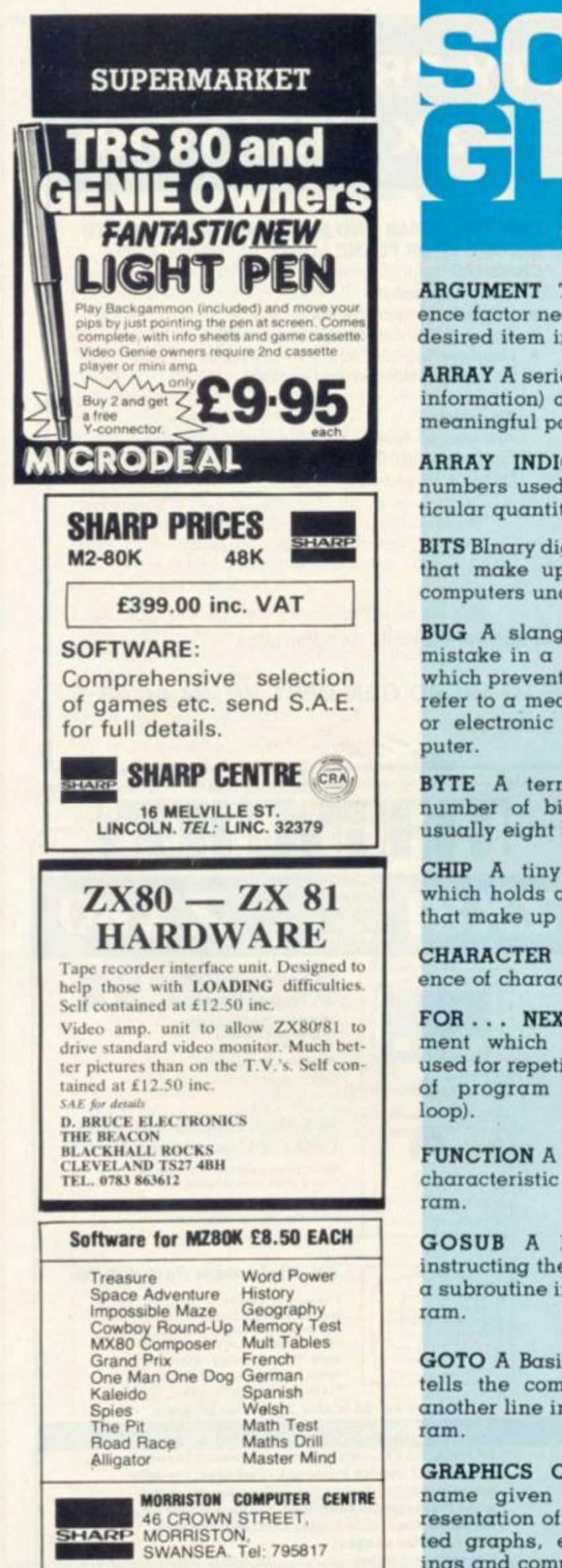

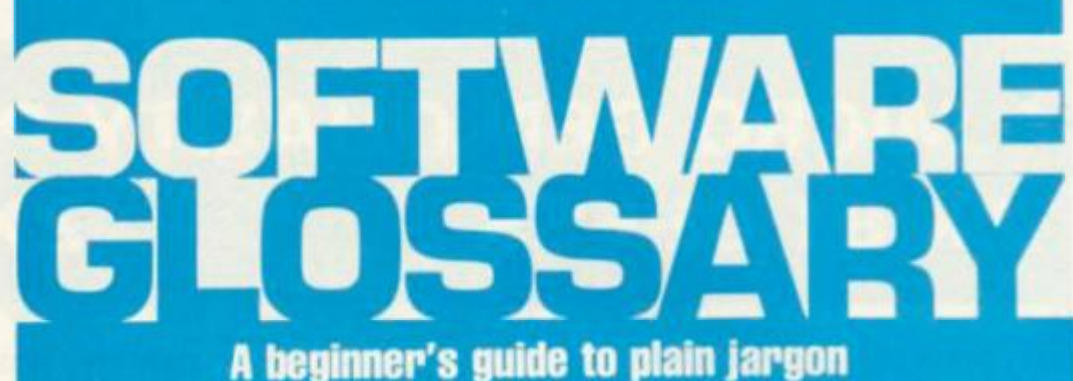

**ARGUMENT The known reference factor necessary to find the desired item in a table.** 

**ARRAY A series of items (data or information) arranged to form a meaningful pattern.** 

**ARRAY INDICES Symbols or numbers used to identify a particular quantity in an array.** 

**BITS Binary digiTS. The Os and Is that make up the binary code computers understand.** 

**BUG A slang term given to a mistake in a computer program which prevents it working. It can refer to a mechanical, electrical or electronic defect in a computer.** 

**BYTE A term to measure a number of bits (binary digits), usually eight bits to a byte.** 

**CHIP A tiny piece of silicon which holds all the components that make up a microprocessor.** 

**CHARACTER STRING A sequence of characters in a row.** 

**FOR . . . NEXT A Basic statement which is an instruction used for repetition of a sequence of program statements (see loop).** 

**FUNCTION A special purpose or characteristic action of a program.** 

GOSUB A Basic command **instructing the computer to go to a subroutine in a computer program.** 

**GOTO A Basic command which**  tells the computer' to jump to **another line in a computer program.** 

**GRAPHICS CHARACTERS The name given to pictorial representation of data such as plotted graphs, engineering drawings and computer games.** 

**HARDCOPY A printed copy of machine output in a visually readable form.** 

**HARDWARE A general term given to all pieces of electronic and mechanical devices which make up a computer system, i.e. the actual machines.** 

**INPUT Information which is fed into the computer.** 

**INTEGER A number which does not contain a decimal point, i.e. a whole number.** 

**K Abbreviation for Kilobyte.** 

**KILOBYTE A measurement of memory capacity. 1024 bytes of memory. So 8K is equivalent to 8192 bytes.** 

**L.E.D, (Light Emitting Diode) Provides a simple display and consists of an electron tube which lights up when electricity is passed through it. Used as an alternative to liquid crystal display s in calculator s an d watches.** 

**LET A Basic statement which defines a variable. E.g. LET**   $A=0$ .

**LOOP A Basic function referring to the repeated execution of a series of instructions for a fixed number of times.** 

**MACHINE CODE The term used to refer to symbols or numbers assigned to parts of a machine. It is the same as operation code which is the symbol telling the computer what operation to perform. When a game is written in machine code it makes everything happen more swiftly.** 

**MEMORY A measurement of how much information a computer can cope with.** 

**MICROPROCESSO R another name for a chip.** 

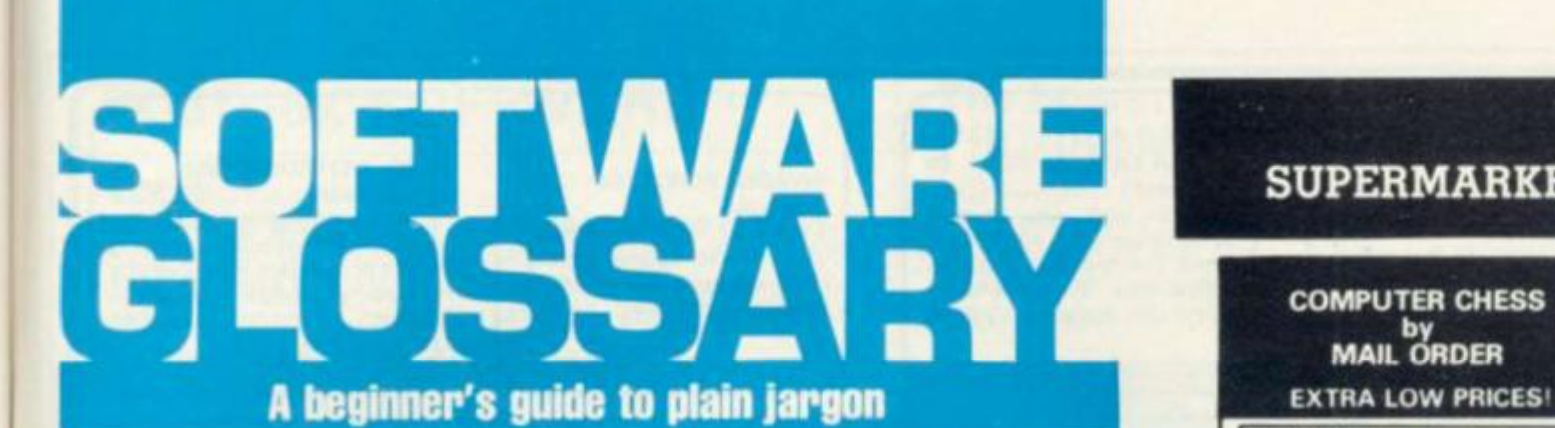

**NEXT** (See FOR . . . NEXT).

**PEEK A statement used in Basic which allows you to read the contents of a specified memory address.** 

**POKE An instruction used in most versions of Basic allowing you to store integers in a specific place in memory.** 

**PRINT A Basic command which tells the computer to perform a calculation in a program.** 

**PRINTOUT The data output from the computer which appears in printed form.** 

PROCESSING Handling and **manipulating computer data.** 

**PROGRAM (Computer) A series of instructions fed into a-computer which will solve a problem or accomplish an objective.** 

**REM A basic statement which provides an explanation of key sections in a program.** 

**ROM (Read Only Memory) A memory chip which can only be read from and not written into.** 

**ROUTINE A set of coded computer instructions used for a particular function in a program.** 

**SOFTWARE The programs fed into a computer, which make them perform • what we want them to do,** 

**STRING A connected sequence of characters, words or other elements usually symbolised with the \$ (dollar) sign.** 

**SUBROUTINE A computer program routine that is translated separately, generally used in several computer programs or several times in one program.** 

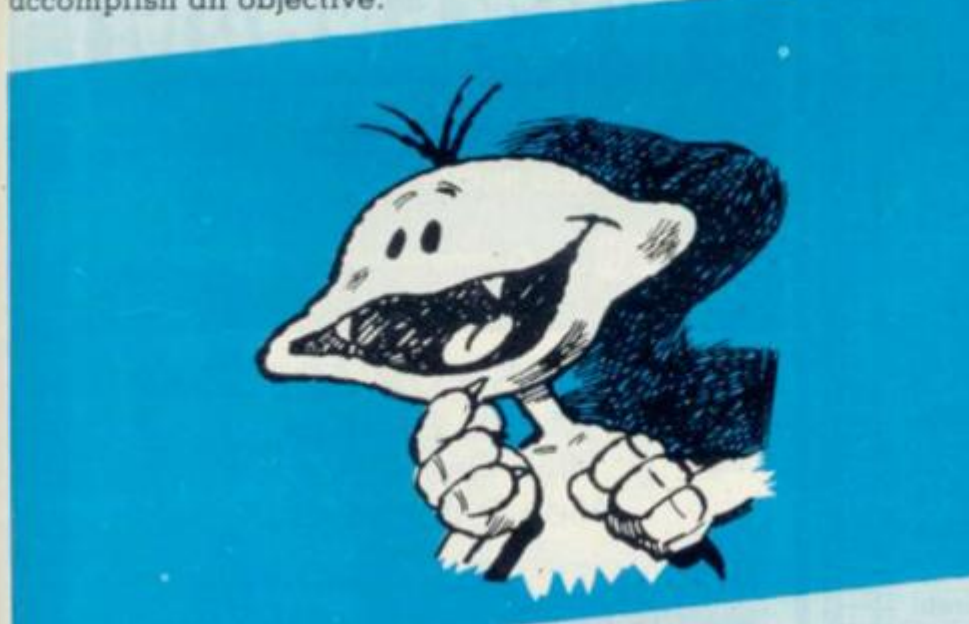

**PROGRAM LOGIC Making sure a program is designed and input in the correct sequence.** 

**RAM (Random Access Memory) This is a memory chip which you can load programs and data to and from. There are different sized RAMs capable of storing various amounts of information.** 

**TABLE A collection of information suitably written for easy reference.** 

**VALUE The numerical quantity of a data element, and is the number assigned to a variable.** 

**VARIABLE A symbol whose numeric value can be changed at all times. It is used when writing programs.** 

#### **SUPERMARKET**

#### **COMPUTER CHESS by MAIL ORDER**

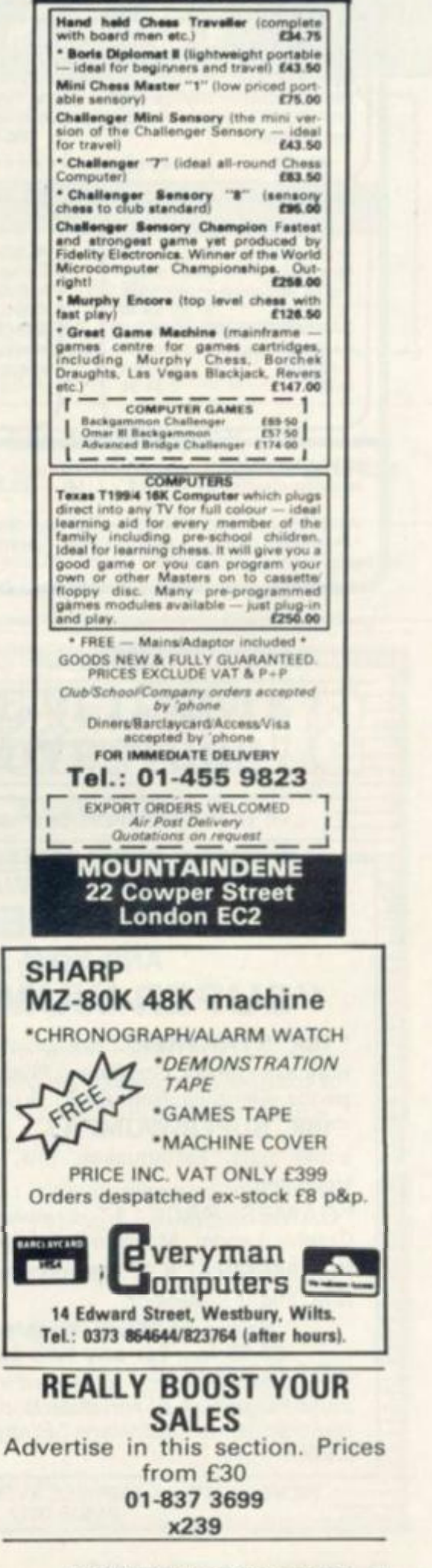

<span id="page-91-0"></span>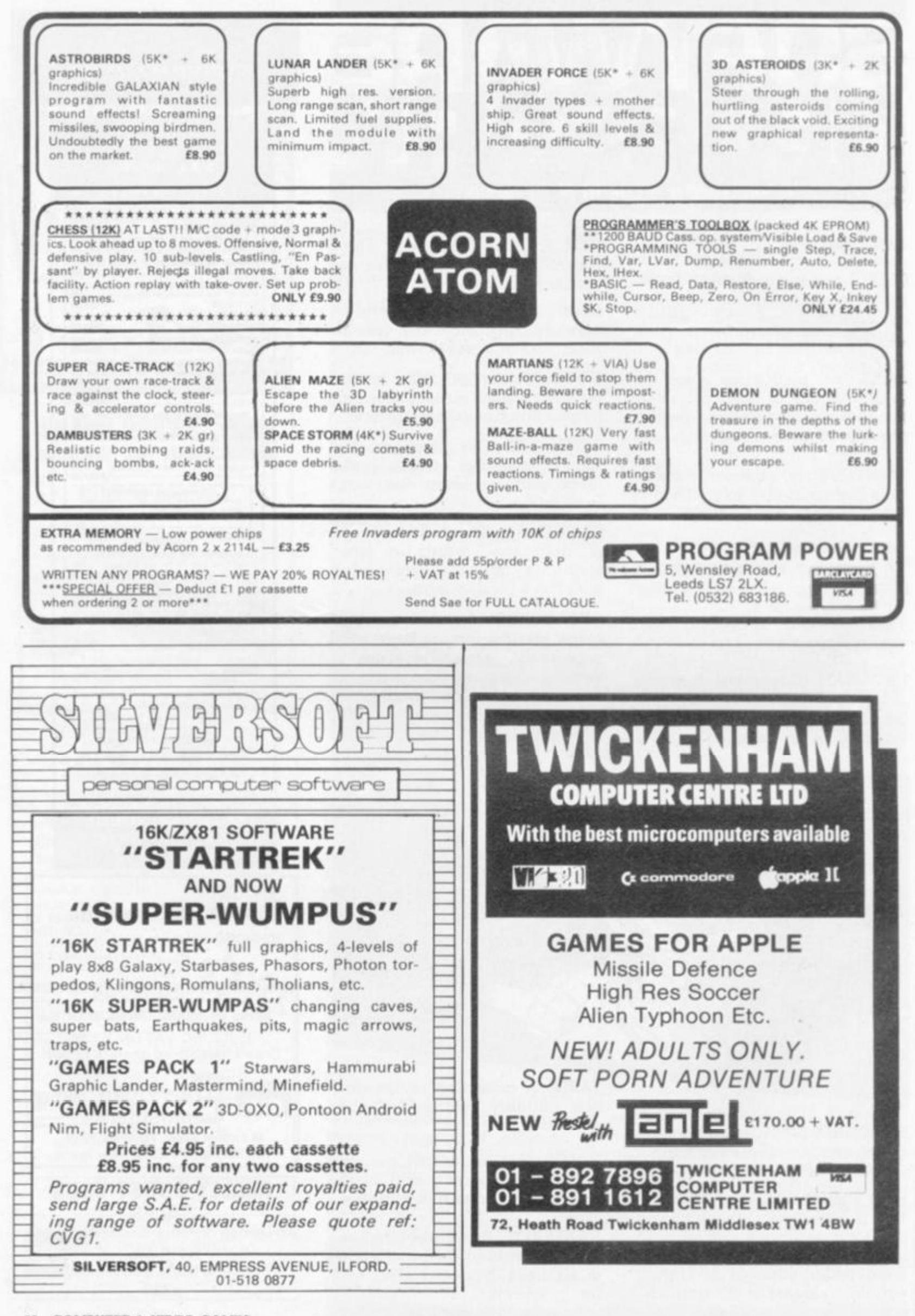

## **ZX-81 16K SOFTWARE**

#### **PACK 16/ 1 includes all of:**

**AIR TRAFFIC CONTROL: Animated radar screen of busy airport shown, you must bring planes into land; INVADERS: INVADER S SELF PLAY: PHONEBOOK ; keep friends and relatives numbers on cassette; DATE '81: computer dating**  program, who will it pick for you? **ALL ONLY £4.95** 

#### **PACK 16/2 includes all of:**

**ADVENTUR E ATLANTIC : You may become very rich or you may be marooned forever; BREAKOUT: SQUASH PRACTICE: TRANSLATOR: translates any European language to any other, vocab on cassette; COMPUTAPRINT : use this program to predict horse races, or football pools!** 

**ALL ONLY £4.95** 

*Both packs come with full instructions, booklets and are saved on cassette ready to run.* 

### **TAPEBOOK 50 version 3**

**50 PROGRAMS** for the IKRAM ZX-81. **The latest version includes: SQUASH , INVADERS, COLUMBIA , SPLAT, INTEGRATION , BANK A/C , CREDIT CARD CALCULATOR AND LOTS MORE. All on cassette and ready to run now. With full instructions.** 

**Still amazing value at £6 96 the lot.** 

#### Pitman **Programming Pocket Guides**

**A series of concise, pocket-sized reference Ruides to the main computer languages** 

Pocket Guide to Programming John Shelley <sup>[]</sup> Pocket Guide to Basic Roger Hunt  $\Box$ Pocket Guide to Fortran Philip Ridler <sup>1</sup> Pocket Guide to Cobol Ray Welland<sup>[]</sup> Pocket Guide to Pascal David Watt

**\* Cheap attractive and easy to use.** 

**\* For anyone interested in programming.** 

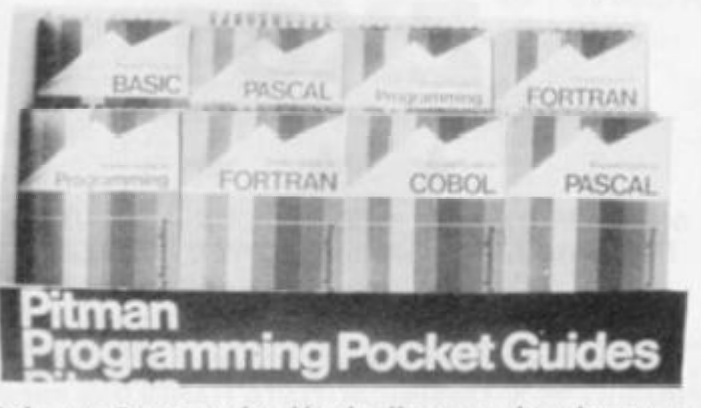

<span id="page-92-0"></span>**Order now From your local bookseller or use this advert as an order form. Simply tick the titles you want and send this**  coupon, with a postal order/cheque made payable to Pitman **Books Limited for the book) si and your name and address to:-** Cashpost Service, Book Centre, Southport PR9 9YF **Post and packing free. Your order « ill he despatched within 48 hours. CVG/l;»2** 

**Pitman Books.** 

The breakthrough you've waited for: PROGRAM THE ZX-81 IN ENGLISH!!

with GAMAL 81, you can now write adventure programs in hours not weeks and with GAMAL 81 you'll have every **adventure you'll ever want for the price of one. Comes on cassette with instruction book, £12.95. (requires 16K) (£8.00 see below)** 

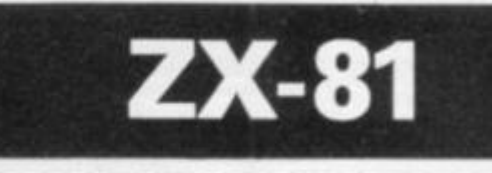

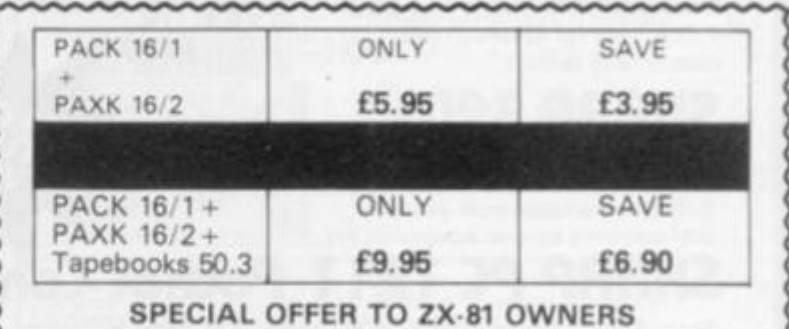

GAMAL is £8.00 only if you order either offer

#### **CONTROL TECHNOLOGY**

**39 Gloucester Rd, Gee Cross, Hyde, Cheshire SK14 5JG 061 368 7558** 

C**率tech — Big ideas for small computer — all software by return of post!!** 

and the community of the contract of the contract of the contract of the contract of the contract of the contract of the contract of the contract of the contract of the contract of the contract of the contract of the contr

# **THE ULTIMATE ADVENTURE FOR £1000**

#### **BURIED TREASURE**

- **it Solve codes**
- **if Logical problems**
- *if* **Geographical mysteries**
- **if Consult reference books**
- **if Trace mazes, caves, etc., leading to Hadrin's tomb with £1000 treasure to the finder.**

**WARNIN G : It's not easy and will stretch you to the ultimate.** 

**Want to know more ?** 

**Telephone or write to:** 

**Or send £29.50 inclusive for the first of your 2 discs.** 

\*

**HOLDCO LTD 14, Britton Street London EC1M5NQ 01-251 3090** 

Runs on Apple 48K

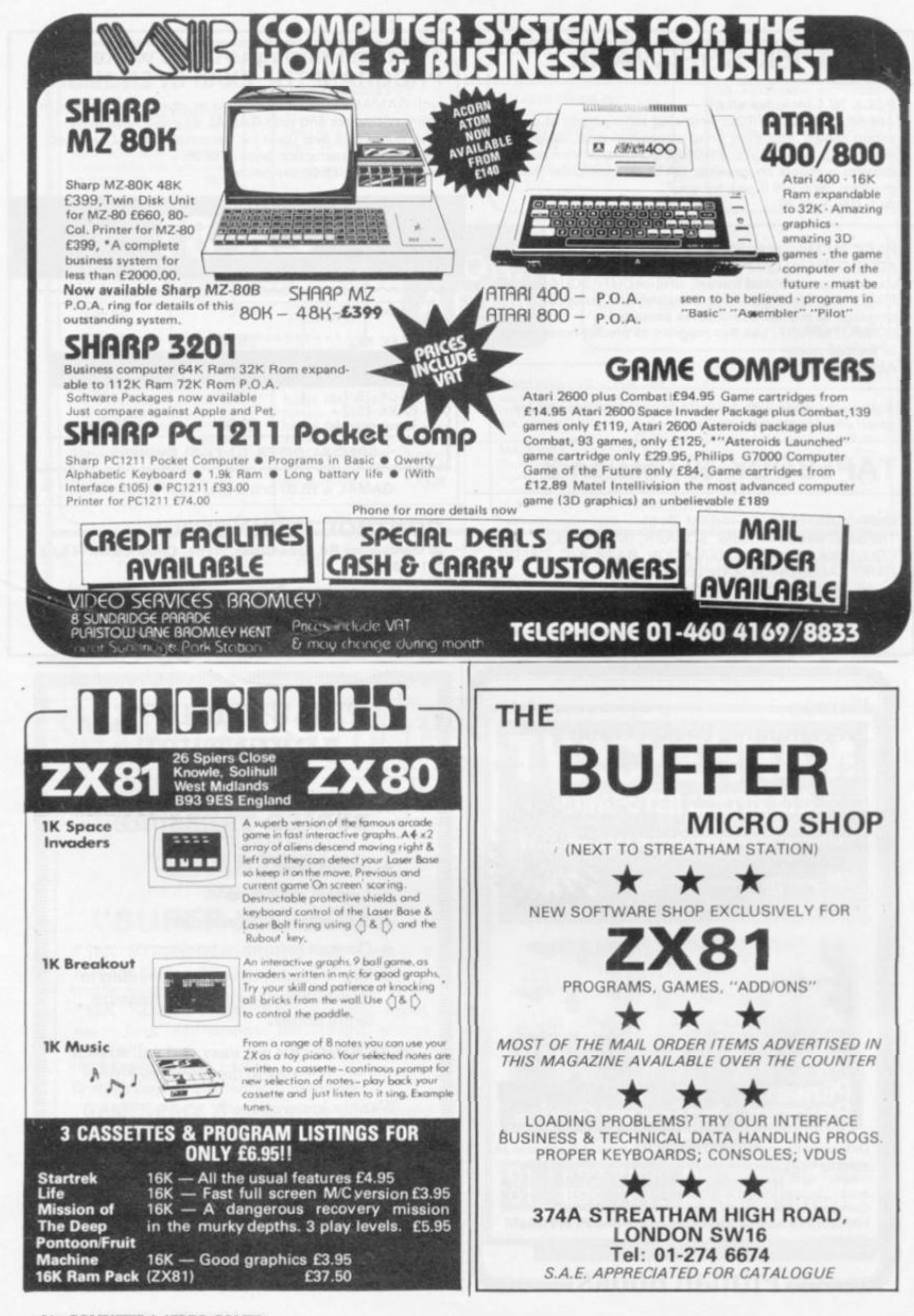

94 COMPUTER & VIDEO GAMES

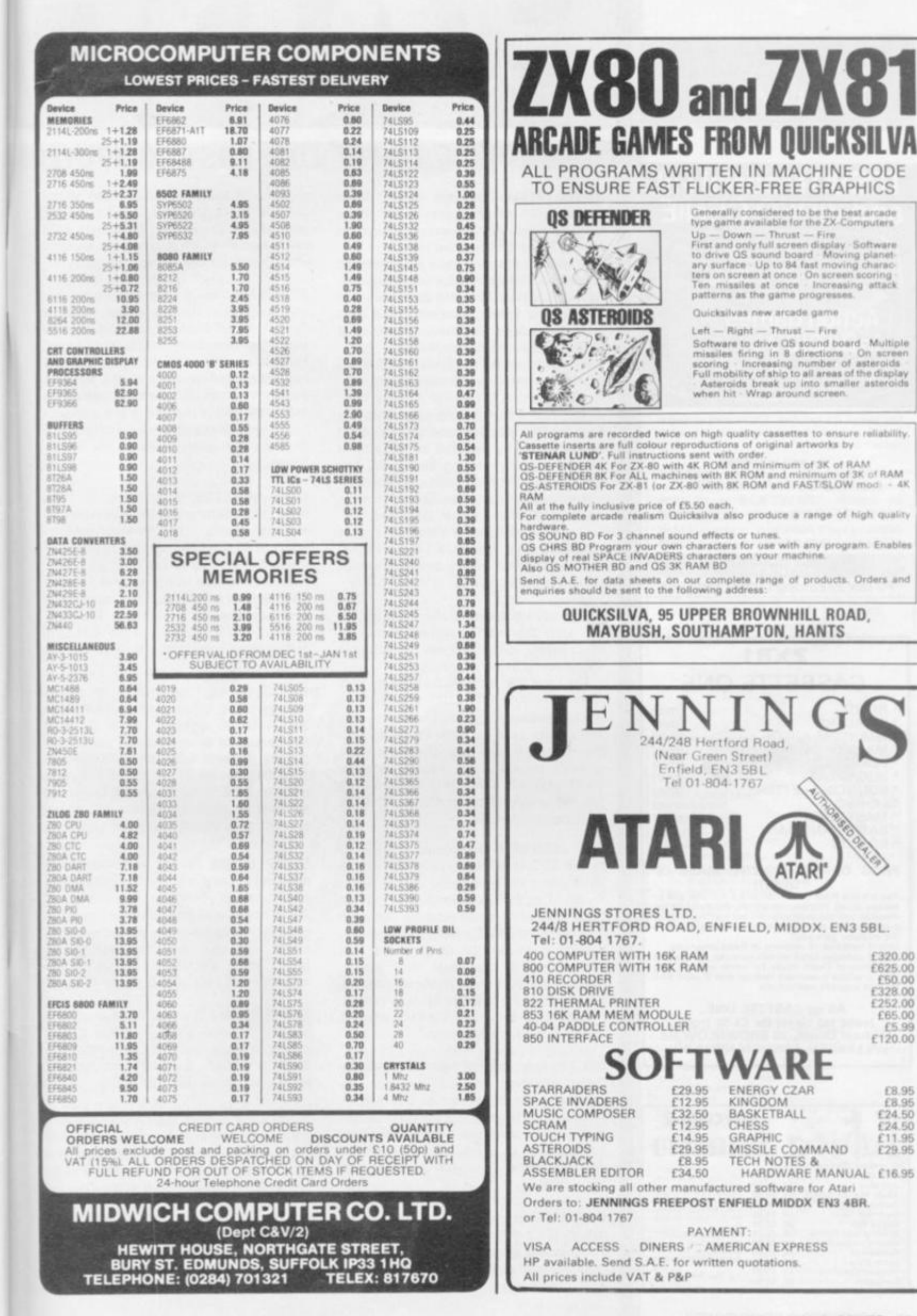

#### **SUPERMARKET**

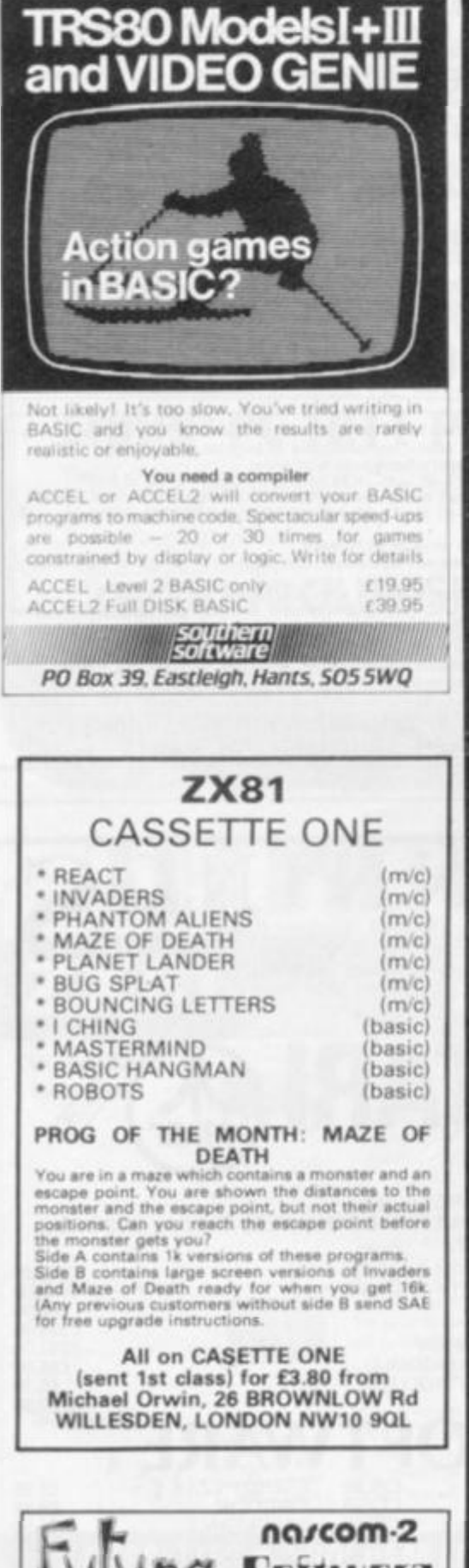

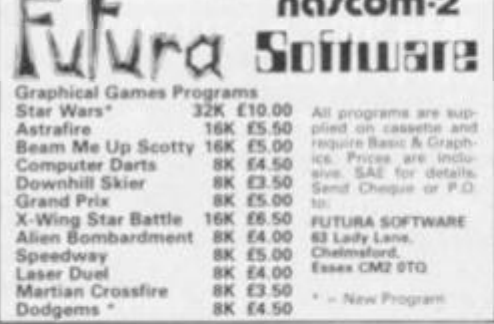

96 COMPUTER & VIDEO GAMES

## A GUIDE TO THE LOW-COST COMPUTERS

**ACORN ATOM Cambridge based Acorn Computers manufactures the Atom machine which has a memory capacity of 2K, but it can be upgraded to 12K.** 

**It must be plugged into a television and is available in either kit form or ready built. As a kit it costs CI 20 for the 2K computer or £150 for the finished product. For a more powerful system, 12K, the price stands at £220 (in kit) and £250 completed** 

**Acorn also makes the Systems 1,2, and 3 which cost between £69 and £750.** 

**APPLE The Apple has a solid software base for both business and entertainment applications. The machine comes with a memory capacity, ranging from 8-48K You can buy joysticks and paddles to plug in for use with computer games. Colour graphics**  can be used with a colour television.

**The 48K machine costs £695 and is obtainable from Apple U.K., formerly Microsense which is based in Hemel Hempstead, Hertfordshire.** 

**ATARI 400BOO Most of the software for the Atari microcomputers are games or educational, with business applications only recently being introduced.** 

**The basic 400 with T6K RAM costs £340 direct from Atari's UK distributors, via London-based Ingersoll Electronics. The 32K version sells for £395 Peripherals for the machines, like disc drive units and cassette recorders can also be obtained from Ingersoll for £325 and £45 respectively. The 800 is expandable to 48K and the 16K machine sells for £645.** 

**BBC COMPUTER The computer adopted by the BBC to sell in conjunction with its forthcoming series is based on the Acorn Proton. The BBC has developed its own Basic to be used on the machine Minimum memory is 16K RAM, maximum being 32K Present plans for the machine are dual purpose, both business and games. Optional extras include joysticks, paddles, disc drives and a cassette for tape loading.**  Price is put at £235 for the 16K computer

**and £335 for the 32K version.** 

**DAI This is a personal computer made by Oata Applications for both business use and home entertainment. The U.K. system (it is made in Belgium) has 48K RAM as well as full colour and sound commands. Oata Applications is based in Cirencester, Gloucestershire The 48K system now costs £595.** 

**NASCOM There are two Nascoms available at the moment, both can be used for business and games. The Nascom 2 is the more powerful of the two with 8K RAM and**  with a Basic interpreter.

**It can be bought in kit form and ott the**  shelf complete. The kit is £125 for 1K RAM **and £140 for the finished IK product. £225 will secure an 8K kit. Nascoms are available from Warwick-based Lucas Logic.** 

**NEWBRAIN This is a hand-held computer unit which is at the low end of the price bracket For 2K RAM you pay £159 upwards and it is expandable to 20K of memory. Hobbyists often opt for this machine because of its low cost and it is used for general business and for playing games. An expansion unit is available which supports floppy disc drives, a printer and a visual display unit. It is available from the Grundy Group,** 

**OHIO SCIENTIFIC Ohio Scientific (OSI) make the Superboard which is aimed at the hobbyist market. Its memory capacity starts at 4K RAM and is expandable to 32K**  if you buy the add-on board.

**Other machines in this family include the Challenger 1 and 4. These are essentially,**  cased versions of Superboard. The Chal**lenger 4 is the cheapest of these at £575 and includes colour and sound options** 

**PET Made by Commodore Business Machines, the Pet ranges from 8K RAM to 32K RAM. It is used mostly by small businesses for general applications but has a hefty hobbyist following. It is available from Commodore of Slough at a starting price of £460 Compatible peripherals are available for the Pet, including disc drives, cassettes for loading tapes and printers.** 

SHARP **MZ-80K** Popular with both busi**ness and home users, the Sharp's memory capacity starts at 16K and has a top limit of 48K It comes with a monitor and a cassette recorder built onto the keyboard unit. Disk drives are also available. Manchesterbased Sharp Electronics have a recommended retail price of £460 for the 48K unit.** 

**SHARP PC-1211 The smallest computer in the Sharp range. Sharp classifies it as a pocket computer and it is programmable in Basic. It also has a cassette interface for loading and costs upwards of £85.** 

**SINCLAIR There are two types of Sinclair's microcomputer available for under £100. Sinclair really brought the microcomputer**  into the home. The machines are ideal for **learning the rudiments of computing but are limiting graphically. The ZX80 has IK of memory and is expandable up to 8K. but is no longer in production The ZX81 sells for £49.95 for IK in kit form or £69.95 ready assembled. The 16K RAM packs cost £49.95.** 

á,

## AAILABLE IN THE UK

**SORCERER The Exidy Sorcerer is a home computer with a sizeable games following but it is one of the more expensive of the microcomputers, costing upwards of £749. Memory amount ranges from 48K to 55K and there is a plug-in ROM pack for extra capacity. Disc drives and visual display unit are an additional cost. Sorcerer's can be obtained from a Cornish firm, Liveport of St Ives.** 

**TANDY TRS-80 Tandy's TRS-80 Model 1 is a machine which is often used for games and is well-supplied with software for both entertainment and business applications. Its memory capacity goes from 4K to 16K but there is an expansion unit available upgrading it to 48K if you want the extra memory. The Model 1 is the cheapest of the Tandy range.** 

**The Model 1 costs £459 but comes complete with a monitor to use as a V.D.U. and a cassette. The Model III is an integral unit made up of a keyboard, 12" screen and two slots for 5i" discs. It costs from £499.** 

**48K of RAM The Microtan 65 costs £79.35 for the IK kit, or £90.85 assembled. Tangerine is based in Ely, Cambridgeshire.** 

**T1-9&4 This computer has recently been re-launched by Texas Instruments. It consists of a separate keyboard with graphics facilities in full colour and now plugs in to a U.K. television. Software available for it from Texas Instruments is mostly business and educational but the firm has recently introduced a bundle of games to run on the computer. It has 16K RAM and uses tapes, discs or plug-in games cartridges. You can buy one of these from Bedford-based T.I. for £299** 

**VIC-20 The VIC is the much-publicised baby of the range of microcomputers from Commodore of Slough. At CI85 it is one of the cheapest. Deliveries to dealers have just started. The VIC has full colour graphics on a colour T.V. and there are joysticks available. Although Commodore are plug-**

**TANDY TRS-80 COLOUR COMPUTER Tandy's latest addition to its range of computers is the Extended Basic Micro Colour Computer, (or TRS-80 Colour Computer for Short). It is available with either 16 or 32K of memory and costs £449.** 

**The actual computer unit consists of a keyboard which can be plugged into any television set. It is aimed at both business and games users and Tandy has bought out a variety of instant loading games program packages for the machine.** 

**Joysticks to play some of the games are extra and cost £17,95 a pair. The colour computer can be obtained from Tandy stores nationwide.** 

**TANGERINE Tangerine Computer Systems produce the Microtan 65, a microcomputer for games and personal use like household accounts. It comes in kit form and is expandable from an initial IK memory up to** 

**ging the business use of the machine it is tipped to be a hot games computer because of its colour graphics and low cost.** 

**VIDEO GENIE The Genie is made by E.A.C.A. and is a popular games machine. It is compatible with the Tandy TRS-80 Model 1. With 16K to 48K RAM there are disc drives available. The basic unit costs from £369 and is available from Lowe Electronics of Matlock in Derbyshire.** 

**U.K.101 This machine comes in either kit form or ready built with memory capacity of 4K to 40K (with an expansion board). It contains television and cassette interfaces so you don't need a V.D.U. The U.K.101 is a popular computer for playing games and there is a lot of software around for it. The kit costs £149 for 4K, ready built it sells for £199.** 

#### **SUPERMARKET**

#### **BRIDGE SOFTWARE QUALITY SOFTWARE** FOR YOUR  $\begin{array}{c} 2222 \times_{\mathbf{X}} \mathbf{X}^{\mathbf{X}} \hspace{1mm} \mathbf{0}^{\mathbf{0} \hspace{1mm} \mathbf{0}}_{\mathbf{0} \hspace{1mm} \mathbf{0}} \hspace{1mm} \mathbf{0}^{\mathbf{0}}_{\mathbf{1}} \\ 222 \hspace{1mm} \mathbf{X}^{\mathbf{X}} \hspace{1mm} \mathbf{X}^{\mathbf{X}} \hspace{1mm} \mathbf{0}^{\mathbf{0} \hspace{1mm} \mathbf{0}}_{\mathbf{0} \hspace{1mm} \mathbf{0}} \hspace{1mm} \$

 $-0.00$ ta code. Cess

0 TK STATISTICS (£3.50), Tk GRAPHICS (£3.00)  $+$  Mail  $\alpha$ 

BRIDGE SOFTWARE (G)<br>36 FERNWOOD, MARPLE BRIDGE<br>STOCKPORT, CHESHIRE SKA SEE

#### **TRS80 - VIDEO GENIE SOFTWARE**

**BREAKOUT:** Fast action machine language program; first break through a double and then a triple wall, but beware of speed increasing at each new level; with skill, control the angle the ball bounces at or even swerve the ball as it approaches the wall. Only £3.85, or send an s.a.e. for our full list of software at unusually low prices.

J. T. WILSON<br>9 Cotswold Terrace, Chipping Norton,<br>0xon.

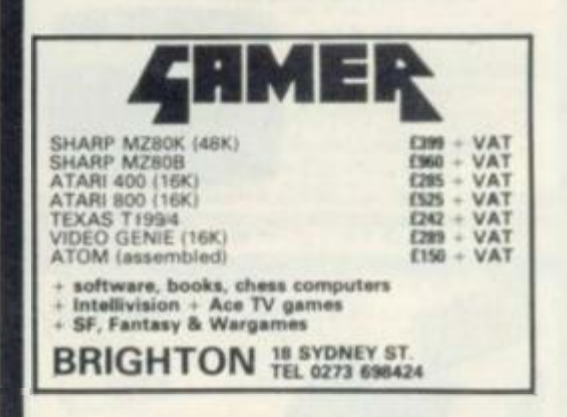

#### **AD INDEX**

 $A$   $B$   $1$ 

Kansat City System\* 8?

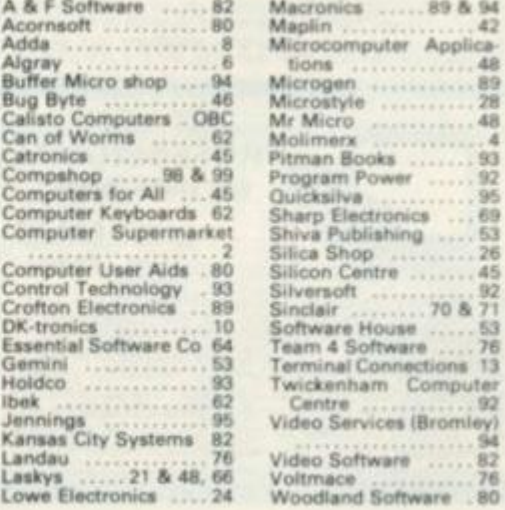

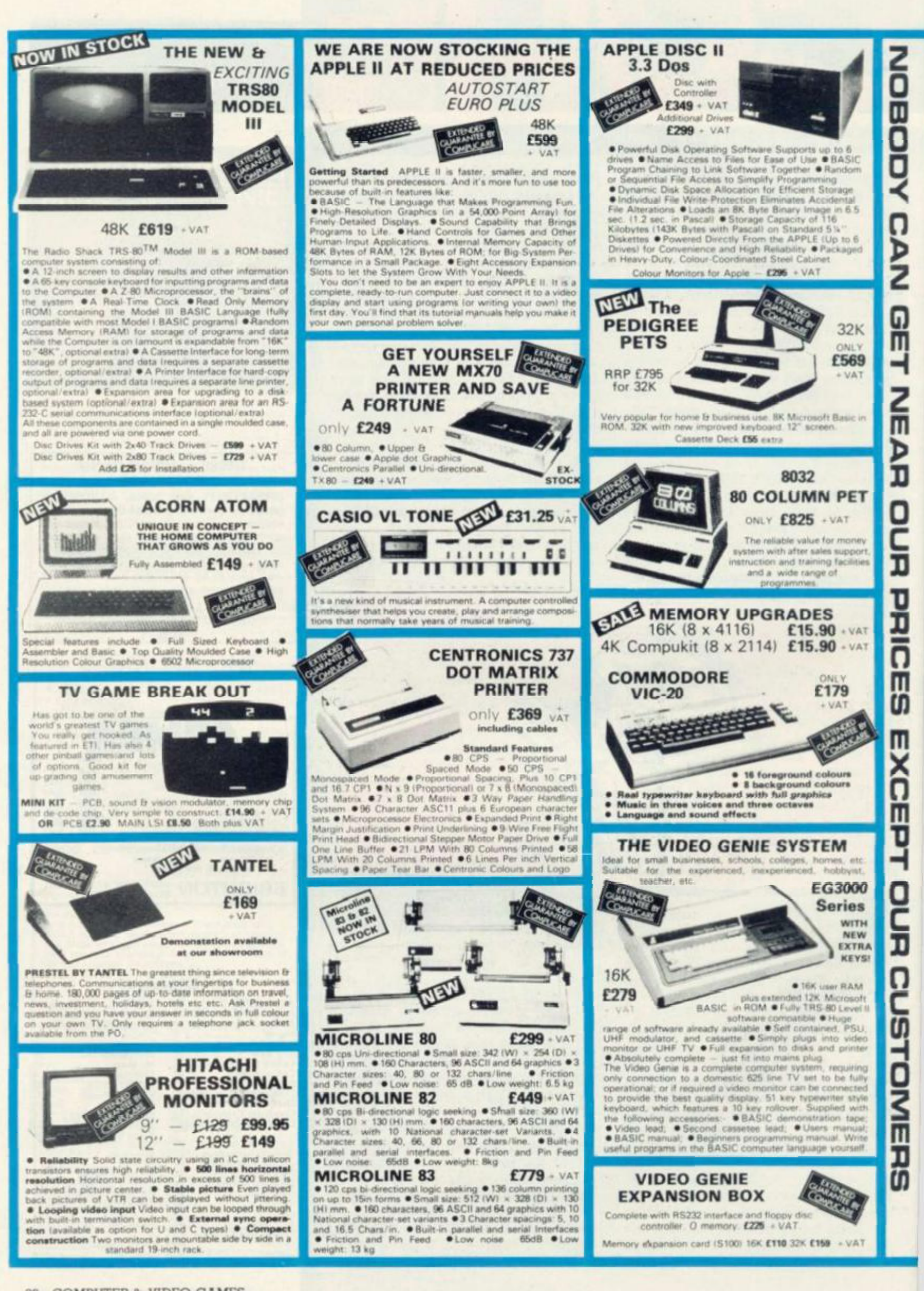

*i* 

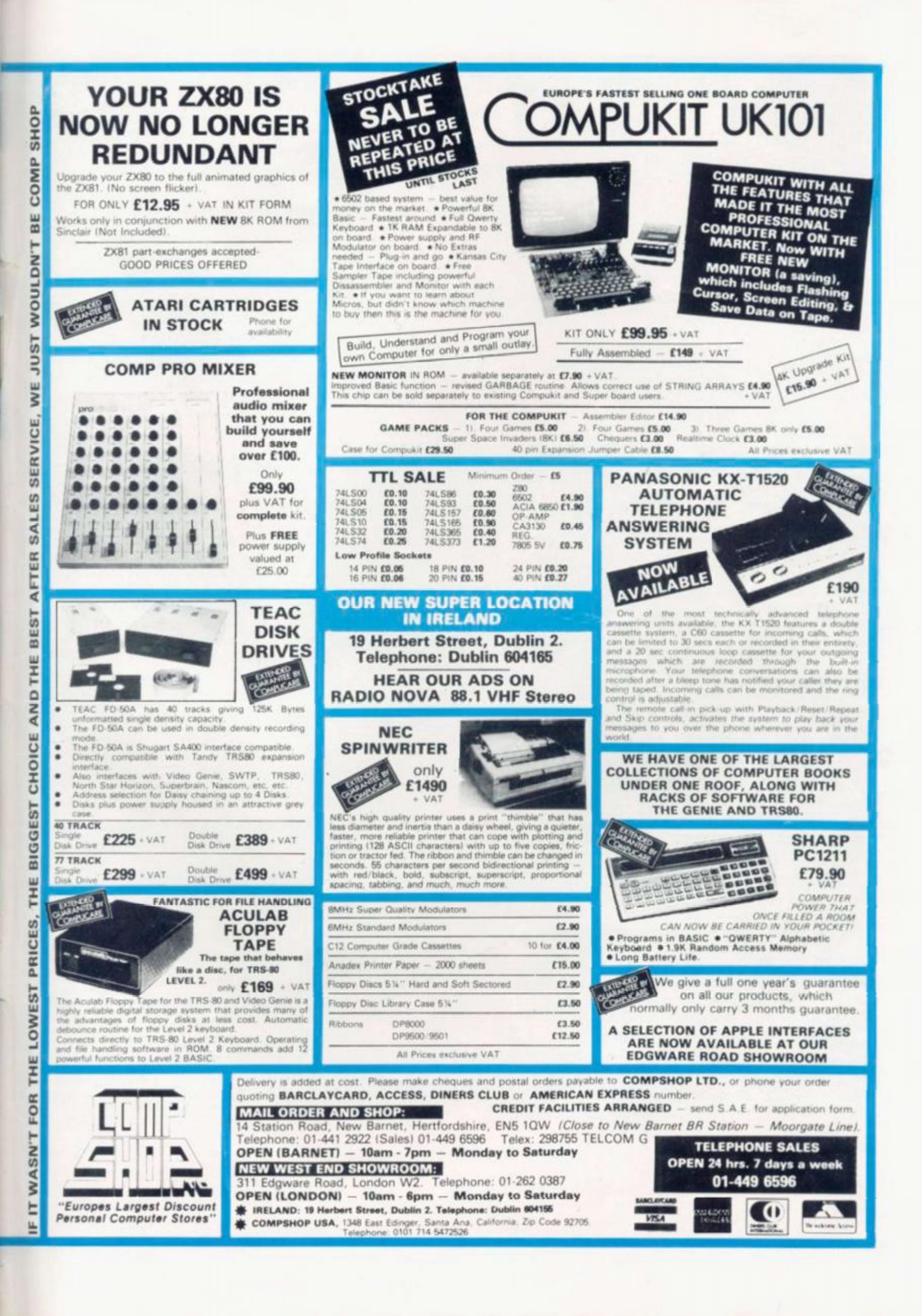

# THE ATARL RANGE

V.^^Hhi J

**400 16K £345 Star Raiders £29.96 80 Col. Printer £550 Basket Ball £24.50 16K Ram Pack** 

#### ATARI HARDWARE ATARI SOFTWAR E

**800 16K 129.95 £645 Missile Command £29.95 410 (Recorder) 50 Asteroids £29.95 810 Oisk Drive C345 Chess |Rom) £24.50** 

*ji* 

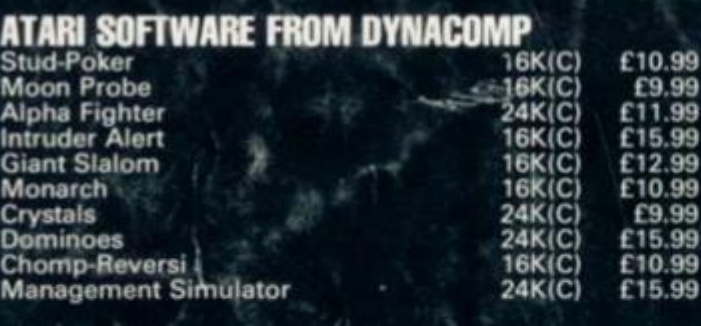

#### **CRYSTALWARE**

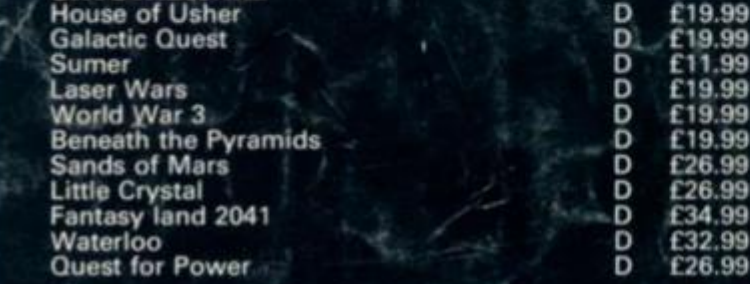

#### **GALACTIC CHASE**

**16K cassette £15.95. A fast real time galaxtan type game in playing to the fullest ability the graphics and sound capability of the Atari computer.** 

#### **ATARI SOFTWARE FROM ADVENTURE INTERNATIONAL Adventures 1-12 24«C | Star Trek 3.5 24K(C| Sunday Golf 16K(C) Angle Worm s 16k(C) Mountain Shout 16K(C) DEFINATIONAL**<br>
Adventures 1-12<br>
Star Trek 3.5<br>
Sunday Golf<br>
Angle Worms<br>
Mountain Shout<br>
Deflections<br>
Lunar Lander<br>
24K(C)<br>
Lunar Lander<br>
24K(C) Lunar Lander **24K(C)**<br>
Galactic Empire 24K(C)<br>
Galactic Trilogy **24K(C) Galactic Empire 24KjC)**  Galactic Trilogy **1999 1999 1999 1999 1999 1999 1999 1999 1999 1999 1999 1999 1999 1999 1999 1999 1999 1999 1999 1999 1999 1999 1999 1999 1999 1999 1999 1999 1999 1 AVALON HILL B-1 Nuclear Bomber Midwa y Campaign North Atlantic Convoy Raider Planet Miners Lords of Karma** Computer Acquire **i Conflict 2500 Empire of the Overmind Tanktics 16K(C) 32K(C) 16K(C) 24K(C) 40K(C) N/A 32K(C) 40K(C) 24K(C) £16.50 £16.50 £12.50 £12.50 £12.50 £12.50 £12.50 £16.50 £16.50 £12.50 £12.50 £12.50 £12.50 £17.50 £17.50 £12.50 £24.95 £19.95**

 $A^{C^T}$  Le STICK £25 **Complete range of Atari program exchange software now in stock. Please send 50p for detailed catalogue.** 

• v

**We also carry a large range of software for TRS-80 and Apple computers send 50p for catalogues. (C) = Cassette All prices include VAT** 

**Trade enquires for software welcome. Mail order available all prices include P& P** 

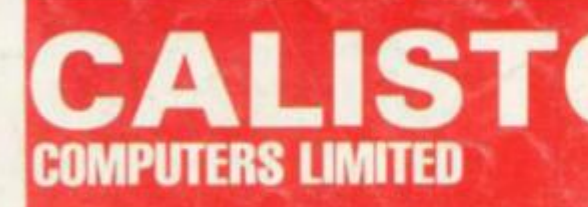

**SPECIALISTS IN MICROCOMPUTER HARDWARE & SOFTWARE** 

**119 John Bright Street BIRMINGHAM B1 1BE Phone:021-63 2 6458** 

# **Computer & Video Centre**

**The Computer & Video Centre Limited, 14 Broadway, West Ealing, London W13 0SR.** 

Dear Computer & Video User, **HOW TO SAVE POUNDS ON YOUR COMPUTER PURCHASES - AND GET A FREE FLOPPY DISK OR PACK OF CASSETTES.** 

> **Welcome to our latest mail order catalogue of computer and video products.**

**Inside you will find the best in games programs, business software, computer accessories and a very special offer on the new VIC-20 computer.** 

**But before you turn inside have you joined our Computer Discount Club yet? Although you don't have to be a member to buy from our catalogue, you can make big savings on many of the purchases. And if you join now we will send you a floppy disk or a pack of cassettes absolutely free of charge.** 

**As a member of the Computer Discount Club you will be entitled to buy many of the products in the catalogue at a special Club Price shown next to the normal price. And from time to time we will make you some really bargain offers. Annual membership is only £10.OO. - take a look inside and see the savings it will bring you.** 

**Yours sincerely,** 

**South All A** 

MARIAL LA

Brian K. Haughey

**Brian K.Haughey Managing Director** 

**P.S. Remember that all of the prices shown are inclusive of post, packing and V.A.T. - there are no hidden extras!** 

\*0VER 90 VIDEO CASSETTES \* BOOKS & MAGAZINES \*DISK DOUBLING UNIT \*SPECIAL OFFER ON VIC-20 \*'LE STICK' the ultimate joystick \*OVER 100 PROGRAMS AND MUCH, MUCH MORE

# **TEXAS INSTRUMENTS TI-99/4**

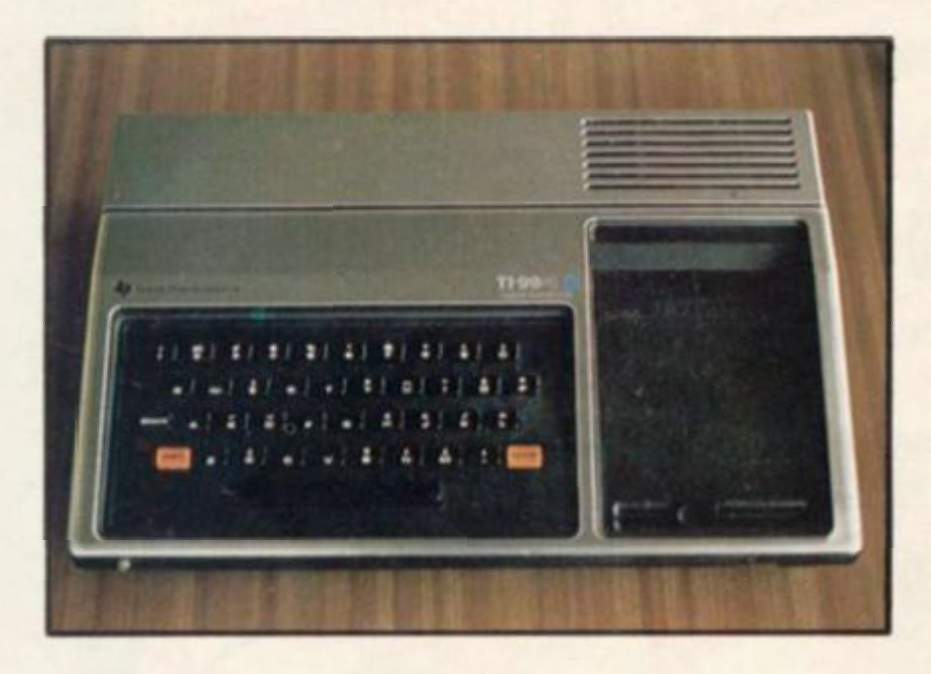

#### TEXAS INSTRUMENTS TI-99/4 *(illustrated)*

**Can be used within minutes of being unpacked Anyone can use It without any previous computet or programming experience With 16K RAM as standard an extra 30K ROM can be added with Tl's Solid State**  Software Command Modules. Special features include 16 colour **graphics capability, built-in music synthesizer, equation calculator Check out the exciting range of Educational, Home Management and**  Entertainment programs.

#### Tl SOLID STATE SPEECH SYNTHESIZER

**This optmai Speech Synthesizer enables the TI-99/4 to literally speak — to provide verbal prompts and special messages to the user It actually reproduces the human voice electronically. 370 words are built tn and plug in modules will add hundreds more This Synthesizer requires the Solid State Speech Editor Command Module** 

£99.00

#### Tl DISK MEMORY DRIVE

**The Texas Instruments Disk Memory Drive is a mini-floppy disk mass**  storage system with a 1 to 3 disk memory drive capability. Use of the **Tl Disk Memory Drive requires the TI-99/4 Disk Drive Controller, which can control up to three drives The TI-99/4 Home Computer mass memory system is capable of storing 90,000 bytes of information on**  each floppy disk.

Disk Controller £199.00 Disk Drive £399.00

#### **TI RAM EXPANSION**

**32K extra Ram which expands the total to 48K** 

**£299.0 0** 

#### Tl THERMAL PRINTER

**Permits printing of data in a 32 column, 9 x 7 dot matrix character format at a speed of 30 characters per second It is controlled from Tl BASIC for printing results and can list programs from the computer memory Spacing between lines can be varied under program conlroi ^nd special characters using the 5 x 7 matnc format may be defined in user programs In addition to standard letter and numbers, the printer has 32 pre-defined graphic symbols for printing charts and graphs** 

## TI THERMAL PAPER<br>Pack of two rolls.

**Pack of two rolls. 25.50** 

Tl RS-232 ACCESSORIES INTERFACE **This interface enables you to connect a wide range of serially formatted accessory devices, including those from other manufacturers It is not required for peripherals manufactured by Texas instruments (except the Telephone Modem). £14 9 0 0** 

Tl WIRED REMOTE CONTROLS

**These 2 optional remote controllers are used to position or move objects on the screen. Each unit includes eight position stick and side mounted action button £29.9 5** 

#### Tl CASSETTE CABLE

**Allows connection to standard domestic cassette recorders lor program and data storage.** <br> **E9.95** 

# **PROGRAMS** *'Club Price*

#### **ADDITION/SUBTRACTION I**

**This is the initial module in a series developed in conjunction with Scott, Foresman and Co.. a leading publisher of education textbooks Teaches basic arithmetic skills and provides drills**  for reinforcement. For children aged 5 and up, Texas module **E34.95** 

#### **ADDITION/SUBTRACTION II**

**More difficult problems and techniques than found in Addition/Subtraction I For ages 5-6**  Texas module **E34.95** 

#### **ADVENTURE 1-3**

**Adventureland. You must recover the 13 lost treasures Pirates**  Cove. Attempt to go from your London flat to Treasure Island **to recover Long John Silvers Treasure Mission Impossible Good Morning Your mission is to Apple Disk £27.25 TRS-80 Disk £26.75** 

#### **ADVENTURE 4-6**

**Voodoo Castle. Count Cnsto has had a fiendish curse put on**  him. Will you be able to rescue him or is he doomed forever. **The Count. You wake up In bed in a castle in Transylvania Who are you? What are you doing there? Why did the Posiman**  leave a bottle of Blood? Strange Odyssey. Marooned on the **edge of the Galaxy in a ruined civilisation Will you be able to return with the treasures or will you be marooned forever Apple Disk £27.25 TRS-80 Disk £26 75** 

#### **ADVENTURE 7-9**

**Mystery Fun House Can you find your way through the strangest Fun House, or will you be kicked out of the park**  when it closes.

Pyramid of Doom. You are led to the dark recesses of a newly discovered Pyramid. Will you discover the treasure or join it's **denizens in a long eternal sleep.** 

**Ghost Town. Explore a western ghost town but watch out for rattlesnakes, runaway horses and of course. Ghosts Apple Disk E27.25**<br> **TRS-80 Disk E26.75 TRS-80 Disk** 

#### **AIR FLIGHT SIMULATION**

**You have 50 miles to fly. You must take off. fly and land without crashing Your plane manoeuvres like a real one and**  can dive, stall and even fly upside down. **Apple Cass 16K 68.00** 

**ALIEN RAIN (Galaxian)** 

**Brilliantly coloured aliens swoop down from all sides in swift attacks to do battle with your lone Laser Cannon Can be played with Joystick. Paddles or Keyboard Apple Disk**  $£16.95$   $*£152$ 

**ALIEN TYPHOON** 

Twice as fast, twice as many and twice as tricky as Alien Rain<br>16.95 **-** 16.95 - 16.95 Apple Disk

**APPLE 21 Hi-Res this game of dealer. Apple Disk cards and a green 'Felt' table bringing to life lackjack Up to 3 players may challenge the £13.35** 

**ARCADES (All arcade games are for Pets and are on cassette) Each cassette E8.10 Arcade 1. Invaders.**  Arcade 2. Acrobat. **Arcade 3. 3-D Star-Trek Arcade 4. Breakthrough.**  Arcade 5. Nightdrive Arcade 6. Car Race.<br>Arcade 7. Cosmic Ja Cosmic Jailbreak. Arcade 8. Crazy Balloon.

**Arcade 9. Laser Tanks.** 

**ARCADIA ONE A disk program of the first 6 arcade games Pet Disk £28 75** 

**ASTEROIDS** 

Destroy the Asteroids that cross the screen with your photon **cannon before they crash into your spacecraft Move your space craft to any angle with your joystick whilst firing an unlimited supply of ammunition Hyperspace makes your craft I** 

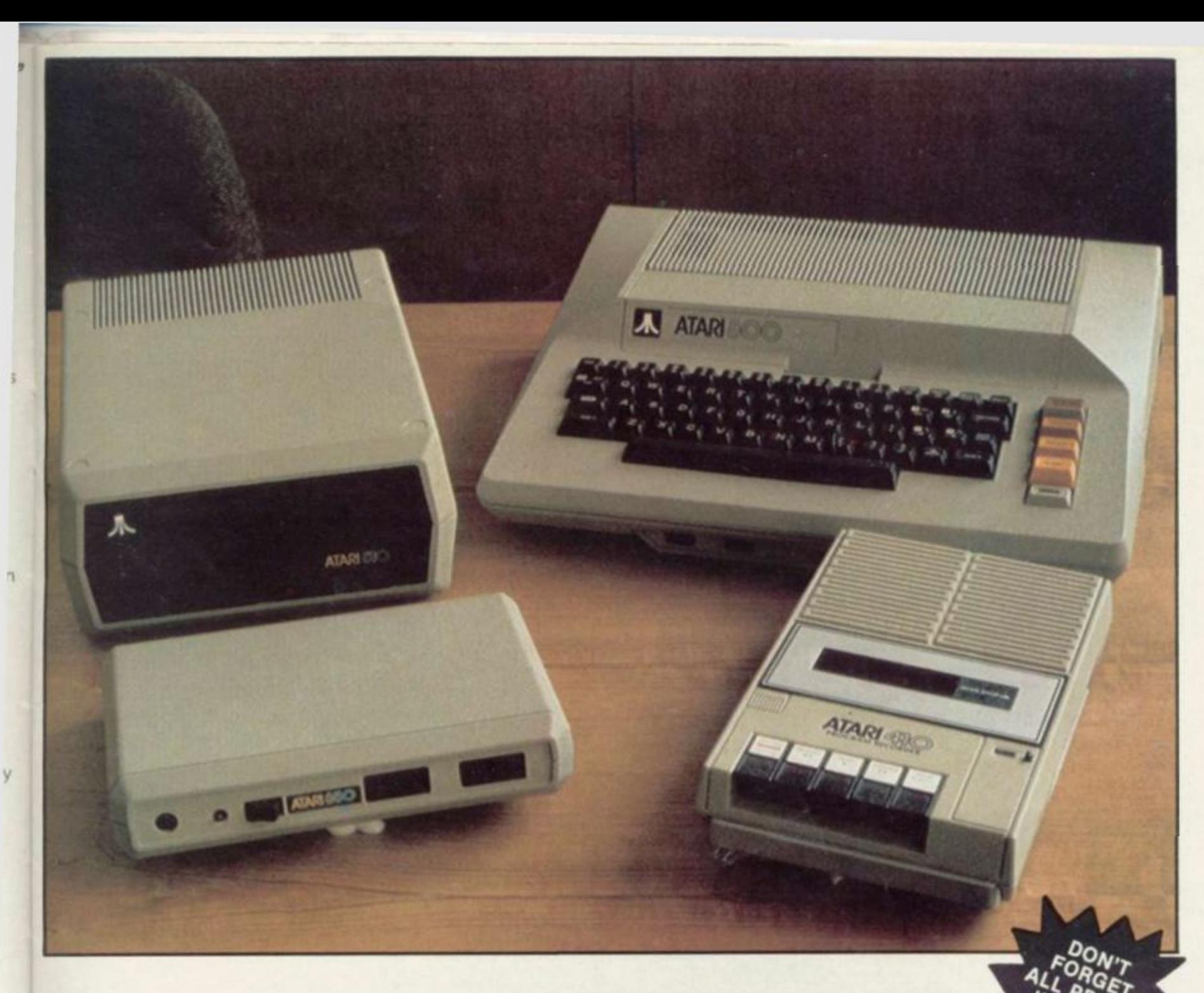

# **ATARI 800**

 ATARI 800 PERSONAL COMPUTER SYSTEM *25 (illustrated)* 

The Atari 800 is a top of the line personal computer system. It's expandable memory, <sup>11n</sup>. advanced peripheral components,

comprehensive software library and modular design assure that it will never become obsolete.

Whether it's for Business, Household Management, Education or Entertainment, the Atari 800 can be tailored to specific needs and 4 has been designed to change as those needs change. This "timeless" computer system can be used by people with no previous experience, although it doesn't compromise capability for the sophisticated user.

*FEATURES & TECHNICAL SPECIFICATIONS:-* Colour: 16 Colours, each with 8 intensities. Sound: Four independent sound synthesizers for musical tones and game sounds. Four octaves. Variable volume. Internal Speaker. Memory: 16K Bytes of RAM expandable to 48K. 10K Bytes of ROM Operating System. Keyboard: 57 full stroke alphanumeric keys plus

4 function keys, raft **£645.00** 

# **ATARI 400**

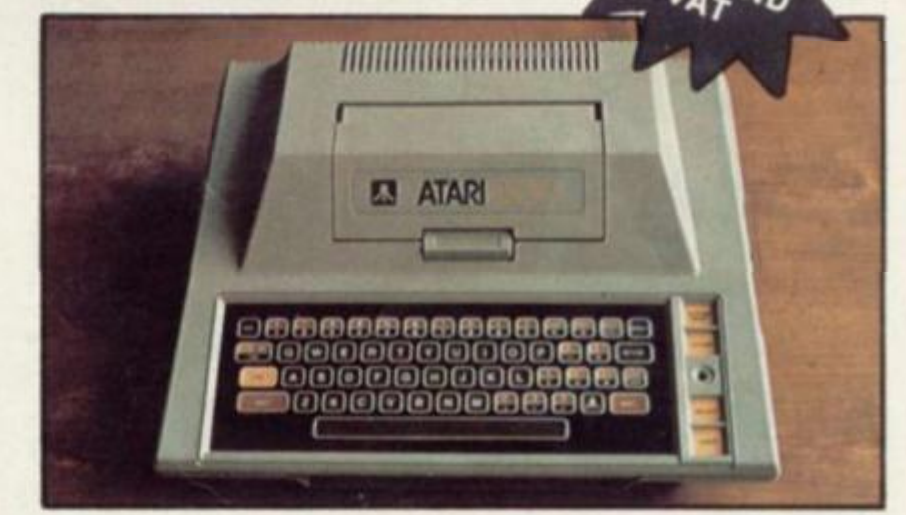

ATARI 400 PERSONAL COMPUTER SYSTEM *(illustrated)* 

It doesn't take a computer background to learn how to use the Atari 400. This "general purpose" personal computer can be used for:

- Business & Household Management
- **Education Applications**
- **Entertainment**

It's affordable and it's easy to use. The Atari 400 will bring creative and exciting uses ranging from music, art, education and

on

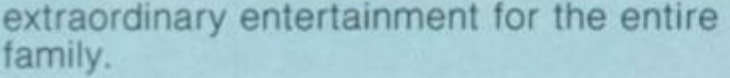

*FEATURES & TECHNICAL SPECIFICATIONS:—*  Colour: 16 Colours, each with 8 intensities. Sound: Four independent sound synthesizers for musical tones or games sounds. Four octaves. Variable volume. Internal speaker, (in addition to audio through TV). Memory: 16K Bytes of RAM expandable to 48K. 10K Bytes of ROM Operating System. Keyboard: 57 key monopanel alphanumeric keyboard plus 4 function keys.

£345.00

ATARI INTERFACE MODULE *(illustrated)*  This interface module has four EIA RS232C compatible ports, an 8 bit parallel output interfaced port for connection to the Atari Personal Computer Systems. This allows almost limitless expansion to the Atari Computer System. The serial ports allow connection to almost any computer peripheral that is RS232C compatible.

%

£135.00

ATARI 810 DISK DRIVE *(illustrated)*  This Disk Drive can be used with many Atari Personal Computer System peripherals. A minimum 16K of Ram is required to operate this drive unit. The Atari Personal Computer System will control up to four 810 Disk Drives giving your system over 368,000 Bytes, or over 92K Bytes per Disk Drive.

£345.00

ATARI 410 PROGRAM RECORDER *(illustrated)*  This program recorder provides users of Atari Personal Computers with a method of storing programs and data in computer readable form. In addition to a digital track, and audio track can be recorded on the cassettes. This capability allows the user to both run programs and listen to voice or music through the television speaker.

£50.00

#### ATARI 825 80 COLUMN PRINTER

The 825 Printer is a versatile dot matrix impact printer that can handle almost any printing task. It can print lines up to 8 inches long in four different character modes: monospaced characters at 10 characters per inch, condensed characters at 16.7 characters per inch, proportionally spaced characters and double width characters. It can be set to justify the right margin, execute forward or reverse line feeds, half space or underline. All character modes are set by control codes from the computer.

This printer can handle three kinds of paper: single sheet, fan-fold and roll paper. The Atari 825 Printer connects easily to the Atari 850 Interface module which is requred for the operation of the Printer.

£550.00

#### 12 MORE PROGRAMS *Club Price*

**disappear from the screen momentarily, but it can be hit on its return. Atari Cart £29.95 '£2695** 

#### **ASTROLOGY**

**Draws astrological charts, predicts temperament, body type and susceptibility to certain problems It also suggests suitaoie courses of action to take.**  £13.55

#### **ATTACK**

Play the commander of a ship in a region of space infested by "spores" and "aliens" which must be destroyed. Manoeuvre **PLAY THE COMMANDER OF SPACE IN A SPOCES** diameter of the ship in a ship in a ship in a region of the space in a region of the space in a region of the space in a region of the space in a region of the space in a region of your ship to avoid the aliens and me missiles to destroy the **your ship to avoid the aliens and fire missiles to destroy the** 

**enemy.**  Texas Module **29.95** *August* **200**.

#### **ATTACK FORCE**

**You must move your spaceship around a maze like field avoiding 8 alien ramships that are bent on destroying you Move boldly and you stand a chance of winning Can be used with Joysticks. TRS-80 Cass £10.75** 

**TRS-80 Disk £13.50** 

#### **BAKERS TRILOGY**

**A compilation of Steve Baker's finest games Planetoids puts you in charge of a spaceship careering through space You must destroy the planetoids before they destroy you Bubbles puis you behind a Laser Cannon in a space station And Burnout puts you behind the wheel of a formula one racing ca<sup>r</sup> Apple Disk £26.65** 

#### **BALL TURRET GUNNER**

**You are at the controls of an LW-1417 Stratobiazer Your**  hindsight director tells you that a Gnat fighter is on your tail. **dances evasively in your sights Suddenly you see the fire command and you react instinctively Complete with sound TRS-80 Cass M1. £7 75** 

#### **BASIC BASIC**

The thoroughly interactive programs enable the first time user **to get a complete grasp of the fundamentals of Basic. The course consists of nine lessons making full use of the Pet**  capabilities as a teaching aid. Pet Cass £10.50 \*£9.45

**BASKETBALL** 

You can dribble, shoot, pass, block shots and even make steals. Five different games variations allow one, two, three or four players to compete. Play the computer or your friends. **four players to compute Players to computer or your friends in the computer of the computer of the computer of the computer of the computer of the computer of the computation of the computation of the computation of the c Atari Cart** 

**BEGINNING GRAMMAR** 

**Engaging and colourful activities thai introduce the basic parts of speech and how they are used to build sentences Valuable practice and hours of fun for children aged 6-10 Texas Module E19.95 '£17 <b>#** 

#### **BEST OF BISHOP**

**Nine Bob Bishop games, rated amongst his finest: Rocket P»start**<br>Saucer Invasion, Star Wars (based on the movie), Space Maze and Bomber. Two animated classics, Apple Vision and Apple **Movie. And, Talking Calculator and Music Kaleidoscope Apple Disk £26.65** 

#### **BLACKJACK**

Play one of the most popular Casino games at home. The computer is the dealer and it plays by the rules. You on the **ojher hand bet money and decide whether to stick, draw or double up to hit 21** 

£8.95

#### **BLACKJACK & POKER**

These computer simulated card games allow betting with a bankroll you wish you had. Up to four players can play at a **time**. **b** a set of  $\alpha$  wish  $\alpha$  is four players can player  $\alpha$  at  $\alpha$   $\beta$   $\beta$   $\gamma$ 

**Texas Module** 

#### **BOTH BARRELS**

Features two games: High Noon & Duck Hunt; you'll love the guy that gets shot off the roof and the dogs fighting over the **FEATURES** TWO GAMES: HIGH NOON  $\mathcal{L}$  is a Duck Hunt, you like the  $\mathcal{L}$ **apple Disk E16.65 \*£150** 

**Apple Disk £16.65 \*£15.(** 

# BUSINESS PROGRAMS

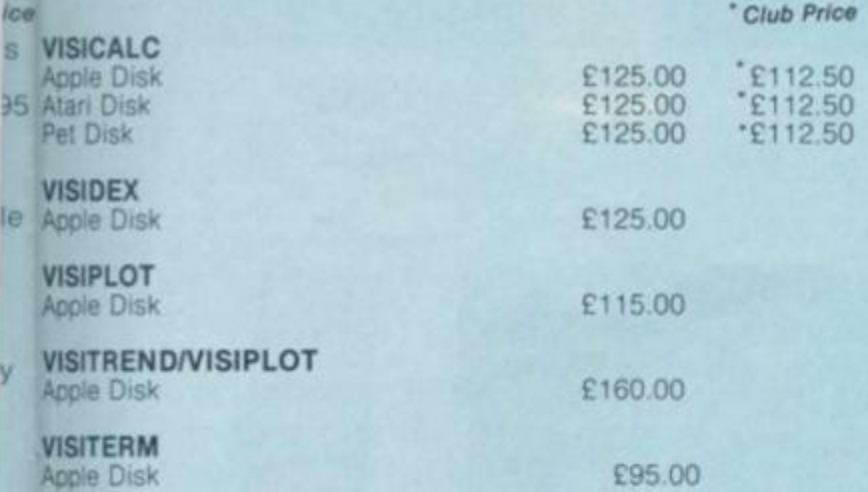

#### **ATARI WORD PROCESSOR**

increase your productivity with the Atari Word Processor. Text, reports, documents, letters and memos can be created, edited, stored and printed. 2 Disks. Needs the Atari 800, Disk Drive, 850 Interface Module and Atari 825 80 Column Printer. (Needs 48K)<br>Atari Disk £85.00

#### **MAGIC WINDOW**

ar.

r

**ie e** 

**500** 

**Word Processing S** expect from a Word Processor: Editing, Formatting, Centering Justification, Tab Stops, Global Search, Menu Driven, etc. Apple Disk E75.00 Application of the Disk English and Disk English

# ACCESSORIES

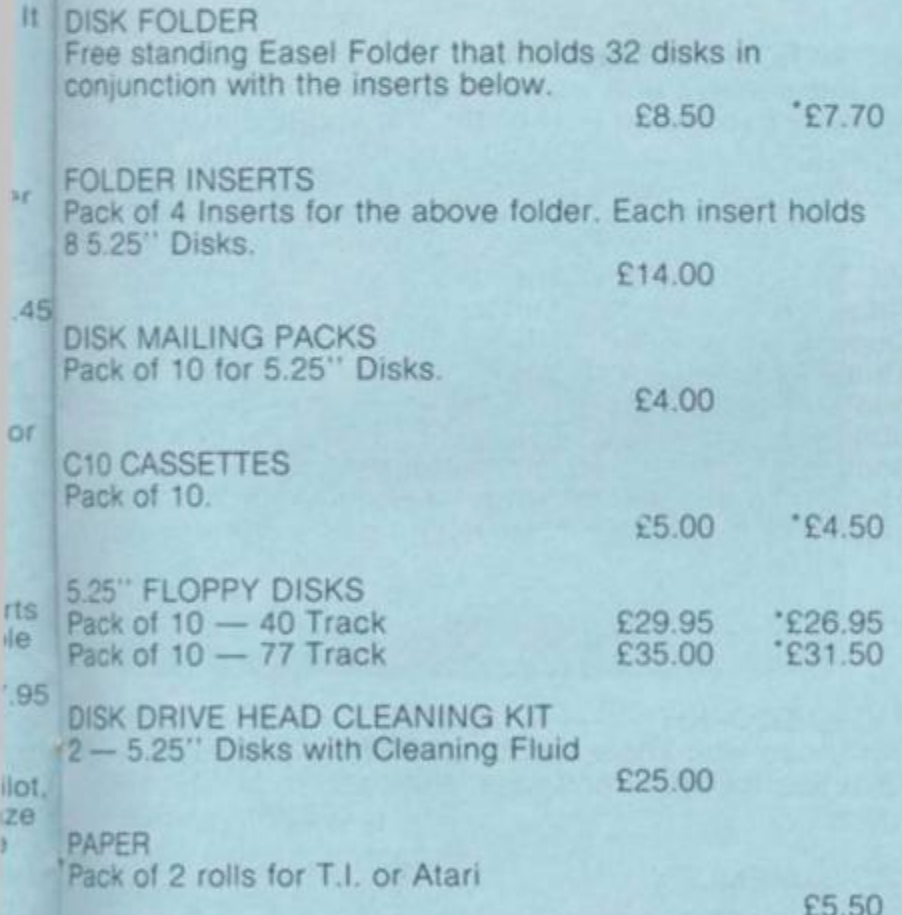

YOUR ORDER CAN BE PLACED BY TELEPHONE ON 01-200 0200 (24 HRS) AND CHARGED TO YOUR AMERICAN EXPRESS, ACCESS OR BARCLAYCARD ACCOUNT.

#### **5.25" DISK DOUBLING UNIT**

Now you can use both sides of your 5.25" disks. Have twice as much computer disk drive media with the DISK **DOUBLER** 

It takes less than 45 seconds to double the capacity of any disk.

The kit includes a Custom Punch Hand Tool, Template. Labels, Pencil and Storage Pouch. {Although this is a money saving addition to your computer kit, we urge you not to rush into an immediate conversion of all your disks. Try one first. Although the back of a single sided disk is not guaranteed, no problems have been encountered when using the back of BASF or Memorex disks).

£8.95

# **JOIN THE COMPUTER CENTRE DISCOUNT CLUB**

**Enrol now and we will send you either a floppy disc or a pack of three cassette tapes absolutely** *free of charge.* 

As a member of the Computer Discount Club you will be entitled to buy products marked in this catalogue at the special club price shown next to the normal catalogue price.

Look how much you can save on the VIC computer. Look how much you can save on many of the programs. And every so often we shall make you some very, very special offers exclusive to our Club members.

Enrol today by using either this coupon or if you are ordering from the catalogue the coupon on the order form.

**YES Enrol me today as a member of the Computer Discount Club. 1 understand that I can make big savings on computer purchases. I enclose a cheque/ postal order for £10 made payable to The Computer & Video Centre Ltd as my annual subscription.**  *§*  **NAME**  n **ADDRESS**  SIGNATURE... **CREDIT CARD NO Send me a free floppy disc/pack of three cassette tapes\* (delete as applicable). I am interested in discounts relating to the following**   $machine(s)$ **Now post please to The Computer & Video Centre Ltd. 14 Broadway, West Ealing, London W13 0SR.** 

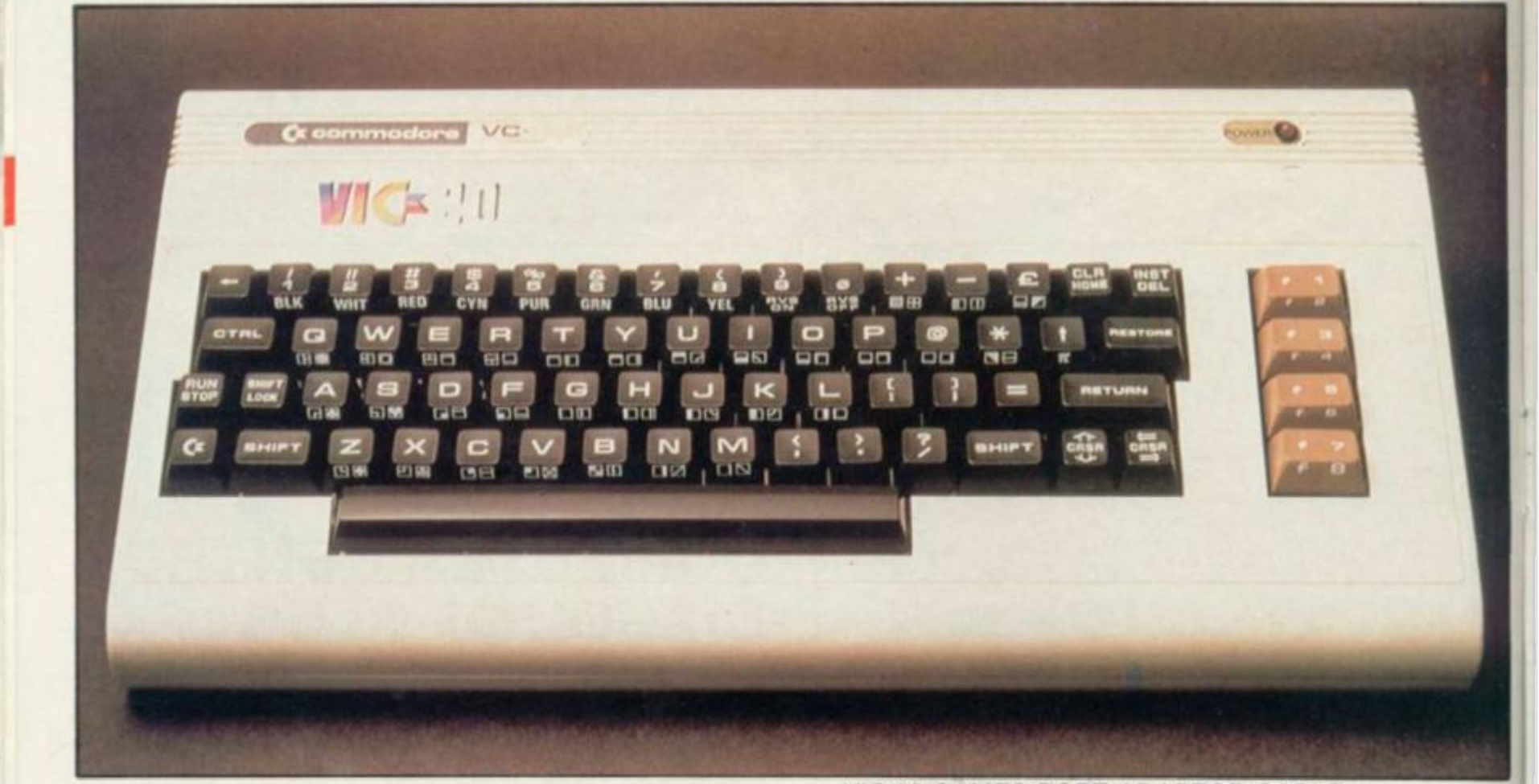

# **VIC-20** •c/ui> Pfrfce

VIC-20 COLOUR COMPUTER *(illustrated)*  The Commodore VIC-20 is incredibly low in price, but still offers the quality and features you don't want to be without. The VIC-20 has high resolution colour video and excellent sound facilities. Moreover, it has been designed so that anyone in the family can operate it with ease and confidence. Even someone using a computer for the first time will have no problem operating the VIC-20. Full RS232C compatibility.

*Features & technical specifications:—* 

Colour: 16 Screen Colours and 8 Border Colours. Sound: 3 Audible Tone Generators, each of 3 Octaves — and a whie noise generator for sound effects.

Memory: 5K Bytes of RAM expandable to 29 Keyboard: Full qwerty Keyboard with 4 special keyboard keys.

*£189.95 '£180.45* 

VIC-20 TAPE CASSETTE DECK A low priced cassette player for storing programs or data. Uses ordinary cassettes.

*£44.95* 

VIC-20 DOT MATRIX PRINTER Tractor-feed, 80 character-per-line, 30 characters per second printer.

*£229.95* 

VIC JOYSTICK Hand-held joystick units for games use; available in Pair or Single configuration.

Each *£14.95* 

VIC-20 LIGHT PEN This high quality light pen works in both the normal and Hi Res modes on the Vic allowing simple interaction with the Vic without keyboard entry. *£28.75* 

GAMES PORT MULTIPLEXER

This device connects to the games port of the Vic and Multiplexes pot x and y lines under software control enabling pairs of analogue joysticks to be used for sophisticated multi-player games. *£37.95* 

VIC-20 GAMES PORT ADAPTOR CABLE A two into one adaptor for use with both joysticks and light pens. A must for those who require full control of games with graphics.

*£19.84* 

VIC-20 ROM SWITCH BOARD An inexpensive unit which plugs direct onto the Memory Expansion Port of the Vic and allows the insertion of up to 4 ROMS for games or toolkit aids etc

*£44.85 '£40.35* 

VIC-20 RS232 INTERFACE

VIC-20 MEMORY

Allows Vic to work as Mainframe Terminal, Drive a Qume Daisywheel or a Paper Tape Punch etc. etc. This RS232 fully implemented interface that we offer contains a master power unit which can double Vies ability to support add-ons and has an external socket to allow the supply voltages plus 5V, plus 15V-15V to be used for other devices, memory expansions, cassette drives, light pens, printers etc. *£56.35* 

VIC-20 RS232 INTERFACE (LOW COST) *£19.85* 

VIC-20 TOOLKIT For those who know toolkit on PET we now have facilities for VIC. Renumber, Auto etc.

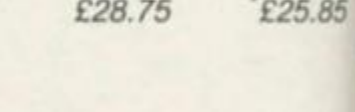

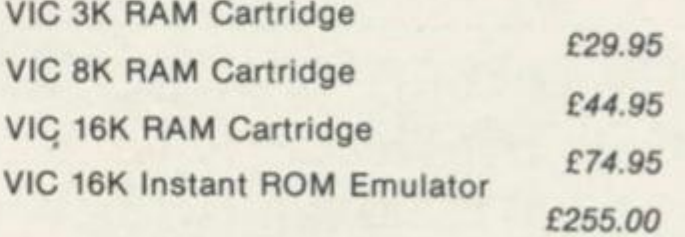

VIC PROGRAMMERS AND CARTRIDGE Inc. Commands, Renumber, Help, Append., Dump, Find etc.

*£34.95* 

VIC SUPER EXPANDER HIGH RES CARTRIDGE Full colour control, many commands inc. Paint, Circle, Plot etc.

# **OVER 90 TOP VIDEO CASSETTE TITLES**

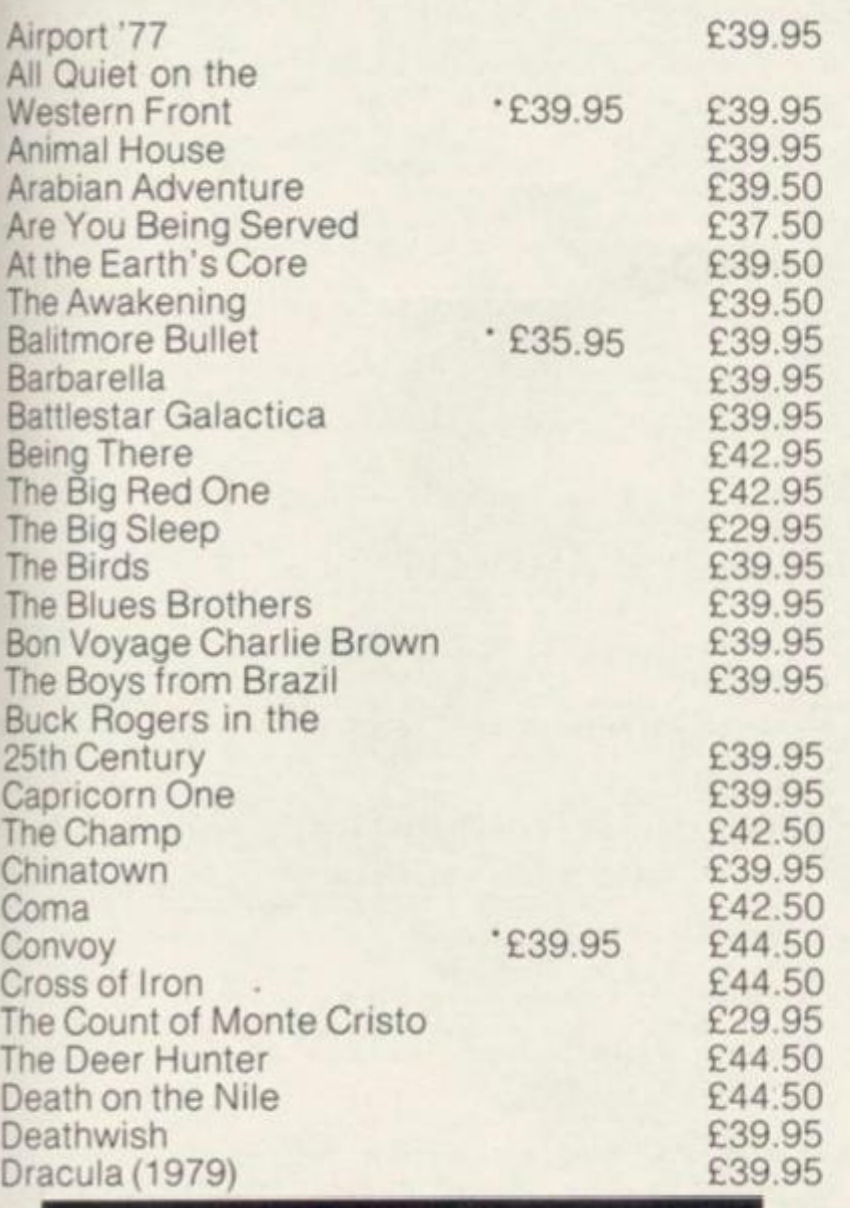

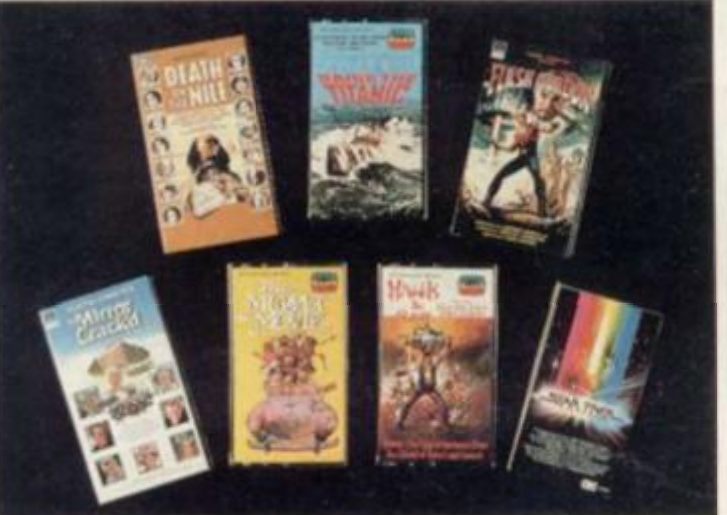

5

X

 $15$ 

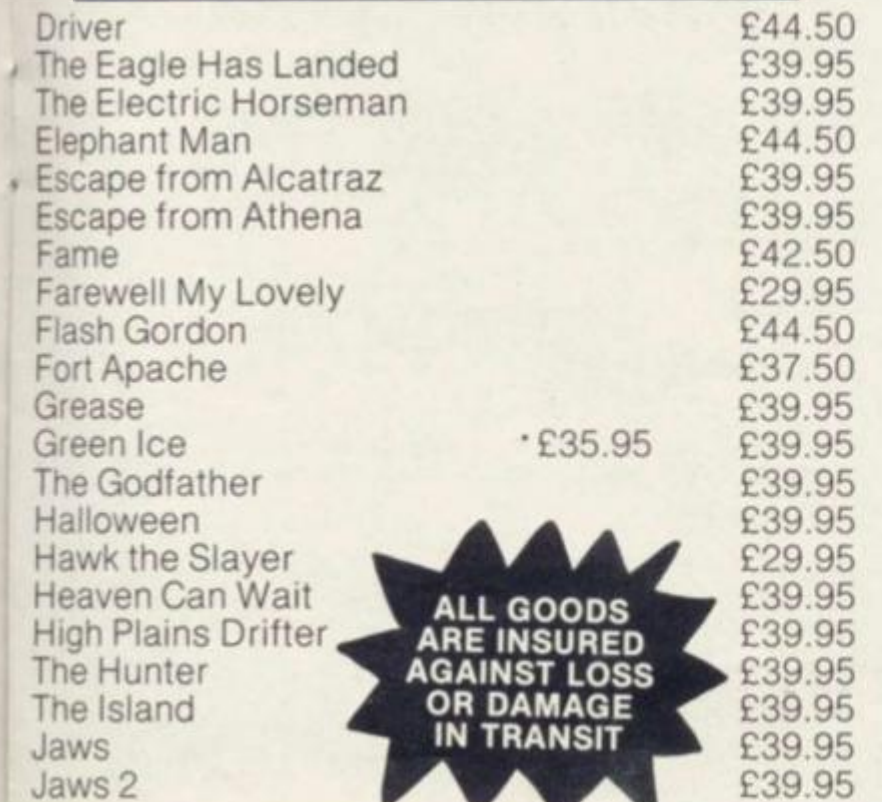

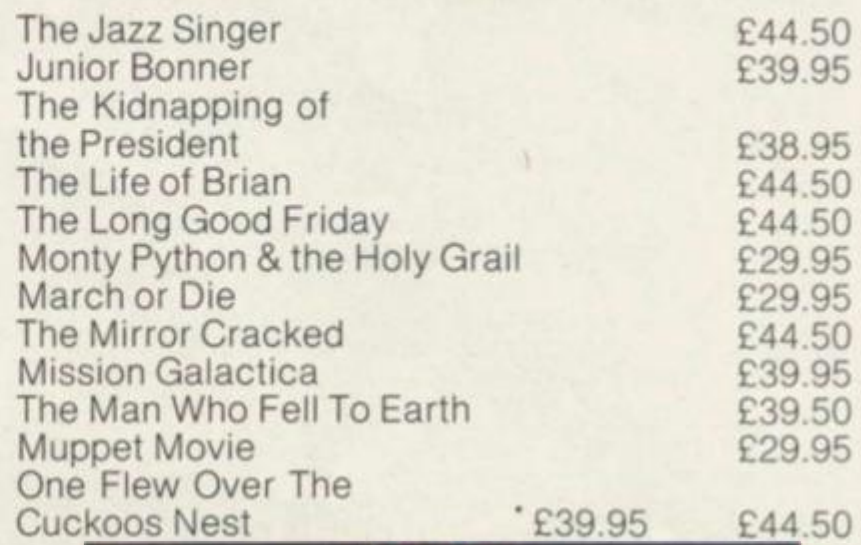

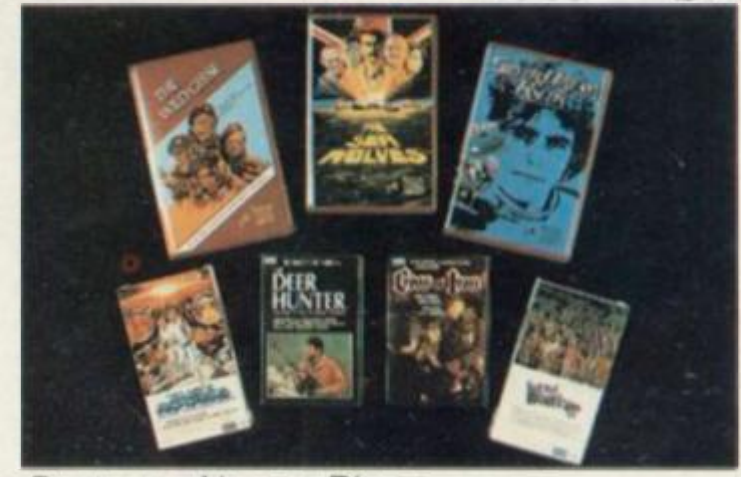

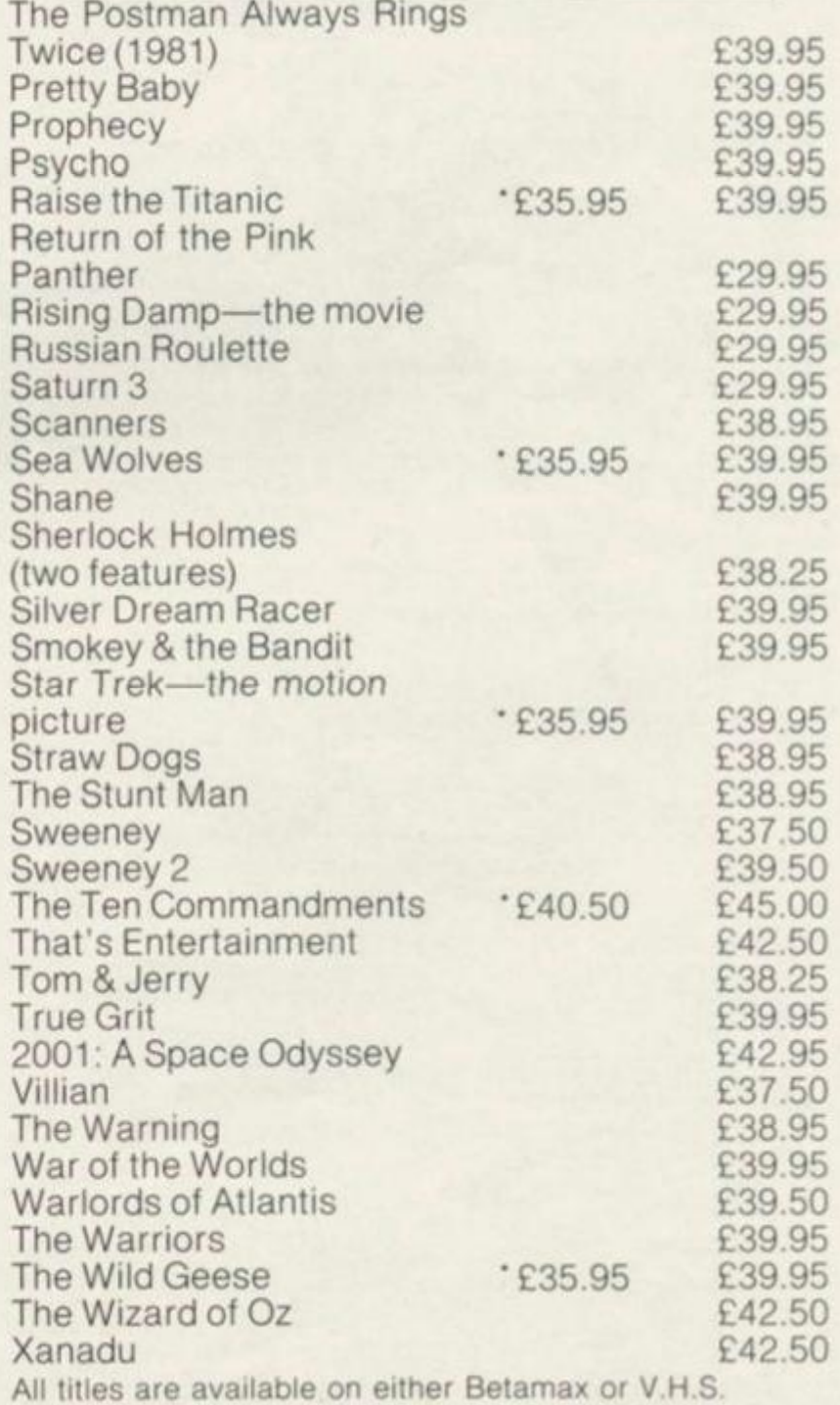

formats and the order form should show which one is required. \*Club Price

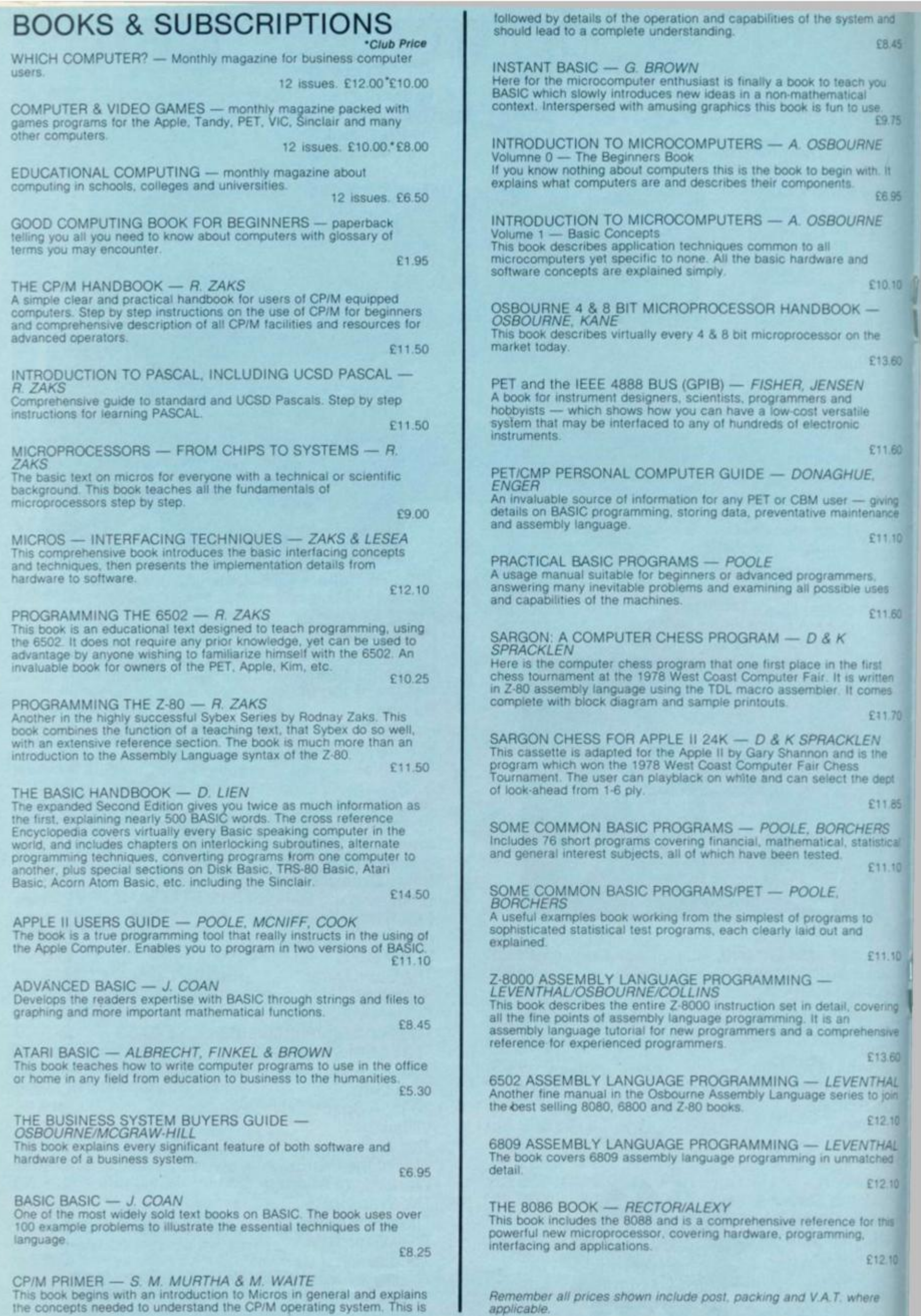

I

I
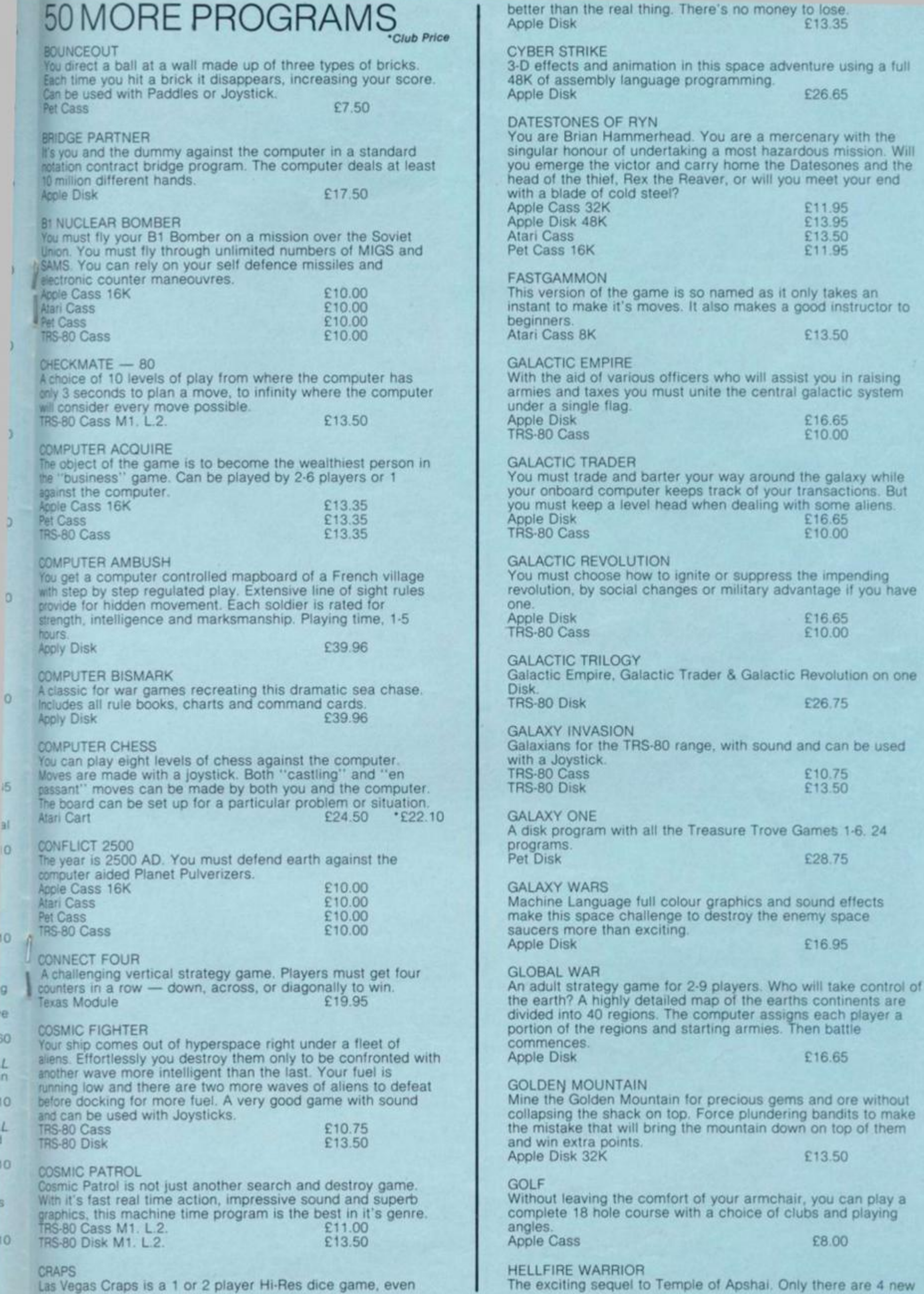

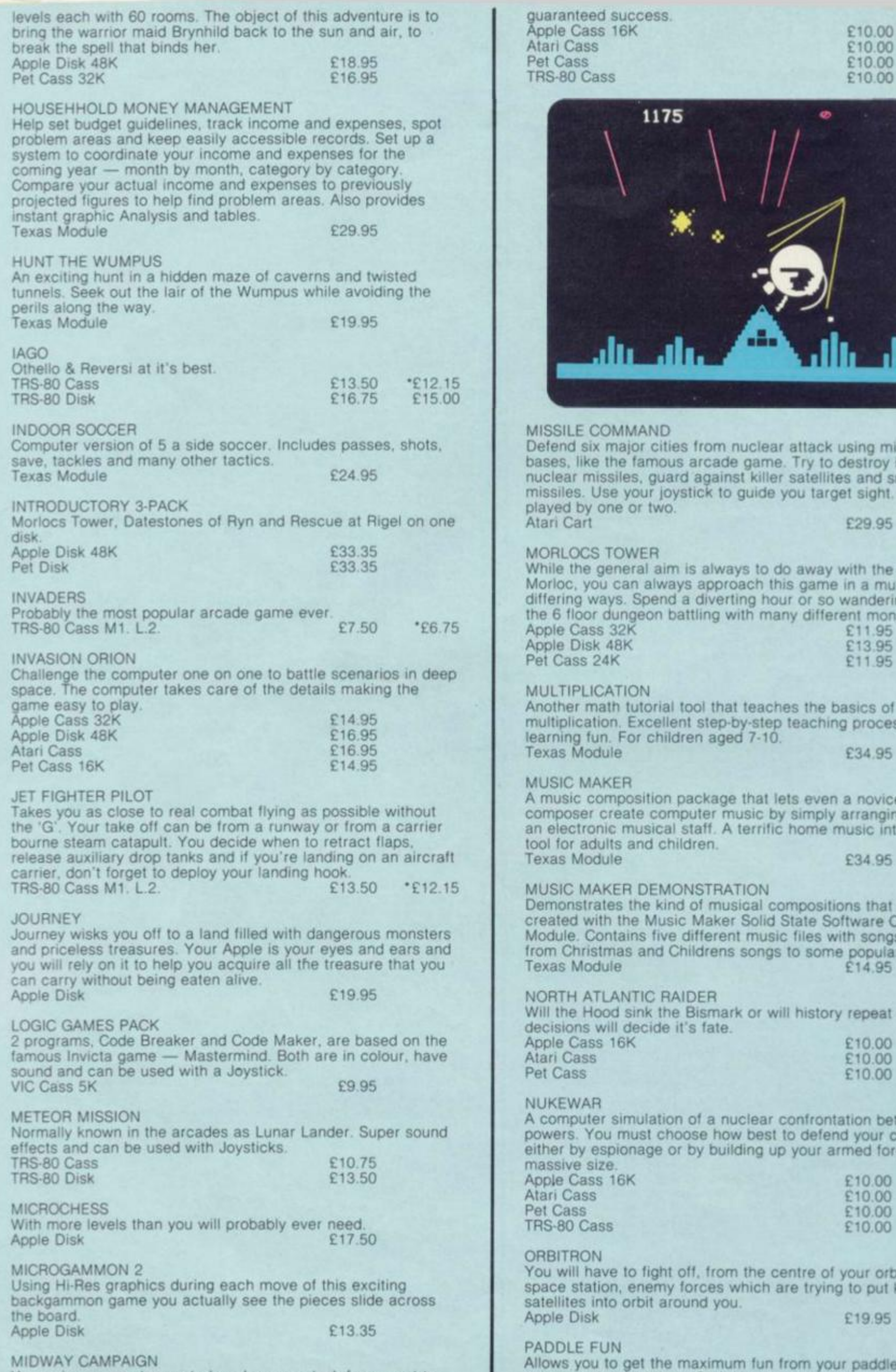

Your micro computer controls a Japanese task force sent to capture Midway Island. If they win air superiority then they are **capture Midway Island If they win air superiority then they are**  **guaranteed success, Apple Cass 16K Ari** Cass **Pet Cass TRS-80 Cass** 

**£10.00**  £10.00 **£10.00 £1000** 

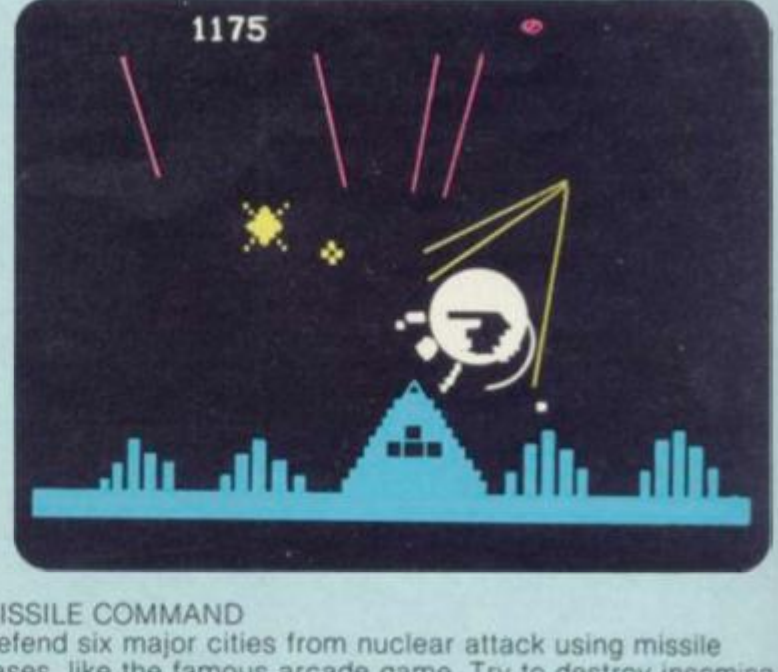

#### **ISSILE COMMAND**

**bases, like the famous arcade game. Try to destroy incoming nuclear missiles, guard against killer satellites and smart**  issiles. Use your joystick to guide you target sight. Can be ayed by one or two.<br>ari Cart £29.95

#### ORLOCS TOWER

hile the general aim is always to do away with the demented orloc, you can always approach this game in a multitude of Hering ways. Spend a diverting hour or so wandering around  $e$  6 floor dungeon battling with many different monsters. **the 6 floor dunger battle with many different monsters in the floor of the floor dunger in the floor of the floor dunger of the floor of the floor dunger of the floor of the floor dunger of the floor dunger of the floor d Apple Disk 48K 613.95 Apple Disk 48K & E11.95** 

#### **ULTIPLICATION**

**Another math tutorial tool that teaches the basics of multiplication Excellent step-by-step teaching process makes learning fun. For children aged 7-10. Texas Module E34.95** 

#### **MUSIC MAKER**

**A music composition package that lets even a novice composer create computer music by simply arranging notes on an electronic musical staff. A terrific home music introduction tool for adults and children Exas Module E34.95** 

#### **MUSIC MAKER DEMONSTRATION**

**Demonstrates the kind of musical compositions that can be created with the Music Maker Solid Stale Software Command Module. Contains five different music files with songs ranging from Christmas and Childrens songs to some popular classics**  Texas Module **E14.95** 

#### **NORTH ATLANTIC RAIDER**

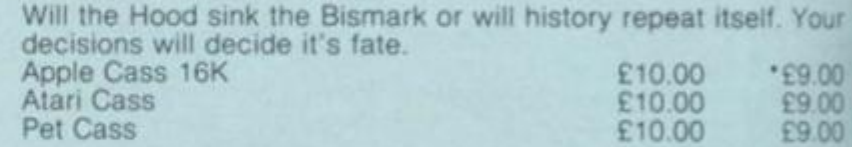

#### *<u>NUKEWAR</u>*

computer simulation of a nuclear confrontation between two wers. You must choose how best to defend your country, **either by espionage or by building up your armed forces to a massive size** 

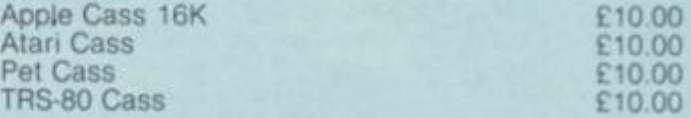

#### **OR8ITRON**

**You will have to fight off, from the centre of your orbiting**  ace station, enemy forces which are trying to put killer tellites into orbit around you. **Apple Disk £19 95** 

#### **PADDLE FUN**

**Allows you to get the maximum fun from your paddies with tour super games, invaders. Golf. Howitzer and Space Wars Apple Disk 32K £13.75** 

## The world's most prestigious Card is also the most practical. Here are just some of its more useful benefits.

#### **Freedom** from cash worldwide

**Carrying the American Express Card is like having all your cash in some universal currency-except that it's not bulky.and you can** 

**use it again and again** 

**without parting with iL It will be welcomed in over400.000 establishments in 165 countries.** 

#### Realise your true spending power

**Unlike a credit card,the American Express Card doesn't specify any limit on charges to your account You can use it to spend as much as you have shown you can aflord;and you confirm this by paying in full on receipt of each monthly statement** 

**Because you pay 'as you go' each**  month, there are no interest charges. **The American Express Card** 

**is not for people who need to live on credit** 

#### Easier travel worldwide

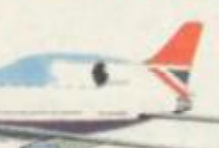

**<sup>m</sup> You can use the Card with over 100 major airlinesfor fares and even - excess baggage-and in restaurants.shops, hotels everywhere.** 

**No cash problems if you stay longer than planned. Hire a car without deposit, too. Then there are over 1,000 Travel Service Offices\* throughout the world ready to helpyou-in English.** 

#### Welcome throughout the U.K.

**You don't have to**  travel abroad to benefit. **You'll find the Card welcomed at good restaurants, hole Is and shops throughout the country... for petrol and car servicing... for holiday bookings and mail order...**  **for hotel and theatre ticket reservations by'phone.** 

### **£35,000**

#### Travel Accident Insurance at no extra cost

**When charging travel tickets to the Card, Travel Accident Insurance up to £35.000 is**  included automatically without cost. **(Insurance is offered through Amencan Express Company and subject to conditions of cover.)** 

#### Apply today

**Complete the Form and post it today. "Hiere's no remittance to enclose, and no stamp needed - it's Free post.** 

*/ /* 

'inchiiirng Representatives and Subsidiaries

## Don't hesitate...apply now and enjoy the benefits **•f the worlds most prestigious Card.**

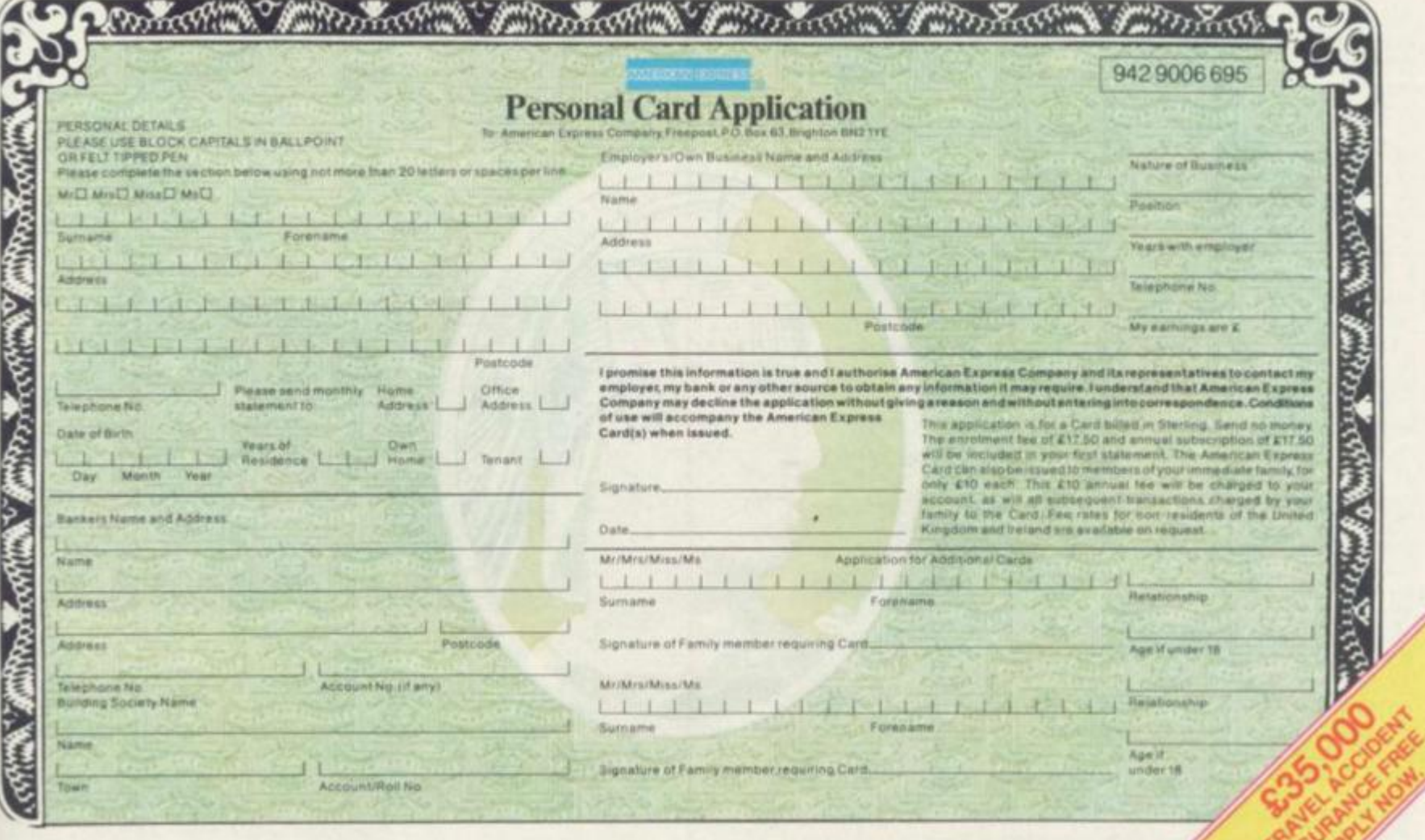

**A Company Card has many advantages. For further information,telephone Brighton (0273)696933.**  */ / / /* 

#### 20 MORE PROGRAMS *'Club Price*

#### **PHANTOMS 5**

I

**• I** 

**Arcade action game simulating a Fighter-Bomber mission in realtime 3-D graphics. Uses Paddles or Joystick Apple Disk £19.95** 

#### **PLANETOIDS — ASTEROIDS**

**One of the most popular and challenging arcade space games at the moment.** 

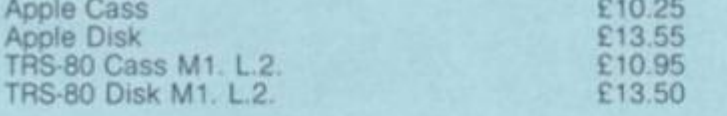

#### **POKER TOURNAMENT**

Play Draw Poker with 5 other (computer controlled) opponents. **When a player loses all his money he leaves the game. Apple Cass £10.25** 

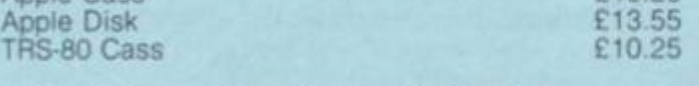

#### **PRE SCHOOL — EARLY LEARNING FUN**

**Colourful, exciting and educational. Activities help teacher shape, number and letter recognition, counting, sorting and the alphabet — as well as teaching first computer skills Fun for children aged 3-6.**  £16.95

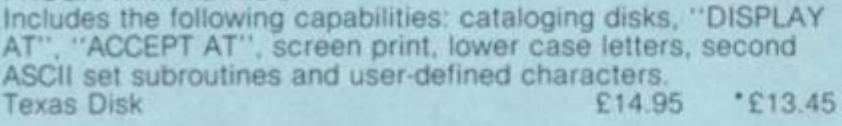

#### **PROGRAMMING AIDS II**

**Provides the experienced user with the ability to sort file information into alphabetic or numeric order for reporting or processing purposes. Includes disk sort, RAM sort, file dump, and merge program.**  £24.95 °£22.45

#### PROGRAMMING AIDS III

Provides a useful tool to cross reference a list of all variables, arrays, keywords, functions and line number references. The user can then find where certain variables are used, even where subroutines are called, or even which lines need changing to make the program compatible with another form of Basic. Resequencing, deletion, of program parts, and the **Basic Research Research Parts, and Parts, and Parts, and Parts, and Parts, and Parts, and Parts, and Parts, and Parts, and Parts, and Parts, and Parts, and Parts, and Parts, and Parts, and Parts, and Parts, and Parts, and Texas Disk** 

#### **PULSAR 2**

**Two games each with 8 levels of play Pulsar, with your mission to destroy the spinning shields around the Pulsar. And Wormwatl, one of the strangest mazes ever as openings only occur temporarily as coloured lines cross Apple Disk £19.95** 

#### **RECREATIONAL/EDUCATIONAL PACK**

**Math Hurdler You are racing along a race track, trying to lump 10 hurdles The hurdles are arithmetic problems You set the difficulty at the beginning of the race Don't get things wrong or your man will fall down when he tries to jump.**  Monster Maze. You are exploring a labyrinthian cave, trying to **traverse it from one end to the other The maze is populated with monsters who can walk through the walls as they try to catch and eat you Both are in colour, have sound and can be used with a Joystick.**   $E8.95$ 

#### RESCUE AT RIGEL

The trouble started sanctuary in the Stellar Union. To get back at the renega uncaring adversary ordered 10 men and women from the Orion colony of Ultima Thule taken prisoner. Will your alter-ego-Sudden Smith be able to save them before they are **Subdivident Smith Before the Smith Before the Smith Before the Smith Before the Smith Before the Smith Before the Smith Before the Smith Before the Smith Before the Smith Before the Smith Before the Smith Before the Smith** 

**VIC Cass 5K £9.95 \* £8.95** 

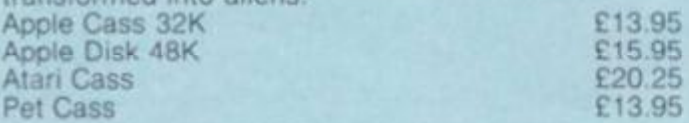

#### **REVERSI**

**Reversi is the ancient name for the very popular board game. Othello Can be used with Joysticks Atari Cass £13.50** 

**ROAD RACE A game for two people and two joysticks. Two cars racing**  **around a choice of three Iracks and trying to compete the alotted amount of laps before the other player Includes a lap**  counter that counts to tenths of a second.<br>Pet Cass **Pet Cass £7 50 \*£675** 

#### **ROBOT ATTACK**

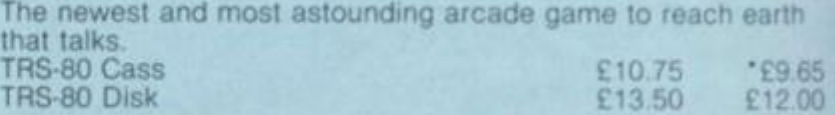

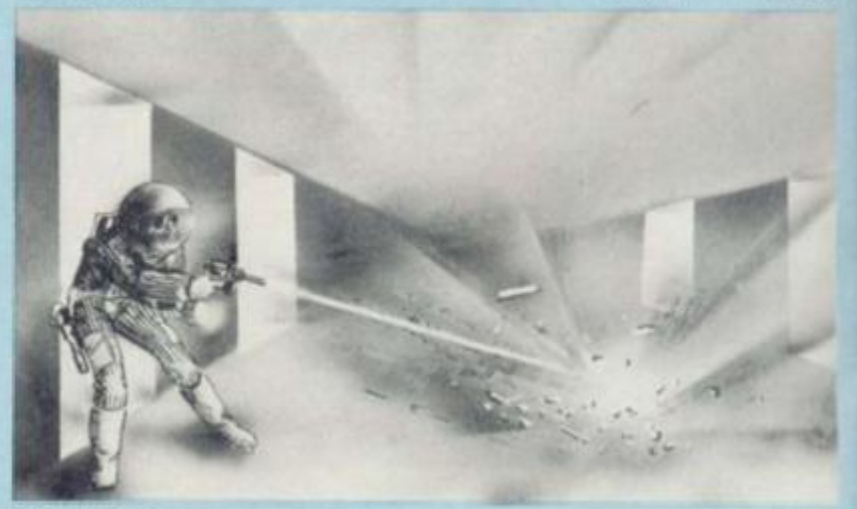

#### **ROULETTE**

**With this 1 or 2 player game you can actually place bets with the keyboard or light-pen**  £13.35

**Apple Disk £13 35**  $\frac{1}{2}$  **35**  $\frac{1}{2}$  **35 \frac{1}{2}** 

#### **SEAWOLF**

Use either your keyboard or joystick to move your torpedo launcher around and to fire your torpedoes as you try to hi ships that are speeding by above you. Between you are rows of mines that add to the difficulty of getting away a clear shot **Pet Cass** E7.50

#### **SKIRMISH — 80**

**4 Games on 1 cassette. Mission Impossible. Drive your Tank Into a prison courtyard, pick up a prisoner and escape Trap A 2 player game where you must manoeuvre your opponent into a position where he is hopelessly trapped Wipeout. A 2 player game where your mobile gun gets points for destroying as many obstacles as possible. Block 'em A 2 person game where you should manoeuvre your opponent into a position from where there is no safe** 

move.<br>TRS-80 Cass M1 L2

#### SNOGGLE

Wend your way through a maze of ghosts who will eat you up if they catch you. This game is not easily mastered. **if they can calculate the C16.65** enterprise the catch of the C16.65

**SNOGGLE Joystick version Apple Disk £21 95** 

£7.75

#### **SPACE EGGS**

**Use your Paddles on this arcade style game that will have you hatching Spiders, Lips. Wolves and Fuzzballs**  Apple Disk

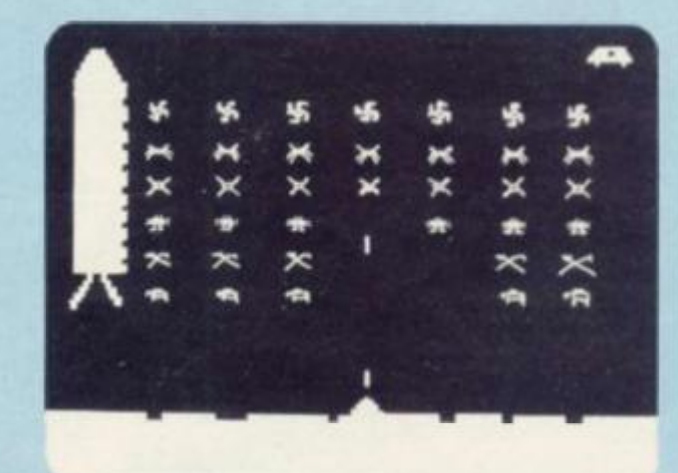

#### **SPACE INVADERS**

**You've made a mission to the moon, but so have the deadly Space Invaders It's up to you to protect the lunar surface as well as yourself and your laser cannon 12 variations that will need joysticks — for one or two players Atari Cass £12 95** 

**Atari Cart** 

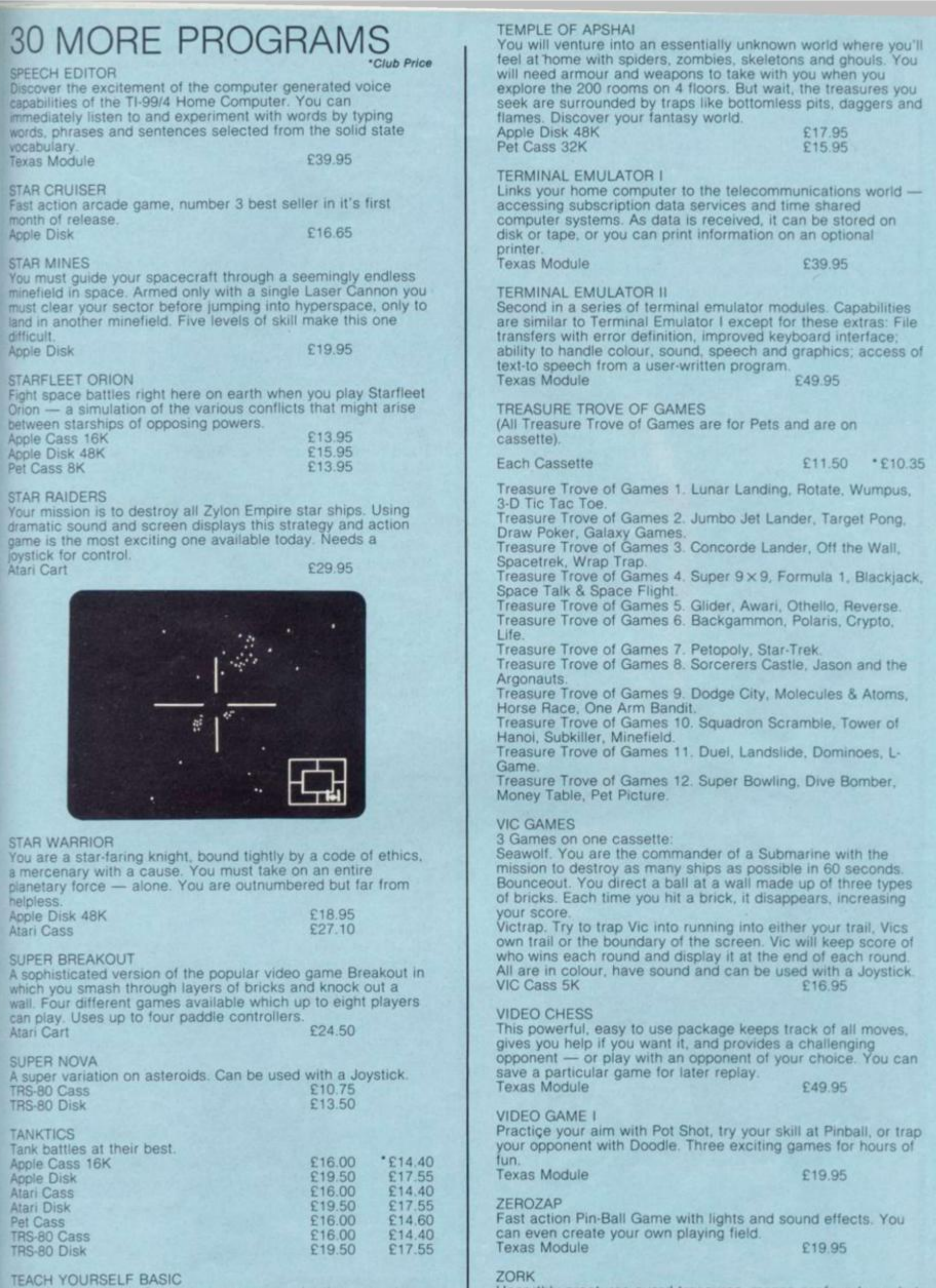

**Learn to program in Basic the easy way — let the computer teach you! Ten on screen lessons give hands-on experience with everything from simple commands to colour graphics and sound** 

**Texas Disk £39.95** 

**Unearthly creatures guard treasures, mazes confound you, but if you can discover ihe 20 treasures of Zork and return them to**  the trophy room you can leave alive. But be careful because in

**Zork they take no prisoners** 

# **LE-STICK**

Finally! The ultimate goal in microcomputer hardware, achieved. A joystick with such remarkable realism and control that even the thought of other joysticks virtually vanish. Le-Stick was born from a design used and tested in U.S. Airforce test programmes. Inside are motion detectors which will manoeuver your sights in any direction you want with simple single handed movements. The large red button on top provides a quick and accurate firing mechanism for better response times. From Star Raiders to graphic drawing programs Le-Stick eleminates all the frustrations you experience with conventional two handed paddles or keyboards.

> Fits **VIC**

ATARI

£25.00

*i* 

## CUMINIUDURE PET MICRU **COMPUTERS**

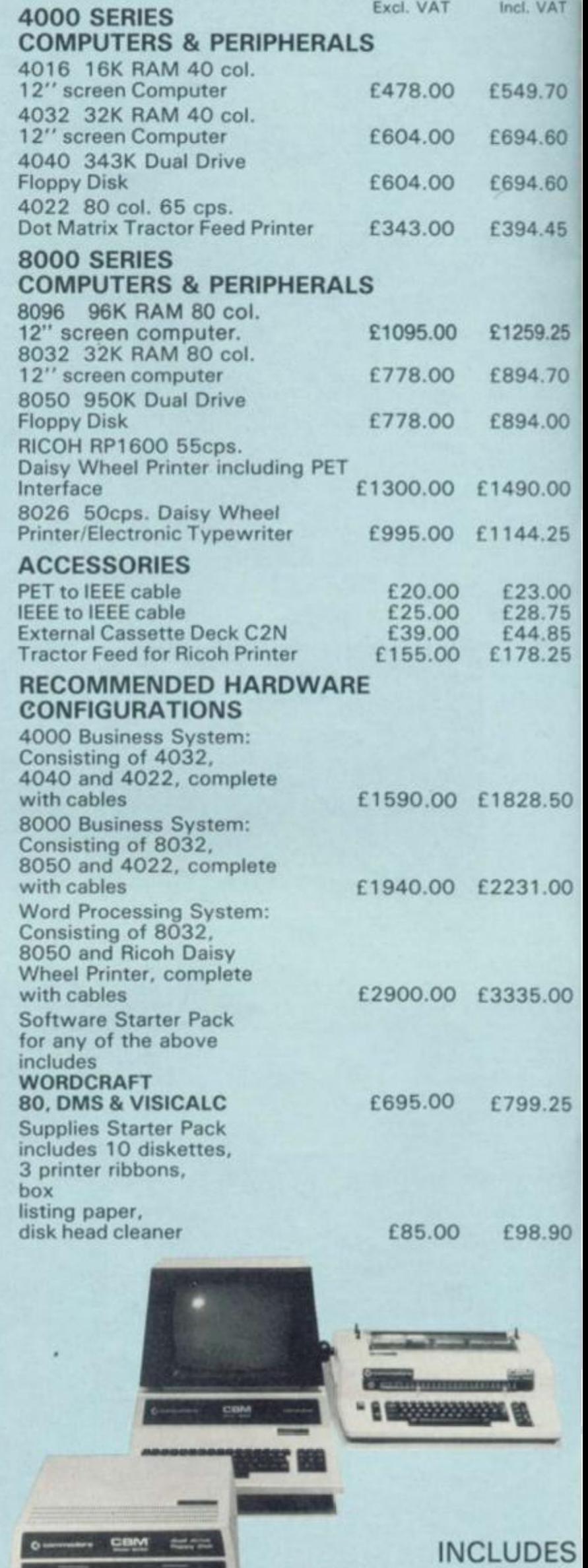

90 DAY WARRANTY,

FREE DELIVERY

## ORDER FORM

**tT** 

I

**0** 

**5** 

**0** 

**0** 

**0** 

**5** 

 $\circ$ 

 $\circ$ 

 $\overline{O}$ 

15

**IO** 

S.

 $X - S$ 

Please tick the box appropriate to the product you want to receive and enter the price at the end of the line. If you are a member of the Computer Discount Club or are joining with this order, you may take the lower price where two prices are shown.

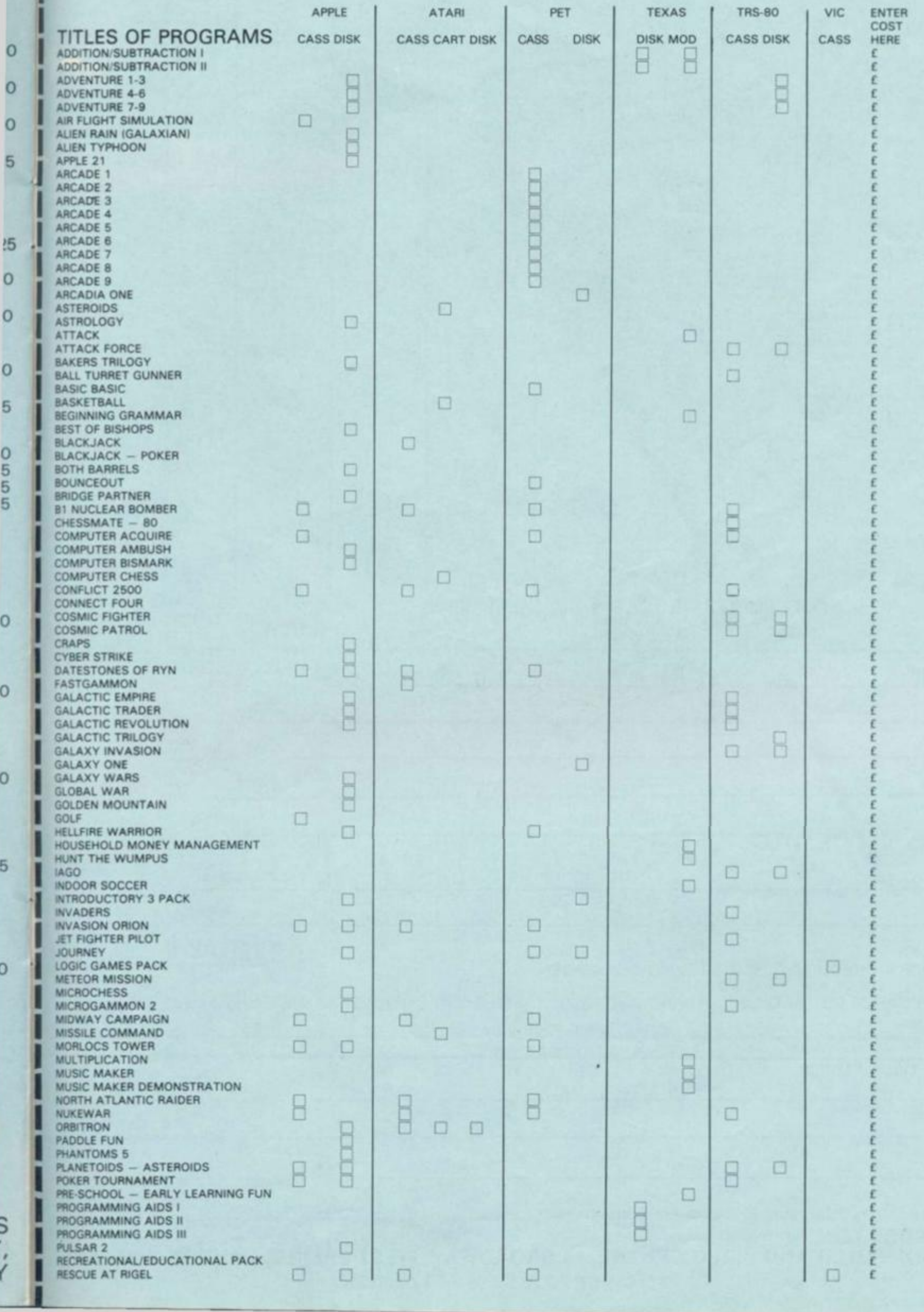

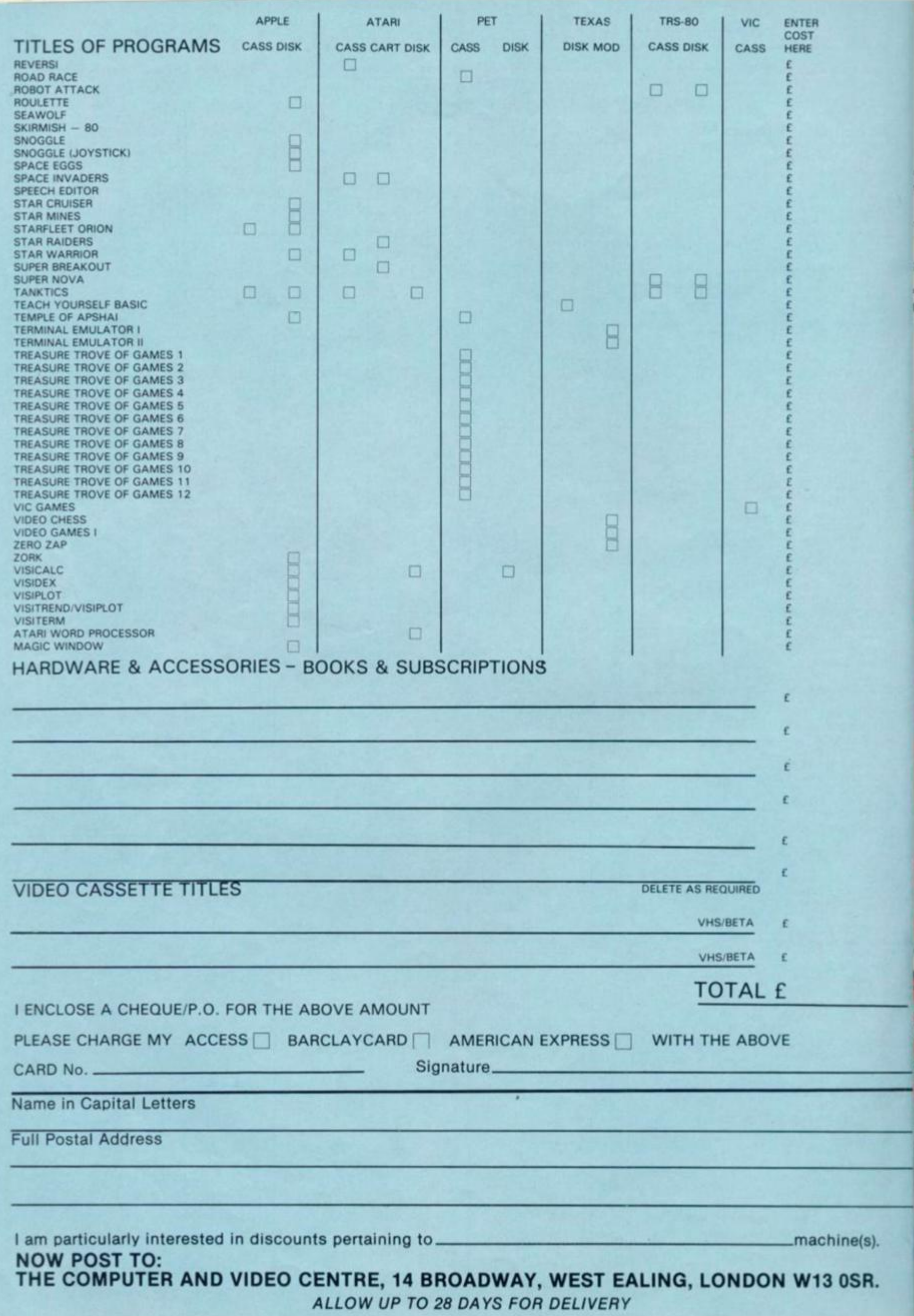